# FOTOLABORATORIJI: **TEMA MESECA**

april 2005 številka 4, letnik 21 cena 980 SIT

**Prek spleta smo v izdelavo poslali fotografije in preverili kakovost slovenskih fotolaboratorijev. stran 50**

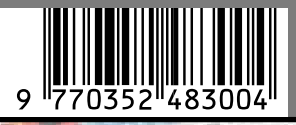

# KAJ VSE SE SKRIVA V DATOTEKAH?

V dokumentih najdemo mnogo več kot le to, kar je opazno na prvi pogled. Tudi nevarne stvari. Kaj se skriva v javno objavljenih dokumentih naših ministrstev? Gre za nepoznavanje problema z metapodatki ali površnost in nemarnost?

 $\diamondsuit$ CeBIT 2005 in IDF, pomlad 2005 $\diamondsuit$ 

**Pišemo o stvareh, ki so jih drugi prezrli? Tehnologija Super Resolution, na primer? Stran 15, 58**

ZABAVAJ.SE **Uradno smo izvedeli, zakaj so digitalne skladbe pri nas tako nesramno drage? Krivec je tudi SAZAS Stran 26**

 $\diamondsuit$  <mark>NE POGOLTNITE KAKTUSA</mark>  $\diamondsuit$ kakšno licenciranje nas pri Microsoftu čaka v bližnji prihodnosti? <u>Stran 46</u>

NAPOTKI ZA AMATERSKE FOTOGRAFE **Kako poudarimo fotografije Stran 73**

 $\diamondsuit$ računalnik je tudi ustvarjalno orodje  $\diamondsuit$ **Nerove skrivnosti in skupna raba internetne povezave – Kako omejiti pasovno širino posameznih uporabnikov v domačem omrežju? Stran 82**

 $\Diamond$ SAM SVOJ MOJSTER  $\diamondsuit$ Inovativne in neobičajne oblike uporabe ključev USB. Stran 89

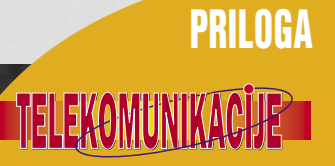

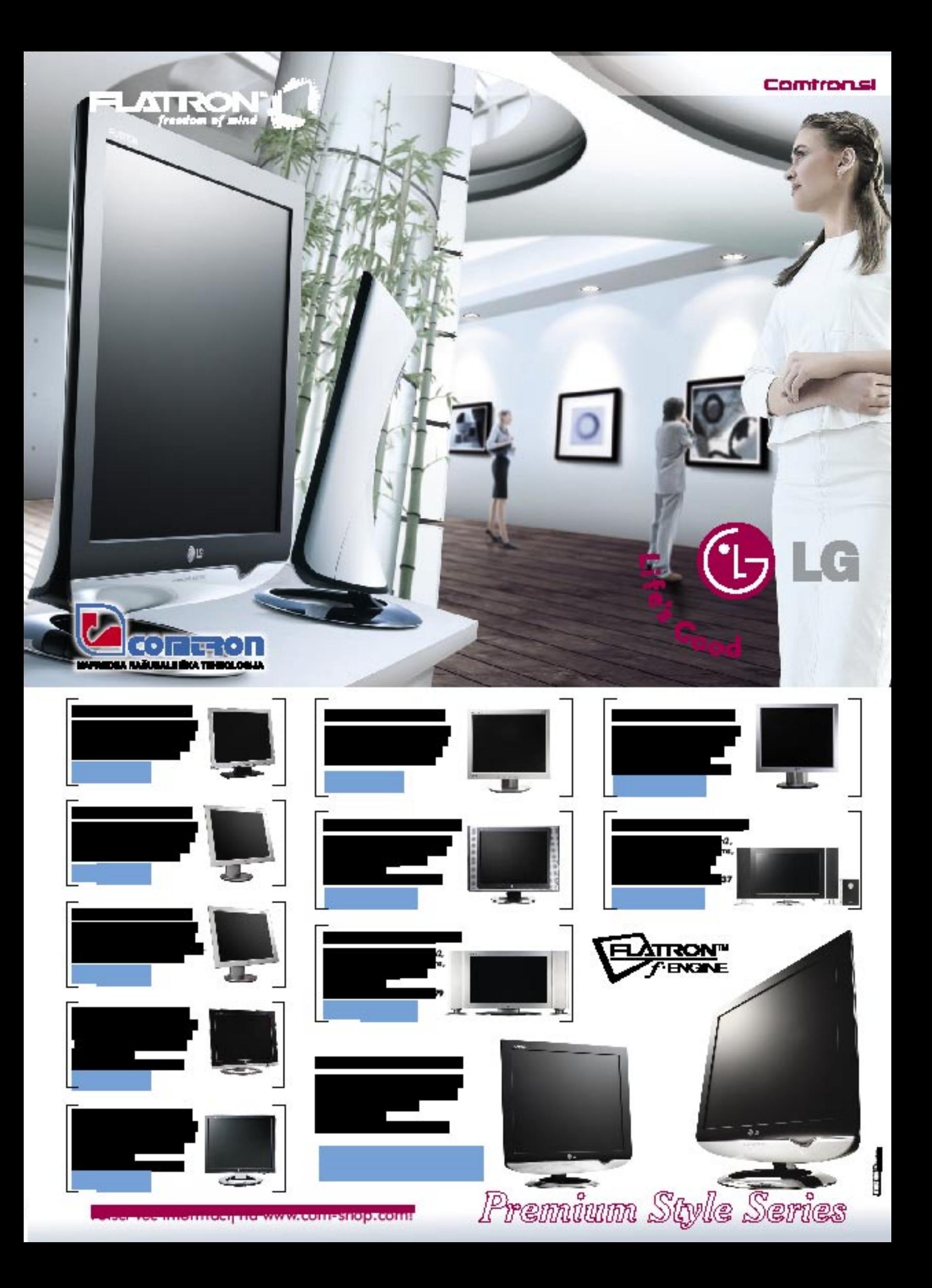

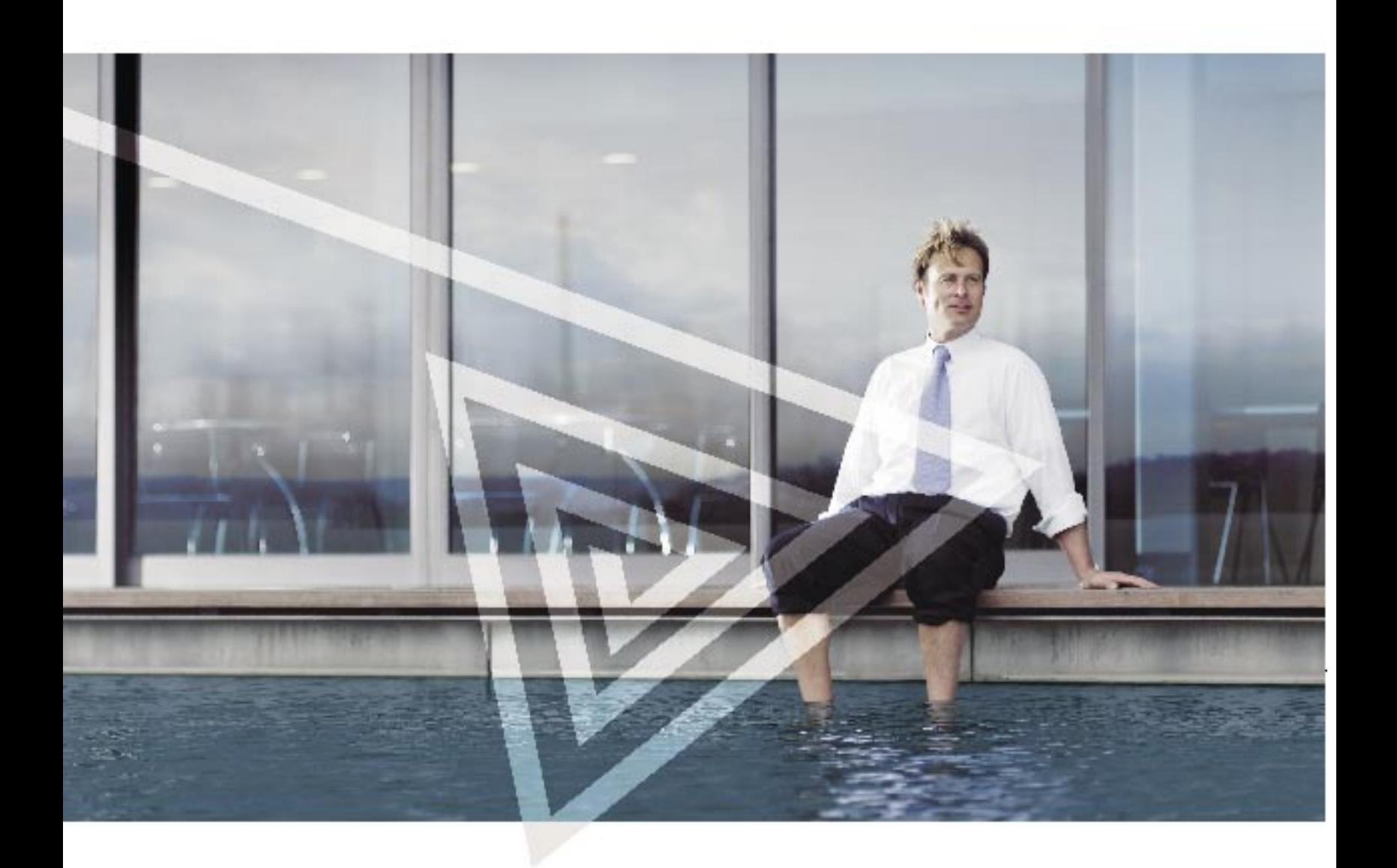

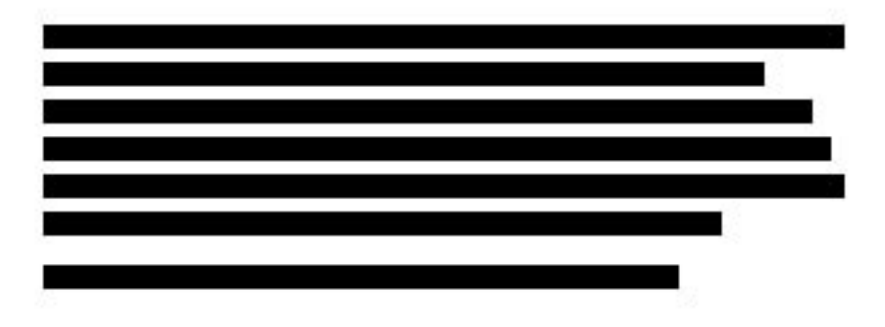

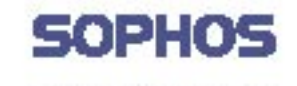

 $\mathbb{R}^3$ 

engineered for bestness

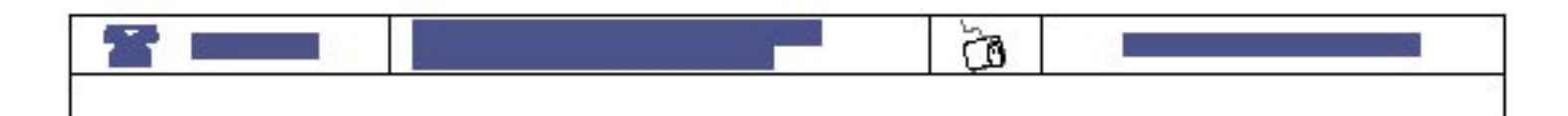

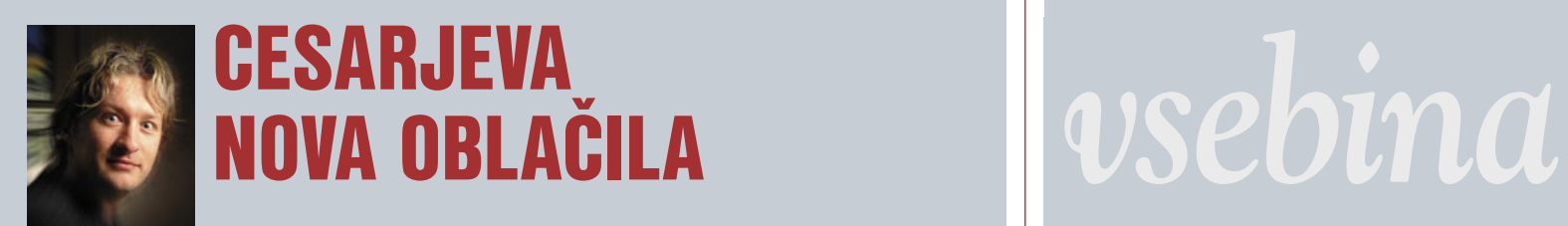

#### Piše: Marjan Kodelja **marjan.kodelja@mojmikro.si** april 2005, številka 4, letnik 21

Večina državljanov, kot kažejo javnomnenjske ankete, podpira novo vladno garnituro. Pohvalno je, da ta želi poceniti vse tisto, kar moramo državljan<br>početi v imenu »lastne varnosti«, v bistvu pa le zato, ker birokracija to *garnituro. Pohvalno je, da ta želi poceniti vse tisto, kar moramo državljani početi v imenu »lastne varnosti«, v bistvu pa le zato, ker birokracija to zahteva. Veste, o čem bo govor? O nalepkah, potnih listinah in podobnih zadevščinah.* 

*nepotrebna zadeva na vetrobranskih steklih avtomobilov. Praksa je pokazala, da se je dejansko tako tudi zgodilo. Lepili smo nekaj, kar je imelo potencial varčevanja našega denarja in časa, a tem ciljem nikakor ni sledilo. Zdaj so jih ukinili in nihče ne ve natančno, čemu smo jih sploh imeli. Preprosto zato, ker je prejšnja vlada nalepke uvedla le kot zamenjavo za pečate v prometnem dovoljenju. So bile namenjene zgolj temu? Tega ne vemo, a zdrava pamet in koncept elektronskih storitev pokaže na nekaj popolnoma nasprotnega. Poglejmo primer.* 

*Najbolj mi gredo na živce obiski na raznih upravnih enotah in tehničnih servisih. Ko so mi ob nakupu avtomobila rekli, da prva tri leta avtomobila ni treba tehnično pregledovati, so se mi zasvetile oči. Super! Poklical bom zavarovalniškega agenta na dom, da mi izračuna »letni davek«. Popolnoma mi je bilo jasno, da bi kaj takšnega lahko izvedel tudi prek spletne storitve zavarovalnice, če bi to ta omogočila. A ker ni, me vsako leto obišče prijazni agent. Plačam mu prek e-bančništva in vsaj ta zadeva je urejena. Da bi lahko prek spleta plačal vse drugo, nadomestilo za ceste in tudi tisto »butasto nalepko«, je preveč pričakovati. Elektronski certifikat gor ali dol. Pa bi rade volje. In če bi mi potem nalepko poslali po pošti in bi jo le moral nalepiti, bi bil pa sploh dobre volje. A nalepke bomo zdaj ukinili, saj smo ugotovili, da so neumne, in se bomo vrnili na žigosanje prometnih dovoljenj. In ko bo zadeva tako daleč, da bom lahko plačal zavarovanje prek spleta, pa nadomestilo za uporabo cest, bomo moral vseeno stati v vrsti kjer koli že, saj mi prek spleta nihče ne more pritisniti »štemplja« v prometno dovoljenje. Je ukinjanje nalepk korak nazaj ali naprej? Ni mi čisto jasno.*

*In ne nazadnje, zakaj sploh moram imeti prometno dovoljenje? Ali niso tako ali tako vsi podatki v digitalnih arhivih – policijo je treba le opremiti z dlančniki s podporo za brezžična omrežja ali podobno, bolj »policijsko« tehnologijo. Ne! Mi gremo za nekaj let nazaj! A o tem nihče ne govori. Govorijo pa o milijardah, ki smo jih plačevali za nalepke, ki so bile »neumnost«.*

*Kaj pa potne listine? Predčasna odpoved pogodbe z dvema tiskarnama je na mestu le, če v tem letu resnično lahko pričakujemo nove potne listine z biometrično zaščito in zaradi tega tiskarne ne bodo zahtevale odškodnine. A ljudje spet ne vedo, kaj to pomeni. Mislijo, da bodo po novem ti listi čisto drugačni. Pa ne bodo. Še vedno bodo vsebovali obstoječe strani z obstoječo zaščito, v knjižico bo zgolj dodana malce debelejša stran z elektronskim čipom. Spet bomo romali na upravno enoto, kjer nas bodo slikali, preverili, ali smo res pravi, poslali zahtevo po izdelavi potnega lista tiskarni, počakali, da ga ta izdela in nazadnje še vnesli podatke v čip. Mi pa bomo čakali štirinajst dni in bili zelo veseli, če bodo uslužbenci z nami prijazni, ko bomo rekli, da se nam zelo mudi. Pametno, a ne? Se ne bi dalo zadeve drugače urediti in predvsem v postopek vključiti internet? Bojim se, da ne, saj se nova vlada pomena informatike zaveda manj, kot se je tega zavedala prejšnja. Upam si celo staviti, da novi potni listi ne bodo cenejši od obstoječih, morda bodo stali isto, lahko pa bodo celo dražji. Sestavni deli so dragi in nihče jih še ne dela v velikih količinah – niti tujci ne. Na pamet obljubljati, da bo zadeva cenejša, je metanje peska v oči.* 

*Pred kratkim pa me je močno zbodla še ena zadeva − vpogled v elektronsko zemljiško knjigo. Vpogled prek računalnika na sodiščih je zastonj, vpogled od doma pa ne. Prosim? Razumemo argument, da zadeva ni poceni in da zahteva drage računalnike in ustrezno programsko opremo. A po drugi strani − od kdaj pa so sodišča profitna ustanova, ki se preživlja s prodajo storitev in izdelkov na prostem in konkurenčnem trgu? Ali niso plačani iz proračuna, ki ga polnimo mi? Kje je tu logika?* 

*Ponavlja se stara zgodba. Naredi nekaj le do polovice, potem pa medijsko razbobnaj, kako cenejša je vsa zadeva po novem, ne pa tudi, kako cenena in prijazna za uporabnika bi lahko bila pri optimalni rešitvi celotne problematike. Bomo pa zato naredili nove spletne strani državnih ustanov. In mi smo še pred tem malce preskenirali obstoječe in zbrali skrite podatke, ki so v objavljenih dokumentih. No, bili smo precej presenečeni. Ne zato, ker bi našli kakšno afero, temveč zato, ker smo videli, kako nemarni so bili tisti, ki so te dokumente v obstoječi obliki objavili.* 

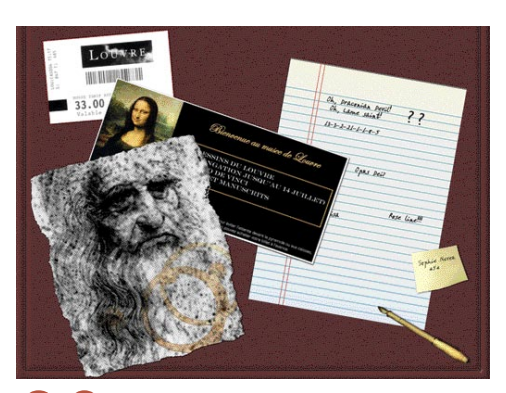

# 20 Kaj se skriva v dokumentih PRINCESKA NA VREČI GRAHA

V spletu objavite dokument, ki ste ga napisali v Wordu, ali pa ga pošljete kot prilogo elektronske pošte. Mislite, da tak dokument vsebuje zgolj to, kar ste zapisali v besedilu? Motite se! Vsebuje veliko več! Tudi podatke, katerih javna objava vam lahko škoduje.

#### Quo vadis, globalizacija? Novosti iz sveta telekomunikacij

Kratice, za katerimi se skrivajo nove inovativne storitve. Ali bodo kdaj iz teorije prešle tudi v prakso?

#### Varnost bluetootha: Blue Snurfing KJE SI, ZELENEC?

Kdaj pride avtobus na postajo? Kako LLP skrbi za naše osebne podatke in koliko dejansko stane storitev?

Kartica Dragon UMTS - UMTS postaja osnovna tehnologija mobilnega dela. Tudi za to, ker so otoki WLAN geografsko zelo omejeni.

Postanite revolucionar - Za spremembe v telekomunikacijskih storitvah se moramo začeti bojevati.

SMS poštar – brezplačno pošiljanje SMS-ov prek računalnika za Si.mobilove uporabnike Svet VolPa - vmesnik za internetno telefonijo PhoneConnector Novi telefoni

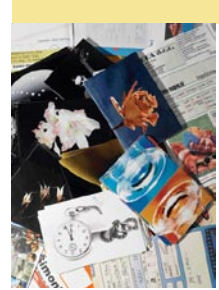

Naslovnica: Alan Orlič in M.M.

#### **AKTIIAI NO**

- 6 Novice
- 14 CeBIT 2005
- 19 V precepu
- 20 Kaj se skriva v dokumentih

#### **KONKRETNO**

- 26 Zabavaj.se
- 30 Kako do uspešnih spletnih predstavitev
- 34 Načrtovanje uporabnikove izkušnje 36 Hekerske metode, 6.del:
- Vrtanje skozi požarne zidove 38 Protihekerska orodja:
- SonicWALL PRO 230 in 4060
- 41 Mobilno delo
- 44 Programiranje z jezikom PL/SQL
- 46 Licence sistema Windows 48 Slovenska informatika: Genis e-Orodjarna

# **TEMA MESECA:**

### Spletni in domači fotolaboratoriji

- 50 Izdelava fotografij prek interneta
- 53 Pogovor z Dragom Miličem, Digifot<br>54 Programi za pošiljanje slik
- Programi za pošilianje slik
- 56 Foto tiskalniki

#### **PREIZKUSILI SMO**

- 58 Intel Developer Forum, pomlad 2005
- 60 Prenosni računalniki Twinhead, TroneNote, Acer in Gerynote
- 61 Dlančnik Asus A730W
- 62 Yamada DVR-8400X Brother DCP-110C in HL-2030 64 Samsung YP-T7
- Vosonic IC-Drive VP 3610 Kiss DP-1500
- 65 RaidSonic IcyBox 350/550 Creative Sound Blaster Audigy 4 PRO Avermedia AverTV USB 2.0 plus
- 66 Napajalnik EFN-300 Aiptec BT-MusicCool 300 SMC BT10
- 67 NetGear AutoCell
- 68 Foto novosti s sejmov PMA in CeBIT 2005
- 70 Novi digitalni fotoaparati
- 72 Sigmini objektivi 4/3
- 73 Kako poudarimo fotografije
- 74 Battlefield Vietnam
- 76 Igre Flash
- 78 Let's Edit 2
- Xara 3D 6
- 79 Deep Freeze
- 80 IBM WebSphere (1.del)
- 81 Norton Ghost 9

### **V PRAKSI**

- 82 Računalnik kot ustvarjalno orodje: Nerove skrivnosti
- 86 Računalnik kot ustvarjalno orodje: Skupna raba internetne povezave
- 89 Sam svoj mojster: Možnosti uporabe USB-ključev
- 92 Nanotehnologije
- 95 Glasbena produkcija
- 97 Bukvarna in 10 let 98 Nagradna križanka
- 

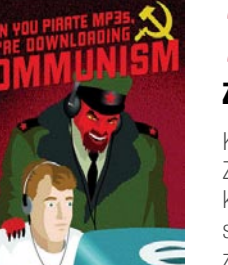

# 26

## Zabavaj.se VELIKO MUZIKE ZA VELIKO DENARJA

Ko je Mobitel pred nekaj meseci predstavil svojo spletno glasbeno trgovino Zabavaj.se, smo pri nas dobili prvi tovrstni servis z zares obširno ponudbo, kakršne že nekaj let spremljamo v informacijsko razvitejših državah. A tako kot smo po eni strani lahko zadovoljni, da se je tudi v našem poslovnem svetu končno začelo nekaj premikati tudi na tem področju, smo po drugi lahko zaskrbljeni, saj to pomeni enako visoko ceno glasbe, kot smo je vajeni drugod, točneje, tam, kjer

imajo škarje in platno v rokah multinacionalke..

## **TEMA MESECA:**  Spletni in domači fotolaboratoriji VIRTUALNI FOTOLABORATORIJI NA PREIZKUŠNJI

Slovenija je dežela fotografov in fotolaboratorijev. Strojev za izdelavo fotografij je namreč kar 300, delež digitalnih znaša približno eno tretjino. Med njimi prevladujejo Fujifilmovi Frontier minilabi, preostalo se razdeli med Noritsu, Konico in Agfo. A takih, ki ponujajo izdelavo fotografij prek interneta, je le dvajset. Da ne bo pomote, sem smo šteli le tiste, ki imajo program za pošiljanje prek interneta, drugih, ki za to uporabljajo elektronsko pošto ali drugačen način pošiljanja, nismo upoštevali. Ocenili smo, da je program, ki poskrbi za prenos slik do fotolaboratorija, daleč najpreprostejši in nima omejitve glede velikosti pošiljke, kar ne velja za

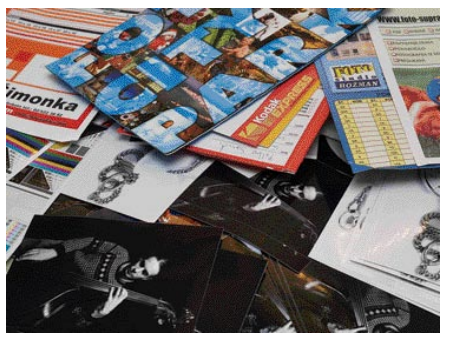

časovne uporabe so hitrosti pri takšnem dostopu več desetkrat večje kot pri klicnem, seveda odvisno od izbranega paketa. Druga dobra lastnost je možnost skupne rabe internetne povezave z družinskimi člani ali sostanovalci, nemalokrat celo med sosedi. Vse lepo in prav, dokler nas kdo ne začne izkoriščati in naša povezava postane dejansko neuporabna ...

elektronsko pošto. Tudi izvedba naročila je tako najkorektnejša in redko kdaj pride do težav. Pri preizkusu se nam je zgodila zanimivost: dva od fotolaboratorijev niti po treh tednih (od večine smo dobili v dveh dneh) nista poslala naročenih fotografij, pri obeh pa je bil prenos potrjen. Kaže, da še niso vsi resno vzeli naročanja prek interneta ali pa so jih zmotile preizkusne slike.

# 86 Skupna raba internetne povezave KAKO DO MIRU V HIŠI

Širokopasovni dostop do interneta je danes cenovno ugodnejša rešitev kot klasični, klicni. Poleg neomejene

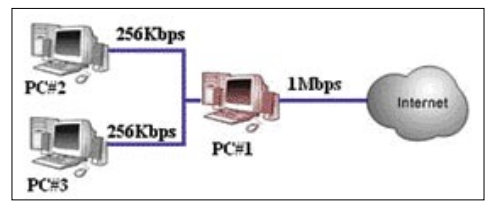

FMC 100 FUJI 13 GERI COMPUTER 95

HIT 11 HP 47, 63, 91 IZID 49 KFM 54 LESTRA 43 LANCOM 9

#### KAZALO OGLAŠEVALCEV

ACS 55 ALLIED TELESYN 18 ALTERNA INTERTRADE 7 ANNI 11 BAKUS telekomunikacije BLUENET 40 COMTRON 2 DELO REVIJE 97 E-MISIJA 31

LUKVEL 83 MICROSOFT 75 MIKROPIS HOLDING 53, 100 MIŠKA 77 MLACOM 23 RAP-ING 87 SIMENS telekomunikacije SI SPI FT 35, 39 SLOGA TEAM 81

SONY ERICSSON telekomunikacije SOPHOS 3 TIFT 85 TRION 23, 57, 69 ZAK 87  $XI$  AB 41

MOJ MIKRO 4 APRIL 2005

# *novice*

# -DAM Z DOMENAMI .SI

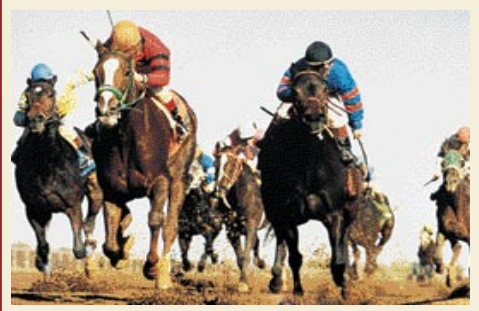

Kdo prvi pride, prvi melje

Priča smo postopni liberalizaciji podeljevanja domen s končnico .si. O tem smo v Mojem mikru že na dolgo in široko pisali, bili pa smo tudi zraven na »dan D«, ko je več kot 60 registrarjev prvič poslalo zahteve Arnesu. S tem se je odprlo še eno zanimivo poglavje. Kdo in kako bo reševal možne **spore** in kakšen obseg trgovanja z domenami lahko pričakujemo? Dilema je jasna. Oseba A registrira domeno, enako blagovni znamki osebe B, ki ima po vseh pravilih zatorej tudi pravico do nje. Srečali se bomo za zadevami, ki so bile v preteklosti v svetu zelo pogoste. Kaj če nekdo registrira domeno puma.si, potem pa

od istoimenskega izdelovalca tekaških obuval zahteva nenormalno odškodnino? Ta primer pravzaprav niti ni najnazornejši. Prave težave se bodo pojavile, ko bo nekdo registriral domeno, enako imenu izdelka kakšnega podjetja, a to ime ne bo zaščiteno. **Zaščita imena izdelka** je nekaj, o čemer se je v Sloveniji pred časom govorilo, nato pa je vse skupaj potihnilo. Očitno je nastopil čas, ko bo ta problematika spet zaživela. Če bo kdo namreč zaščitil ime svojega izdelka, bo to verjetno najboljši argument za to, da v morebitnem sporu zmaga. A to ne bo zastonj.

Na Arnesovi spletni strani lahko zasledimo naslednje besedilo: »Arnes je v sodelovanju s pravnimi strokovnjaki razvil Postopek za alternativno reševanje domenskih sporov (ARDS). Postopek ARDS, h kateremu bodo zavezani vsi nosilci, registrarji in Arnes kot register, predstavlja hiter in poceni način reševanja domenskih sporov, ne izključuje pa možnosti, da se spori rešujejo preko sodnih postopkov. Za sprožitev postopka ARDS bodo morali biti izpolnjeni trije pogoji: domena mora biti enaka ali zamenljivo podobna znamki, nosilec domene nima pravice do te domene in domena je registrirana ali se uporablja v slabi veri. O sporih bodo odločali neodvisni razsodniki, Arnes pa bo zavezan, da odločitev izvrši.« O **pritožbi** odloča **razsodišče** � samostojna in neodvisna ustanova, ki deluje pri administratorju (Arnes) in jo tvorijo predsednik, njegov namestnik in razsodniki. Razsodnik pa je oseba, ki ima posebno strokovno znanje in izkušnje s pravnega ali drugega ustreznega področja in jo predsednik razsodišča imenuje, da bi v zadevnem domenskem sporu v okviru postopka ARDS odločila o predmetu spora.

Postopek ARDS za stranko, ki se je pritožila, **ni zastonj**. Tako imenovana pristojbina je odvisna od **števila spornih domen**, na katere se pritožba nanaša: 160 tisočakov za eno domeno, 270 tisoč za dve do pet in 480 tisoč za od šest do deset domen. Če se tožnik odloči, da o zadevi ne bo odločal zgolj en razsodnik, temveč senat, sestavljen iz treh razsodnikov, se omenjeni znesek podvoji. Odločanje v senatu lahko zahteva tudi tožena stranka, nosilec sporne domene, vendar mora v tem primeru plačati dodatek za odločanje v senatu. Tudi razsodnike je treba plačati! Razsodišče lahko vsako tožbo zavrne, ji delno ali v celoti ugodi, posledica pa je lahko izbris ali prenos domene na novega nosilca. Na razsodbo pritožba na razsodišče ni mogoča.

Tak prijem po našem mnenju omogoča trgovanje z domenami, vendar cene teh ne morejo iti v vrtoglave višave. Vprašanje je, kaj se tožniku bolj splača. Se odločiti za postopek ARDS in pozneje morda celo svoje stališče zagovarjati na sodišču, kar pomeni, da bo za eno domeno plačal najmanj 160 tisočakov? Malo verjetno je, da bi lahko ta znesek tudi v primeru »sodbe« sebi v prid lahko izterjal od nosilca sporne domene. Ali pa se preprosto z nosilcem sporazumeti in odkupiti sporno domeno za, na primer, 100 tisočakov. Od tega bi imela korist oba. Tožnik bi plačal manj, nosilec pa dobil veliko več, kot je za domeno v postopku registracije plačal.

Koliko bodo torej stale domene? Štiri tisočake plus provizija registrarju, če pride do nesporazuma, pa najmanj 160 tisočakov plus tiste štiri in provizija. Precej za nekaj, kar je bilo doslej zastonj. **www.arnes.si/domene/ARDS** 

# ELEKTRONI NAMESTO LASERJA

Raziskovalci podjetja HP so odkrili način pisanja, brisanja ali branja podatkov s **tokom elektronov**. Tak tok ima veliko manjšo valovno dolžino, kar pomeni, da je **gostota zapisa višja** kot pri današnjih optičnih pogonih. Prototip so izdelali tako, da so na plasteh indijevega in galijevega selena ustvarili diode. Pri teh elementih je znano, da v eno smer prevajajo električni tok, v drugo pa ne. Bit podatka zapišejo v plasti diod s kratkim, a močnim impulzom elektronov, ki na površini ustvari zglajen mehurček. Bit izbrišejo s daljšim impulzom, ki spet kristalizira površino materiala. Branje poteka s šibkim tokom elektronov. Če je na površini zapisa mehurček, ni električnega toka, v nasprotnem primeru pa je. Ocene »velikosti« bita podatkov pri tej tehnologiji se vrtijo okoli površine premera 50 nanometrov, teoretično celo 10 nanometrov. Pri današnjih DVD-jih je zapis bita podatkov velik 740 x 400 nanometrov. Praktične izdelke lahko pričakujemo čez tri leta.

# HEVREKA? (naše mnenje)

Konec maja bo v Ljubljani potekala nova sejemskoizobraževalna prireditev, poimenovana **Hevreka**!. Organizatorja sta dva, Gospodarsko razstavišče in Infos. Prireditev bo ravno tisto, kar smo na teh straneh že večkrat predlagali. Združila bo tri obstoječe sejme, vsakega s svojimi težavami in prednostmi, njihova skupna točka pa so informacijske in telekomunikacijske tehnologije. Gre torej za **združitev** 

## **Infosa, Teleinfosa in**

**Sodobne elektronike**. Največ kritik nove prireditve leti na izbrani termin, konec maja. Gledano širše, so se za ta datum odločili

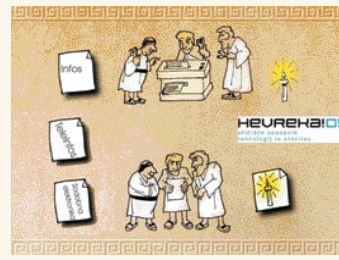

zaradi podobnega **hrvaškega jesenskega sejma**, ki bo v mednarodnem merilu največji konkurent in ga zaradi slabe slovenske jesenske ponudbe obišče tudi veliko Slovencev. Po drugi strani smo bili ravno priča vsakoletnemu romanja na **Cebit**, zato je zelo vprašljivo, kako bodo Hevreko sprejeli sosedje. Tuji obiskovalci pa so potrebni, če želijo organizatorji tudi v praksi doseči to, kar so zapisali v gradivu: »Hevreka! je vodilna prireditev s področja informacijskih in telekomunikacijskih tehnologij, elektronike, avtomatike in digitalnih tehnologij, ki se odvija na območju jugovzhodne Evrope.« Smela ugotovitev, zlasti če še nobene ni bilo.

Vsaj na področju Slovenije utegne Hevreki celo uspeti. Njena vsebina je dovolj **široka**, pokriva namreč vse, kar se da vtakniti v električni vtič, da bo privabila obiskovalce. Slovenska podjetja so v preteklosti pogrešala prireditev, kjer bodo lahko pokazala ali celo ugodno prodajala na primer najnovejše MP3 predvajalnike, in ne zgolj kompleksnih rešitev, kar je bila vsebina Infosa. Ali bodo zdaj izkazala v preteklosti izraženi interes, pa je druga zgodba. Ovira utegne biti **cena**. Ne bomo razpravljali o tem, ali so ponujene cene in pogoji za razstavljavce primerni, to bodo povedali sami. Dolgoročno gledano bi bilo verjetno bolje, če bi vsaj za prvič ponudili »enkratne« pogoje za vse udeležence, vključno z obiskovalci. Res je, da je Hevreka logično nadaljevanje omenjenih prireditev, a je po drugi strani tudi popolna novost v našem prostoru.

Kako se bo Hevreka odrezala, bo močno odvisno tudi od vsebine **vzporednih** dogodkov, od animacije obiskovalcev do kakovostnih konferenc, ki bodo pritegnile tudi strokovno javnost. Delno je lahko temu delu nevarna Microsoftova **NT konferenca**, ki pritegne daleč največ IT-strokovnjakov in bo letos tradicionalno v začetku maja. Ponavljanje vsebin Hevreki ne bi koristilo. Na potezi so torej organizatorji, mi bomo le na koncu povedali, ali jim je uspelo. **www.hevreka.si**

# Lexmark E 232

### A4 mono laserski tiskalnik

- hitrost: ed 21 str/min naprej
- loNjivost: do 2400 image
- 250 listai predal
- emalarija PCL6...
- USB 2.0 in paralelni priključek
- n čas izpisa prve strani < 8,5 sek

# **LEXMARK**

# PPC x DDV 29.900 SIT

www.lexmark.si, www.alterna-Lul

tas 60 PT 16 L Mayd big 7 F **Hat C. B. Jr.** (a. 311 Knoxe) (MASSAO) 10. 電話検査試験を *<u>START OF STAR</u>T* 38 Uuli ila 17 Kranj C me EPRA ia 40 A.C ndus 162 Celler (CDS4CEP15, Kod in W ar 60 y 2010/07/144. 3 Cases Jenkova c. 15 W - 100 000 000

**ALTERNA** ra Intertrade d.d., Družbe za računalniški inženiring, Leskoškova 6, 1000 Ljubljana, t. 01 5202 800, L 01 5202 840

# »SOKOLJE« OČI ZA ROBOTE

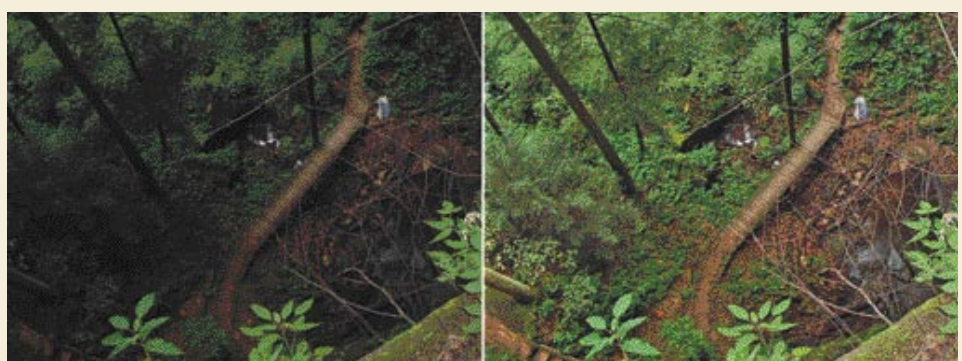

Slika pred obdelavo in po obdelavi

Danes **robotski vid** temelji na bolj ali manj zmogljivih **CCD-tipalih**, torej podobnih, kot jih srečujemo pri digitalnih fotoaparatih in kamerah. Tipala sestavlja mreža (več milijonov) majhnih, na svetlobo občutljivih senzorjev. Nanje pade svetloba, to pretvorijo v električni tok, kar se nazadnje prikaže kot pike na posneti fotografiji. Iz sveta

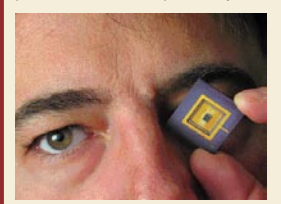

fotografije je znano, da moramo zaslonko zapreti, ko slikamo svetlo okolje, in odpreti, ko slikamo v slabših svetlobnih razmerah. A kaj storiti, ko je naenkrat prisotno **oboje** s soncem obsijani predmeti in senčni deli? Človeško oko s tem nima težav. Vsak senzor v njem se prilagodi svetlobnim razmeram, ki padejo le nanj in na njegove sosede. Zato vidimo hkrati tako podrobnosti v senci kot tudi podrobnosti močno osvetljenega objekta. Robotski vid pa danes temu ni kos, zato se je dokaj enostavno skriti v senci in robot nas bo

teže zaznal. Čez čas bodo odpravili tudi ta problem, saj še razvijajo tipalo, sestavljeno iz **analognih senzorjev**. Ti so na primer trikrat večji od senzorjev v obstoječih tipalih. Glede na jakost svetlobe, ki pade na svetlobni detektor senzorja, ta prilagodi svojo občutljivost. Obenem komunicira tudi s sosedi in se prilagodi tudi njim. Prvo tako prototipno tipalo bo ločljivosti 320 x 240 pik in bo nared naslednje leto.

Že danes je moč v praksi uporabiti prednosti predlagane metode. Obstaja programski dodatek za program Adobe Photoshop Shadow Illuminator (cena 40 dolarjev), ki na podoben način obdela vsako piko vstopne slike in jo izboljša (na sliki je nazoren primer). Postopek je primeren tudi za obdelavo rentgenskih slik. Kljub vsemu pa je zanimivo, da novo tipalo razvijajo za robote in njihov vid. Med predlaganimi področju uporabe so tudi robotski vojaki in različni nadzorni roboti.

**http://www.intriguetek.com/**

# NAVIDEZNA RESNIČNOST TUDI ZA KRIMINALISTE

Kanadska policija preizkuša programsko opremo **Instant Scene Modeler** (iSM), ki ustvari **tridimenzionalno navidezno prizorišče zločina**. Zahtevane podatke program pridobi z video zapisa prizorišča, ki je bil posnet s posebno, tako imenovano stereo videokamero, pravzaprav z dvema kamerama, postavljenima ena zraven druge (položaj človeških oči). Nekaj sto slikovnih okvirjev vsebuje dovolj podatkov za oblikovanje navideznega 3D-okolja. Takšno kamero dostikrat vidimo vdelano kot »**vid« robotov**, saj njen video zapis vsebuje podatke o globini, kar je osnova za izračun razdalje med robotom in objekti oziroma med objekti v vidnem polju. A tak video zapis omogoča opazovanje okolja le z zornega kota kamere. V program vdelani algoritem, imenovan **SIFT** (Scale Invariant Feature Transform), pa pridobljene podatke obdela do te mere, da omogoči izdelavo navideznega 3D-prostora, v katerem lahko uporabnik spreminja kot gledanja, približuje oziroma povečuje in meri razdalje med objekti. Ta algoritem ni nov, saj je vdelan tudi v Sonyevega robotskega kužka Aiba, ki z njegovo pomočjo išče enoto za polnjenje baterij (primerja trenutno sliko s slikami, shranjenimi na trdem disku). Program ni uporaben zgolj na sodišču oziroma policiji, kjer pomaga pri razumevanju dogajanja, pač pa ga je moč uporabiti tudi drugje. Omenjajo, denimo, varno določanje mesta eksploziva v rudniku ali nazorno predstavitev gibanja po Marsu.

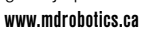

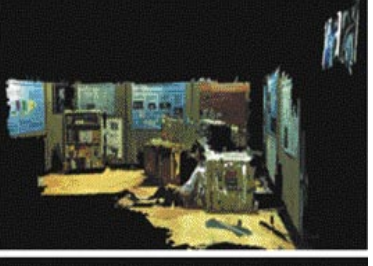

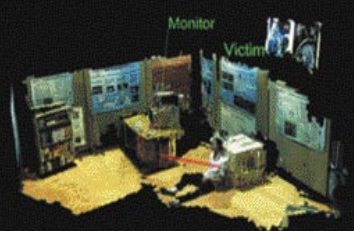

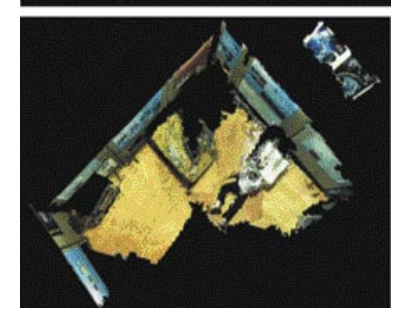

# BORZA E-STORITEV

Začarani krog slovenskih ponudnikov e-storitev je: imajo idejo in tudi sredstva za njeno izvedbo, zmanjka pa jim za tisto najpomembnejše da bi izdelek oglaševali in ga tako približali uporabniku. Dobro blago se morda samo hvali, a najprej moramo vedeti, da sploh obstaja.

S tem problemom se sooča tudi portal **e-storitve.com**. Snovalci storitve so vanje vnesli podatke o **prek 20 tisoč slovenskih podjetij** različnih dejavnosti.

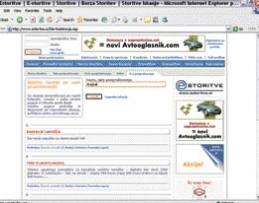

Mučno delo, saj so morali dobesedno prepisati podatke iz poslovnih imenikov. To je osnova te storitve, neke vrste rumene strani z mehanizmom iskanja. Veliko večji potencial ima **borza storitev**, kjer lahko v stvarnem času potekata ponudba in povpraševanje po izdelku ali delu. Na primer, na hitro moram najti koga, ki mi bo obnovil leseno mizo in pripadajoče stole. Saj veste, zob časa in ne ravno »prijazna« uporaba sta naredila svoje. V spletu je iskanje izvajalca takega dela veliko preprostejše kot listanje po rumenih straneh in klicanje vseh po seznamu: »Dober dan, imate morda čas za to in to.« Preprosteje je opisati opravilo in nato čakati, da se zainteresirani izvajalec sam oglasi. Bolje ko smo delo opisali, večja je verjetnost, da se kdo oglasi. A tu tudi tiči največji problem. Če uporabniki ne vemo za obstoj specializirane storitve,je največ, kar lahko naredimo, da takšno povpraševanje objavimo v kakšnem bolj obiskanem spletnem forumu. Znano je, da na različnih forumih, ki so namenjeni čisto drugi tematiki, takšnih povpraševanj kar mrgoli. In če po omenjeni storitvi ni povpraševanj, potem tudi ni potencialnih izvajalcev. Začarani krog torej, ki ga želimo preseči.

Storitev je narejena zanesljivo, potrebna registracija vsaj delno prepreči zlorabe. Kot smo omenili, ima zadeva potencial, če jim bo le uspelo pritegniti »zelo veliko« uporabnikov. Če bo tako, tedaj nadaljnji razvoj in vključevanje novih funkcionalnosti nista vprašljiva. Še korak naprej? Morda bi veljalo premisliti in zadevo razviti tudi za uporabnike mobilne telefonije. **www.e-storitve.com**

### TOSHIBA E-STUDIO DOBILA NAGRADO LABORATORIJEV BERTL

Toshibina družina barvnih kopirnih strojev e-STUDIO je prejela nagrado, ki jo podeljuje neodvisni industrijski laboratorij BERTL. Toshiba je v močni konkurenci barvnih kopirnikov izstopala z neverjetno integracijo, saj v enem stroju ponuja tiskanje, optično branje, samodejno izdelavo knjižic, shranjevanje tiskalnih opravil za poznejše tiskanje, samodejno luknjanje … Družina e-STUDIO ne ponuja le samostojnih kopirnih strojev, temveč **popolne omrežne večfunkcijske naprave**. Odlike predstavnikov serije so kopica naprednih funkcij, ki so na voljo uporabnikom računalnikov, hiter čas ogrevanja, hitro tiskanje s 35 stranmi na minuto, hitro omrežno optično branje in visoka mesečna zmogljivost. Pred konkurenco so si modeli serije e-STUDIO dodatne točke pridobili tudi z agresivno nizkimi cenami. **(j.m.) (promocijska novica)**

# PROTIPIRATSKI PIRATI

Desetega marca so švedske oblasti izvedle racijo pri najstarejšemu in največjemu švedskemu ponudniku interneta, **Bahnhofu**. Racijo so izvedli zaradi dokazov, ki jih je policiji predložil švedski protipiratski urad Antipiratbyrån. Policija je v sporočilu za javnost zapisala, da so zasegli **štiri strežnike z okoli 23 terabajtov podatkov.** Med njimi je bilo okoli 1800 filmov, 5000 programov in 450.000 glasbenih datotek. Združenje ameriških filmarjev (MPAA) je izrazilo zadovoljstvo, saj naj bi bil Bahnhof eden od ponudnikov, ki je dolga leta podpiral piratstvo in imel enega največjih in najhitrejših piratskih strežnikov.

Novica ne bi bila nič posebnega, če pri celotni zadevi ne bi bilo kar nekaj sumljivih reči. Prva je ta, da naj bi policija poleg piratskega materiala zasegla tudi podatke, ki zadevajo okoli **20.000 »nepiratskih« uporabnikov**, kar je v nasprotju z zelo strogimi švedskimi zakoni o varstvu osebnih podatkov. A to še ni vse. Pravzaprav še najmanj. Antipiratbyrån naj bi do podatkov, ki jih je predal policiji, prišel prek človeka, ki si je nadel ime Rouge in je bil glavni oskrbovalec tega piratskega strežnika in prijatelj enega od sistemskih vzdrževalcev.

Ko je vodstvo podjetja Bahnhof izvedelo za racijo, so poslali svojega podpredsednika Jona Karlunga, da izpraša tega sistemskega vzdrževalca. Transkript pogovora se je kaj hitro znašel v internetu in iz njega je razvidno, da akcija protipiratskega urada ni bila ravno najbolj »čista«. Prav zato je bila spletna stran združenja zaradi hekerskih napadov skoraj ves marec nedostopna. Iz pogovora je namreč razvidno, da naj bi Rouge v prostore Bahnhofa **z vednostjo protipiratskega urada postavil strežnik,** ki ga je poimenoval Enigma, ga nadgrajeval in tudi zalagal s programsko opremo, filmi in vsem drugim. Še nekaj dni pred racijo je od sistemskega vzdrževalca zahteval, naj vdela za 800 gigabajtov trdih diskov v

strežnik in mu ponudil, da lahko kupi še več diskov.

Druga stvar, ki daje celotni operaciji sumljiv pridih, so podatki o količini podatkov,

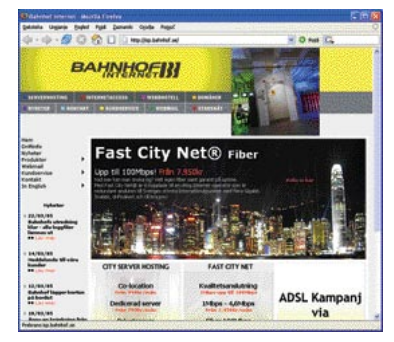

ki naj bi bila v strežnikih. 23, po nekaterih podatkih pa celo 27 terabajtov je količina, ki bi v vsakem prostoru, v katerem so strežniki, precej izstopala. V sporočilu za javnost Antipiratbyrån tudi navaja, da je bilo v strežniku vsak dan več terabajtov prometa, kar je tudi količina, ki nikakor ne bi mogla ostati neopažena polni dve leti. Tudi uporabnikov ni bilo nekaj tisoč, kot trdijo oblasti, temveč zaključena skupina okoli 100 posameznikov, ki si je te podatke izmenjevala izključno med seboj. Operater, ki ga v transkriptu imenujejo oseba 1, je akcijo protipiratskega urada ponazoril kot situacijo, v kateri bi švedska organizacija proti alkoholu in drogi (IOGT-NTO) dve leti plačevala nekoga, da razkrinka preprodajalce alkohola in drog tako, da bi zanjo organiziral lastno preprodajalsko mrežo, jo tudi vodil, podatke o uporabnikih pa posredoval svojim nadrejenim.

Zgodba o protipiratskem uspehu se je torej spremenila v **protipiratski polom** in v svetu se že pojavljajo zahteve po revizijah postopkov protipiratskih združenj, saj obstaja sum, da **podobne »trike« uporabljajo tudi drugod**.

Celoten transkript pogovora med pospredsednikom družbe in »osebo številka 1« lahko najdete na naslovu www.lasseman. se/index.php?id=52

# 20Q VAM BERE MISLI

Že velikokrat smo slišali, da lahko program s pravilno izbranimi vprašanji ugotovi, kaj ste si zamislili, če le ima to opisano v svoji zbirki podatkov. Na spodaj navedeni spletni strani imate zanimiv zgled takšne umetne inteligence, v zbirki pa so podatki o živalih, rastlinah in mineralih. Vse gre kot znana igrica. Zamislite si na primer žival, program 20Q pa vam nato postavlja vprašanja, na katera imate na voljo več odgovorov, kot so da, ne, morda, občasno, ne vem in podobno. Na kakšno vprašanje lahko odgovorite tudi napačno, pa bo na koncu program vseeno našel izbrano žival. Sami smo najprej poizkusili z okapijem – mislili smo, da tega ne bo uganil. Pa je. Ni pa našel človeške ribice, saj je nima v svoji zbirki podatkov. Smo se pa med tem tudi kaj novega naučili. Vsekakor vredno ogleda.

**http://y.20q.net/anon**

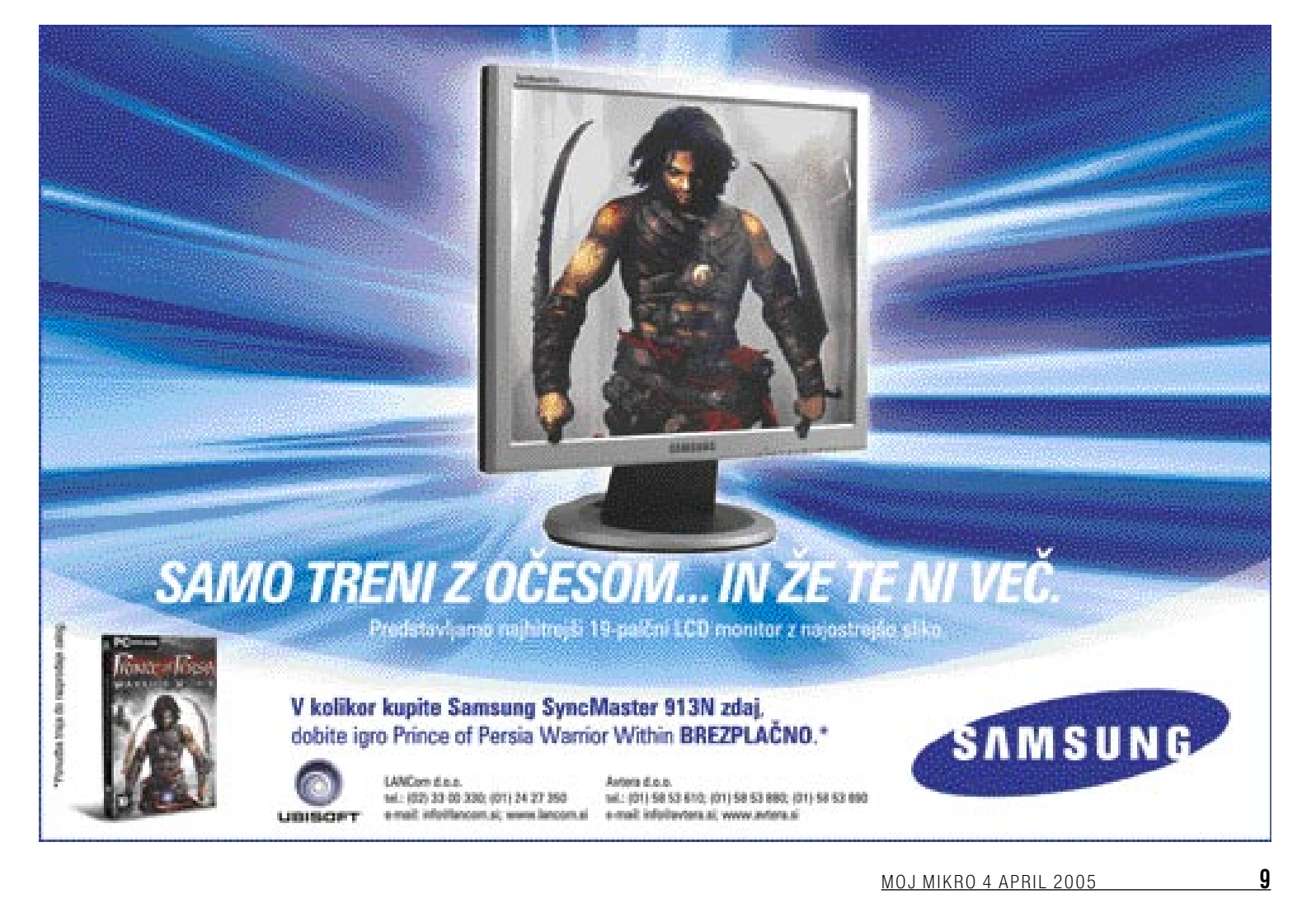

### NOVICE

# IŠČITE GRAVITACIJSKE VALOVE! VERBATIM

Na 126. Einsteinov rojstni dan so zagnali še en znanstveni projekt porazdeljenega računalništva. Pri njem uporabniki, ki so v svoj računalnik namestili programsko opremo **Einstein@Home,** sodelujejo pri **iskanju gravitacijskih valov**. Po splošni teoriji o relativnosti gosta telesa, kot

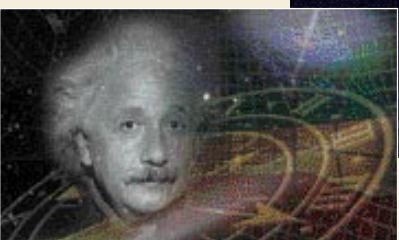

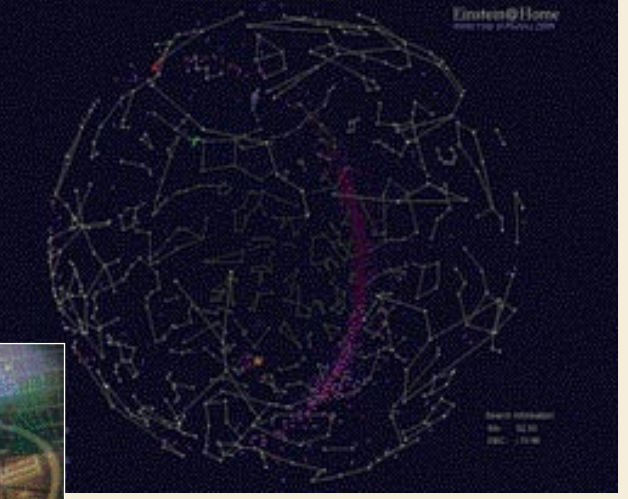

sta nevtronska zvezda in črna luknja, v prostor-čas pošiljajo tako imenovane gravitacijske valove, ki pa jih še nikoli niso zaznali. Problem je tudi v tem, da je treba obdelati in

medsebojno primerjati podatke iz ustreznih gravitacijskih observatorijev (v tem primeru je eden v Nemčiji in drugi v ZDA). Ravno zaradi tega so se odločili za metodo, ki so jo prvič uporabili pri programu iskanja nezemeljske civilizacije **SETI@Home**, pri kateri računalniki po vsem svetu analizirajo podatke iz radijskih teleskopov. Za uporabnika je vsa zadeva nevidna in nemoteča, saj računalnik podatke obdeluje zgolj takrat, ko ga ne uporabljamo. V tem času je na zaslonu ohranjevalnik zaslona projekta, na katerem prikažejo del neba, s katerega »prihajajo« podatki, ki jih računalnik obdeluje. Pogoj je zgolj to, da računalnika po uporabi ne ugasnemo in da je priključen v internet. Računalnik obdeluje podatke in te pošlje nazaj, ko konča obdelavo, kar lahko traja tudi več dni ali tednov. Če bo projekt uspel in bodo našli gravitacijske valove, bo to prvič, da je porazdeljeno računalništvo pomagalo pri znanstvenem uspehu.

**www.physics2005.org**

# ZOOMINFO LOVEC NA GLAVE POMNILNIK IZ PLASTIKE IN ZLATA

Novi spletni iskalnik Zoominfo je narejen za **iskanje podatkov o posameznih osebah** – torej o nas ali drugih. Pri vsej zadevi ne gre za kak tajni vohunski sistem, ki krade naše osebne podatke, temveč za legalno zadevo, ki te podatke pridobi iz zakonitih virov. Zanimivo je nekaj drugega! Drugi iskalniki (na primer Google ali Yahoo) na iskalni niz oziroma besedno zvezo vrnejo seznam spletnih strani, kjer se ta pojavlja. Zoominfo pa deluje nekoliko drugače. Ker je osredotočen na podatke o osebah, te **izlušči s spletnih strani**, kjer so bili objavljeni in jih tudi vrne kot rezultate iskanja. Torej ime in priimek, podjetje, položaj znotraj podjetja, izobrazba in podobno. Zna tudi ločiti posameznike z istimi imeni. Gre za podatke, ki jih potrebujejo »lovci na glave«, ki bodo verjetno tudi prvi uporabniki iskalnika. Uporaben pa je tudi za novinarje in ne

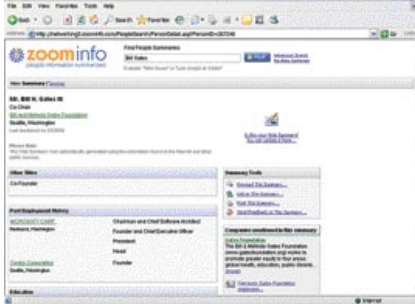

nazadnje tudi za oglaševalce (no, to je manj razveseljivo). Iskalnik je sicer brezplačen, a vseeno obstaja plačljivi iskalni mehanizem, ki verjetno vrne več podatkov. Nismo preizkusili, saj je mesečna naročnina 1000 dolarjev.

Kot so povedali, so trenutno v zbirki podatki o **25 milijonov posameznikov**. Kljub temu pa

se, kot kaže, dogajajo napake. Ameriški predsednik se je, ko smo zadevo preizkusili. hkrati pojavljal tudi kot britanski premier in guverner dveh ameriških zveznih držav. Pojavili so se tudi **nasprotniki**, ki trdijo, da ni prav, da so podatki o ljudeh uvrščeni v zbirko podatkov brez njihovega izrecnega privoljenja. S tem se lahko strinjamo. Ko na primer naš avtor objavi članek na naši spletni strani, si verjetno ne želi, da bi se njegovo ime namensko zbiralo in bilo nato nekje zapisano. Pa brez skrbi, na srečo nismo našli naših imen, saj je iskalnik bolj ali manj osredotočen na angleško govoreče dežele. Razumljivo. Algoritem iskanja in združevanja podatkov v celovito informacijo o osebi je zapleten in temelji tudi na jeziku.

#### **www.zoominfo.com**

# Z NOVIMI MEDIJI

Napredek v industriji optičnih diskov opazimo šele s pogledom na novo predstavljene medije.

Verbatim je v marcu poslal na trg medije **DVD-R 16x**, s čimer je DVD+R s hitrostjo 16x končno dobil konkurenco. Prav tako se odpira novo področje **DVD-mediji s premerom 8 cm**, namenjeni predvsem zadnji

generaciji videokamer in nekaterih digitalnih fotoaparatov, ki znajo zapisovati na te majhne diske DVD-R in DVD-RW (zmogljivost je **1,4 GB podatkov** oz. **30 minut videa**). Če

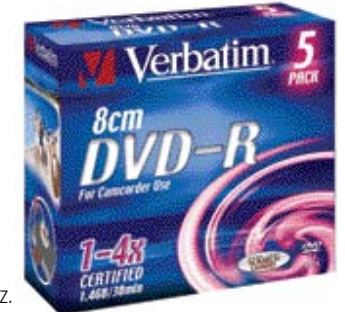

ste bili prepričani, da je DVD-RAM preteklost, potem so novi mediji z nazivno hitrostjo 3x pravi zombiji. Vendar pa ni novosti deležen le tabor DVD, temveč je tu tudi nekaj za CD-trg. Seveda boste za nove medije CD-R s funkcijo **LightScribe** (na zgornjo stran medija lahko z laserjem enote vrišemo sliko ali napis) potrebovali nov zapisovalnik, ki obvlada to funkcijo. Zanimivo, že pred več kot letom jo je predstavila Yamaha, vendar šele danes postaja standard vseh proizvajalcev. (j.m.) **(promocijska novica)**

Malce drugače si pomnilnik prihodnosti zamišljajo na kalifornijski univerzi. Na plastični film iz polistirola so nanesli nanodelce zlata (skoraj velikosti molekule) in tako pridobili razmeroma ceneno osnovo za pomnilnik, ki zadrži podatke tudi, ko ni priključen na električni tok. Prototipno napravo so dobili tako, da so plastični film stisnili med dve plasti aluminija. Stanji 0 in 1 predstavljata prevodnost elementa, kar spreminjajo s pozitivno oziroma negativno napetostjo. Če na element priključite pozitivno napetost, se njena prevodnost poveča, v drugem primeru pa zmanjša (razlika je faktor 10 tisoč). Element lahko spremeni svoje stanje v 25 nanosekundah. Tak pomnilnik, ki bi bil **cenejši od bliskovnih (flash) pomnilnikov**, lahko pričakujemo v dveh do petih letih.

#### **www.hp.com**

# JE MICROSOFT SABOTIRAL WINDOWS?

Evropska komisija je lani presodila, da je Microsoft izkoriščal svoj monopolni položaj na trgu s tem, da je v sistem Windows XP vključil tudi **Windows Media Player**. Microsoft je za to moral plačati kazen, hkrati pa je dobil nalogo, da evropskemu trgu ponudi **različico brez omenjenega predvajalnika** multimedijskih vsebin. Microsoft se je na sklep pritožil, a vseeno ponudil »okleščeni« Windows. A zgodba se tu ne konča. Kot je poročal Wall Street Journal, pozneje pa so to povzeli tudi drugi mediji, naj bi Microsoft uporabnikom, ki ne želijo njegovega predvajalnika, malce ponagajal. In to tako, da je naredil majhno **zmedo v registru Windows XP**, posledice pa naj bi bile, da recimo videoposnetek, vključen v Wordovo datoteko, ne deluje, in podobno.

Microsoft je na te očitke odgovoril, da so morebitne napake posledica grobega posega v sistem, s katerim so morali odstraniti predvajalnik, a da se sicer trudijo, da bi popolnoma spoštovali odredbo Evropske komisije. Ta je zaradi ugotovitev, objavljenih v Wall Street Journalu, zelo sumničava, saj je podjetje RealNeworks, Microsoftov konkurent na področju multimedijskih predvajalnikov, pred časom samo prikazalo sistem Windows XP, v katerem ni Media Playerja in ki naj bi deloval brez težav. **www.microsoft.com**

### **NOVICE**

# POZOR, PRENOSNIK PADA!

Večina prenosnih računalnikov vsebuje **tipalo, ki zaznava premikanje**. Njegov namen je

jasen. Če zazna delovanje preprosto povedano, padanje � **zaklene glave**. Tako prepreči, da bi se pomnilniške plošče diska poškodovale, ko bi glave udarile nanje, in obenem prepreči morebitno izgubo podatkov. Pred

kratkim pa je neki ameriški programer »pogruntal« dvoje. Tipala v novejših Applovih prenosnikih ločijo smeri premikanja in do podatkov o njih je moč priti prek operacijskega sistema. Napisal je več programov za nekoliko drugačen nadzor delovanja prenosnika. Na primer, novo okno lahko odpremo tako, da prenosnik stresemo. Zanimivejši je njegov program, ki nadzira prikaz 3D-objekta, večjega od velikosti zaslona. Ko premikamo prenosnik levo, desno, gor in dol, se temu primerno prikaže del objekta. Kot bi objekt lebdel v prostoru za prenosnikom, videli pa bi zgolj tisti njegov del, ki ga je moč prikazati. Ta zgled kaže, da je moč marsikaj narediti, če imamo le dovolj odprte glave. Prej ali slej najdemo tudi kaj uporabnega in ne zgolj zanimivega, kot bi lahko dejali za opisani primer.

# IBM PROTI SPAMU INTERAKTIVNI

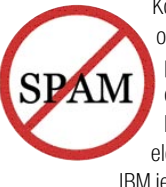

Konec marca je IBM napovedal izid novega orodja za borbo proti neželeni elektronski pošti. Orodje, imenovano **FairUCE** (Fair use of Unsolicited Commercial Email), se od klasičnih načinov, kjer se pregleduje vsebina elektronskega sporočila, precej razlikuje. IBM je zadevo obrnil na glavo in se je raje

usmeril na **izvor sporočila**. FairUCE sledi izvoru sporočila in ugotavlja povezavo med domeno, elektronskim naslovom in računalnikom, s katerega je bilo sporočilo poslano. Tako program lahko ugotovi, **ali je sporočilo pristno** oziroma ali je poslano iz navideznega računalnika ali kakršnega koli »trika«, ki ga uporabljajo spamerji. Če naleti na tak nepravi poštni strežnik in pošiljatelja, ga **samodejno blokira** in uporabnik s tega naslova ne bo več dobival sporočil.

Najzanimivejše je to, da je ideja stara že nekaj časa, vendar noben spodoben izdelek ni prišel na trg zato, ker se je nekaj akterjev, ki so prišli na podobno zamisel, kregalo okoli patentnih pravic. **www.ibm.com**

# TIRANOZAVER V MUZEJU

Bliža se čas, ko v muzejih ne bomo obiskovali zgolj okostja že davno izumrlih živali oziroma bolj ali manj posrečene statične ali premikajoče se lutke robote. Razvoj gre v smeri **interaktivnosti**. Lutke se ne bodo premikale vnaprej programirano, temveč

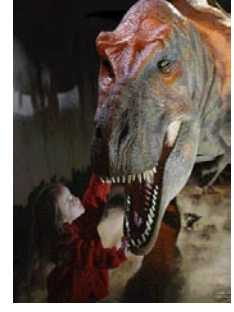

bodo vdelana tipala omogočala, da bodo gibi prilagojeni okolici in zanimanju obiskovalcev. Upajmo, da ne bodo tudi kakšnega pojedle. V **Londonskem naravoslovnem in zgodovinskem muzeju** je na ogled lutka tiranozavra, ki jo krmili računalnik, povratne podatke pa mu zagotavljajo vdelana tipala. Muzeji očitno iščejo načine, kako pritegniti čim več obiskovalcev.

## mt universe of fun

#### VABILO K SODELOVANJU

Podjetji Hit, d. d., Nova Gorica, in ICIT, Inovacijski center igralniških tehnologij, d. o. o, vabita k sodelovanju nove sodelavce v skupino strokovnjakov-informatikov. Potrebujemo pomoć na naslednjih področjih

al administracija in razvoj na področju podatkovnih baz in skladišća (Oracie, Business Objects) b) administracija in razvoj rešitev na področju računalniških mrež in internetnih strežnikov (razvoj VPN rešitev, internet/intranstructuralniških mrež in internetnih strežnikov (razvoj VPN rešitev, internet/intranstructura

ci programleanje (analiza, načnosanje in izdelava poslovnih aplikacij, orodja Delphi, C++, Oracle PL/SQL, NET) ter<br>d) **vodenje skupine programerjev.** 

Od kandidatov pričakujemo V. (samo v točki c), VI. ali VII. stopnjo izobrazbe računalniške ali sorodne smeri, izkušnje na strokovnem področju, znanje angleškega jezika in samostojnost pri delu.<br>Z izbranimi kandidati bomo sklenik bodisi delovno razmerje bodisi pogodbo o delu. Ponujamo tudi možnost opravljanja pripravništva ali priprave diplomske naloge.

Pisne vloge z Evljenjepisom in z dokazili o izpolnjevanju pogojev pošljite do vključno 02.05.2005 na informatika.razpis@hit.si ali po pošt

Hit, d. d., Nova Gorica, Razvoj kadrov, Delpinova 7a, 5000 Nova Gorica.

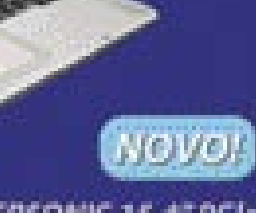

GERICOM

Computers

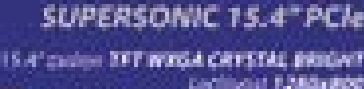

ENTIMAL FUND ROOM **Intel 9 USFM Chipset** avuus andro "C.I. Triumili (Fall) üВ

wwithich Gelferes für 6600 DDR2 128888 Polis (PO EXPRESSE

Text-deal 800th, DWD applicateled Drug Layer TV TUNEK-RASIO FM FISH

PC MCM, to Turke Bide. phaset. Flow Work 1991 F. It by kot spomkinek in

**101101-ALAN** 

**SAMUD: NORSKO** 

ARA DI TOARICA NIMA TV TURID

MO J MIK RO 4 A PRIL 2005 **11**

a unni si

### NOVICE

# ZAŽIVEL HOTEL.SI

V začetku marca je znotraj slovenskega spletnega prostora začel testno delovati rezervacijski portal **Hotel.si**., v katerega je doslej neposredno vključeno podjetje **Hoteli Piran**. Njihovo ponudbo je moč rezervirati neposredno iz storitve, za vse druge hotele po Sloveniji pa obstaja zgolj povezava na njihove spletene strani. V množici rezervacijskih portalov v svetovnem spletu se hotelir spopada s problemom, kolikšne zmogljivosti in kateremu portalu naj jih nameni, saj za portal

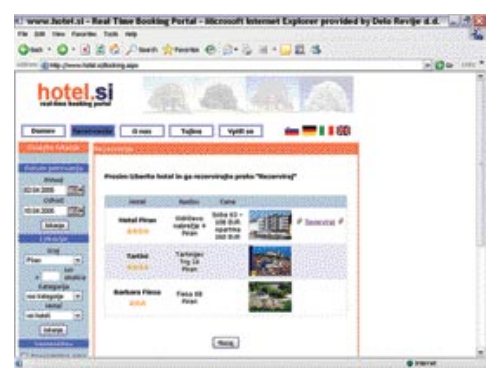

rezerviranih zmogljivosti ne more prosto ponujati na trgu. Omenjena storitev uporablja drugačen prijem. Rezervacijski mehanizem portala upravlja prodajna služba hotela, ki je v sistem vključen. Hotelu ni treba razdeljevati prostih zmogljivosti med različne portale, temveč ti dosegajo proste zmogljivosti hotela, **ko gost v spletu povprašuje** po hotelski namestitvi. Namesto obvestila o izvedeni rezervaciji prejme internetni uporabnik neposredno na svojo spletno stran v nekaj sekundah **potrdilno pismo hotela** kot potrdilo rezervacije v recepcijsko-rezervacijskem sistemu hotela.

Odzvala se je tudi **Slovenska turistična organizacija** (STO) in zanikala kakršnokoli povezavo z omenjeno storitvijo. Hkrati so spet poudarili, da sami pripravljajo **Centralni rezervacijski sistem**, kjer bodo združeni vsi slovenski ponudniki namestitev. Razpis bo objavljen maja in njegov cilj bo izdelati krovno storitev, v katero naj bi bili vključeni vsi ponudniki namestitvenih zmogljivosti. CRS naj bi predvidoma zaživel konec tega leta. A tudi to je lahko do neke mere problematično. STO je **javni zavod**, ki se financira z davkoplačevalskim denarjem. Bo torej kot tak financiral izgradnjo sistema, ki je lahko **dobičkonosna dejavnost**? Kdorkoli bo že ponudil takšno storitev, lahko računa bodisi na mesečne naročnine bodisi na delež ustvarjenega prometa ponudnikov namestitvenih zmogljivosti. Naloga STO-ja je po naši sodbi zagotovitev ugodnih pogojev za uvrstitev malih

ponudnikov v domače in predvsem tuje komercialne rezervacijske sisteme (na primer hoteli.de) in druge storitve e-turizma. Torej tistih, ki sami nimajo dovolj sredstev ali znanja, da to storijo sami. Denar, namenjen vzpostavitvi storitve CRS in nato njenemu delovanju in vzdrževanju, bi verjetno tako pametneje porabili. **www.hotel.si**

# KONFERENCA RSA 2005

Sredi februarja se je zgodila že štirinajsta konferenca RSA, namenjena **računalniški varnosti** in varnostnim vprašanjem IT-industrije. Veliko prahu je dvignil tudi otvoritveni nagovor, ki ga organizatorji venomer podelijo najmarkantnejši osebi s področja varnosti in zaščite – in letos je presenečene obiskovalce nagovoril **Bill Gates**.

Organizacija **RSA Security** ima že od nastanka pred dvajsetimi leti vodilno vlogo na področju zagotavljanja in varovanja zasebnih informacij in upravljanja identitet ljudi. Pomembno vlogo ima tudi pri svetovanju podjetjem. RSA ponuja **vrsto rešitev, storitev in izdelkov**, vključno z izdelki za preverjanje in upravljanje z identitetami in dostopom, varen mobilni in oddaljeni dostop, varen dostop do zbirk velikih organizacij ter varne transakcije. V svetu računalniške varnosti ima RSA nepogrešljivo mesto, saj se trudijo biti pomemben del tekoče e-varnostne izkušnje na vsakem koraku. Po svetu ima RSA več kot 15.000 strank, slovenski uporabniki pa poznajo njihove kartice za zaščito dostopa **SecureID**, ki jih uporablja kar nekaj naših podjetij, pa tudi rešitve e-bančništva.

Konferenca RSA je vsakoletni dogodek, na katerem se srečajo vsi, ki imajo opravka z varnostjo v vse bolj elektronskem svetu. Letos je štiridnevno konferenco, znotraj katere se je odvilo kar 200 predavanj, obiskalo preko 11.000 slušateljev, svoje rešitve pa je na priložnostnem sejmu predstavilo kar 275 proizvajalcev.

V uvodnem govoru je Bill Gates predstavil neprestane procese inovacij in naložb v tehnologijo, ki pomenijo tudi izboljšave na področju varnosti. Poudaril je, da bo z novimi izdelki v prihodnjih mesecih spletno brskanje postalo varnejše. Med drugim se obeta nova, **7. različica Internet Explorerja**, ki bo hkrati poskrbela za **ločitev brskalnika od operacijskega sistema**. Napovedana so bila tudi dodatna varnostna orodja za uporabnike sistema Windows XP SP2. Že napovedani **Windows AntiSpyware** bo uporabnike ščitil pred vohunskimi programi in skritimi dodatki, ki jih marsikdo nehote namesti skupaj s preizkusnimi programi. Oba dodatka bo Microsoft svojim uporabnikom ponudil brezplačno in s tem zvišal vrednost Microsoftovih rešitev, videti pa je bilo moč tudi predstavitev storitve **SpyNet,** ki je pravzaprav spletna zbirka vohunskih programčkov, ki se polni v realnem času. Gates je govoril tudi o resnejših izdelkih, med katere vsekakor sodi **Microsoft Internet Security & Acceleration Server 2004 Enterprise Edition (ISA).** Ta tehnologija namerava zvišati varnost obrobnih omrežij – verjetno z mehanizmi, kot jih že nekaj časa uporablja Cisco Security Agent. Gates je poudaril tudi potrebo po boljši protivirusni zaščiti, predvsem za najbolj priljubljene komunikacijske kanale neposrednega sporočanja (instant messaging) in skupinskega del. Seveda je Microsoft na tem področju dokaj bos, a ne miruje pri novačenju novih sivih celic. Teden dni pred konferenco je Microsoft objavil namero o nakupu podjetja Sybari Software, specialistu za protivirusno in protispamno zaščito za Microsoftova okolja.

Sledila sta še uvodna nagovora Ciscovega šefa **Johna Chambersa** ter **Johna Thompsona** iz Symanteca. Vsi so vlekli podobno rdečo nit – stopnja varnosti je prenizka, a uporabniki in ustanove se tega

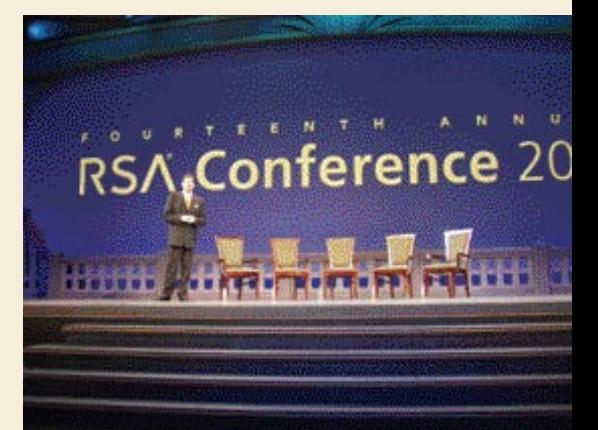

vendarle začenjajo zavedati. V zadnjih treh letih se je informacijska varnost dvignila na lestvici prioritetnih nalog tako na seznamih zasebnikov kot tudi vladnih ustanov in podjetij. S širitvijo e-poslovanja in predvsem e-življenja v vse pore vsakdanjika se spreminjajo tudi omrežja in informacijski sistemi, vsem pa je skupna večja potreba po varnosti. Ciscov predlog izboljševanja varnosti temelji na ravni omrežja in vstopa vanj, v nekaj letih pa bodo nalogo prevzela **samoobrambna omrežja**, ki se bodo znala prilagajati grožnjam. Symantecovi predstavniki pa niso varčevali s kritikami na Microsoftov račun, saj ne verjamejo v kakovostno varovanje prihajajočih rešitev, hkrati pa se ga ravno na ta račun ne

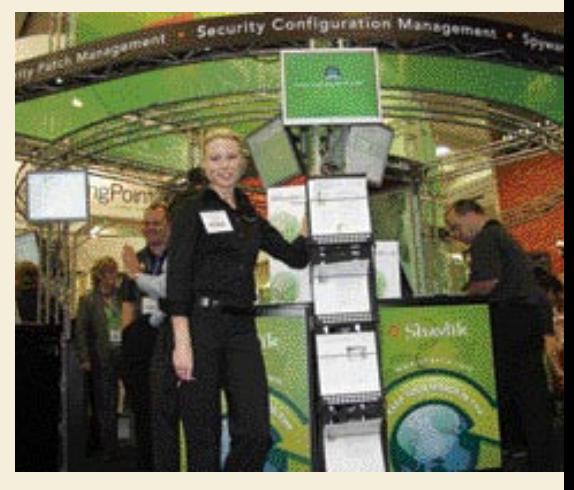

bojijo (kot konkurenta). Mcafee je kot »revolucionarno« predstavil vsakodnevno osveževanje protivirusne zbirke. (Halo?! Konkurenca to počne že lep čas.). Novell pa bo del kode svoje aplikacije eDirectory sprostil v javnost pod odprtokodno licenco ter na SuSE Linuxu predstavil varnostno namensko rešitev.

Največ zanimanja je kot vsako leto požela **okrogla miza o kriptografiji**. Letošnjo razpravo je moderiral **Burt Kaliski**, podpredsednik razvoja v RSA Security in glavni znanstvenik v RSA Laboratories. Prisotni so komentirali lanske napovedi in preleteli uresničitve (odkrite pomanjkljivosti digitalnega kodirnega standarda SHA-1), podali pa so tudi pogled v prihodnost.

Med odmevnejšimi predavanji je bil še pregled delovanja organizacije Cyber Security Industry Alliance (CSIA), ki se ukvarja s preprečevanjem kiber terorizma, državno varnostjo (ZDA), zaščito kritične infrastrukture, kiber varnostjo v obdobju po 11. septembru in o sprejetih varnostnih ukrepih. **(Jaka Mele)**

MOI MIKROCD

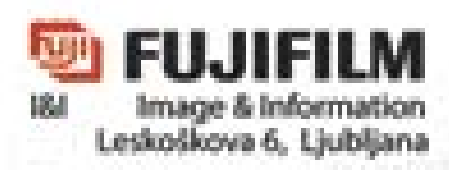

o new wones lugin tienerals comhttp://www.kazhem.flavenss.com

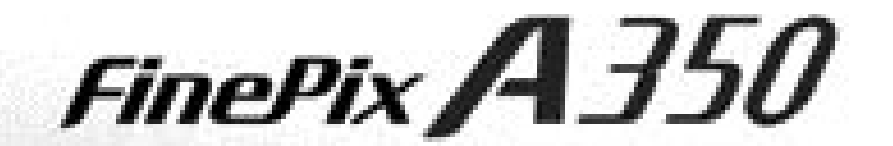

 $\bullet$  direction

5.2 Mega podov

3x Optioni zoom

1.7 inčni LCD monitor

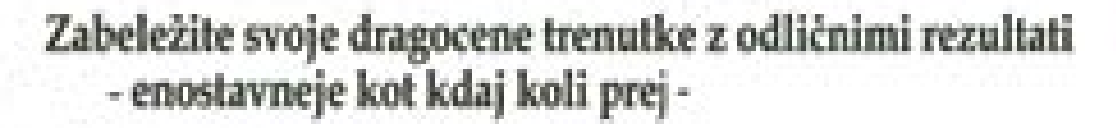

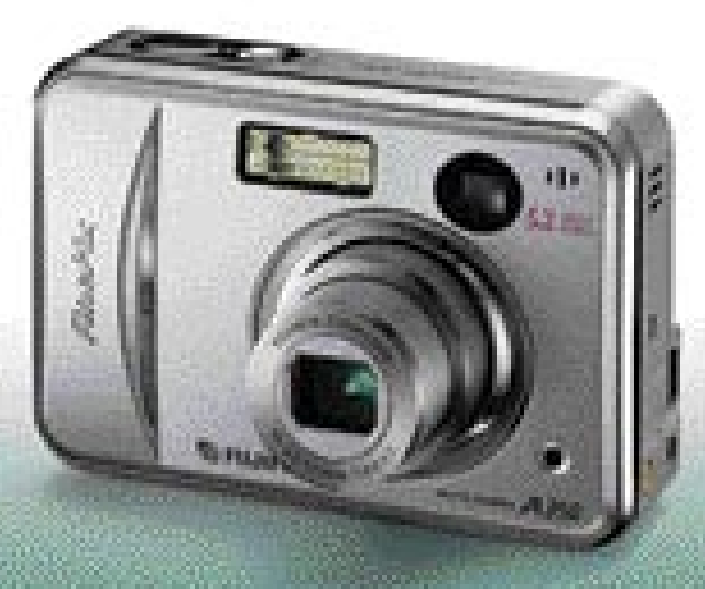

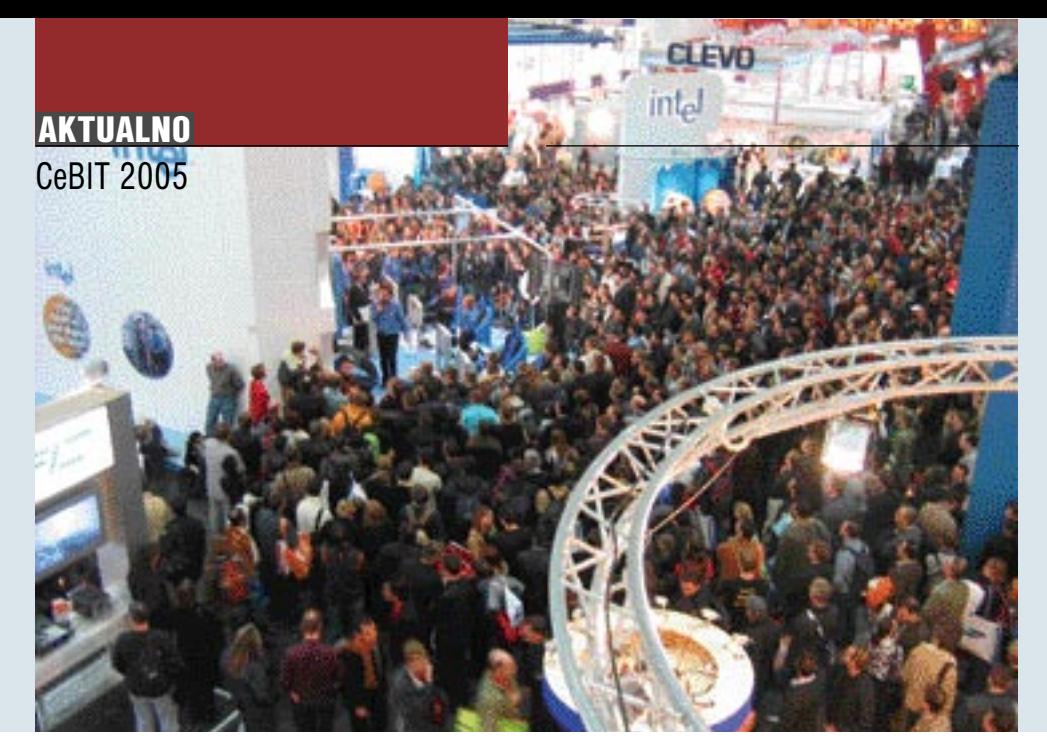

# ADIJO INOVATIVNOST, POZDRAVLJENA UČINKOVITOST

Cebit je enostavno opisati. Gre za največji sejemski dogodek na svetu. Logično, tudi za največji IT-dogodek, ki združuje svet računalništva in zabavne elektronike, poslovnih in industrijskih IT-rešitev ter storitev. Enotedenska norija, ki izčrpa tako razstavljavce, še bolj pa obiskovalce, ki si želijo ogledati »vse«, kamor vsekakor sodimo tudi novinarji, je za letos mimo, a očitnega odgovora na vprašanje, kaj je bilo letos revolucionarnega, nimam.

#### Piše: Jaka Mele **jaka.mele@mojmikro.si**

e pa na vsakem vogalu videti manjše, hitrejše in cenejše naprave kot lani. Smer<br>je torej jasna – smo v letu **učinkovitosti.**<br>Uporabiti obstoječo tehnologijo in jo z<br>manjšimi izboljšavami (evolucijo) izdelati čim e pa na vsakem vogalu videti manjše, hitrejše in cenejše naprave kot lani. Smer je torej jasna – smo v letu **učinkovitosti**. Uporabiti obstoječo tehnologijo in jo z ceneje, hitreje, kakovostneje in jo seveda čim bolje prodati (a biti še vedno cenejši od konkurenčnega soseda).

#### RAČUNALNIŠKA KOMUNIKACIJA

Na področju omrežij ni bilo presenečenj. Še največ se dogaja v svetu brezžične komunikacije. Čeprav prihajajoči standard **Wi-Fi 802.11n** z nazivno hitrostjo 200 Mb/s in realno nad 100 Mb/s ne bo nared še nekaj let (trenutno poteka boj med dvema predlogoma za standard, TGn Sync in WWiSE; razlika je v združljivosti z 802.11a/b/g, oba pa uporabljata antene MIMO − multiple in, multiple out − in modulacijo OFDM), pa mnogi stavijo na **WiMax**, ki bo deloval predvsem na večjih razdaljah. Vendar pa certifikacija za združljivost Foruma Wimax ne bo potekala pred poletjem, prve naprave pa pričakujemo jeseni. Zares veseli smo bili pri pogledu na prvi potrošniški wi-fi usmerjevalnik, ki uporablja naslednjo generacijo antenske tehnologije MIMO. Napravica omogoča veliko boljšo prodornost skozi stene, iskanje optimalne poti signala (odbojev) ter višjo povprečno hitrost prenosa (test naprave lahko v Mojem mikru pričakujete zelo kmalu). Slutimo, da bo rezultat zares dober in da bomo še letos deležni kvantnega preskoka na novo tehnologijo v brezžičnih napravah vseh proizvajalcev.

Novosti se obetajo tudi glede prenosa podatkov prek **električnega omrežja**. Panasonic je na svoji letni konferenci omenjal hitrosti okoli **170 Mb/ s**, vendar smo bili skeptični. Veliko stvarnejša je napoved Netgearova in Intellionova, da bomo poleti lahko kupili vmesnike, ki bodo omogočali izmenjavo podatkov s hitrostjo 85 Mb/s. In ko smo bili že skoraj prepričani, da so Panasonicove številke posledica pomote, smo naleteli še na **Corinex Communications**, ki je v sodelovanju s podjetjem DS2 razvil tehnologijo za prenos podatkov s hitrostjo **200 Mb/s** – rešitev pa je tudi že na voljo! Po podrobnejšem raziskovanju smo ugotovili, da gre tudi tu za **spopade standardov in združenj**. Prvi standard (14 Mb/s in njegovo izboljšavo – 85 Mb/ s) je delo podjetja HomePlug Alliance; Panasonic, Sony in Mitsubishi so za 170 Mb/s naredili svojo z obstoječimi omrežnimi napravami za električno omrežje nezdružljivo rešitev; in zdaj je še tretjo ločeno rešitev (200 Mb/s) predstavila nova skupina Universal Powerline Association, ki so jo poleg

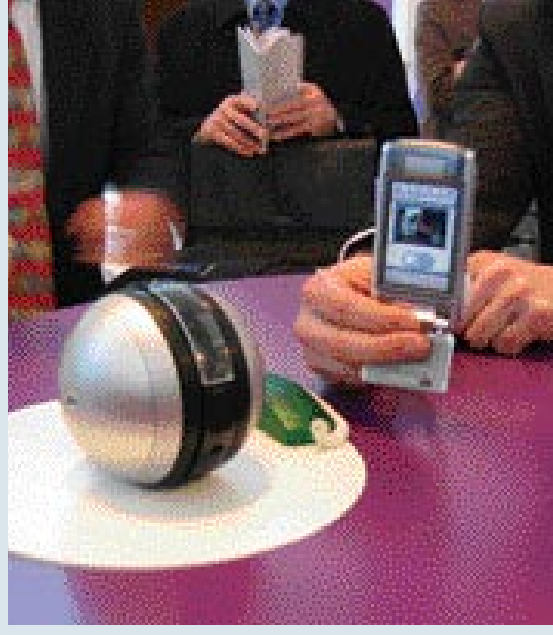

Nori dodatki za telefone pri Sony Ericssonu. Prek bluetootha krmiljena robotizirana kamera.

Corinexa in DS-ja podprla še tri druga podjetja. Kakšna bo prihodnost tu – ali bo prišlo do niza nezdružljivih naprav, še ni znano, vsekakor pa kaže da se zgodovina standardo DVD+ in DVD- ponavlja.

Tudi **žične** tehnologije se razvijajo, čeprav niso v soju pozornosti. Še letos se bo zgodila množična nadgradnja tehnologij **DSL**, kjer bo **ADSL2+** standardno ponudil prenos treh sočasnih TV-programov (trenutna pasovna širina omogoča enega).

#### TELEFONIJA IN MOBILNOST

Na kratko lahko podvige telekomunikacijskega lobija, točneje proizvajalcev mobilnikov, povzamemo kot: **UMTS**, **PTT** (push to talk − pritisni za govor), **kamere** z ločljivostjo **2 megapik** in več. Videli pa smo celo bisere, kot je Siemensov sxg75, s kamero 2 MP, UMTS-om, PTT-jem, vdelanim sistemom satelitske navigacije GPS ter radijskim sprejemnikom s funkcijo RDS in vdelanim wi-fijem. Za konec leta se pripravlja tudi podpora standardu **DVB**-**H (**Digital Video Broadcasting: Handhelds), s katerim bomo na mobilnih telefonih lahko spremljali **digitalno oddajano televizijo** – modele sta že predstavila Nokia in Siemens. Samsung je prikazal množično prodajani (na Japonskem) model telefona SCH-V770, ki se pohvali s kamero ločljivosti 7 MP – in ima celo 3x optični zum. Za tiste neučakane pa informacija »izpod mize«: Sony Ericsson bo še letos končno predstavil naslednika telefonov P900/P910 z vdelanim UMTS-om – točen datum se skriva med poletjem in božičem.

Pozornemu obiskovalcu Cebita se je tudi v mobilnih vodah že prikazoval **4G**. Podjetje Sierra Monolotics je že podpisala pogodbe z Nokio, Quallcommom in Nortelom za skupen razvoj omrežij in opreme **HSDPA** (High Speed Downlink Packet Access). Omrežje HSDPA je nadgradnja tehnologije WCDMA (UMTS) in bo v prvi fazi ponujalo hitrosti prenosa do 1,8 Mb/s. Tehnologijo so že preizkusili in opravili tudi prvi uspešen klic. V premikajočem vozilu so s predprodukcijsko opremo dosegli stabilno hitrost 800 Kb/s s konicami čez 1 Mb/s (UMTS danes ob koniah dosega 384 Kb/s). Poenostavljeno – HSDPA je za WCDMA (UMTS) to kar je EDGE za GPRS (GSM).

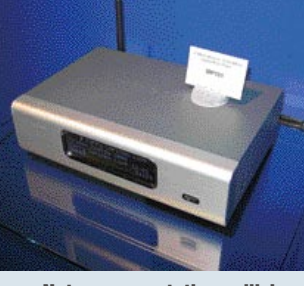

Netgearov prototip medijskega centra z brezžično povezavo v svet

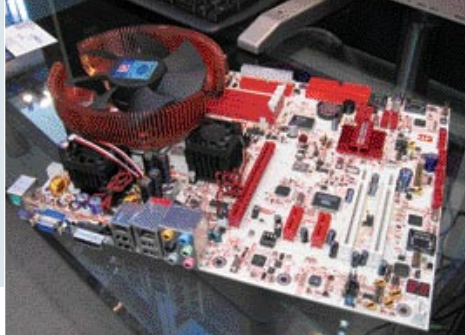

Najlepša matična plošča sejma Sapphirov prototip z veznim naborom ATI Radeon Express 200

Siemens trdi da postajajo brezžični telefoni **DECT** osrednji del digitalnega doma. To želijo potrditi in doseči z vključitvijo **videa** oziroma zmožnostjo predvajanja internetnega videa na telefonu. Prenašanje medijskih vsebin v telefon omogoča vdelani wi-fi, s tem pa je omogočen tudi korak v svet poceni telefonije VoIP. Ne manjka niti vdelana kamera, telefon pa ima zmožnost pošiljanja in sprejemanja SMS-sporočil. Siemens je predstavil paleto telefonov oz. hišnih DECT do novih modelov GSM. Letos je moj zmagovalec Siemens, ki je predstavil neverjeten preskok z integracijo, s katero so prehiteli celo Sony Ericssona in Nokio.

Dogajalo se je tudi okoli tehnologij **RFID** (Radio Frequency ID) in **NFC** (Near Field Communication). Čeprav je prva namenjena industriji, pa jo utegnemo kmalu videti tudi v mobilnih telefonih in drugih prenosnih napravah. Prav RDIF bo pomemben pri avtomatiziranih rešitvah komunikacije med napravami (M2M), kjer sta Siemens in Nokia predstavila lep nabor cenovno ugodnih rešitev.

#### NORO

Med popolnoma bizarne, pogojno (ne)uporabne, a zanimive in sveže novosti lahko prištejemo **NorthQjev računalniški napajalnik** z vdelano izredno **močno sireno (100 dB).** Namen naprave je varovanje pisarne ali pa samo računalnika. Uporabno? Ne! Zanimivo? Vsekakor! Sledi **Runster**, Siemensov prototip digitalnega predvajalnika glasbe, ki nas bo spremljal ob rekreaciji. Glede na osebni tempo nam bo prek mobilnega omrežja poiskal in izbral primerno glasbo in nam jo predvajal ter nas s tem spodbujal, manjkal pa ne bo niti glasovni »virtualni trener«, seveda prilagojen glede na naš profil. V isto znanstvenofantastično kategorijo sodi tudi **ComBadge**, priponka prek katere bomo lahko glasovno upravljali naprave v svojem digitalnem domu, si predvajali sporočila iz tajnice, in preko katere bomo slišali tudi hišni zvonec… Zvezdne steze, prihajamo! Med simpatičnimi in enostavnimi, ter presenetljivo, do zdaj še neod-

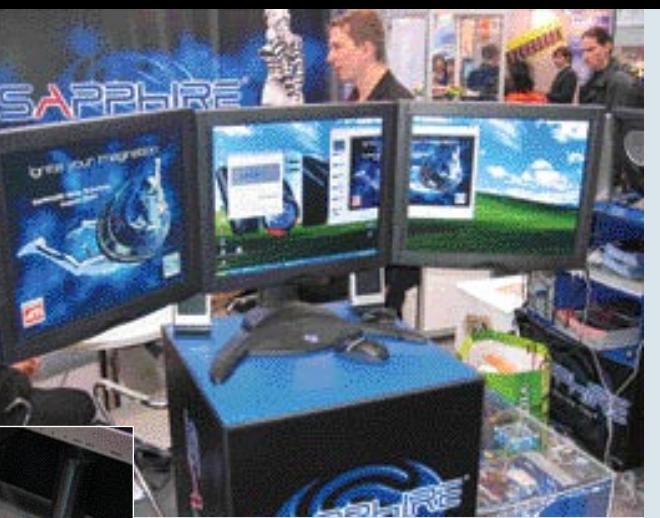

Krmiljenje do štirih zaslonov dosežemo s kombinacijo v matično ploščo vdelane grafike ter dodatne grafične kartice (ali pa se gremo SLI z Nvidio)

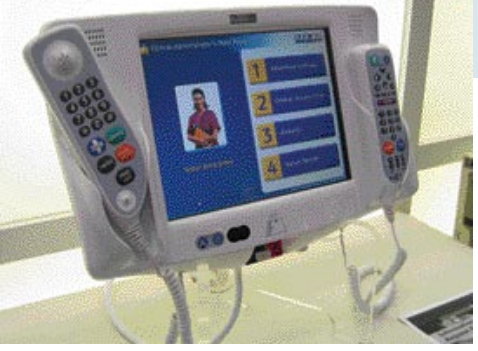

Okno v bolnišnični medijski center. Kdaj ob naših nadstandardnih posteljah, se še ne ve.

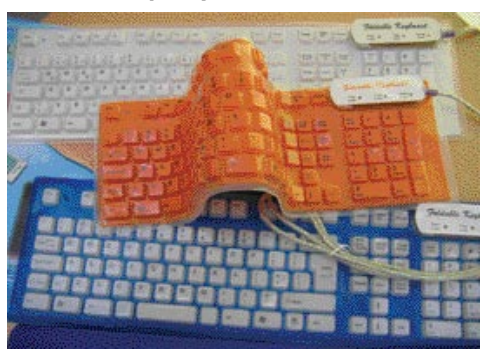

Tipkovnica, ki jo lahko zmečkate, polijete s kavo …

kritimi izboljšavami so bile tudi tipkovnice podjetja **Greybusters** (duhovito ime!) potiskane z raznimi slikami (Disney, Warner Bros, liki iz TV-nadaljevank, logotipi nogometnih moštev, logotipi pijač ter za petične seveda možnost izdelave tipkovnice po lastni fotografiji). Tudi sicer so prav tipkovnice požele kar nekaj zanimanja, še zlasti tekstilne tipkovnice podjetja ElekTex in gumijaste in zelo barvite ter celo z lastno osvetljavo kitajskega Well-Landa; našli smo celo tipkovnico z vdelanim optičnim bralnikom (KeyScan)…

#### DIGITALNI DOM

V predal digitalnega doma lahko pospravimo vse TV- sprejemnike, zaslone, projektorje in hi-fi sisteme, DVD-zapisovalnike ... Letos smo ponovno poslušali o rekordnih diagonalnih premerih **TV-zaslonov**. Pri velikosti je v ospredju plazma, tik za njo pa je LCD. Novinec letošnjega Cebita so zasloni s tehniko **LCoS** (Liquid Cristal on Silicon − tekoči kristal na siliciju), katerih prednosti so obstoj barv, večja svetilnost, kontrast ter cenejša proizvodnja zaslonov večjih mer. Vsem je skupna podpora ali

**AKTUALNO** CeBIT 2005

Eden srednje velikih, a zelo tankih in lahkih prenosnih predvajalnikov videa.

pa pripravljenost na **HDTV**, saj z obljubo varne naložbe vabijo k nakupu. Vsekakor so največje razočaranje zadnjih petih let zasloni oz. tehnologija OLED (Organic LED), ki se še vedno ni premaknila z velikosti treh besedilnih vrstic v prenosnih predvajalnikih glasbe.

**Projektorji** navkljub novim predstavljenim modelom niso pokazali nič novega. Tako se vse bolj uporablja tehnologija **DLP**, z vedno večjim kontrastnim razmerjem in svetilnostjo. Modeli s tehnologijo LCoS, ki bo na dolgi rok najverjetneje zmagala in utegnila ponuditi tudi znatno nižjo ceno, so bili redki in jih je bilo treba iskati z lupo.

Dve sovražni strani, tehnologiji **Blu-ray** in *HD-DVD* (obema je skupen 12 cm medij, kjer na eno stran v en sloj spravijo od 23 do 25 GB podatkov, možna pa je uporaba dveh slojev in obeh strani), sta spet kazali prototipe novih hifi snemalnikov, predvajalnikov, prvič letos pa tudi PC-enot (snemalnih). Presenetljivo potezo pa je po močnem javnem nasprotovanju dvema standardoma z besedo sprave naredil prvi mož Sonyja, ki je poudaril, da sta dva standarda res slaba za trg in potrošnike, zato dopušča možnost, da bi se specifikacije zlile v eno, združljivo. Prve modele obeh pričakujemo na trgu še letos, večji prodor pa s HDTV-jem drugo leto. Hudič je namreč v podrobnostih. Dobesedno.

Znano je, da je za uveljavitev katerega koli formata potreben zadosten razlog, da bodo ljudje pozabili šele komaj množično sprejeti DVD in prešli na naslednjo generacijo rešitve. To potrebo bo seveda predstavila zabavna industrija, točneje Hollywood, še točneje pa vsebina **HDTV**. Neuradno smo izvedeli da ima Hollywood velike težave z zajemom vsebin pri večji ločljivosti, saj to izjemno podraži v glavnem TV-produkcijo (filmi so izjeme, saj so že zdaj posneti v višji ločljivosti). Razlog tiči v scenografiji, v modelih in učinkih, narejenih v postprodukciji, saj se pri višji ločljivosti vidijo tudi podrobnosti, na katere doslej zaradi zamegljenosti ni bilo treba paziti. Zaradi procesno zahtevnejše obdelave učinkov v postprodukciji, pa se bo podražila tudi ta. V HDTV-ju bo namreč videti kar **4-krat več podrobnosti** (na spletnih straneh se že pojavljajo lestvice največjih razočaranj – igralk in igralcev, ki v HDTV-ju niso več videti tako dobro, kot

## **AKTUALNO** CeBIT 2005

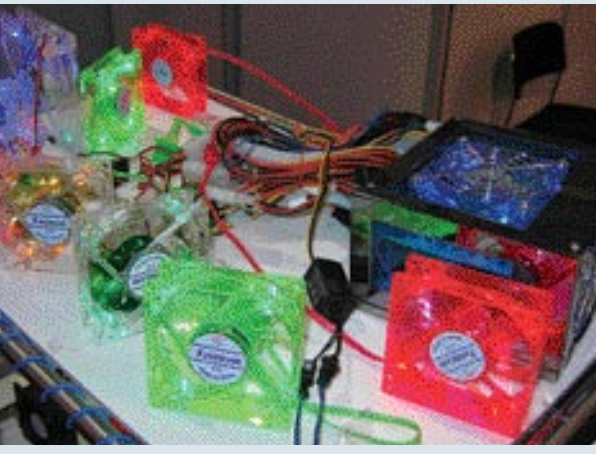

Brez barv in lučk tudi na letošnjem Cebitu ni šlo!

se nam je zdelo prej). Obstoječa TV (PAL) ima namreč najvišjo ločljivost 720 x 576 (414.720 pik), HDTV pa jih bo dosegal 1920 x 1080 (2.073.600 pik), torej za faktor 4 več! Sicer pa smo letos prvič slišali tudi za 1080p − progresivni način izrisovanja pri ločljivosti 1920 x 1080, do nedavnega je namreč za najboljši način veljal 1080i (prepleteno izrisovanje). HDTV v Evropo torej prihaja, žal se lahko mi obrišemo pod nosom, saj po neuradnih informacijah RTVS ne bo posodabljala (ravnokar posodobljenega sistema) vsaj do leta 2008. Sicer pa si proizvajalci HDTVopreme veliko obetajo od prvega živega prenosa HDTV-ja z nogometnega prvenstva **FIFA 2006**, do takrat pa bi moralo biti tudi nekaj novih satelitskih programov, ki bodo oddajali v napredni tehniki.

Med periferijo, namenjeno TV/videu, je izstopalo nekaj **hi-fi DVD-zapisovalnikov**, ki so končno podprli resnično vse formate (celo DVD-RAM se je našel zraven), imajo vdelane velike trde diske in ponujajo samodejno izrezovanje reklam (Hitachi, Sharp) ter takojšen začetek snemanja ob pritisku na sprožilec.

**DivX** (stiskanje videa s tehnologijo MPEG 4) se je dokončno usidrala tudi na hi-fi področju. Večina novih naprav prinaša podporo predvajanju formata, DivX Networks pa za letos napoveduje kar nekaj novosti. Zapis DivX tako dobiva interaktivne menije, točke poglavij (enostavno skakanje na različne dele filma), podporo več avdio zapisom, standardizirano podporo podnapisom in dodatnim informacijam (Xsub, Xtag) ter novo končnico, ki bo končala ugibanja (.divx). Najpozneje poleti bo predstavljen nov zapis **DivX 6**, ki bo prinašal še podporo za visoko definicijo video zapisa HD in bo tudi sicer poln izboljšav, tako v primerjavi s tehnologijo H.264 kot z Windows Media Videom 9.

KISS je predstavil novi domači predvajalnik DP-600, ki bo predvajal tako DivX kot zapisa WMV, poleg tega pa bo imel podporo za HDvsebino. Večji model DP-608 bo vseboval še disk, oba pa bosta imela vse že videne funkcije, vključno z brezžično omrežno povezljivostjo. Več o enoti v testu še to poletje, ko pride na trg.

Tudi **kamere in kamkorderje** smo videli, vseh znamk in velikosti. Novost 2005 je kamkorder, ki zapisuje **neposredno na medij DVD+R(W),**

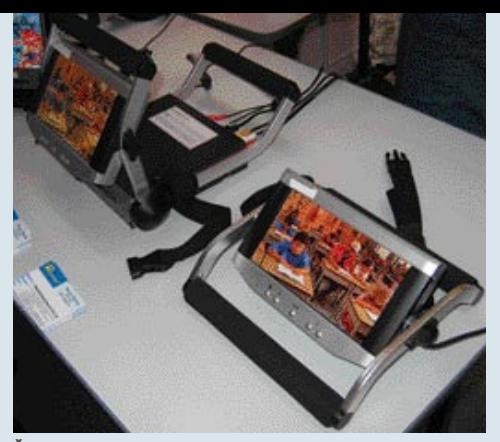

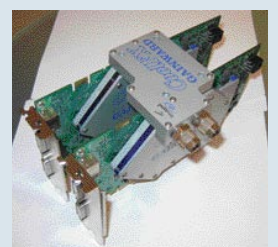

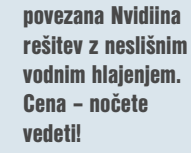

Gainwardova v SLI

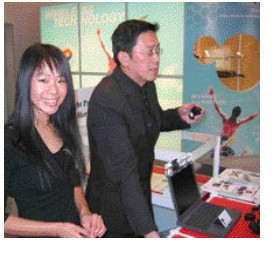

**Število** razstavljavcev iz Azije se iz leta v leto povečuje. Sploh nimamo nič proti!

vendar zaradi velikosti uporablja nove medije s premerom 8 cm. Medije sta že predstavila TDK in Verbatim. Zanimivo pot ubirajo tudi proizvajalci opreme za digitalne fotografije. Kodak je tako v svoj fotoaparat EasyShare One vdelal wi-fi, ki zna izbrane slike poslati neposredno po e-pošti, videli pa smo celo tiskalnike z vdelanim bluetoothom in wi-fijem, ki omogočajo neposredno tiskanje iz mobilnikov, dlančnikov, fotoapartov … Več o digitalni fotografiji in novostih s Cebita preberite v ločenem članku. Smernice so se pokazale zelo jasno: večji optični zum (6x, prej 3x) v ultramajhnih aparatih, hitrejše zajemanje fotografij (vsaj 2 na sekundo), stabilizator slike tudi v cenejšem segmentu fotoaparatov ter ogromne in poceni pomnilniške kartice (videli smo 8 GB CompactFlash)!

#### FUTURISTIČNO!

Oglasili smo se tudi pri **Intelu**, kjer se medijsko pripravljajo na **dvojedrne procese** in **nove osnove**, o čemer pa smo vam že poročali s sejma IDF; med vsakoletno žurko pa smo povsem nepričakovano uspeli od rahlo okajenih in zelo veselih inženirjev izvedeti, da Intel razvija popolnoma odbito tehnologijo **Super Resolution**, s katero bo mogoče doseči »hollywoodsko« izboljšavo slike, posnete pri slabi ločljivosti (saj veste, *enhance, enhance*, in iz slike, posnete z mobilnikom, se iz kvadratkov prikaže jasen obraz …). Rezultati so še daleč (vsaj 5 let), raziskava pa izhaja iz ostrenja in izboljševanja slik, posnetih z mikroskopi. Pri veliki povečavi (nanovision) prihaja namreč do veliko šuma in motenj, saj so tranzistorji že nekaj tisočkrat manjši od debeline lasu. Rekonstrukcijo slike v laboratorijih dosegajo s pomočjo matematičnih algoritmov in odkrivanjem skritih ali nevidnih podrobnosti v sliki. Seveda tehnologija ni magija in brez osnovnih podatkov o sliki tudi

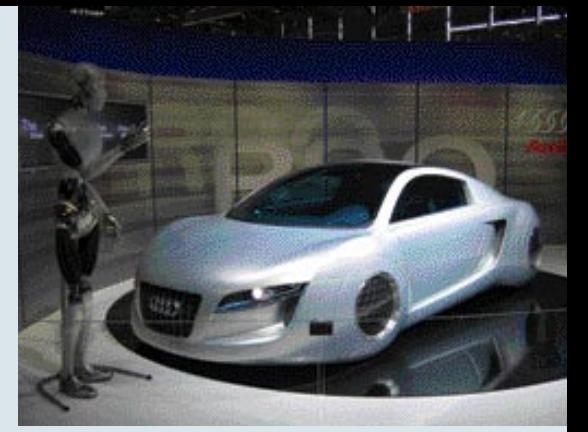

Še več prenosnih medijskih predvajalnikov Willa Smitha sicer nismo videli, a avto je lepotec.

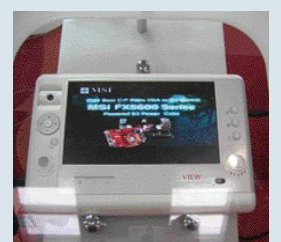

Enega manjših prenosnih medijskih predvajalnikov bo še letos predstavil tudi MSI.

pridobivanje podrobnosti ne bo mogoče – bo pa procesu veliko pripomoglo več slik, posnetih z različnih kotov. Več o tehnologiji Super Resolution bo znano kmalu po Cebitu, ko bodo tudi javno napovedali to vsekakor zanimivo in – khm, priznam, revolucionarno iznajdbo!

Je pa Intel letos za razliko od lanske s Centrinom opremljene deske za deskanje na valovih predstavil v Mini Cooper povezan računalnik z mnogimi koristnimi funkcijami ter kolo z računalnikom in satelitsko navigacijo.

Ena redkih zadev, ki me je na sejmu prijetno presenetila, pa so bili **3D-monitorji podjetja Dimen**. Kitajsko podjetje, kjer sem moral za komunikacijo uporabiti vso gestikulacijo (in pamet, da zaradi kulturne razlike nisem koga užalil), je izdelalo 3D-zaslon, v katerem vidimo **trirazsežno sliko brez uporabe očal**. Edina zahteva je, da v zaslon gledamo točno iz sredine, 30−50 cm od zaslona. Uporabnost je ta hip še omejena, a smer je nakazana – očal ne bomo potrebovali več. Cena takega 19-palčnega LCD-zaslona je za zdaj še zasoljenih 3000 USD.

Varnostno področje so letos poleg programskih rešitev zastopale predvsem novosti pri **biometričnih napravah**. Videli smo izboljšane bralnike očesne šarenice ter nekaj inovativnih prijemov, kot je branje dlani – vendar z močno prodorno svetlobo, s katero naprava razbere postavitev, debelino in razvejenost žilnega sistema. Tudi tu smo si namreč unikatni.

Prenosni računalniki so postali klasika, saj jih proizvaja že vsak Kitajec. Resnično novih modelov ni bilo videti, saj vsi gradijo na standardnih komponentah. V oči sta nam padla le dva posebneža. Prvi, ki uspešno zapolnjuje vrzel med izginjajočimi dlančniki in prevelikimi prenosniki, hkrati pa zdrži dlje kot moderni telefon, je **JVC Mobile Mini Note** − za polovico A4-lista velik prenosni računalnik, ki smo ga sicer že videli, a katerega vsebino JVC prenovi vsako leto. Letos z »ultravarčnim« procesorjem Pentium-M (Centrino) in dvema baterijama že v osnovnem kompletu dosega 10 ur avtonomije! Drugi je Siemensov tablični računalnik **ST5022**, ki je vse tisto, kar smo si v tablicah želeli, pa še ne dobili. Poleg tega ima že vdelan bralnik prstnih odtisov ter poseben zaslon za odlično vidljivost tako v notranjosti kot tudi pod žgočim soncem.

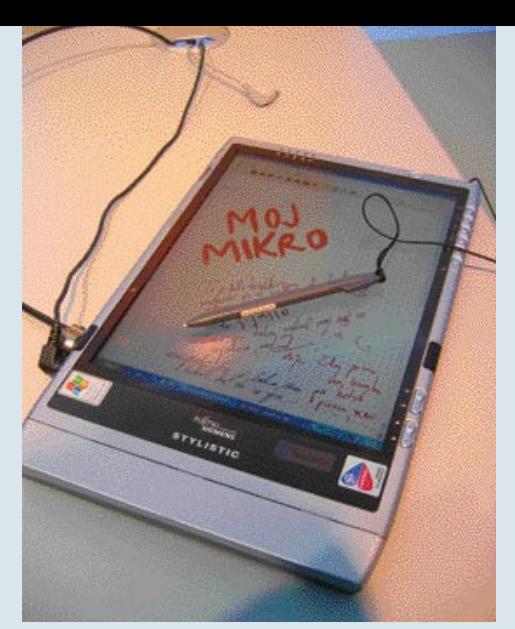

Siemensov odlični tablični računalnik Stylistic ST 5022

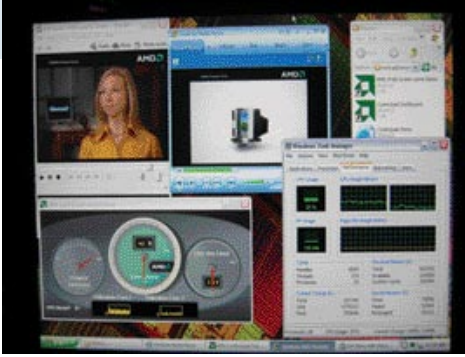

Prikaz delovanja AMD-jevega računalnika z dvojedrnim Athlonom 64

Žalostno, v Sloveniji nobenega od teh modelov distributerji ne prodajajo, in jih ne bodo, ker naj bi šlo za nišne izdelke (cena prvega 2000 USD, drugega 2000 EUR).

**AMD** je prikazoval nov mobilni procesor **Turion**, ki v dveh različicah ponuja delovne frekvence med 1,6 in 2,0 GHz ob energijski porabi 25−35 W. Procesor po prvih testih zaostaja za Pentiumom-M, vendar AMD rezultat komentira takole: »Novi Turion je le prvi korak proti mobilnem procesorju, ki bo premagal Centrino, vendar priznavamo da ima Intel tu skoraj dve leti razvojne prednosti!«.

Med novimi tehnologijami se je končno uveljavil **ExpressCard** (naslednik razširitvene reže PCMCIA), ki je že na voljo v novih prenosnikih podjetij IBM, Toshiba, Fujitsu in HP/Compaq.

Močneje kot 2004 je letošnji Cebit prikazoval **osebne mobilne predvajalnike videa**. PMP- oz. PVP-predvajalniki (Personal Media/Video Player), bodo ob pravi ceni in pozitivnem sprejemu postali novi walkmani. Napravice so namreč zelo všečne in ob navezi s tehnologijo DVB-H bi utegnile postati uspešnica. Seveda le, če bodo odpravili težave z avtonomijo, ki zdaj traja največ, še vedno bedne, 4 ure. Velike barvne zaslone so dobili tudi MP3-predvajalniki, ki po novem lahko predvajajo tudi slike in funkcionalnost širijo na prenosni foto album.

Kar nekajkrat smo se zaleteli ob oviro **energije**, ki očitno postaja rdeča nit celotne IT- industrije. Ali je energije premalo ali pa preveč – nikjer je ni prav. Intel se trudi, da bi je procesorji rabili čim manj, proizvajalci prenosnih napravic pa bi je na čim manjši prostor radi shranili čim več. Za odgovor se že vsaj tri leta oziramo proti gorivnim celicam. Tudi letos smo jih opazili, a še vedno ne

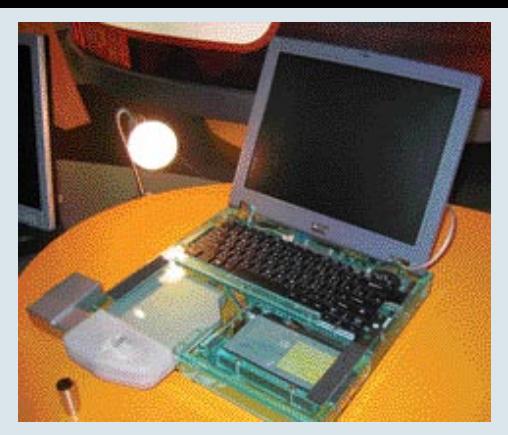

Gorivne celice v akciji – najmanjša izvedba doslej

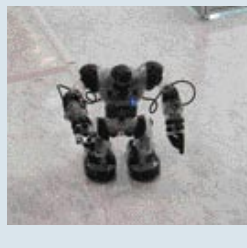

krmiljeni robot je na moč zabaven. Žal podjetje ne razmišlja o množični prodaji.

MSI-jev daljinsko

pod osrednjimi žarometi javnosti. Tehnologija enostavno še ni čisto dodelana. Vprašanj je veliko; kje bomo celice polnili (črpalke?), ali bodo varne za uporabo (kaj pa v letalu?), kako velike bodo (letos so jih spravili na velikost CD-pogona za prenosnike). In pa seveda – cena? Nihče ne ve …

Med popolne prototipe se je uvrstil **3D-tiskalnik** (imenovan Prototyper), pod katerega so se podpisali znanstveniki in profesorji na angleški univerzi v Bathu. Tiskalnik uporabljajo za izdelavo izboljšane različice tiskalnika – rekurziva v živo! Do tržne uporabe je še daleč, a dan ko si bomo lahko doma stiskali rezervni del za kak gospodinjski aparat ali novo grafično kartico, očitno ni več daleč. Tiskalnik 3D-objekt s tiskanjem plast na plast izgradi po načrtu. Material plasti združuje laserski žarek, poizkušali pa so tudi že z uporabo lepilu podobnega črnila. Trenutna cena naprave je okoli 25 tisoč USD, in navkljub glasnim predvidevanjem (1995), da bomo imeli čez 10 let take mlinčke doma vsi, je to še kar nekaj let daleč.

Med nategovanjem in resnično fiziko je tudi izdelek nemškega podjetja BatteryLife, ki ponuja nalepko **Activator**. Ta naj bi bila iz posebne snovi, ki z močno oddajo ionov vpliva na strukturo litijeve ionske baterije (mobilnika, prenosnika …) ter tako doseže do 30 % daljši čas uporabe. Nekaj nalepk smo jim zaplenili in v naslednji številki pričakujte test, ki bo kot ponavadi brez milosti.

#### GRAFIKA IN OSNOVE

ATI je za zaprtimi vrati kazal delujoči **R520**, katerega specifikacije pa je bilo od zaposlenih nemogoče izvedeti, saj so imeli interni dogovor, da na vsa vprašanja odgovorijo z »ne vem«. Verjemite, poskusili smo na kar nekaj koncih, pa tudi izkušenejši kolegi (The Inquirer) so dobivali živčne zlome. Kartico bodo predstavili konec maja, šušlja pa se o možnosti povezave dveh ali **več** kartic (ATI tehnologijo AMR *ATI*  Multi-Rendering že uporablja v profesionalnih izdelkih), tehnologija se bo imenovala Super Tiling in bo odgovor na Nvidiin SLI. Sicer pa je ATI uradno splavil novi vezni nabor **ATI Express 200**, z najmočnejšo povezano grafično rešitvijo (2000 točk 3Dmark2005) za Intelove osnove. Ploščo bo na trg med prvimi pripeljal

### AKTUALNO CeBIT 2005

### Cebit v številkah

Še vedno, že 19. v Hannovru, letos na neverjetnih 309.000 m2. Letos se je na sejmu predstavljalo preko 6270 razstavljavcev (lani 6109) iz 69 držav (64). Število obiskovalcev se glede na lani ni bistveno spremenilo, slabega pol milijona jih je bilo. Spremenil pa se je utrip sejma, saj se je letos vse dogajalo v bolj optimističnem duhu, kar potrjujejo tudi dobre napovedi o rasti ITindustrije za leto 2005 (4,3 % na svetovni ravni). Spremenil se je tudi profil obiskovalcev, saj je letos kar 88 % vseh obiskovalcev profesionalno povezano z IT-jem.

Sapphire, katerega poglavitni posel so še vedno grafične kartice. In tudi tu je očitno še vedno moč biti inovativen – Sapphire je namreč ponudil poseben **program za navijanje svojih grafičnih kartic**. Ta z dejanskim merjenjem poišče najvišjo varno hitrost vsake posamezne kartice! Prav tako je Sapphire postal prvi, ki karticam prilaga DVD z osmimi demo igrami, hkrati pa je moč s priloženo zaporedno številko eno izmed njih odkleniti in dobiti polno različico po izbiri uporabnika – odlično!

Podobno mirno je bilo pri **Nvidii**, ki je prikazovala svoj nov vezni nabor **nForce 4 SLI** za osnovo Intel. Grafične procesorje naslednje generacije bomo videli šele proti jeseni (za Cebit pa so kazali 6800 Ultra s 512 MB pomnilnika). So pa s ponosom v očeh kazali številne prenosnike, v katerih grafična rešitev temelji na modularnem vmesniku formata MXM, plod Nvidie.

Na potrošniškem področju pri grafikah ni bilo novega, z izjemo nekaj predstavljenih kartic na novem grafičnem čipu **VIA/S3 GammaChrome S18** (pričakujemo zmogljivost na ravni ATI-jeve X600), zanimivo pa je, da se bo S3 spet lotil prodaje kartic pod lastno znamko. Tudi **XGI** (za veterane: bivši Trident) je napovedal nekaj novih grafičnih procesorjev − **XG47** naj bi bil v zadnji fazi razvoja. Zelo zanimiv pa je izgledal novi **Gigabytov** dvojnik **3D1-XL** – grafična kartica, ki povezuje dva Nvidiina grafična procesorja – tokrat navadna 6600, s čimer bo cena precej nižja od prve različice (6600GT). Zmogljivostno kartica v podprtih igrah presega najhitrejše iz ATI-jeve ponudbe. Najzmogljivejša kartica sejma je bil vsekakor ASUS-ov dvojni **GeForce 6800 Ultra**, ki podobno kot Gigabyte povezuje dva čipa na eni kartici.

VIA je prikazovala dvoprocesorske plošče mini-ITX, ki jih še vedno odlikuje nizka poraba energije, osnova pa je namenjena majhnim osebnim strežnikom, v izvedbi blade pa tudi visoki gostoti virtualnih strežnikov.

Nemški **Ahead**, ki ga vsi poznamo po odličnem programu za pripravo in peko CD-jev/ DVD-jev, je predstavil **Linuxovo** različico svojega programskega prvenca Nero. Lastniki paketa Nero 6.0 ga lahko brezplačno snamejo s spletnih strani podjetja. Ξ

# Prodali smo toliko pretvornikov medijev, da bi lahko 257-krat obkrožili Zemljo.

## izzivarno vsakogar, da preseže ta rezultati

Res jei To je namreč rezdalja, ki je lahim Allied Talasyn sestavi iz vseh pretvernikev medijev (Media Cenverters), predenih v zadnjih sedmih letih. Predstavljejte si razdeljo, če bi upoštavali vse naprare ed ustanovitre leta 1987...

Nala vedina viega na tem tržnom segmentu nam je pomagala, da smo pastali ana najbelj prepoznovnih in zaupanja vrednih biagovnih znak na trgu emražne oprame.

Straiu, paiatz medijskih reštov emogeča rezistav omrežja s lembinscije medijev in hitrasti - pevažete ishke eletajsča. omratja ali pa priključite osabne režunsinške na napredno in bredne hitro hrbtanično omražje.

Vukimo vas nu spietno strun www.aliadteissynsurepe.com/media, ider lahke zahtenzte brazpisäne zhiries "Media Converter" z vedičem, ki vam pomaga izbrati. Z nje vam zagotavljame, da bovale odločkov za strenje odne pravilna.

Zakaj bi tvegali pri pastavljanju omrežje vače stranica? Zagetevite ji ekstreemo razdelje in podjetje Alisei Telesyn inst pravega pertnorja.

Naber reznolidh izdelaze podjetja.Alied Tsiasyn obsega mnego vel, lest je pretrerist medijet Obličke www.siliedtelesyneurope.com, ider se na velje vsa podrobnosti najnovejših tehnologij podjeda. Alled Telepm.

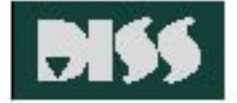

DIS dee. Beingin c 244 | 100 Unique | Tel +344 | 4265 SHA | Fax +344 | 4255 SHI E-police alled delays @dead | bishes street would ad-

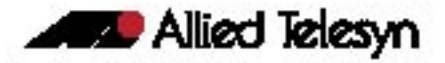

**REAL PROPERTY** 

# KDO PROMOVIRA SLOVENSKO ZNANJE?

#### Piše: Dare Troha, agencija NET

edolgo<br> *tega je*<br> *Hanno*<br> *svoje*<br> *Cebit, največja in tega je v Hannovru svoje duri zaprl najpomembnejša evropska prireditev s področja informacijskihtelekomunikacijskih tehnologij (IKT). Na njej so se – tako kot vsako leto – predstavila tudi slovenska podjetja, vendar je bilo letos drugače. Letos so tri izmed njih dobila priložnost predstaviti svoje znanje, vizijo in razvoj na osrednjem razstavnem prostoru ugledne ameriške korporacije. Ob odhodu na prireditev so predstavniki slovenskih podjetij poudarjali, da se tokrat prvič predstavljajo na osrednji lokaciji, prestižnem razstavnem prostoru in pod okriljem nekoga, katerega blagovna* 

*znamka zagotavlja kredibilnost in še povečuje možnosti za ustvarjanje novih poslovnih navez.* 

*Kdo bi moral skrbeti za promocijo slovenskega znanja – gospodarstva? Naloga pomagati slovenskim podjetjem je pravzaprav na plečih GZS-ja. Smiselno bi bilo, da bi bil GZS tisti, ki slovenskim podjetjem pomaga pri mednarodni predstavitvi na prestižnih mednarodnih prireditvah, kot je Cebit. Denar ali pomanjkanje denarja v tem primeru ne bi smel biti izgovor, saj GZS kljub vsemu prejema članarino od podjetij v Sloveniji, ki bi jo lahko porabili tudi v take namene. Če tega denarja res ni dovolj, pa je naloga GZS-ja, da lobira pri slovenski vladi za pomoč pri tovrstnih projektih. GZS je v svoji strategiji razvoja informacijskih in telekomunikacijskih tehnologij v Sloveniji namreč sam opozoril, da je zunanjetrgovinski primanjkljaj na tem področju velik. Torej je v interesu vseh, da se ta primanjkljaj zmanjša, najboljši način za dosego tega cilja pa je pomagati slovenskim podjetjem, da učinkoviteje prodrejo na tuje trge. Med učinkovite načine za prodor na tuje trge pa je seveda sodelovanje na mednarodnih sejmih in dogodkih neizogibno.* 

*Bi bilo za GZS tako težko zbrati vodilna slovenska podjetja, ki imajo interes nastopati v tujini ter organizirati skupni razstavni prostor, na prestižni lokaciji. kjer bi bila osrednja tema znanje iz Slovenije? Tako bi se lahko cvet slovenskega znanja predstavil na enotni in ugledni lokaciji, namesto da se posamezna podjetja predstavljajo na razstavnih prostorih, ki preprosto izginejo v ogromnem številu drugih razstavljavcev ali pa stojijo v neuglednih in slabo obiskanih dvoranah. Tak odnos nikakor ne more biti* 

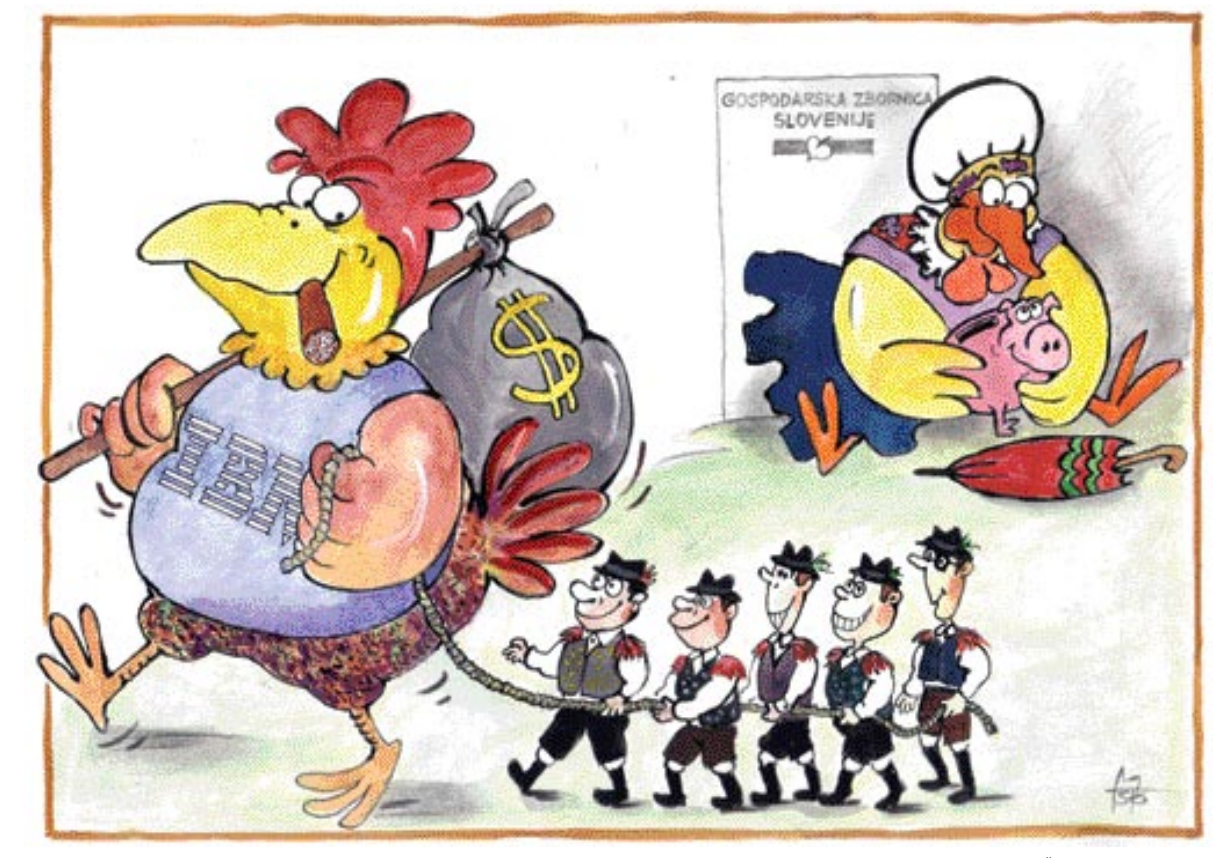

*v ponos ne GZS-ju ne slovenski državi, še najmanj pa je koristen za slovenska podjetja.* 

*»Naša konkurenčna prednost je znanje.«*

*»Samo znanje in njegova promocija nas lahko dvignejo med tiste evropske države, ki imajo stabilno ekonomsko politiko in se uvrščajo med najrazvitejše.«*

*»Vlaganja v IKT in njegova uporabnost – podobno kot na Finskem, Irskem, v Izraelu … – je naša strateška usmeritev.«*

*»Znanje je tisto, ki povečuje dodano vrednost izdelkov, ki nosijo blagovno znamko Made in Slovenia.«*

*Parole? Prazne besede? Kakor za koga. Velika tuja podjetja (Microsoft, IBM, Oracle, Cisco …) so že davno tega prepoznala potencial, ki ga slovenska IKT-industrija nedvomno ima, in pod okriljem svoje blagovne znamke predstavljajo tisto, kar naša politika in predstavniki ustanov tako radi opevajo kot strateško prednost Slovenije – znanje.* 

*Seveda je dobro, da multinacionalke tako dobro poznajo svoje partnerje in jim zagotavljajo tisto, kar jim ustanove, ustanovljene posebej za to, pač ne morejo. »Made in Slovenia« pa še nekaj časa ne bo prednost, prej bo oteževalna okoliščina pri promociji slovenskega IKTznanja.* 

*P.S.: Microsoft je od petih razstavnih mest za podjetja iz Srednje in Vzhodne Evrope Sloveniji namenil tri, s čimer so prikazali zaupanje v naše znanje. Zakaj enakega zaupanja v slovensko znanje ne moreta prikazati GZS in država?*

П

Ilustracija: Marko Škerlep

»Znanje je tisto, ki povečuje dodano vrednost izdelkov, ki nosijo blagovno znamko Made in Slovenia «

### **AKTUALNO**

kaj se skriva v dokumentih

# PRINCESKA NA VREČI GRAHA

V spletu objavite dokument, ki ste ga napisali v Wordu, ali pa ga pošljete kot prilogo elektronske pošte. Mislite, da tak dokument vsebuje zgolj to, kar ste zapisali v besedilu? Motite se! Vsebuje veliko več! Tudi podatke, katerih javna objava vam lahko škoduje.

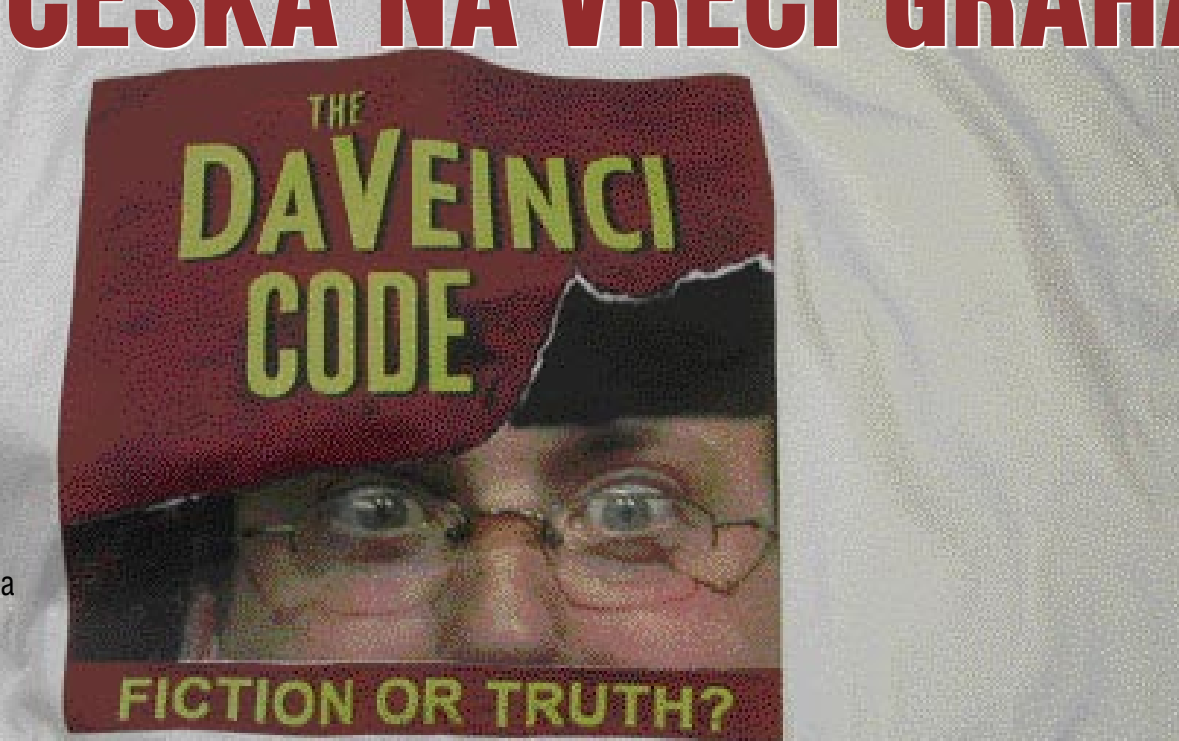

Pišeta: Marjan Kodelja in Zoran Banović **marjan.kodelja@mojmikro.si, zoran.banovic@mojmikro.si**

rejevalniki besedil so vsekakor programi, ki jih uporabniki najpogosteje uporabljamo. Z leti so postali zelo zmogljivi in so krepko presegli zgolj pisanje in oblikovanje. Med drugim so postali odlično orodje za rejevalniki besedil so vsekakor programi, ki jih uporabniki najpogosteje uporabljamo. Z leti so postali zelo zmogljivi in so krepko presegli zgolj pisanje in obliko**skupinsko delo**. Torej delo, pri katerem z enim dokumentom dela več ljudi. Kako je to mogoče? Pravzaprav je ideja dokaj enostavna. Dokument, vzemimo, da gre za besedilo, ne vsebuje le besedila, ampak tudi **podatke, kdo je kaj naredil in kaj je naredil**. Urejevalnik besedil nato te podatke ustrezno prikaže, tako da je delo v skupini bistveno lažje. **Uporabno? Da! Varno? Ne!** Se vam zdi, da smo paranoični? Sploh ne. Ne govorimo o teoriji zarote ali o Velikem bratu, ki onstran velike luže bdi nad našim početjem. Gre za to, da moramo biti previdni in poznati **tudi slabe strani tehnologije**, ki jo uporabljamo.

#### IZDAJALSKI METAPODATKI

Sposobnost urejevalnikov besedil, da si zapomnijo, kaj je kdo delal z besedilom, je vsekakor dobrodošla. Pri skupinskem delu je dokaj pomembno, kaj je kdo naredil, kdaj je to naredil in kako to svoje delo komentira. Zelo priročno je, saj so lahko vsi ti podatki vključeni kar v besedilo samo in ne nekje posebej. Če ima skupina vse podatke na enem mestu in še prikazane zelo nazorno, je usklajevanje vsekakor bistveno lažje. Kje je potem težava?

Težava je v **končnem izdelku**. Ko je ta nared, torej ko so upoštevane vse spremembe, ki so bile sprejete znotraj skupine, ki je dokument obdelo-

vala, se običajno nekje objavi. Če se le natisne, težav ni. A v sodobnem svetu se dokumenti vse bolj pošiljajo v **elektronski obliki**, torej po elektronski pošti ali pa se objavijo v spletu. V tem primeru pa lahko nastopijo težave.

Zamislite si, da izdelujete finančno poročilo. Podatke zanj ste dobili od različnih ljudi, ki so v dokument vnesli kopico podatkov. Vi ste tisti, ki bo odločal o tem, kaj gre v javnost in kaj ne. Za nekatere podatke se odločite, da je bolje, če jih ne objavite, in jih zato zbrišete, druge pa pustite pri miru. Ko dokument dodelate, ga objavite v spletu. Večina ljudi bo tak dokument odprla in ga le prebrala. Kdo drug pa bo šel nekoliko dlje in poskusil pridobiti »dodatne informacije«, torej tiste, za katere ste želeli, da ostanejo skrite. Če zna preiskati **metapodatke**, bo iz njih dobil vrsto informacij. Ugotovil bo, **kdo** je z dokumentom delal. Torej bo imel na voljo vpogled v celotno ekipo. Z imeni sodelavcev bo prišel tudi do njihovih uporabniških imen. A imena so v bistvu še najmanj, kar je mogoče ugotoviti. Pomembnejše je to, da je mogoče videti tudi **izbrisane in spremenjene dele besedila**. To pa je lahko vse prej kot nedolžno. Izbrisano besedilo fizično ne odfrči iz datoteke. Lahko je še vedno tam in je na dosegu roke tistega, ki ve, kje ga iskati.

Matapodatki, kot pravimo tem »spremnim« podatkom, so torej še kako pomembni, če želimo, da stvar deluje na pričakovani ravni. Časi WordStara, ko smo točno vedeli, da so v datoteki zgolj besedilo in ukazi za njihovo oblikovanje, so mimo. O problemih metapodatkov kot potencialni grožnji v svetu na veliko razglabljajo in pišejo analize. Varnost je pač na prvem mestu in treba je v kali zatreti vse, kar nam lahko povzroči težave.

#### ŠČITIMO SVOJE OSEBNE PODATKE

Kaj se skriva v dokumentih - L... ? X Splošno Povzetek Statistika | Viebina | Po meri | Kaj se skriva v dokumetih **Madout** Metapodatki v office dokumnetih Zadeva marjar **Avtor:** marjan Delo Revije d.d Power Kliučne be stapodatek, word, excel, varn Gre za zadeve, ki pomagajo pri dek<br>zbirke, vendar so lahko budi potenc<br>grožnja. Skrb zbuja dejstvo, da se d. Shrani sliko za predogle Vredu Prekliči

Podatki o dokumenti olajšajo iskanje in identifikacijo dokumenta, vendar so lahko tudi potencialni vir ogroženosti.

**Metapodatki v lastnostih dokumenta.** Ko naredite nov dokument v Microsoftovih programih Word, Excel ali PowerPoint, zbirka tega opremi s podatki, katerih osnovni namen je poznejša preprostejša identifikaciji in s tem tudi iskanje dokumentov. Podatki so povezani z vsebino dokumenta (naslov, ključne besede, komentarji) in z uporabnikom (avtor, podjetje). Sami lahko vse te podatke vidite tako, da v izbirnem polju **Datoteka** izberete možnost **Lastnosti** in znotraj te še možnost **Povzetek**. Podatke, povezane z

### kaj se skriva v dokumentih

za vdor v sistem. Načeloma enako velja tudi za

**Zaščita:** Preproste metode izbrisa teh podatkov brez uporabe dodatne in zgolj temu delu namenjene programske opreme ni. Podatke o vseh osebah, ki so delale z določenim dokumentom lahko izbrišemo tako, da objavi namenjeno različico dokumenta shranimo v **formatu, ki teh podatkov ne zapiše** (TXT, RTF ali HTML). Nekoliko več dela boste imeli z odstranitvijo podatka o mestu hranjenja dokumenta. Uradno na Microsoftovi strani za podporo predlagajo, da dokument presnamete (s funkcijo shrani) na disketo (no, če jo še imate) − verjetno stvar deluje tudi z USB-ključki. Podatek o lokaciji dokumenta bo še vedno zapisan, a

strukturo datotečnega sistema.

ne bo imel uporabne vrednosti.

ZADEVE, KI OSTANEJO

Možnost skupinskega dela z enim dokumentom. Opazno je, kaj je vsebina spremembe in kdo jo predlaga.

**Možnost: Spreminjanje vsebine dokumentov in komentarji.** Gre za možnost, ko z istim dokumentom dela več oseb znotraj podjetja ali projektne skupine. Nekdo dokument ustvari in

vsebino, običajno zapišemo sami, ko dokument<br>zaključimo. Podatki, povezani z uporabnikom, pa<br>se vpišejo samodejno – takoj ko naredimo nov<br>dokument. Vsak dokument lahko uporabnik po<br>želji opremi že z dodatnimi informacijami zaključimo. Podatki, povezani z uporabnikom, pa se vpišejo samodejno – takoj ko naredimo nov dokument. Vsak dokument lahko uporabnik po želji opremi že z dodatnimi informacijami (podstran **Po meri**), ki še bolj opišejo vsak dokument posebej.

**Potencialna nevarnost:** Dokler imamo dokument le v svojem računalniku ali računalniškem omrežju, težav, povezanih s temi podatki, ne bi smelo biti. Še več. Pametno jih je vpisati, tako da pomagajo pri organizaciji dokumentov v mapah ali v strežnikih. Ko pa tak dokument pošljemo komu drugemu ali objavimo v spletu, lahko pride do težav. Največjo varnostno grožnjo lahko pomenita podatka o avtorju in podjetju, ki je dokument ustvarilo. Poglejmo si hipotetični in seveda izmišljeni primer, ki pokaže na možne težave. Državna agencija za zaščito konkurence na trgu pošlje javnosti dokument, v katerem dokazuje, da dominantni operater ne krši pravil igre. Pozabijo pa očistiti dokument in v lastnostih je zapisano, da je dokument ustvarila znana oseba zaposlena pri operaterju in znotraj njegovega sistema. S stališča enega ali drugega je to seveda problem, saj javnost hitro zasluti, da je s celotno zadevo nekaj hudo narobe. Podobne težave imajo lahko tudi podjetja, ko na primer konkurenčno podjetje iz dokumentov hitro vidi, kdo so naši skriti zavezniki. Zanimivo je, da lahko uporabnik med osebne podatke napiše tudi naslov(e) elektronske pošte. Dandanes, ko je problematika nezaželenih sporočil (spam) na vrhuncu je to lahko še kako problematično. Najboljša zaščita prod nezaželeno pošto je v ta, da pošiljatelj našega naslova ne pozna. Samodejni iskalniki naslovov (»robotki«), ki jih uporabljajo za pridobivanje naslovov, jih lahko izluščijo tudi iz dokumentov, objavljenih v spletu.

**Zaščita:** Da se ti podatki, ki jih lahko označimo tudi kot osebne podatke, ne bi pojavljali v dokumentih, imate na voljo dve možnosti. Pri samodejnem načinu v **Orodja/ Možnosti/ Varnost** izberete izbirno polje »**Ob shranjevanju odstrani osebne podatke iz dokumenta**«. Osebni podatki tako še vedno obstajajo v programu, ne zapišejo pa se v vse dokumente, ki jih ustvarite. Lahko pa podatke izbrišete tudi trajno, tako da jih fizično izbrišete v **Orodja/ Možnosti/ O uporabniku**. Vsak naslednji ustvarjeni dokument tako ne bo vseboval osebnih podatkov avtorja.

S tem pa smo se znebili le dela prej opisanih podatkov. Naslednji korak je brisanje vnosov, ki smo jih sami vnesli v želji, da bi bilo dokument možno hitro najti. Pojdite v **Datoteka/ Lastnosti** in tam izbrišite vse, kar se izbrisati da.

#### STATISTIKA V SLUŽBI VOHUNOV

**Metapodatki v »Statistika dokumenta in datumi urejanja«.** Word med lastnostmi dokumenta zapiše tudi podatke o »življenju« dokumenta. Kdaj je bi ustvarjen, kdaj je bil nazadnje spremenjen, kdo ga je spremenil, kdaj nazadnje natisnjen, koliko besed vsebuje in podobno. Hkrati se zapiše tudi ime osebe, ki je dokument nazadnje shranila, število urejanja dokumenta in skupni čas, ko je bil dokument, recimo temu, od-

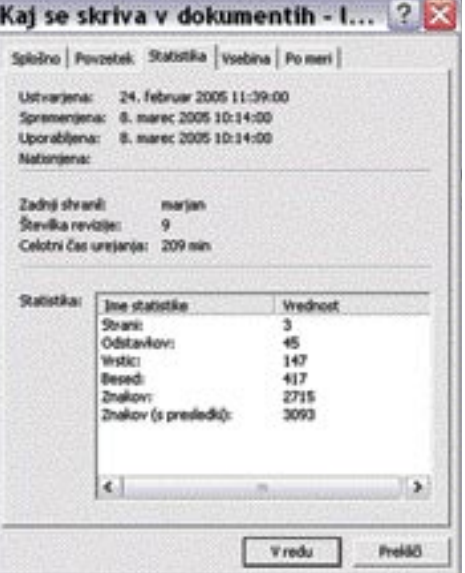

Podatki o »življenju« dokumenta in njegovi lokaciji v datotečnem sistemu.

prt. Med te podatke lahko štejemo tudi zapis do 10 uporabnikov, ki so imeli dokument v obdelavi (skupinsko delo).

**Potencialna nevarnost:** Načeloma ti podatki ne pomenijo zelo velike potencialne grožnje, lahko pa pride do slabe volje med kupcem in prodajalcem – no, gre za zelo banalen primer. Recimo, da naročniku zaračunate izdelavo dokumenta na podlagi časa, ko ste dokument dejansko izdelovali. Vi trdite, da ste dokument »pisali« 10 ur, v statistiki pa piše, da ste z dokumentom delali zgolj eno uro. Povezano s tem lahko pomeni težavo tudi podatek o osebi, ki je dokument zadnja shranila – če seveda ne gre za isto

### Se metapodatki lahko pretihotapijo v PDF?

Metapodatke lahko najdete tudi v datotekah PDF. Dokument PDF lahko opremite z lastnimi (osebnimi) podatki, kar je priporočljivo predvsem pri identifikaciji dokumentov, manj pa, ko dokument objavimo. Pri izdelavi datoteke PDF **iz datoteke vrste doc**, lahko pride do prenosa nekaterih metapodatkov. Natančneje, možno je, da se v PDF prenesejo tudi vse naše spremembe (funkcija »Sledi spremembam«), ki smo jih naredili v dokumentu. To se lahko zgodi, ko Wordov dokument pripnemo v dokument PDF v njegovem naravnem formatu. Večina uporabnikov te funkcije ne uporablja, zato sta veliko zanimivejša naslednja dva primera. Enako se lahko zgodi tudi, če imamo med pretvarjanjem iz enega formata v drugega vključeno funkcijo spreminjanja in so vse spremembe tudi fizično **vidne na zaslonu**. V tem primeru se spremembe prenesejo tudi v dokument PDF in so tam vidne. Dovolj je torej, da **pogledamo rezultat** pretvorbe in se prepričamo, da je v PDF dokumentu zgolj tisto, kar si želimo. Do podobnega rezultata pri transformaciji lahko tudi pride, če imamo tiskalnik (gonilnik) nastavljen tako, da ta natisne tudi spremembe. Tudi v tem primeru je kot zaščita dovolj, če le pogledamo dobljeni PDF. Vse to se preprosto zgodi za to, ker v PDF ne prenašamo le besedila, temveč tudi njegovo obliko. To, kar vidimo na Wordovem zaslonu, bi želeli imeti tudi v datoteki PDF.

osebo. Če se vrnemo na prvi hipotetični primer agencije in operaterja. To pot je agencija sicer ustvarila dokument, vendar ga je zadnji shranil nekdo, ki ga je moč povezati z operaterjem. Hitro lahko pridemo do iste ugotovitve: da dokument ni verodostojen. Nevarnejši so lahko podatki o avtorju oziroma osebah, ki so dokument pregledovale in mapi, v kateri je bil nazadnje shranjen znotraj osebnega računalnika ali strežnika. Ker je ime avtorja dostikrat enako uporabniškemu imenu, lahko tega izvedo ljudje, ki ga nato izkoristijo

naredi prvo različico dokumenta, ki jo razpošlje sodelavcem. Ti dopišejo spremembe in pripombe, ki jih lastnih dokumenta sprejeme ali zavrže. Vsaka predlagana sprememba je podkrepljena tudi s podatki o uporabniku, ki spremembe predlaga. Komentarji omogočajo komentiranje določenih delov besedil s strani ljudi, ki so dokument dobili vpogled. Za razliko od popravljanja tu ni neposrednega posega v besedilo, temveč je pogled dodan kot dodaten komentar.

**Potencialna nevarnost:** V tem primeru gre za uporabno funkcijo znotraj Worda, ki pa lahko

### kaj se skriva v dokumentih

povzroči težave, če ne vemo, kako jo pravilno uporabiti. Če tretja oseba dobi v roke dokument, v katerem niste sprejeli oziroma zavrnili spremembe, lahko kaj hitro vidi kdo, kdaj in kaj predlaga. V nekaterih primerih tudi sprejete spremembe ostajajo fizično v dokumentu, čeprav niso preprosto dosegljive (so pa v datoteki). Ali so ti podatki varnostna grožnja? Da in ne. Odvisno od vsebine popravkov. Ali hipotetično − nekdo v podjetju v dokument za javnost napiše poslovno skrivnost, tisti, ki dokument pregleda pa to izbriše. Če zadeva ostane v datoteki, obstaja verjetnost, da bo prišla v roke komu, ki jo bo uporabil podjetju v škodo. Velja pravilo, da skrita lahko vsebina pomeni varnostno grožnjo, ki pa je odvisna predvsem od tega, kaj je skrito in kakšna sklepanja omogoča. Lahko se obrnemo tudi na prej omenjena hipotetična primera, kjer zopet lahko vidimo, kdo je videl in popravljal dokument, še toliko bolj, ker je takih oseb lahko znotraj enega dokumenta veliko za razliko od podatka o osebi, ki je zadnja shranila določen dokument. Od vseh metapodatkov so lahko najnevarnejše **skrite vsebine**, še zlasti če ne vemo, da obstajajo.

**Zaščita:** Prvo, kar je treba storiti, je **izklop možnosti hitrega shranjevanja** (o tem več malce kasneje). Nato vsako spremembo (s klikom desne tipke miške) sprejmemo oziroma zavržemo, komentarje pa izbrišemo. Oziroma uporabimo kakšno orodje za čiščenje dokumentov. Kaj pa, če so v dokumentu še vedno kaj skriva? Najbanalnejša, a po drugi strani delujoča rešitev, je **izbrati vso besedilo (CTRL A) in ga prekopirati v nov dokument**. Tega pa ponovno shraniti.

#### SKRIVANJE NA RAZLIČNE NAČINE

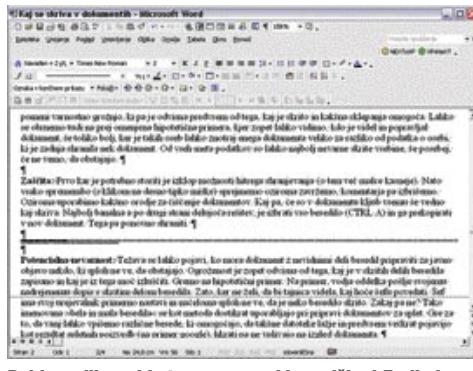

Del besedila, pri katerem so znaki manjši od 5 pik, je na prvi pogled neviden, še posebej če tak dokument natisnemo.

**Možnost: Skrita besedila in bela besedila na beli podlagi.** Funkcija znotraj Wordovega dokumenta omogoča, da del besedila skrijemo. Tako urejenih delov besedila načeloma ne vidimo oziroma so vidni le, če to posebej določimo. Funkcija je uporabna le v primerih, ko besedilo pregledujejo ljudje z manj znanja o urejevalniku besedila oziroma ne morejo spreminjati nastavitev urejevalnika (programa). Podobno velja tudi za dele besedila, ki so na zaslonu prikazani z belo barvo na beli podlagi ali za besedila, izpisana z majhno pisavo (manj kot 5 pik). Tudi takšna besedila na prvi pogled

niso vidna ne pri urejanju ne pri izpisu dokumenta in v njih lahko skrijemo marsikaj.

**Potencialna nevarnost:** Težava se lahko pojavi, ko mora dokument z nevidnimi deli besedil pripraviti za javno objavo nekdo, ki sploh ne ve, da obstajajo. Ogroženost je zopet odvisna od tega, kaj je v skritih delih besedila zapisano in kaj je iz tega moč izluščiti. Oglejmo si hipotetični zgled. Vodja oddelka pošlje svojemu nadrejenemu dopis s skritim delom besedila, ker ne želi, da bi tajnica videla, kaj hoče šefu povedati. Šef ima svoj urejevalnik primerno nastavljen in načeloma sploh ne ve, da je kakšno besedilo skrito. Zakaj pa ne? Tako imenovana »bela in mala besedila« se kot metoda dostikrat uporabljajo pri pripravi dokumentov za splet. Gre za to, da lahko vanj vpišemo različne besede, ki omogočajo, da se takšne datoteke laže in predvsem večkrat pojavijo kot **rezultat spletnih poizvedb** (na primer v Googlu), hkrati pa ne vplivajo na videz dokumenta. Metapodatki so lahko skriti tudi v »glavi« ali »nogi« dokumenta, kamor lahko vpišemo besedila, vstavimo grafične elemente ali uporabimo druge dosegljive možnosti (kot so na primer številke strani). Potencialne težave so le teoretične, povezane pa so s možnostjo identifikacije izvora dokumenta. Če so ti podatki vpisani v glavo oziroma nogo dokumenta, so nevarne možnosti, kot je izpis podatkov, ki smo jih omenili pri lastnih dokumenta (torej avtor, datumi, mapa, v kateri je datoteka v osnovi shranjena, in podobno). Še posebej je stvar nevarna zaradi dejstva, da pri pripravi dokumenta za objavo v spletu običajno preprosto pozabimo na glavo in nogo dokumenta.

**Zaščita:** Kako poiščemo in izbrišemo skrita sporočila. Najprej v **Orodja/ Možnosti/ Pogled** označimo izbirnik **Skrito sporočilo**. Nato uporabimo orodje za iskanje in zamenjavo (**Urejanje – Zamenjaj**), pri katerem uporabimo možnost Več, izberemo iskanje po vseh zadevah in obliko (pisava) in tu ponovno označimo izbirnik za **Skrita besedila**. Sledi Zamenjaj vse. Na koncu ne smemo pozabiti izničiti prvega koraka. Bela besedila in mala besedila pa lahko najdemo tako, da se malce poigramo s spreminjanjem velikosti simbolov oziroma barve izpisa.

#### POMAGAJO, LAHKO PA TUDI ŠKODUJEJO

Funkcije: Paziti je treba, katere funkcije imamo vključene in katere ne.

**Možnosti Hitro shranjevanje, Različice in Makri.** Funkcija hitrega shranjevanja omogoča hitrejše delovanje, saj shrani le tiste dele dokumenta, ki so bili spremenjeni. Obstaja tudi možnost shranjevanja različic dokumenta – ročno ali samodejno. V tem primeru imamo v enem samem dokumentu zgodovino vsega, kar smo naredili v dokumentu. Naloga makrov je avtomatizacija dela in omogočajo povezovanje rutinskih in ponavljajočih se operacij v eno samo kompleksnejšo operacijo.

**Potencialna nevarnost:** Hitro shranjevanje in različice so razlog, zakaj nekatere zadeve ostanejo v dokumentu, čeprav vsaj pri prvem primeru niso vidni in lahko dostopni. Tako v dokumentu ostanejo na primer izbrisani deli besedil. Nevarnost je povezana s tem, kaj so vsebovala izbrisana besedila, oziroma pri »različicah«, kaj so vsebovale starejše različice istega dokumenta. Pri razmeroma kratkih dokumentih ta funkcija nima nikakršne omembe vredne prednosti, zato je lahko izključena, drugače pa je pri dolgih oziroma pri dokumentih z veliko slikami ali čem sorodnim.

Veliko je razlogov, zakaj je priporočljivo **odstraniti makre** pred pošiljanjem oziroma objavo dokumenta. En razlog je možnost širjenja škodljive kode, drugi pa, da so tudi makri lahko nosilci metapodatkov, torej podatkov, za katere ne želimo, da bi jih kdo poznal. Najnevarnejši so makri za dostop do zbirk podatkov ali intraneta. Kajti iz njih je moč izluščiti strukturo naših zbirk oziroma datotečnih sistemov.

Zaščita v teh primerih je preprosta. Potrebno je le skrbeti, da funkcije niso vključene oziroma ročno odstraniti starte različice (»Datoteka – Različica« ali makre.

#### PROGRAMI, KI POMAGAJO

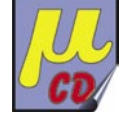

Vse lepo in prav. A kako preveriti, ali so bili naši napori uspešni

oziroma ali naši dokumenti vseeno vsebujejo zadeve, ki nam potencialno lahko še vedno škodujejo? V spletu smo našli dve orodji, namenjeni temu opravilu, ki sta celo brezplačni.

Trace! *(www.workshare.com)*

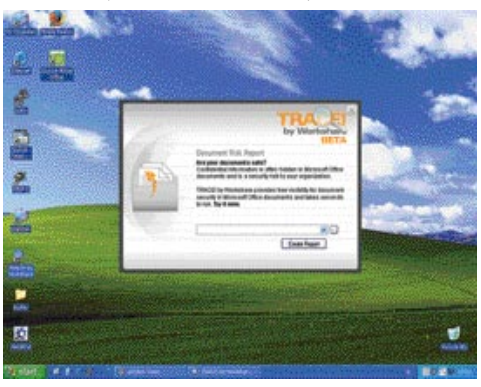

Orodje Trace! Preveri naš program in sporoči ali pomeni potencialno grožnjo.

Orodje je namenjeno pregledu dokumentov v osebnem računalniku. Uporaba je dovolj preprosta, rezultati pa jasni in nedvoumni. Izberemo dokument, ki naj ga program pregleda, ta pa izdela poročilo o potencialni ogroženosti. Stopnja ogroženosti je najprej prestavljena grafično (nizka, srednja in visoka), čemur sledi podrobnejši opis vseh odkritih metapodatkov. Program seveda ne ve, koliko so najdeni podatki resnično nevarni, saj ne zna določiti njihove vsebine. To ostane na plečih uporabnika, ki se mora vprašati, ali zadeve, ki so v dokumentu, lahko škodujejo njemu oziroma njegovi organizaciji.

## OpenOffice.org ni izjema

V članku smo večinoma govorili o Microsoftovih pisarniških programih oziroma paketu Office. Kaj pa OpenOffice? Je ta tudi »nevaren«? Odgovor je: seveda, popolnoma enako. OpenOffice postaja po funkcionalnosti vse bolj podoben svojemu komercialnemu bratrancu. Tudi v njem namreč najdemo **metapodatke** in to na skoraj enak način. V lastnostih dokumenta OpenOffice.org je vidno prav toliko, kot je vidno v dokumentu, izdelanem z Wordom. Enako velja tudi za elektronsko preglednico, program za predstavitve in še kaj. Zadeva gre celo tako daleč, da je pravzaprav vseeno, s katerim paketom ste dokument izdelali. OpenOffice zna odpreti Wordov dokument in v njem videti to, kar vidijo Wordovi uporabniki. Metapodatki so namreč standard in kot tak je zato dosegljiv vsem.

In kako se zaščitimo? Pravzaprav **enako** kot v Wordu oziroma programih paketa Office. V lastnostih dokumenta zbrišemo vse, kar naj ne bi bilo notri, dokument shranimo v formatu RTF, ki je za takšne primere zelo priročen, saj ohranja oblikovne značilnosti, nima pa »dodatkov«, ali pa celotno vsebino prekopiramo v drugo datoteko in s tem vanjo vnesemo le to, kar je nujno potrebno.

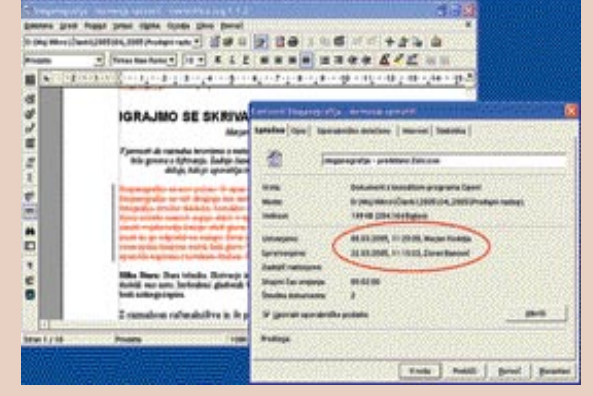

OpenOffice.org ni nič »varnejši« kot Microsoftov pisarniški paket.

#### Metafind. *(www.metadatarisk.org)*

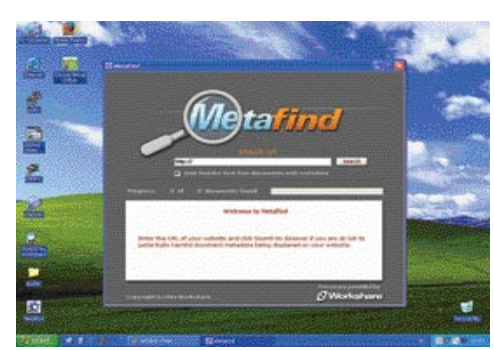

Zanimivo, kaj vse smo z Metafindom našli na straneh ministrstev.

Pri tem orodju gre za nadgradnjo prejšnjega oziroma njegovo odprtost na splet. Namesto da pregleda en sam dokument. vpišemo spletni naslov, na katerem nato poišče vse dokumente, v katerih so potencialno lahko metapodatki. Najdene dokumente prenese na lokalni trdi disk in jih nato pregleda. Rezultate izpiše v zbirnem poročilu, katerega dolžina je sorazmerna s številom pregledanih dokumentov. Vsebinsko pa je poročilo enako poročilu, ki ga ustvari program Trace!.

Obe opisani orodji nista namenjeni čiščenju dokumentov, temveč zgolj **odkrivanju** metapodatkov. Smo pa vseeno našli tudi dve orodji, eno brezplačno in drugo plačljivo, ki dokumente tudi **očistita**.

Remove Hidden Data *(www.microsoft.com).*  Gre za Microsoftov dodatek za pisarniško zbirko Office 2003, ki lahko iz enega ali iz več dokumentov odstrani vse metapodatke, ki so lahko potencialno škodljivi.

WorkShare Protect 4 *(www.workshare.com).* To orodje je komercialno, izdelalo pa ga je isto podjetje, ki brezplačno ponuja orodje Trace! Ta uporabnika obvesti, da so v dokumentu metapodatke, katere nato odstrani WorkShare Protect 4. Na srečo je možno iz njihove spletne strani najprej prenesti poskusno različico in se na osnovi le te kasneje odločiti za njen potencialni nakup.

#### VSAKDANJE GROŽNJE

Dobro je vedeti, da dokumenti zbirke **Office** (lahko) vsebujejo podatke, ki tako ali drugače pomenijo grožnjo. Ker vemo, da nevarnost obstaja, se lahko odločimo za njihovo ročno ali samodejno (s pomočjo programov) odstranjevanje. Vprašati pa se je treba še nekaj. Ali moramo v spletu res objaviti takšne dokumente oziroma ali jih res moramo pošiljati kot del elektronskega sporočila. Veliko enostavneje je, če tak dokument shranimo v oblikah **HTML**, **XML** ali morda, če gre za daljše zadeve, v formatu PDF. Vsi obstoječi metapodatki se običajno v teh procesih izgubijo, hkrati pa so te oblike primernejše za vključevanje v spletne strani. Podobno velja tudi za sporočila **elektronske pošte**, kjer je vsebina lahko tudi v telesu sporočila ali v obliki PDF. Zanimivo je, da smo v slovenskem spletnem prostoru našli zelo malo Officeovih dokumentov, vsekakor veliko manj kot smo našli datotek formata PDF. A tudi PDF ni čisto brez metapodatkov, tudi tu je predvsem treba paziti, da ne vsebuje osebnih podatkov. Vsekakor pa jih je veliko manj kot pri Officeovih dokumentih. Po drugi strani pa je običaj, da so predvsem dokumenti doc velikokrat pripeti sporočilom elektronske pošte. Ali se pošiljatelji zavedajo potencialne grožnje?

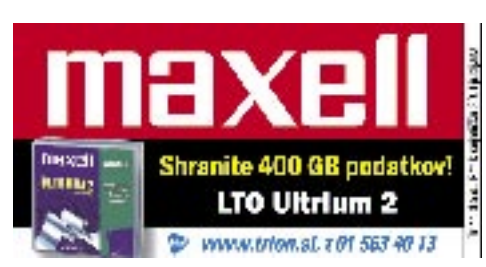

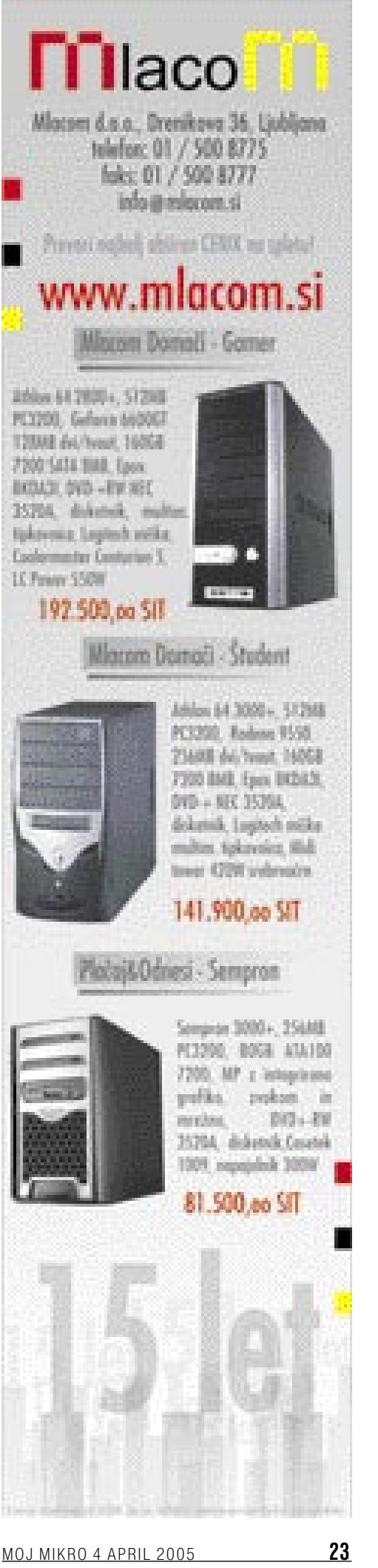

#### kaj se skriva v dokumentih

# POVRŠNOST ALI NEVEDNOST?

V svetu je znano, da so nekatera **podjetja** in **državne ustanove** na veliko razkrivale svoje skrivnosti prek **Wordovih** dokumentov, v katerih so spregledali **metapodatke**. Znana je angleška afera s poročilom o **Iraku**, s katerim so svojo javnost prepričevali o potrebi po vojaški intervenciji. Poročilo je bilo objavljeno na spletni strani angleške vlade v formatu doc in je vsebovalo podatke o osebah, ki so na njem delale. Z nekaj poznavanja strukture državne uprave in njene organizacije so kmalu ugotovili, kdo so te osebe in katere so njihove pristojnosti. Rezultat pa je bil znan, torej sum in kasnejša potrditev, da je poročilo vsebovalo podatke, »ukradene« iz nekoliko starejšega poročila, ki so se bolj malo skladale z dejanskimi razmerami na terenu.

#### VELIKO NEZANIMIVIH PODATKOV

Ta in še nekaj drugih podobnih primerov iz tujine so v nas sprožili radovednost, da preveri-

mo kako je s to zadevo pri nas. Najprej smo preverili sporočilih za medije, ki vsakodnevno »kapljajo« v naš poštni predal in katerih večina vsebuje kot priloge Wordove dokumente. Rezultat pregleda je pokazal, da jih veliko vsebuje **metapodatke**, predvsem osebne podatke avtorjev dokumentov, oseb, ki so morda dokumente še popravljale, in lokacije, kjer so bili dokumenti shranjeni. To kaže, da se tudi pri nas v ogromni večini podjetij ne zavedajo potencialne nevarnosti, ki jih lahko skrivajo metapodatki. Edina izjema je morda **slovenski**

**Microsoft**, pri katerem je vsebina vedno **del sporočila elektronske pošte in ne kot priloga**. Po drugi strani pa ta sporočila že sama po sebi

ne vsebujejo zadev, na podlagi katerih bi lahko spletli kakšno afero oziroma teorijo zarote. Pregledali smo tudi spletne strani znanih slovenskih

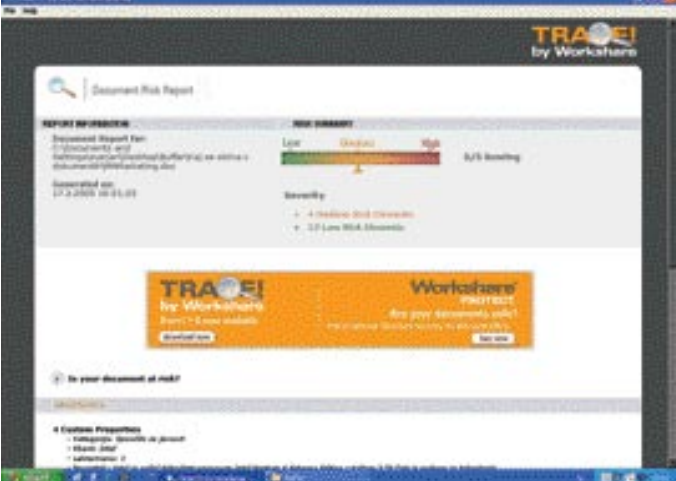

Nekaj metapodatkov je v sporočilih za medije, a orodje Trace običajno prikaže nizko stopnjo ogroženosti.

podjetij in ni nam uspelo najti niti ene, ki bi vsebovala datoteke pisarniške zbirke Office. Če že vsebujejo dokumente, so ti v formatu **PDF**, bolj ali manj pa gre za format **HTML**. Je to posledica zavedanja problematike metapodatkov, ali gre zgolj za zanimivo naključje? Naše skromno mišljenje je, da gre bolj za naključje. Kot je nam znano, se sicer informatiki zavedajo, da so Wordovi dokumenti (in drugi dokumenti pisarniške zbirke Office) veliko zgovornejši, kot se zdi na prvi pogled. Bojimo pa se, da se po drugi strani ne zavedajo, da lahko poznavalec tudi iz na prvi pogled nezanimivega podatka izlušči informacije, ki so lahko škodljive.

#### SE MINISTRI SPLOH ZAVEDAJO?

Česa naj bi se zavedali? Kaj njihovi podrejeni objavljajo na spletnih straneh, za katere so posredno odgovorni! Bili smo veseli, ko smo začeli »skenirati« spletne strani državne in javne uprave, natančneje ministrstev in drugih javnih organizacij. Skoraj na vsaki strani smo našli vsaj nekaj **Wordovih dokumentov** in od teh skoraj vsi vsebujejo tudi **goro metapodatkov**. Od na prvi pogled nedolžnih zadev, pa tudi do besedil, ki so bila iz dokumenta izbrisana. Naša ocena je, da se osebam, ki so dovolile objavo ali pa so objavile take dokumente, o metapodatkih niti **ne sanja**.

Verjamemo, da so med temi podatki tudi taki, ki bi lahko povzročili veliko težav, če bi jih kdo znal pravilno tolmačiti. Prav na vseh straneh, ki so vsebovale dokumente, smo namreč našli dokumente, ki so vsebovali metapodatke, označene z **visoko stopnjo tveganja**. Pregledali smo vsa ministrstva, in tista, ki v nadaljevanju niso našteta, na svojih spletnih straneh ne vključujejo datotek pisarniške zbirke Office. Po našem mnenju gre tudi pri tej zadevi za naključje, saj ne moremo verjeti, da bi se na enem ministrstvu težave zavedali, na drugem pa ne. Če pa je morda tako, potem je sodelovanje med informatiki na izredno nizki ravni. In kar je najhuje, naši rezultati (torej število najdenih dokumentov) so z začetka marca. Od takrat pa do danes, ko

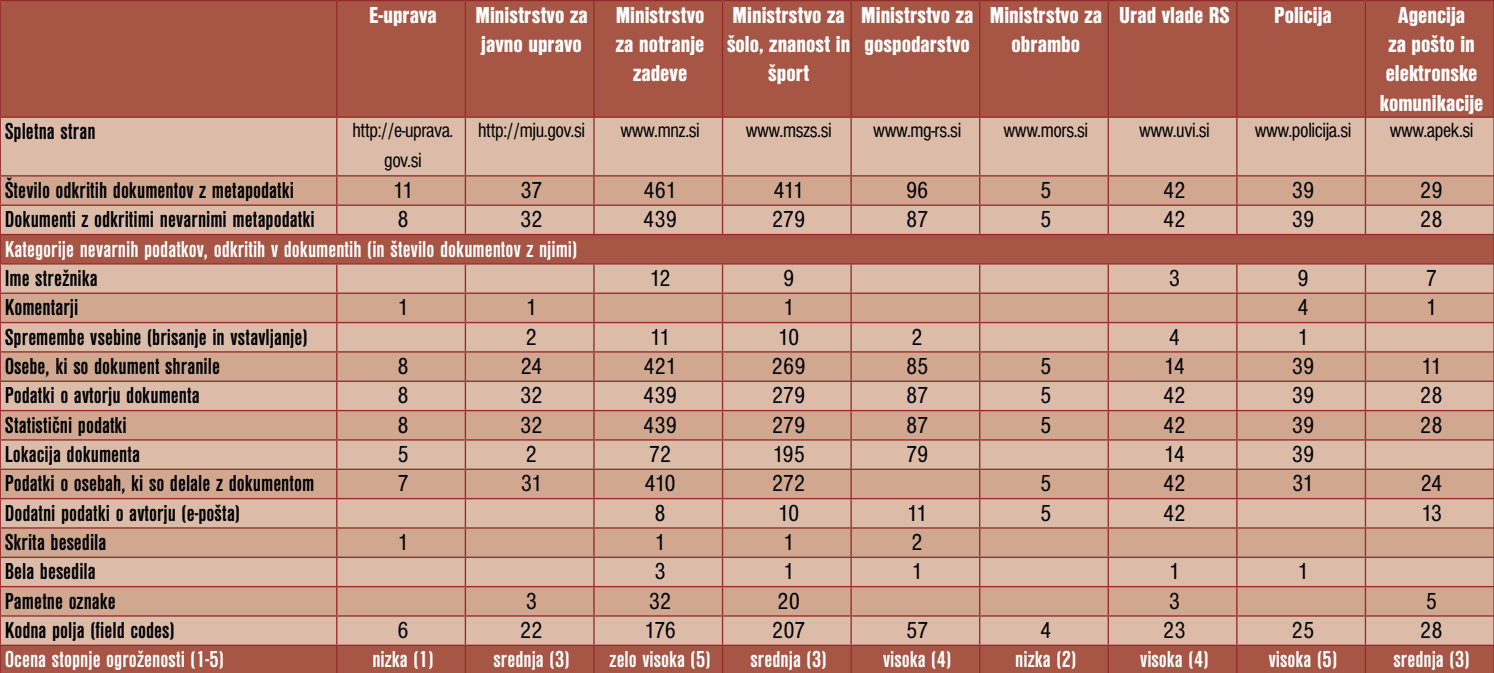

Opomba: Naše številke so z začetka marca, od takrat pa je število dokumentov še naraslo!

#### kaj se skriva v dokumentih

tale članek berete, je dokumentov le še več in vsaj del jih vsebuje tudi metapodatke. Če nam ne verjamete, imate na MiroCD ju orodje Metafind, v katerega zgolj vnesete naslov spletne strani in počakate, da orodje naredi poročilo. V nekaterih primerih lahko to traja tudi več kot uro, še veliko več časa pa boste potrebovali, da boste iz gore podatkov izluščili kaj potencialno zanimivega.

#### E-uprava

Spletna stran e-uprave je namenjena državljanom tako za pridobivanje informacij in kot portal za elektronsko poslovanje. Čeprav so nekateri deli portala zaščiteni, smo na splošno dosegljivih delih našli dovolj Wordovih dokumentov, in kar je še huje, z dovolj metapodatki. V oči najbolj bodejo **komentarji** z imenom osebe, ki jih je podala, in jih nekdo ni umaknil iz dokumenta. Gre za **veliko površnost**, saj bi se te zadeve lahko dokaj enostavno umaknili. V samo osmih dokumentih (na dan pregledovanja), ki jih je orodje označilo z visoko stopnjo potencialne nevarnosti, so še cela vrsta osebnih podatkov, podatki o avtorju in osebah, ki so dokumente pregledovale, in celo eno skrito (a nepomembno) besedilo. Res pa je tudi, da ti dokumenti že v osnovi ne vsebujejo vsebin, ki bi bile ne vemo kako zanimive – so bolj informativnega značaja. Stopnja potencialne nevarnosti je po našem mnenju **nizka (1).**

#### Ministrstvo za javno upravo

Presenetilo naj je ministrstvo za javno upravo, saj je pred tremi meseci šele začelo delovati in so zatorej vsi njihovi dokumenti, ki jih ni malo, novejšega datuma. Vidno je, da zaposleni poznajo delovanje najnovejše različice paketa Office, saj v veliki meri uporabljajo **pametne oznake** (smart tag), kar smo lahko razbrali iz poročila. Odpustimo jim, da delajo slovnične napake – vsi smo zmotljivi, iz preostalih sprememb (brisanja in dopisovanja) lahko ocenimo, da jih ni veliko. Hkrati tudi lahko vidimo, kdo vse dela v tem ministrstvu in kdo so njihovi zunanji partnerji. Za prevajanje skrbi podjetje Amidas, d.o.o., – s tem seveda ni nič narobe, saj morajo biti pogodbeni sodelavci in podjetja javni. Glede na število dokumentov je metapodatkov veliko, čeravno na prvi pogled ti ne izdajo veliko. Morda se lahko iz vsega razberejo uporabniška imena zaposlenih, kar ima lahko za kakšnega nepridiprava določeno uporabno vrednost. Za razliko od prej opisane strani je pri tem ministrstvu **možnost zlorab veliko večja.** Še zlasti če se bodo še vedno pojavljali dokumenti z vidnimi besedili, ki so bili v dokumentu izbrisana. Zato smo stopnjo potencialne ogroženosti ocenili na **srednjo (3).**

#### Ministrstvo za notranje zadeve

Na ministrstvu za notranje zadeve pa so se odločili, da nam zaupajo **imena svojih strežnikov**. To je tudi eno od ministrstev z največjim številom dokumentov na spletni strani z datumi nastanka do leta 2003. Kot zanimivost naj navedemo, da je poročilo orodja Metafind dolgo preko 300 strani A4. Veliko je metapodatkov, ki jih to orodje označi za **visoko tvegane**. Od imen avtorjev dokumenta, od katerih so nekatera sumljiva in so verjetno hkrati tudi uporabniška imena, do informacij o tem, kateri posamezniki in podjetja so določene dokumente popravljali. Ogromno je tudi podatkov o **lokaciji dokumentov** (datotečni sistemi) in, kar nas je močno presenetilo, veliko je tudi **izbrisanih in vstavljenih besedil v dokumentih** (polovica poročila). Obstaja velika verjetnost, da bi v kakšnem zanimivem dokumentu lahko našli kaj, česar načeloma ne bi smeli. V kar nekaj dokumentih so zapisani tudi dodatni podatki o avtorju, med katerimi so potencialno najnevarnejši naslovi elektronske pošte. Še zlasti ker se ti v dokument ne zapišejo samodejno, temveč jih mora vpisati avtor sam. Ker gre za pomembno ministrstvo, je tu stopnja potencialne ogroženosti glede na videno **zelo visoka (5).** 

#### Ministrstvo za šolstvo, znanost in šport

Spletna stran združenega ministrstva za šolstvo, šport, znanost in tehnologijo je po najdenih metapodatkih in številu dokumentov neke vrste dvojček ministrstva za notranje zadeve. Spet smo bili začudeni, saj smo našli deset naslovov elektronske pošte avtorjev, ki po našem mnenju nimajo kaj iskati med lastnostmi dokumenta objavljenega v spletu. Ker to ministrstvo po našem mnenju nima toliko skrivnosti, je ocena potencialne nevarnosti **srednja (3).**

#### Ministrstvo za gospodarstvo

Na njihovi spletni strani, natančneje, v tam najdenih dokumentih, so najbolj problematični **podatki o uporabnikih**, ki so dokument **spreminjali** oziroma ga imeli v obdelavi. Zelo veliko je podatkov, kdo vse je uporabljal določen dokument in kje so bili ti shranjeni. V oči bodejo oznake uporabnikov (zaporedna številka MGD) kar je zelo verjetno tudi njihovo uporabniško ime. Tudi tu smo našli kar nekaj besedil, ki so bila načeloma **izbrisana**, a so ostala v datoteki. Izbrisana besedila so nekoliko daljša, ne gre za popravljanje slovničnih napak, temveč za konceptualne spremembe. Kako nevarno je takšno početje, je odvisno od vsebine vsakega posameznega dokumenta in razlogov, zakaj so je prišlo do izbrisa. Gospodarstvo je v modernem svetu zelo pomembno in ne nazadnje tudi podvrženo industrijskemu vohunjenju. Zatorej to gospodarstvo pozna informacije, ki niso za vse oči. Zaradi tega smo stopnjo potencialne nevarnosti ocenili na **visoko (4).**

#### Ministrstvo za obrambo

Na spletni strani ministrstva za obrambo nismo našli veliko dokumentov in še znotraj teh največjo nevarnost pomenijo podatki o **uporabnikih** posameznega dokumenta. To ministrstvo ima veliko skrivnosti, a nam dosegljivi metapodatki jih ne izdajajo. Najdeni metapodatki niso problematični in upajmo, da gre v tem primeru za poznavanje problematike in ne zgolj za srečno naključje. Potencialna stopnja nevarnosti je lahko zelo visoka, vendar smo jo glede na videno ocenili z **nizka (2).**

#### Urad vlade RS

Povsem drugače pa velja za Urad vlade za informiranje, prek katerega gre v svet veliko informacij, ki zadevajo celotno državno upravo. Zaupali so nam imena strežnikov, kar lahko na primer kakšnemu hekerju pomeni pomemben podatek. Zelo veliko je tudi izbrisanih besedil (a le v štirih dokumentih) in podatkov o uporabnikih in to čeprav vseh najdenih dokumentov niti ni tako veliko. Naš občutek kaže na **nepoznavanje problematike metapodatkov** v uradu. In ker imajo v varstvu veliko informacij, je naša ocena ogroženosti **visoka (4).**

#### **Policija**

Zelo podobno lahko zapišemo tudi za policijo. Tudi tu jim je popolnoma vseeno, ali poznamo imena njihovih strežnikov. Po drugi strani pa ni toliko izbrisanih besedil. Do neke mere so zanimive oznake uporabnikov dokumenta, ki so po našem mnenju **uporabniška imena**. Je sicer res, da uporabniško ime ni tako tajno kot geslo, a vseeno je poznavanje tega pol informacij, ki jih heker potrebuje za vdor v sistem. Ker pa gre za zelo pomembno organizacijo, je naša ocena ogroženosti **zelo visoka (5).** 

#### Agencija za pošto in elektronske komunikacije

Pod drobnogled smo vzeli še Agencijo za elektronske komunikacije in pošto – APEK, ki si tudi ne beli glave, če poznamo imena njihovih **strežnikov**. Sicer pa agencija odstopa od drugih po tem, da so nekateri njihovi dokumenti opremljeni z **makri**, za katere velja pravilo, da je bolje, če jih ni (pri objavi dokumentov v spletu). Glede na videno je naša ocena ogroženosti **srednja (3).**

Koliko so metapodatki lahko nevarni, je odvisno od okoliščin in sposobnosti povezave in primerjave teh podatkov z drugimi podatki. Naše ocene so narejene na osnovi videnja oziroma zaznane brezbrižnosti do problematike metapodatkov in dejstva, kakšne informacije določene organizacije potencialno imajo. V spletu objavljeni dokumenti so le vrh ledene gore vseh dokumentov, ki so ustvarjeni znotraj državne uprave. Veliko več jih vsakodnevno potuje po elektronski poti znotraj uprave in tudi v izmenjavi s partnerji zunaj nje. Samo vprašamo se lahko, ali gre tudi v teh primerih za tako brezbrižen odnos do problema metapodatkov, kot smo ga zasledili v spletu. **In tisto, kar lahko iz razberemo iz teh dokumentov, je veliko nevarnejše kot objava nekaj dokumentov v spletu, kar mora odobriti veliko več posameznikov v upravi.** Se motimo? Morda bomo kdaj v prihodnosti priča, da bo prek tega kanala prišla v javnost tudi kakšna informacija, ki ne bi smela. Ali drugače: mi smo vam povedali, sami pa morate oceniti, koliko vam metapodatki lahko škodujejo, in izdelati pravila, da se izognete nevarnosti.

Zabavaj.se

# VELIKO MUZIKE ZA VELIKO DENARJA

Ko je Mobitel pred nekaj meseci predstavil svojo spletno glasbeno trgovino Zabavaj.se, smo pri nas dobili prvi tovrstni servis z zares obširno ponudbo, kakršne že nekaj let spremljamo v informacijsko razvitejših državah. A tako kot smo po eni strani lahko zadovoljni, da se je tudi v našem poslovnem svetu končno začelo nekaj premikati na tem področju, smo po drugi lahko zaskrbljeni, saj to pomeni enako visoko ceno glasbe, kot smo je vajeni drugod, točneje, tam, kjer imajo škarje in platno v rokah multinacionalke.

#### Piše: Vasja Ocvirk **vasja.ocvirk@mojmikro.si**

**O previsoki ceni spletne glasbe smo v Mojem mikru že nekajkrat pisali, saj gre za kroničen problem, zato ob predstavitvi portala Zabavaj.se nismo bili preveč presenečeni nad evropsko ceno posnetka, ki** previsoki ceni spletne glasbe smo v Mojem mikru že nekajkrat pisali, saj gre za kroničen problem, zato ob predstavitvi portala Zabavaj.se nismo bili preveč znaša **240 tolarjev**. Prodajalec je ne nazadnje povsem upravičen postavljati svojim izdelkom in storitvam takšne cene, kakršne se mu zdijo najprimernejše. Smo pa tudi ob vsaki priložnosti poudarili, da bi prijaznejše cene spletne glasbe najbrž vplivale na zmanjšanje nelegalnega

 Potem ko smo poslušali 30-sekundni izsek iz skladbe, lahko pred nakupom za en tolar poslušamo še celotno skladbo kakovosti WMA 32 Kb/s.

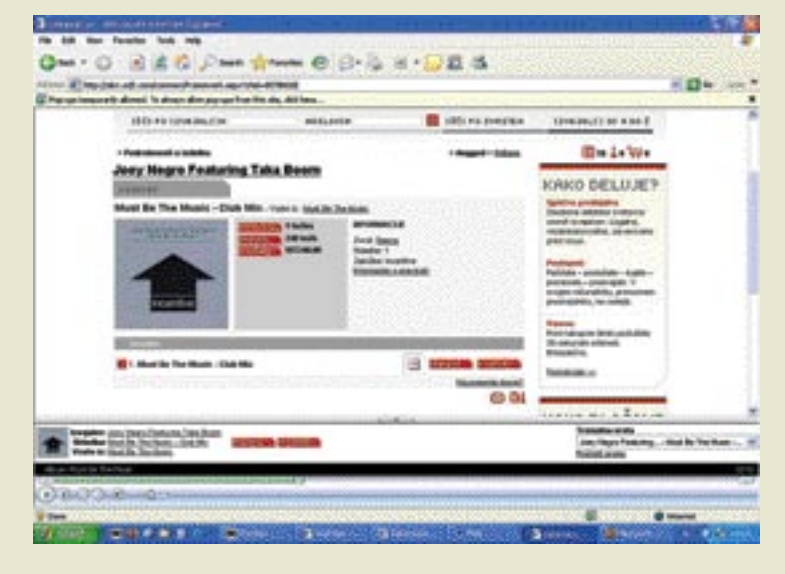

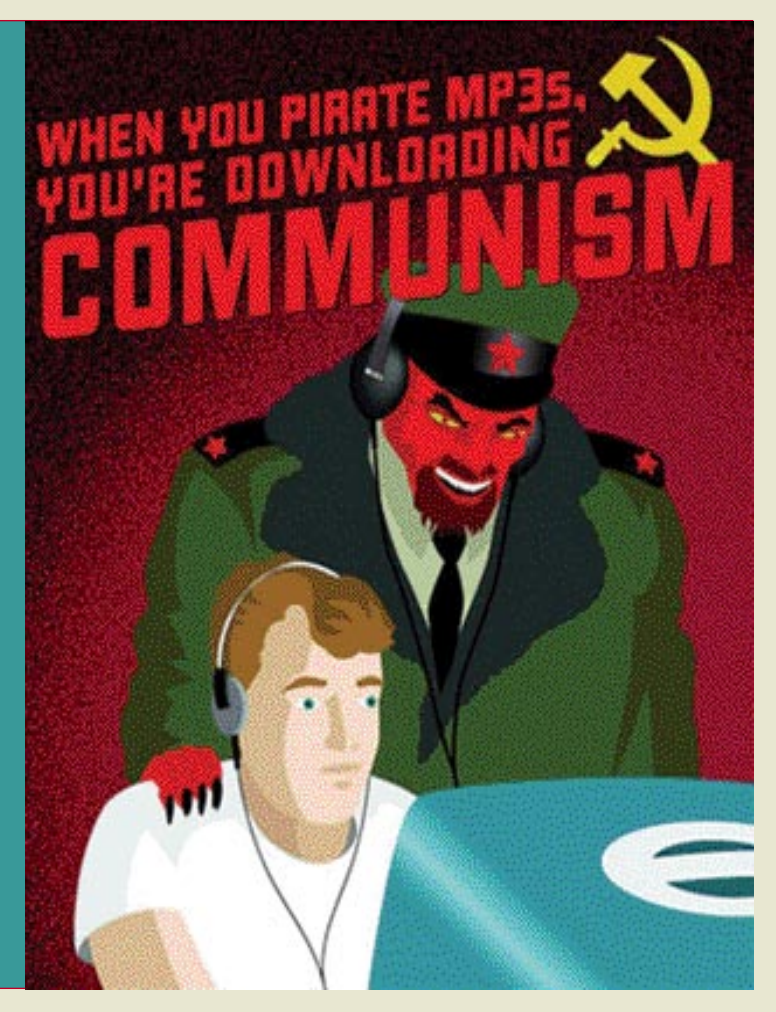

# pogovor z Uršo Manček, pomočnico direktorja Mobitela URA POSLUŠANJA ZA 20 TOLARJEV

Zabavaj.se je prvi velikopotezni poskus spletne prodaje glasbe pri nas. Ne dvomimo, da gre za precej velik finančni zalogaj, ki mora imeti za sabo tudi dobro logistično in marketinško podporo, konkretne rezultate in poslovne analize pa bo moč predstaviti šele čez čas. O tem in še o nekaterih drugih podrobnostih smo se pogovarjali z mag. **Uršo Manček**, pomočnico direktorja družbe Mobitel.

#### Kaj nam lahko po prvih mesecih poveste o obisku portala Zabavaj.se?

Že v prvem tednu po zagonu Zabavaj.se se je registriralo več kot tisoč uporabnikov. Opravljenih je bilo več tisoč nakupov in prenosov skladb. Podatki o obsegu prodaje so poslovna skrivnost, smo pa zadovoljni z odzivom, saj je Zabavaj.se na slovenski trg uvedel kakovostno in bogato spletno ponudbo glasbe. V sodelovanju z več kot 200 založbami je ustvarjen nabor več kot 900 tisoč skladb domačih in tujih izvajalcev, vseh zvrsti in žanrov. Zabavaj.se pa tudi premierno predstavlja glasbene projekte − tako je bil novi album Guštija in Polone prvič predstavljen prav na Zabavaj.se. Uporaba Mobitelove spletne glasbene prodajalne je enostavna, varna in legalna, za brskanje po obsežni glasbeni zbirki je na voljo zmogljiv iskalnik, največje uspešnice pa so predstavljene že na vstopni strani spletne glasbene prodajalne Zabavaj.se.

Kakšne so številke prodaje, če to ni poslovna skrivnost? Ali lahko navedete vsaj približno število prodanih skladb na mesec, teden ali dan?

Kot rečeno, so podatki o obsegu prodaje poslovna skrivnost, smo

Zabavaj.se

razpečevanja glasbe. In ker vemo, da Mobitel pri cenovni politiki glasbe, ki je v lasti multinacionalk, najbrž nima omembe vrednega vpliva, ga zaradi cen tokrat izjemoma ne bomo trgovine Zabavaj. krivili. Bomo pa pod lupo postavili nekatera dejstva, zaradi katerih legalna spletna glasba še vedno preboleva otroške bolezni. Tudi pri nas, da ne bo pomote.

#### PO STANDARDIH OD2

Zabavaj.se je nastal v sodelovanju med **Mobitelom** in največjim evropskim distributerjem spletne glasbe, **On Demand Distribution** (OD2), ki je sicer v lasti ameriškega Loudeye. Gre za utečeno rešitev, ki poleg Zabavaj. se poganja že preko **80 sorodnih servisov po Evropi**. OD2 stoji za večino večjih evropskih servisov za prodajo spletne glasbe in tudi sicer je najresnejši tekmec vsem, ki poskušajo prodreti na evropske trge.

Tudi Zabavaj.se ne odstopa od standarda, ki ga vzdržuje OD2. Poleg všečnega in nevsiljivega dizajna, obsežnega kataloga, v katerem **200 založb** združuje **preko 900.000 skladb** svetovnih in tudi nekaterih domačih izvajalcev, ter enostavnega, a učinkovitega krmarjenja, je uporabnikom na voljo poslušanje 30-sekundnih izsekov in celotnih skladb, ki skupaj z občutkom ob obisku spletišča tvorijo zares **všečen prvi vtis**. Pogrešamo sicer več podatkov o izvajalcih, predstavitvene članke in nasvete pri izbiri glasbe, kakršne smo srečali pri nekaterih drugih servisih, vendar to ni preveč moteče.

Prvi vtis glasbene se je všečen, vendar ga skalijo nekatere tehnične podrobnosti, še zlasti pa cene.

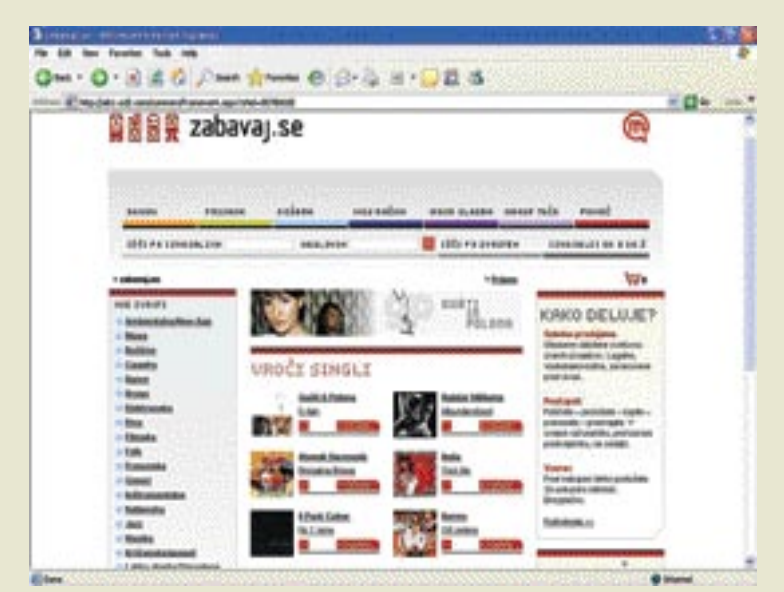

Zabavaj.se – všečen dizajn, preprosto in učinkovito krmarjenje, a žal ne povsem brez napak.

#### ŠTIRI RAVNI DOSTOPA DO GLASBE

Servis omogoča štiri ravni dostopa do glasbe: že omenjeno **brezplačno poslušanje izsekov** vseh skladb v katalogu, **poslušanje celotne skladbe** za ceno enega tolarja, **nakup posameznih skladb** po ceni 240 tolarjev in **nakup celotnih albumov** po enotni ceni 2400 tolarjev za album, ne glede na število posnetkov na njem. Gre za cenovni model, ki je usklajen z drugimi evropskimi prodajalnami, v katerega se na tem mestu še ne

bomo vpletali. Nakup skladb je možen prek kreditnih kartic Visa ali Mastercard ter prek Monete.

#### TEHNIČNI POMISLEKI

Do sem vse lepo in prav, toda zaplete se pri tehničnih podrobnostih. Datoteke so na voljo zgolj v formatu **WMA**, kar nemara še ni napačno, saj gre za povsem zadovoljiv in kakovostno boljši format od MP3 (datoteke so lahko pri isti kakovosti posnetka manjše), toda ker WMA

pa zadovoljni z odzivom. Morda je na tem mestu treba pojasniti, da Zabavaj.se poleg nakupa (prenosa) skladb in albumov omogoča tudi poslušanje glasbe v pretočni obliki. Poslušanje 30-sekundnih posnetkov je brezplačno, uporabniki pa lahko samo za 1 tolar poslušajo želeno skladbo v celoti in si ustvarijo tudi predvajalni seznam. Ena ura glasbe po izboru torej stane manj kot 20 SIT. Možnosti, ki jih ponuja Zabavaj.se, je precej, zato je tudi odziv uporabnikov temu primeren.

#### Kakšna so pričakovanja obiska in prodaje in v kolikšnem času naj bi jih izpolnili?

Prodaja glasbe prek interneta omogoča enostaven, hiter in varen nakup. Tovrstna prodaja je tudi v svetovnem merilu vse bolj priljubljena in razširjena, a če sodimo po stopnjah rasti, ki jih dosega naš strateški partner OD2, in upoštevamo tudi, da je lani obseg prodaje glasbenih datotek v internetu zrasel več kot desetkratno, je optimizem zelo na mestu.

#### Do zdaj ste že gotovo izvedeli kaj o demografiji obiskovalcev. Ali nam lahko zaupate kaj o tej?

Sodimo, da Zabavaj.se uporabljajo v večji meri mlajši uporabniki, ki so jim blizu internet in mobilne telekomunikacije.

#### Ker ste v partnerstvu z OD2, najbrž ne morete na vplivati na visoko ceno posamezne skladbe. Se vam zdi, da je slovenski trg pripravljen na takšno cenovno politiko?

Odločilen vpliv na ceno glasbe v spletni glasbeni prodajalni imajo založbe. Cene so povsem primerljive s cenami drugod po Evropi, na ponudbo pa je nujno treba gledati celostno. Zabavaj.se namreč ponuja enostaven, pregleden in hiter dostop do glasbenih datotek, ki so kakovostne, brez virusov, nakup pa je legalen. Uporabniki Zabavaj.se lahko želeno glasbo prenesejo in poslušajo prek svojih računalnikov, ji prisluh-

nejo v pretočni obliki, ustvarjajo glasbene zgoščenke ter jo prenašajo in poslušajo s podprtimi prenosnimi glasbenimi predvajalniki. Cena posamezne skladbe je 240 tolarjev, kar je približno 1 evro, tako da lahko kupijo samo skladbe, ki so jim všeč, ne pa celotnega albuma, kot ga izda založba. Še zlasti ugoden je nakup celotnih albumov, kjer cena večinoma znaša le 2400 tolarjev, kar je bistveno ceneje kot v klasičnih glasbenih trgovinah. Poleg tega lahko uporabniki skladbe poslušajo tudi v pretočni obliki, kjer za vsako predvajanje pesmi plačajo zgolj 1 tolarjev.

#### Kako pa je z določanjem cene skladb domačih izvajalcev? Kdo odloča o tem?

Spletna prodajalna Zabavaj.se je plod sodelovanja družbe Mobitel in vodilnega evropskega digitalnega distributerja glasbe – podjetja On Demand Distribution (OD2). Ponudba glasbe tako tujih kot domačih izvajalcev v spletni prodajalni Zabavaj.se nastaja v sodelovanju z založbami, ki tudi določajo ceno glasbe.

#### Koliko ljudi dela pri tem projektu?

Pri projektu spletne glasbene trgovine Zabavaj.se sodelujemo z OD2, ki je naš strateški partner. Mobitel je v Zabavaj.se vložil predvsem obsežne izkušnje in znanje svojih strokovnjakov, ki so nadgradili in lokalizirali že izdelano tehnično rešitev strateškega partnerja OD2.

Se vaša pogodba z OD2 giblje v cenovnem razredu, kakršnega sicer običajno ponuja OD2, torej 130.000 angleških funtov za dveletno licenco in postavitev online servisa?

Vsebina pogodbe s strateškim partnerjem OD2 je poslovna skrivnost. п

#### Zabavaj.se

uporablja **zaščito digitalnih avtorskih pravic** (DRM), se lahko za neizkušenega uporabnika vsa stvar pri nastavitvah precej zaplete. Poleg tega je glasba pri prenosu vezana na **Windows Media Player**, ki ga moramo najprej ustrezno posodobiti oziroma nastaviti. Zabavaj.se sicer ponuja orodje Dr. Prenašalec, ki preveri, kaj je treba postoriti v celotnem sistemu, da bo zadeva nemoteno delovala, toda moramo priznati, da smo med testiranjem naleteli na nekatere težave, ob katerih bi običajen uporabnik najbrž obupal. Zgodilo se je namreč, da datoteke nismo mogli prenesti v računalnik, ob ponovnem poskusu pa nam je servis isto skladbo zaračunal še enkrat. Tako smo obtičali z **dvema plačiloma in brez skladbe**.

Pri klicu na tehnično pomoč smo izvedeli, da gre za **napako pri ponudniku**, torej pri OD2, in da jo bodo skušali čimprej odpraviti. Ob tem velja pripomniti, da smo bili s kakovostjo in prijaznostjo tehnične podpore pri Mobitelu prijetno presenečeni. Vrednostne točke so nam povrnili v celoti (pri nakupu z Moneto prejme uporabnik vrednostne točke v razmerju ena točka − en tolar). Da se izognemo morebitnim očitkom o zlonamernosti predvidevamo, da je morda šlo zgolj za splet nesrečnih

### Ritem.com zaenkrat le poskusno

Zanimivo zgodbo smo izvedeli tudi pri upraviteljih in lastnikih servisa za prodajo spletne glasbe Ritem.com. Gre za prvo tovrstno trgovino pri nas, saj deluje že od lanskega avgusta. Gre za poskusni servis z vključenim internetnim radijem, trgovina pa trenutno ponuja blizu **650 posnetkov** razmeroma neznanih domačih skupin in izvajalcev, čeprav boste med njimi tu in tam zasledili tudi kakšno znano ime. Tudi tu je **cena 240 SIT za posnetek**, kar so upravičili takole: »Cena bi res lahko bila nižja, a gre teh 240 tolarjev v kar pet žepov. Deli se med posameznimi založbami, združenjem SAZAS, e-Moneto, prek katere kupci plačujejo, nekaj pobere še davkarija, ostanek pa je namenjen vzdrževanju spletne prodajalne. Pravice za predvajanje internetnega radija pa se plačujejo združenju SAZAS in IPF. Čas bo pokazal, kako se bo spletna prodaja glasbenih datotek odrezala tudi pri nas.«

V podjetju Meglenov Norm, ki upravlja Ritem.com, so cenovno politiko pojasnili kar s primerom: »Recimo, da želi založba dobiti za svojo skladbo 60 tolarjev. Za delovanje spletnih strani zaračunamo isti znesek kot založba, torej 60 tolarjev, SAZAS zahteva za vsakih 5 minut glasbe po 60 tolarjev, tako da je osnovna cena v tem primeru 180 tolarjev. Deset odstotkov zaračuna Mobitel za uporabo Monete, kar ceno dvigne skoraj na 200 tolarjev, tu je še DDV in končna cena je tako 240 tolarjev.«

Vodja projekta, **Tomi Meglenov** nam je o obisku spletne strani in ceni posnetkov povedal naslednje: »Obisk je trenutno glede na poskusno obdobje zadovoljiv, prodaje pa je zaenkrat bolj malo. Cena posnetka je nastala po izračunu vseh dejavnikov in v trenutnih okoliščinah jo lahko znižujemo zgolj tako, da začnemo poslovati v lastno škodo.«

Meglenov še meni, da bi lahko vse vpletene strani vplivale na nižjo ceno, če bi bil njihov delež pod 60 tolarjev, vendar bi o tem morali soglašati vsi. Zaenkrat je 60 tolarjev minimalni znesek, ki ga zahteva SAZAS, vendar v kratkem pričakujejo pozitivne spremembe. V bližnji prihodnosti nameravajo močno povečati ponudbo in doseči pogodbe z vsemi pomembnejšimi slovenskimi založbami.

> Bomo namesto

s primerno

EU-ju?

cenovno politiko zadeve urejali s tožbami, hišnimi preiskavami in policijo, kot to počno v ZDA in zdaj že tudi v

| <b>STEWATE</b>                         | <i>wakama</i><br>PRESENT                                                                                                    | main summer, mesur reils.<br>marenles | <i>wowed</i>                                                         |
|----------------------------------------|----------------------------------------------------------------------------------------------------|---------------------------------------|----------------------------------------------------------------------|
| 15 Et 4 to college price.              | <b>BERLEITE</b>                                                                                                    | <b>ED 1951 Fo EVAPRA</b>              | 1514-00-21 06 0 06 E                                                 |
| 1 Candinatos proposes                  |                                                                                                    | 1-designed 1-8 (Editor)               | <b>IDw Le We</b>                                                     |
| <b>GLALDIA GUARA</b><br>34,580         | <b>SLSmki</b><br>0.8.34                                                                                                    | ₩                                     | <b>GRAMMONT ACRITICS</b><br>point views.                             |
|                                        | This second via plane, it this is entreated reducements. On take blood surrounders for the first fact of<br>Threaten in the off the battery construction period plane, stated "carrer".<br><b>SHARTLINER</b> |                                       | <b><i>Allegea Addition Incidents</i></b><br>Forte couponers where is |
| <b>WERCHING</b><br>34.96               | Any Read Cellude Time Board                                                                                                    |                                       | late a predužalne i bajde i<br>permekle - candi-aptic 1              |
|                                        | <b>March Strategy</b>                                                                                                    | ₩                                     | <b>HUBER COTTACTIONS AND</b><br><b>PERMITS, IN JUNE</b>              |
| <b>GALIA SAIRAK</b><br><b>Just 200</b> | Any MetaTellight Teleform<br><b>North Dethes</b>                                                                                                    | ≕                                     | <b>Theat Fash server details countils</b><br><b>Business steel</b>   |
|                                        | <b><i><u>Industrian</u></i></b>                                                                                                    | $\frac{1}{2}$                         | <b>Greenwithen</b>                                                   |
| <b><i><u>Industriana</u></i></b>       | <b><i><u>Indice</u></i></b>                                                                                                    |                                       | <b>MARINER</b>                                                       |

V Zgodovini prenosov imamo pregled nad vso kupljeno glasbo. Tu lahko tudi ponovimo prenos datoteke.

naključij in da je prišlo do napake prav v času našega testiranja, a vendar. Naš glavni pomislek glede tehnične rešitve je namreč naperjen proti **preveč zapleteni nastavitvi sistema pri uporabniku**, še zlasti če imamo v računalniku nameščen servisni paket 2 (SP2) za Windows XP, če kot privzeti predvajalnik glasbe ne uporabljamo Media Player, če uporabljamo Firefox namesto Internet Explorerja in podobno.

Čeprav smo bili prepričani, da je v našem primeru šlo za varnostno brezhiben in temu primerno restriktivno nastavljen požarni zid med krajevnim omrežjem in internetom, se je pozneje izkazalo, da je šlo za drobno nastavitev v Internet Explorerju, zaradi katere na novo nameščeni računalnik s posodobitvijo SP2 preprosto ni dovolil samodejnega odprtja okna za prenos datoteke na trdi disk. Dejstvo, da je Dr.

Prenašalec brez javkanja omogočil prenos testne skladbe, iskanja napake sploh ni olajšalo. Smo pa zaradi angleškega besedila pri testnem postopku in slovenskega pri resničnem nakupu lahko posumili, da se bomo morali poigrati z nastavitvami v Internet Explorerju. Naslednji dan smo zadevo preizkusili še izza požarnega zidu in delovala je brez težav.

Kakorkoli že, domnevamo, da v podjetjih z dobro informacijsko varnostno politiko ne boste tratili službenega časa in pasovne širine na račun nakupa glasbe pri Zabavaj.se. Sliši se žalostno, toda računalnik v lasti vašega podjetja navsezadnje ni namenjen zabavi, temveč delu, kajne?

#### DOBRA KAKOVOST ZA VPRAŠLJIVO CENO

Uh, skoraj bi pozabili na glasbo. Kakovost posnetka pri **128 Kb/s** v formatu **WMA** je dovolj dobra, da ji ne moremo prav močno oporekati. V formatu MP3 bi namreč približno enako kakovost dobili pri 160 Kb/s. Predposlušanje celotne skladbe pri kakovosti 32 Kb/s seveda ne pomeni prav posebnega avdiofilskega užitka, a je povsem zadovoljivo za ustvarjanje dokončne sodbe pred nakupom. Ker to poslušanje stane zgolj en tolar, lahko rečemo, da takšna rešitev zadovolji tako uporabnika kot prodajalca. Toda, kot poje naša lajna že dolgo časa, je kleč celotne zadeve v nakupu skladb.

Vse skupaj se namreč ustavi pri **končni ceni enega posnetka**. Najprej moramo vzeti v premislek dejstvo, da lahko ameriški uporabniki pri sorodnih servisih, kakršen je na primer **iTunes**, isto skladbo istega proizvajalca kupijo za **60 tolarjev ceneje**, album pa za celih **600 tolarjev pod evropsko ceno**. Vezava na evro in dolar po skladbi pomeni namreč dovolj veliko razliko, da se lahko uporabnik na tej strani oceana zamisli nad upravičenostjo in poštenostjo poslovnega modela, ki je morda globalen, a še daleč od tega, da bi bil pošten. Licenčni imperializem? Bognedaj, bodo zavpili vrli ekonomisti v našem vladnem strateškem svetu, toda če stopimo še v Walmart, kjer bomo prav tako našli večino kataloga štirih multinacionalk in drugih velikih neodvisnih založb, bomo lahko videli, da Američani tam kupujejo isto glasbo po približno 160 tolarjev na skladbo, torej 80 tolerjev ceneje, kot lahko to počnemo mi.

#### DALEČ OD MNOŽIČNEGA ODZIVA

Še enkrat ponavljamo, da tu ne gre kriviti slovenskega dela naveze, torej Mobitela, vendar moramo hkrati postaviti vprašanje na temo finančnega uspeha. Ali se tak servis sploh splača na naših tleh? Ali lahko Zabavaj.se in druge evropske trgovine z višjo ceno od sorodnih v ZDA sploh prepričajo tukajšnje uporabnike? Koliko uporabnikov v Evropi je pripravljeno plačevati glasbo občutno dražje, kot jo plačujejo Američani? In pri tem sploh še nismo zapeli starega »kavbojskega« napeva − namreč, da je že dolar po skladbi občutno previsoka cena in da bi bili ljudje, sodeč po odzivih na spletnih forumih v ZDA, pripravljeni zares množično kupovati glasbo, če bi ta bi stala nekje **blizu pol dolarja po posnetku**. Ne čudimo se torej, če uporabniki še vedno prisegajo na brezplačen in nelegalen prenos glasbe prek servisov za izmenjavo datotek. Kako lahko potem pričakujemo, da bodo Evropejci plačevali še več? Bomo vse urejali s **tožbami, hišnimi preiskavami in policijo,** kot to počno v ZDA in zdaj že tudi v EU-ju? In kaj je sploh z našim trgom? Neuradna anketa na portalu Slowwwenia.com je pokazala, da je zgolj en odstotek uporabnikov že kupil datoteko MP3 prek interneta. Predvidevamo, da se bo ta delež v naslednjih mesecih povečal tudi po zaslugi Zabavaj.se, toda grenak priokus ostaja. Še zlasti v luči ankete izpred nekaj mesecev na istem portalu, kjer je več kot četrtina sodelujočih izjavila, da uporabljajo servise P2P za izmenjavo datotek prek interneta.

Recimo, da vsi ključni igralci v tem po-

Kako lahko pričakujemo, da<br>bomo Evropejci plačevali več kot Američani, ki imajo cenejše spletne servise, a še vedno predrage, da bi pritegnile množice?

slu računajo na **mobilne uporabnike**, ki so prej pripravljeni plačati za prenos vsebin kot uporabniki interneta, saj slednji večinoma prisegajo na zastonjkarsko logiko. Kljub temu ne moremo mimo dejstva, da bi s pametnejšo cenovno politiko naleteli na veliko ugodnejši odziv tudi med uporabniki interneta, ki so v zadnjem času namesto nižjih cen spletne glasbe dočakali zgolj medijska poročila o sodnih pregonih uporabnikov servisov za izmenjavo datotek prek interneta.

#### MULTINACIONALKE SE OKLEPAJO STARIH MODELOV

Zanimive so tudi nasprotujoče si informacije o tem, kdo pravzaprav določa ceno posnetkov. To bi naj sicer počele založbe same, kar je sicer res, a z drobnim dodatkom. Namreč, cene spletne glasbe oblikujejo **multinacionalke**, tako da jim lahko manjše založbe zgolj sledijo. Enako velja za ceno glasbe domačih izvajalcev. Vir v domači glasbeni industriji, ki je hotel ostati neimenovan, nam je zaupal, da pri oblikovanju cene lastnih posnetkov domače založbe nimajo možnosti sodelovanja. Trgovci in neodvisne ter lokalne založbe se torej znajdejo v precepu. Ali bodo sodelovali ali pa jih bo z milijonskim katalogom prehitel kdo drug, ki bo pristal na pogoje multinacionalk.

Zdaj pa še k nam, uporabnikom. Ne glede na to, kakšne pomisleke imamo glede cen, se

### naše mnenje

# **GLASBA – SUPER, A PREDRAGA**

Legalno nakupovanje spletne glasbe je ena tistih nesrečnih žrtev internetne mrzlice, ki še danes ni povsem zaživelo, pa čeprav so tehnološke rešitve na dlani že dolga leta. In če legalno spletno glasbo po eni strani nenehno bičajo programi P2P, ji po drugi strani dela še veliko večjo škodo **glasbena industrija** sama, ki je kupcem že enkrat prepakirala vinil v zgoščenke in ga prodala na novo, zdaj pa poskuša enako narediti še s formatom MP3 oziroma WMA. Tokrat sta se v igro vmešala internet in tehnologija za domačo peko zgoščenk, ki sta piratstvo prestavila iz kriminalnega okolja v gospodinjstva. S piratiziranjem zgoščenk se tako ne ukvarjajo več zakrknjeni kriminalci, temveč dvanajstletniki, najstnice in univerzitetni profesorji, ki s tem ne služijo, temveč to počno za lastno zabavo. In ko pogledamo to analogijo, ugotovimo, da se pri vsem skupaj nekaj ne ujema. So gospodinje res nagnjene h kršenju zakona? Ali današnja mularija **res ni pripravljena prihraniti nekaj denarja za nakup glasbe**, kot so to počele prejšnje generacije?

Naše prepričanje je še zmeraj, da je moč glasbo **uspešno legalno distribuirati**, da so ljudje pripravljeni plačati zanjo, vendar **ne po kateri koli ceni**. Poleg tega mora tak način prodaje uporabniku ponuditi **nekaj več**  kot zgolj tisto, kar lahko sicer dobijo brezplačno na oni strani zakona. Tudi Zabavaj. se trpi za podobnimi boleznimi kot spletni servisi za prodajo glasbe drugod po svetu. Poleg same glasbe bi moral ponujati še kaj več, predvsem v **informativnem** in **svetovalnem** smislu. Teh pomanjkljivosti smo se že nagledali po ameriških in evropskih servisih, z redkimi izjemami, seveda, o cenah pa najbrž že toliko lamentiramo, da smo najbrž že dolgočasni. Tega problema tudi Zabavaj.se ne bo mogel odpraviti sam po sebi, saj se cenovna politika oblikuje na podlagi zakonodaje in zgradbe glasbene industrije, ki obe sodita v preteklost. Kdaj se bodo na tem področju začeli dogajati občutnejši premiki, pa si najbrž niti najbolj pronicljivi analitiki ne upajo z gotovostjo napovedovati.

Še nekaj: ko smo med pripravo tega članka zbirali informacije o uporabniških izkušnjah na Zabavaj.se, smo vsaj z dveh naslovov prejeli pomislek, češ, zakaj na tem portalu poleg slovenskih izvajalcev ne zasledimo skoraj

moramo zavedati, da bo nakup spletne glasbe prej ali slej postal tako običajen kot je danes nakup zgoščenk. In da bo nelegalen dostop do glasbenih in filmskih vsebin, kakor tudi do programske opreme, sčasoma postal težji. Z upadom tovrstnega početja se ne bi mogli bolj strinjati, če bi le imeli cenovno ugodno alternativo. Ko smo pred nekaj leti pisali o tem, da bodo uporabniki z veseljem sprejeli nove tehnologije in bodo tudi pripravljeni plačevati za vsebine, nismo računali na to, da

nobenega izvajalca s področij bivše skupne države. Odgovor je preprost in tudi dvoznačen. Glede na neurejeno stanje na področju avtorskih pravic v državah bivše Jugoslavije bo najbrž preteklo še nekaj časa, preden bo trg sploh dovolj zrel za legalno spletno prodajo in preden bodo ugasnile prave piratske spletne strani, s katerih je moč brez spoštovanja avtorskih pravic sneti skoraj vso glasbo, ki jo je sproducirala polpretekla zgodovina. Tu ne gre več za P2P in distribucijo glasbe v ljubiteljske namene, čeprav je že to samo po sebi dovolj vprašljivo, temveč za očiten biznis, ki se na vse našteto požvižga.

Hkrati pa takšno stanje poraja tudi dvome v to, koga pravzaprav ščitijo organizacije, kot so RIAA ali IPF. So to samo štiri največje medijske korporacije na svetu ali pa bi lahko svoj lonček pristavile tudi manjše, neodvisne, nacionalne in lokalne založbe? Dokler bosta kaos in pravica po meri močnejšega, ki sta, kot vam bo povedal marsikateri slovenski glasbenik, prepoznaven dejavnik tudi v slovenski glasbeni areni in ne le »tam daleč doli«, dokler bodo naši navidezni zastopniki avtorskih pravic zgolj slepo kimali diktatom z Zahoda, pobirali desetino ter jo nato delili po le redkim srečnežem razumljivih vatlih, tako dolgo bodo domači poskusi legaliziranja spletne glasbe obsojeni na neuspeh ali vsaj na težavne porode in še težavnejše životarjenje.

Res je, obstaja možnost, da bomo pogoltnili trnek in zaradi brezplačnega MP3-predvajalnika (z vdelanim mobilnikom ali brez in obratno) ob podpisu eno- ali dveletne pogodbe pristali na cenovno politiko, ki so jo zakoličile multinacionalke, morda bo zastraševalna politika RIAA tudi pri nas pustila dovolj močne sledove, toda trga − paradoksalno − tokrat ne bo moč nadzorovati s takšno učinkovitostjo, kot se je to lahko počelo s prejšnjimi, težje dostopnimi tehnologijami. Medtem ko eni govorijo o uporu potrošniških sužnjev, drugi o zastonjkarski drhali, tretji o kombinaciji obojega in še česa tretjega, se mi pridružujemo tistim, ki menijo, da so **ključne priložnosti že zamujene**, zato bo vzpostavitev vsaj približno enakovrednih in morda tudi pravičnih odnosov v trikotniku avtor–založba–potrošnik veliko težavnejša, kot bi bila lahko sicer.

se bo glasbena industrija hotela ohraniti v isti strukturni obliki, kakršno poznamo že desetletja, in hkrati stroške za morebitne spremembe naprtiti prav tistim, ki želijo priti do glasbe na legalen način. Prodaja spletne glasbe se torej giblje v pravi smeri, a se bo za večji delež na trgu morala prilagoditi tržnim zakonitostim in posebnostim novih informacijskih kanalov.

Ξ

## KONKRETNO uspešne spletne predstavitve

# KLJUČNA JE VSEBINA

Vsebina spletne strani je ključni dejavnik uspeha spletne predstavitve. Treba se je namreč zavedati,da pridejo uporabniki na spletno stran predvsem zaradi njene vsebine, ne pa zaradi njene tehnične dovršenosti ali fascinantne grafične podobe. Slednja elementa sta sicer pomembna gradnika spletnega uspeha, toda ključna je vsebina. Od nje je namreč odvisno, ali bo spletna stran uspešna ali pogorela.

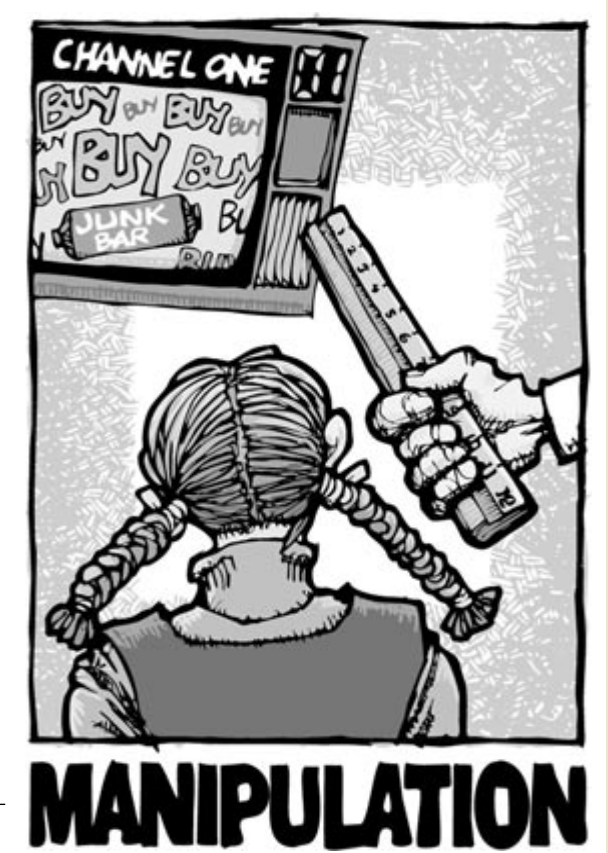

Piše: Radoš Skrt **rados.skrt@mojmikro.si**

eliko podjetij se spletnega nastopa že v<br>začetku loti z napačnega izhodišča. Namesto da bi opredelili **cilje**, ki jih želijo<br>doseči s predstavitvijo v spletu, in **stra-**<br>tegije, ki bi pripomogle k izvrševanju ciljev, se eliko podjetij se spletnega nastopa že v začetku loti z napačnega izhodišča. Namesto da bi opredelili **cilje**, ki jih želijo doseči s predstavitvijo v spletu, in **stra**spletnega nastopa lotijo popolnoma **stihijsko** in brez vsakršnih analiz in načrtov. Povrh vsega se podjetja vse prevečkrat zadovoljijo s **količino** objavljenih informacij (četudi na račun zastarelih in neaktualnih informacij, slovnično površnih besedil, preobsežnih vsebin ipd.), ne pa z njihovo **kakovostjo**. Temu primeren je tudi končni rezultat, ki poleg vsega meče še slabo luč na podjetje. Res škoda, da se podjetja ne zavedajo, da je boljše ne imeti spletne strani (in tudi veliko cenejše), kot pa imeti slabo stran.

Kot že rečeno, leži uspeh spletne predstavitve v njeni vsebini. Ta mora biti dobro napisana, kar pomeni, da je privlačna, berljiva, jasna in razumljiva. Vsebina mora biti tudi ustrezno predstavljena in organizirana kar pomeni, da mora voditi obiskovalca po spletni predstavitvi in ga spodbujati k izvrševanju zaželenih dejanj. Zaželeno je, da vsebina spodbuja tudi **dvosmerno komunikacijo** z uporabniki. Bistvo spletne strani je, da posreduje pravo vsebino, pravim ljudem, ob pravem času in minimalnih stroških.

Morda ste v tem trenutku pomislili na **poosebljenje**, ki omogoča prilagajanje vsebine vsakemu posameznemu uporabniku. Dosedanje izkušnje govorijo, da se poosebljenje pri večini spletnih projektov **ni obneslo**, in to predvsem zaradi tega, ker so bili stroški višji, kot pa je poosebljenje prineslo koristi. Jupitrova raziskava je tako med drugim ugotovila, da so poosebljene spletne strani štirikrat dražje za vzdrževanje kot običajne spletne strani. Raziskava je tudi pokazala, da se 25 % uporabnikov izogiba poosebljenim stranem, ker se bojijo zlorabe posredovanih osebnih podatkov.

#### SPOZNAJTE SVOJE OBISKOVALCE

Podietie mora usmeriti svojo filozofijo delovanja **k potrošnikom** in prisluhniti njihovim željam ter potrebam. Potrošniki si bodo ustvarili dobro mnenje o podjetju samo, če bo podjetje učinkovito in ekonomično zadovoljilo njihove potrebe in pričakovanja. Zaradi tega je pomembno, da obiskovalcem spletne strani ponudimo tisto, kar želijo in pričakujejo. S spletnim nastopom nikar ne zapletajte, naredite ga čim **prijaznejšega in uporabnejšega**. Uporabniki pričakujejo na spletni strani predvsem enostavno krmarjenje, kakovostno, ažurno, relevantno in neposredno vsebino, zasebnost, varstvo posredovanih podatkov ter enostavne in razumljive postopke, ki jih lahko prek spletne strani izvršijo.

Da bi naredili spletno stran, ki bi bila udobna za uporabo in bi povrh vsega še v čim večji meri zadovoljila uporabnikove potrebe, je potrebno dobro **poznavanje uporabnikovih navad** in njihovega obnašanja. Nikar ne poskusite narediti spletne strani, ki bo zadovoljila vse okuse spletnih uporabnikov. Takšna stran bo namreč po vsej verjetnosti pogorela. Osredotočiti se morate na **ključni segment** svojih obiskovalcev in preučiti, kaj počnejo na spletni strani (katere vsebine pregledujejo, kako dolgo se zadržijo na posamezni podstrani, koliko datotek si presnamejo itd.). Bolj ko boste poznali uporabnikove potrebe in želje, učinkoviteje jih boste lahko izpolnjevali.

#### SPODBUJANJE DEJAVNOSTI

Podjetje mora vedeti, kaj želi s spletnimi stranmi doseči in kakšen je osnovni cilj njihove predstavitve. Vsebina spletne strani mora biti organizirana in predstavljena tako, da **pritegne in zadrži pozornost** uporabnikov ter jih **spodbudi k določenim dejanjem**. Med zaželena dejanja uporabnikov najpogosteje sodijo: registracija, prijava na novice, nakup izdelka, ogled določene vsebine, oddajao kontaktnih podatkov, prenos datoteke, oddaja povpraševanja ipd. Vsebina na spletni strani mora uporabnike ves čas njihovega obiska spodbujati in motivirati k določeni dejavnosti. Uporabniku mora biti omogočeno, da opravi določeno dejanje v čim manj korakih. Ves proces mora biti za uporabnika enostaven, razumljiv, hiter in neobremenjajoč. Dobra spletna stran **ne zapravlja dragocenega časa uporabnikov**, saj je takoj preide na bistvo. Uporabniku poenostavi dostop do želenih vsebin kot tudi izvedbo določenih dejavnosti.

#### UREDNIŠKA EKIPA

Podjetja z obsežnimi spletnimi predstavitvami morajo seveda razmisliti o vzpostavitvi internetnega oddelka oziroma **uredništva**, ki ne bo skrbelo samo za ažurnost objavljenih informacij na spletni strani, temveč tudi za delovanje intraneta ter za usklajenost vseh internetnih projektov s strategijo in poslovnimi cilji podjetja.

Gledano z vidika spletnega nastopa mora uredniška ekipa skrbeti za **polnjenje vsebin oziroma njihovo tekoče objavljanje**, za umik starih vsebin in njihovo **arhiviranje**, za zagotavljanje ažurnosti in aktualnosti objavljenih informacij, za odpravljanje napak ipd. Uredništvo lahko v sodelovanju z ustreznimi službami (predvsem z marketingom) skrbi tudi za pripravo **akcij**, ki potekajo prek e-pošte, za izdajo e-publikacij, za merjenje rezultatov aktivnosti uporabnikov in za merjenje učinkovitosti izvedenih akcij. Dobro organizirana uredniška ekipa naj bi vključevala naslednje **profile strokovnjakov**: glavnega urednika, oblikovalca, programerja, informacijskega arhitekta, strokovnjaka za uporabniško izkušnjo, vnašalce vsebin, lektorja in po potrebi tudi prevajalca.

V zvezi z organizacijo priprave, urejanja, objavljanja in vzdrževanja vsebine se je treba tudi odločiti o centralizirani ali decentralizirani organiziranosti uredniške politike. Odločitev o

### uspešne spletne predstavitve

Uspešnost in učinkovitost predstavljene vsebine na spletni strani nista odvisna zgolj od besedil, ki jih vidi uporabnik na zaslonu, temveč tudi od metaoznak, krmarjenja, tehnologije in

PREPLETENOST VSEBINE Z DRUGIMI GRADNIKI SPLETNE PREDSTAVITVE

oblikovne podobe.

izboru je odvisna predvsem od velikosti in tipa organizacije ter od značilnosti spletnega mesta. **Centralizirana** organiziranost uredniške politike zagotavlja običajno konstantno kakovost, saj za celotno vsebino skrbi samo ena uredniška ekipa. Največja slabost takšne organiziranosti se kaže v pogostih zastojih pri objavi informacij, kar je lahko za določene oddelke v podjetju tudi zelo kritično. Pri **decentralizirani** organiziranosti imamo več uredniških mest, ki neodvisno drug od drugega objavljajo in urejajo vsebino. Šibka plat decentraliziranosti se lahko kaže v nedosledni kakovosti in oblikovni podobi objavljenih vsebin.

Ne glede na izbrani model organiziranosti bi moralo vsako podjetje vzpostaviti **osnovne standarde**, ki bi jih morali upoštevati vsi, ki imajo opravka z vsebino na spletni strani. Standardi bi se tako lahko nanašali na slog in način pisanja, tip pisave, velikost pisav, barve, odgovornost posameznih oseb (kdo bo skrbel za ažuriranje strani, kdo za metaoznake, kdo za promocijo..) itd.

#### OZKA GRLA

Podjetja se morajo zavedati, da je spletna stran namenjena **javnosti** in ne zaposlenim v podjetju. Ta vidik morajo upoštevati tudi pri

ustvarjanju vsebine, ki mora biti napisana v **jeziku, ki je razumljiv ciljnim uporabnikom.** Pri objavljanju ustrezne vsebine pa imajo podjetja nemalo težav, saj se velikokrat zgodi, da zaposleni v podjetju, niso usposobljeni ustvariti vsebine, ki bi bila primerna za objavo v spletu. Slog pisanja za splet je namreč precej drugačen od pisanja za tiskano gradivo.

**Krmarjenje** (navigacija) mora biti upo-Uporabniki pričakujejo na spletni strani predvsem enostavno krmarjenje, kakovostno, ažurno, relevantno in neposredno vsebino, zasebnost, varstvo posredovanih podatkov ter enostavne in razumljive postopke, ki jih lahko prek spletne strani izvršijo.

Če obravnavamo spletne strani z vidika zaposlenih v podjetju, je opaziti še eno težavo. Številni, predvsem pa starejši vodstveni delavci, posvečajo internetu še vedno **premalo pozornosti**. Nekateri ga kot medij že a priori podcenjujejo, drugi pa ga uporabljajo le občasno. Temu primerne so njihove izkušnje z uporabo interneta ter njihov pogled na spletne strani. Velikokrat se zgodi, da vodstveni delavci posvečajo pretirano pozornost nepomembnim stvarem na spletni strani (npr. barvi menija), pri tem pa pozabljajo na pomembne stvar, na primer, kako spletna vsebina komunicira z uporabnikom.

rabniku v pomoč pri njegovem udobnem in učinkovitem sprehajanju po spletni predstavitvi. Ker morajo uporabniki preprostp in hitro najti informacije, ki jih potrebujejo, mora biti krmarjenje **razumljivo, logično, skladno in funkcionalno**. Dobro krmarjenje v vsakem trenutku pove uporabniku, kje je in kam lahko gre.

Ker veliko podjetij meri uspešnost spletne predstavitve s številom objavljenih dokumentov (podstrani), je treba opozoriti, da postane krmarjenje z vsakim dodajanjem nove vsebine veliko bolj zapleteno. Podjetja si s tem, ko v

# **PONUDBA KI JE NE SMETE SPREGLEDATI**

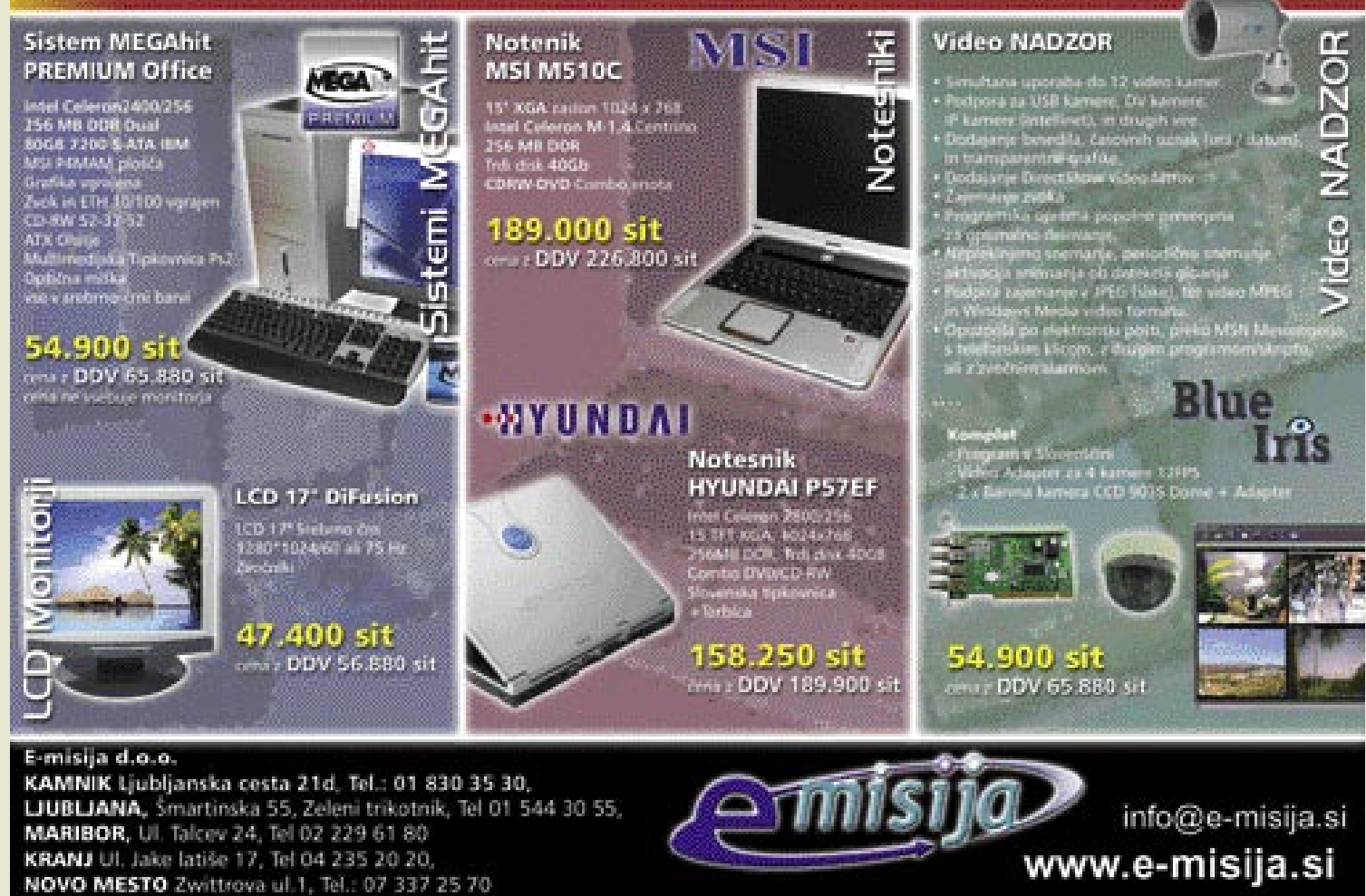

#### uspešne spletne predstavitve

internetu objavijo praktično vse, kar jim pride pod roke, naredijo medvedjo uslugo, saj postanejo njihove strani prav kaotične in popolnoma neprijazne za uporabo, še zlasti če se pogostokrat spreminja tudi krmarjenje. Takšen način seveda odganja pozornost uporabnikov od vsebin in stvari, za katere je zaželeno, da jih na spletni strani opravijo. Posledično postanejo obiskovalci nezadovoljni z uporabniško izkušnjo in kaj kmalu bo v statistikah opaziti

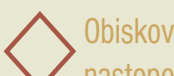

Obiskovalcem spletne strani ponudite tisto, kar želijo in pričakujejo. S spletnim nastopom nikar ne zapletajte, naj bo čim prijaznejši in uporabnejši.

vedno manjše število obiskovalcev, ki se na strani redno vračajo.

**Metaoznake** so pomembne z vidika **uvrstitve spletne strani v iskalnikih**. Ustvarjanje metaoznak, s katerimi lahko med drugim opredelimo naslov in opis strani ter ključne besede, zahteva poznavanje ciljnega občinstva in njihove iskalne logike. Ker smo o metaoznakah že večkrat podrobno govorili v prejšnjih člankih, vam bomo tokrat podali samo nekaj **osnovnih napotkov**:

- Za vsako podstran spletne predstavitve

# <u>NE TRATITE ČASA LE S PREOBLIKOVANJEM PODOBE</u> pogovor z Gerryjem McGovernom

Gerry McGovern velja za enega največjih svetovnih strokovnjakov s področja upravljanja spletnih vsebin. O razvoju podjetij, povečanju prodaje in gradnji blagovnih znamk s pomočjo spletnih vsebin je predaval in svetoval v več kot tridesetih državah po vsem svetu. Med njegovimi odjemalci so bili Novartis, Microsoft, Lloyds, Hewlett-Packard, celo zunanje ministrstvo ZDA ...

O temah, povezanih z internetom, predava, piše in svetuje že od leta 1994. Gerry je avtor treh knjig, med njimi tudi uspešnice **Content Critical**. Revija Design Research je zapisala, da bi morala biti knjiga Content Critical na seznamu obvezne literature vsakega tečaja, seminarja in izobraževanja o spletnem poslovanju. Revija Knowledge Management jo je ocenila kot **»biblijo spletnega poslovanja«**.

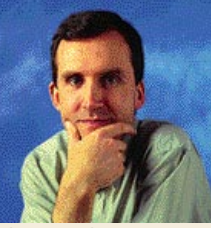

Gerry McGovern

**Gerry, najprej bi vas rad opozoril, da je Slovenija majhen trg. Podjetja, ki so za vas mala, so za nas velika. Pri vas je internetno svetovanje že dobro razvito, pri nas pa je šele v povojih. Pri nas ima druga najbolj obiskana stran 300.000 mesečnih uporabnikov, tista na tretjem mestu pa nekaj čez 100.000. V Sloveniji delujeta dve oglaševalski mreži. Medije, ki bi lahko preživeli z oglaševalskimi prihodki, lahko preštejemo na prste ene roke. Toliko za splošen občutek.**

#### Za začetek nam na kratko povejte nekaj besed o svoji internetni karieri. Kje in kako ste začeli? Kam vas je vodila pot?

Moja internetna kariera se je začela leta 1994, kar pomeni, da sem bi zraven že takoj na začetku komercializacije interneta. Čeprav sem že v več kot 30 državah predaval o internetu, je moja izhodiščna delovna baza še vedno Irska. Ključna področja mojega delovanja so komunikacije in marketing, seveda v kontekstu svetovnega spleta.

#### Pri nas vsak misli, da lahko vse naredi sam in da ne potrebuje tuje pomoči. Spletni strokovnjaki se zaradi tega težko prebijejo do posla.

Podobna miselnost vlada tudi na Irskem. Vendar se je treba zavedati, da v obdobju nove ekonomije nihče ne more biti strokovnjak za vse stvari. Takšno razmišljanje je povrh vsega še neproduktivno.

#### Ker se pri svojem delu pretežno srečujete z velikimi podjetji, nam najprej s konkretnimi številkami razložite, kako velike so dejansko te organizacije. Pri nas je denimo veliko že podjetje s 300 zaposlenimi.

Tudi irska podjetja so razmeroma majhna. Resnici na ljubo pa poteka glavnina mojega dela zunaj Irske, tako da se dejansko srečujem s podjetji z nekaj tisoč zaposlenih. Veliko delam z vladnimi organizacijami, še zlasti v ZDA in Veliki Britaniji.

#### Kakšna je velikost spletnih projektov pri katerih sodelujete? Pri tem imam v mislih predvsem obseg spletnih predstavitev?

Spletne predstavitve so zares lahko zelo velike, obsegajo lahko tudi 500.000 strani. Ne glede na velikost spletnega projekta je moje delo osredotočeno na odpravo pomanjkljivosti, ki jih ima določena spletna stran.

#### Kakšno ekipo internetnih strokovnjakov potrebuje podjetje, katerih podstrani obsegajo npr. več kot 1000 različnih dokumentov?

Predvsem takšno, ki bo znala uspešno klasificirati vsebino. Klasifikacija (razvrstitev vsebine v primerne kategorije in podkategorije) je resnično zahtevno opravilo. Uspešnost opravljene klasifikacije je v veliki meri odvisna od uredniške ekipe, ki mora obiskovalcem spletne strani ponuditi tisto vsebino, ki jo pričakujejo.

#### Kakšne lastnosti bi moral imeti urednik?

Poglavitna veščina dobrega urednika je, da pozna obiskovalce svoje strani. Dober urednik bo vedno našel različne poti za vzpostavitev konverzacije s svojimi obiskovalci. Poleg tega bo imel tudi dober občutek o tem, kaj na spletni strani deluje in kaj ne.

#### **V zadnjem letu ali dveh je opaziti, da se počasi začenja druga faza v evoluciji spletne prisotnosti – zavedanje o pomembnosti interneta pri poslovanju podjetij. Internet tako počasi postaja v pogledu podjetij enakovreden klasičnim medijem. Tovrstno zavedanje pa prinaša podjetjem tudi veliko vprašanje – kje in kako začeti? Kaj bi svetovali tovrstnim podjetjem?**

V tej fazi bi podjetja že morala vedeti, kaj na njihovi spletni strani deluje in kaj ne. Nasvet je tako v bistvu zelo preprost: prenehajo naj delati tisto, kar ni delovalo, svojo energijo pa naj usmerijo v dejavnosti, ki jim prinašajo uspehe. Nikar ne preoblikujte strani zaradi tega, ker vam je dolgočasna. Zapomnite si, da grafične spremembe v spletu ne pomenijo veliko. Vsebina je tista, ki dela razliko med dobrimi in slabimi spletnimi stranmi. Namesto, da vlagate v preoblikovanje in nove tehnologije, boste dobili veliko boljši rezultat, če boste zaposlili dobrega urednika svoje spletne strani. Spletne strani naj bodo preproste. Ljudem kar se da hitro povejte tiste stvari, ki so za vas najpomembnejše. Na spletno stran dajte najboljšo ponudbo. Obiskovalcem omogočite, da hitro pridejo v stik z vami.

#### Podjetja so velikokrat zmedena: nekateri razvijalci spletnih strani poudarjajo pomembnost dizajna, nekateri postavljajo v ospredje tehnologijo, tretji pa vsebino. Kateri dejavnik po vašem mnenju najbolj vpliva na uspeh spletne predstavitve?

Vsebina! Videz spletne strani in njena tehnološka osnova sta sicer pomembna dejavnika celotnega mozaika, toda vsebina je tista, ki bo odločala o uspehu ali neuspehu spletne predstavitve. Videz spletnih strani je vse bolj standardiziran, tako da so si spletne strani čedalje podobnejše (zgornji del strani je namenjen logotipu in predstavitvi glavnih kategorij, leva stran je namenjena krmarjenju, osrednji del pa vsebini). Tehnologija ni opazna in je skrita v ozadju, kar je seveda prav. Vsebina je tista, ki dela razliko.

#### Kakšni so pravzaprav ključni poudarki kakovostne vsebine?

Vsebina mora zadovoljevati potrebe in želje uporabnikov. Biti mora privlačna in razumljiva. Obiskovalce mora voditi do določene akcije. Če bo vaša vsebina zastarela, slovnično nepravilna, pomanjkljiva, slogovno slabo napisana, boste hitro izgubili verodostojnost in zaupanje.

#### V svojih prispevkih, ki jih že od leta 1996 objavljate na vaši spletni strani www.gerrymcgovern.com pod rubriko New Thinking poudarjate predvsem pomembnost vsebine. Strinjam se, da je ta zelo pomembna za uspeh spletne predstavitve, toda brez drugih gradnikov (krmarjenja, metaoznak, dizajna …) spletne strani ne bi bilo?

Strinjam se z vami. Toda jaz obravnavam metaoznake kot del vsebine. Ravno tako klasifikacijo in krmarjenje. Vse kar je sestavljeno iz besed in slik, je navsezadnje vsebina.

### uspešne spletne predstavitve

opredelite naslov (Title) in metaoznake.

- Opisi naj bodo kratki. Zaželeno je, da tako naslov kot opis strani (description) vsebujeta najpomembnejše ključne besede. Pri izboru besed bodite racionalni, saj preveliko število izbranih besed zmanjša težo vsake posamezne besede.

- Opisi si naj sledijo od posebnega proti splošnemu. Tako je npr. pri naslovu boljše, če napišemo "Uvrščanje in optimiranje strani – Nasvet.com", kot pa "Nasvet.com − Pozicioniranje in optimizacija strani"

- V metaoznakah ne uporabljate veznikov in predlogov kot so in, v, z , s ipd.

Še bolj kot metaoznake so za uvrstitev strani v iskalnikih pomembne **povezave z drugih spletnih mest**, ki lahko v veliki meri vplivajo na položaj spletne strani v iskalnikih. Seveda še zdaleč ni vseeno, kakšne so te povezave in s katerih strani prihajajo. Največjo težo imajo

povezave, ki prihajajo s prepoznavnih strani z velikim obiskom. Večji ko je **rejting strani v iskalnikih** in **več ko je strani**, ki so povezane s spletno stranjo, na kateri je objavljena povezava do vaše strani, večjo težo ima povezava, ki prihaja s takšne strani. Če povezava do vaše strani vsebuje tudi ključne besede, ki so za vas pomembne, je to še toliko bolje.

Ξ

Na podlagi teoretičnih dognanj in lastnih praktičnih izkušenj je Gerry McGovern deset let razvijal posebno točkovno tabelo **McGovern Scorecard** z več kot 400 vprašanji, ki je namenjena zares podrobni analizi spletne predstavitve z vidika vseh najpomembnejših elementov (vsebina, videz, krmarjenje, metaoznake, tehnološka dovršenost). Z iskanjem odgovorov in njihovo podrobno analizo lahko ugotovite prednosti in slabosti vaše strani, hkrati pa dobite predloge za izboljšave in odpravo napak. Podrobnejše informacije o tabeli najdete na naslovu www.gerrymcgovern.com/scorecard.htm.

#### Kaj mislite o asketskem dizajnu J. Nielsenove spletne strani www.useit.com ?

nja, da bi bila lahko njegova spletna stran nekoliko boljšega videza. No, resnici na ljubo pa je Jakob ravno z minimalistično oblikovno podobo in s preprostostjo svoje spletne strani pokazal, da je tudi z enostavnim pristopom moč zgraditi globalen sloves in ugled. To pove veliko.

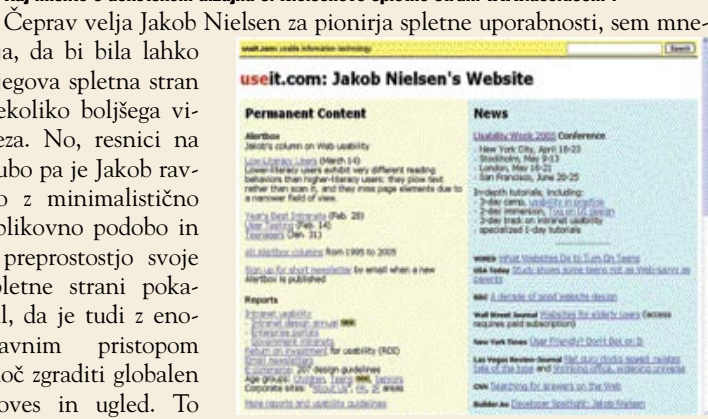

**Spletna stran Jakoba Nielsna, pionirja spletne uporabnosti**

nistas

#### Sami poudarjate, da so uporabniki v bistvu bralci, ki pridejo na spletno stran iskat in brat vsebino. Toda ali ne mislite, da je za njih prijetnejše, če so v grafično in estetsko udobnejšem okolju?

Oblikovna podoba spletne strani je seveda pomembna. O tem ni dvoma. Vendar se je treba zavedati, da vizualna podoba v spletu ni tako pomembna kot v drugih medijih, npr. na televiziji ali v revijah. Kakovosten dizajn je seveda vedno dobrodošel.

#### Kako oblikovana bi pravzaprav morala biti besedila. Kakšen slog pisanja uporabiti?

Na splošno lahko rečemo, da morajo biti besedila kratka, jedrnata in privlačna za branje. Pisati je treba v drugi osebi, seveda kjer je to možno. Samohvala ni zaželena, saj bralce ne zanimajo hvalisava besedila o podjetju. Zanje je pomembno, kako, kdaj in za kakšno ceno lahko podjetje zadovolji njihove potrebe.

#### Glede na to, da bi morali biti besedila, objavljena v internetu, drugačna kot tista v tiskanih medijih, in glede na to, da je pri nas malo spletnih strokovnjakov, nas zanima, kje lahko podjetje najde dobre pisce spletnih vsebin?

Področje priprave spletnih vsebin je razmeroma novo, zato so tudi strokovnjaki s tega področja redki. Mislim, da imajo dobri novinarji tiste osnove in znanja, ki so potrebni, da se lahko hitro razvijejo tudi v dobre spletne pisce, seveda ob predpostavki, da pridobijo tudi nekaj e-trženjskega znanja.

#### Podjetja se vse bolj zavedajo pomembnosti uvrstitev v iskalnikih, saj velikokrat sprašujejo, zakaj je konkurent na prvi strani, njih pa ni med prvimi 50 zadetki. Kakšen nasvet bi dali lastnikom spletnih strani, ki se želijo prebiti čim višje?

»Namesto da vlagate v preoblikovanje in nove tehnologije, boste dobili veliko boljši rezultat, če boste zaposlili dobrega urednika svoje spletne strani.«

Pomembno je, da si podjetja zagotovijo čimveč povezav z drugih strani. Toda ne kakršnihkoli povezav. Povezave s slabo obiskanih in nerelevantnih strani štejejo bore malo. Pomembno, da so povezave na tistih straneh, ki imajo visok rating v iskalnikih. Za uvrstitev je pomembna tudi vsebina. Ta naj vključuje čim več ključnih besed, torej tistih besed, s katerimi želite pritegniti ciljne uporabnike na spletno stran.

#### Zakaj je pomembna uporaba metaoznak?

Metaoznake nimajo več takšne teže kot pred nekaj leti. Največjo težo ima naslov (title). Za dobro uvrstitev v Googlu je, kot sem že omenil, treba imeti veliko povezav z drugih strani. Na uvrstitev pa lahko v veliki meri vplivamo tudi s samo vsebino: predvsem z naslovi in uporabo pravilnih besed.

#### Naj za konec razveselim vse bralce z novico, da prihajate aprila v Ljubljano, kjer boste imeli v okviru poslovne konference EuroBiz 2005 celodnevni seminar. Nam lahko na kratko poveste, katerih tem se boste lotili?

Na seminarju bom podrobneje predstavil veliko stvari, o katerih sva se danes pogovarjala. Med drugim bomo poskušali odgovoriti tudi na naslednja vprašanja: Zakaj je vsebina najpomembnejši kapital spletne strani? Kako krepiti blagovne znamke podjetja in dobičkonosno poslovati v internetu? Kako uspešno upravljati s kompleksno spletno stranjo z majhnim proračunom? Kako razviti procese, ki vam bodo pomagali uspešno upravljati z vsebino vaših spletnih strani?Kako se izogniti največjim napakam pri upravljanju s spletnimi vsebinami? Veliko govora bo tudi o uvrščanju spletne strani v iskalnikih.

### | Kongres EuroBiz '05, Ljubljana 13. 15. april

#### **www.eurobizevents.com**

Na kongresu bo sodelovalo nekaj svetovno priznanih marketinških in poslovnih strokovnjakov, ki bodo predstavili svoje skrivnosti poslovnega uspeha; med drugim **Seth Godin**, bivši podpredsednik za marketing v podjetju Yahoo!, **Rick N. Newton**, eden vodilnih svetovnih strokovnjakov za prenovo podjetij in poslovni razvoj, ter **Gerry McGovern**, ki velja za enega vodilnih strokovnjakov za izboljšanje spletnega nastopa. Na ta poslovno-izobraževalni dogodek, ki se bo odvijal v novem kongresnem centru Mons v Ljubljani, so vabljeni vsi, ki bi radi povečali prodajo, pospešili rast podjetja, osvojili nove mednarodne trge, pritegnili najperspektivnejše mlade strokovnjake ....

#### Za konec nam povejte še, v katero smer se razvija področje upravljanje spletnih vsebin in kje se vidite čez približno 10 let?

Mislim, da bomo začeli vsebino na spletni strani vse bolj obravnavati in preučevati z znanstvenega vidika. V to sem prepričan še toliko bolj, ker nam je omogočeno, da lahko res natančno merimo učinkovitost vsebine in spremljamo rezultate, ki jih prinaša. To je vsekakor zanimivo področje, ki bi se mu rad v naslednjih letih zares podrobno posvetil.

#### načrtovanje uporabnikove izkušnje

# ZAPELJEVANJE SPLETNIH OBISKOVALCEV

Zapeljevanje je beseda, ki je človek na prvi pogled morda ne bi uporabil v povezavi z računalniškim okoljem ali spletnimi stranmi. Toda dejstvo je, da je večino od nas že kdaj zapeljal kateri od številnih medijev. Z večjim ali manjšim uspehom nas ves čas zapeljujejo filmi, glasba, TV-oglasi, plakati ob poti, embalaža s trgovinskih polic … in seveda tudi spletni uporabniški vmesniki.

#### Piše: Mitja Mavsar **mitja.mavsar@mojmikro.si**

I n ker le redka spletna mesta obvladajo umetnost učinkovitega zapeljevanja uporabnikov, si bomo ogledali osnovna načela, ki jih uporabljajo spletni Casanove.

#### KAKŠNA JE ZAPELJIVA IZKUŠNJA?

V svetu načrtovanja spletnih mest se ne načrtuje več spletnih **vsebin**, pač pa se vse bolj govori o **načrtovanju uporabnikove izkušnje**. Ne načrtuje se, kje bo posamezna vsebina, temveč kateri bo pravi trenutek in prostor, da uporabnik sreča določeno sporočilo in doživi določen dražljaj.

Uporabnikova izkušnja spletnega mesta je **učinkovita in zapeljiva**, če:

- **1.** se začne s takšnim začetnim dražljajem, ki preusmeri pozornost;
- **2.** obiskovalec čuti vpletenost in
- popolnoma »pade notri«;
- **3.** preseneti z nečim novim;
- **4.** preseže uporabnikove očitne potrebe in pričakovanja;
- **5.** sloni na vrednotah ali osebnih ciljih uporabnikov;
- **6.** vsebuje obljubo, da bodo ti osebni cilji izpolnjeni;
- **7.** v uporabniku ustvarja čustvene odzive in željo po novih dražljajih.

#### JE ZAPELJEVANJE ZAVAJANJE?

Besedo zapeljevanje utegne kdo razumeti kot zavajanje, a temu je tako le, če zapeljujemo z namenom, da bi koga ogoljufali. V samem zapeljevanju ni nič slabega, težava pa nastane, če zapeljujemo z **negativnimi** nameni. Če pa so naši cilji moralno čisti in legalni, in če namenov ne skrivamo, je zapeljevanje povsem dovoljena praksa.

Zapeljevanje ni le dovoljeno, pač pa so ljudje pogosto izrecno **želimo** biti zapeljani. Ko gremo v disko, obiščemo iluzije v zabaviščnem parku, v cirkusu opazujemo čarodeje, beremo pravljice, gledamo filme. To so le nekatere stvari in kraji, od katerih pričakujemo, da nas zapeljejo v svoj skrivnostni svet.

Zapeljevane osebe ponavadi same želijo biti zapeljane. Tudi če šele naknadno ugotovijo, da jih nekdo želi zapeljati, se ujezijo le, če dana obljuba ni izpolnjena.

#### TRIJE KORAKI ZAPELJEVANJA

Učinkovito zapeljevanje uporabnika z obljubo povabi k sodelovanju, z njim zgradi odnos in na koncu obljubo izpolni nad njegovimi pričakovanji.

- **1. Vaba.** Je vsak uvodni dražljaj, ki pritegne uporabnikovo pozornost in ustvari čustveno obljubo. V uporabniku v zbudi zanimanje, saj ta začuti, da bo, če vabi sledi, nagrajen.
- **2. Odnos**. Napreduj z manjšimi izpolnitvami obljub in še več obljubami. Če je ta stopnja opravljena pravilno, se lahko nadaljuje v neskončnost. Odnos traja in traja.
- **3. Zadovoljitev**. V zadnjem koraku je treba obljubo izpolniti. Poskrbeti moramo, da jo izpolnimo nad pričakovanji, na način, ki si ga uporabnik dobro zapomni.

Zgledi vabe so dobra uvodna spletna stran, spletni oglas, zvok, beseda ali pa priporočilo prijatelja. Dobra vaba vzbudi pozornost, to zgrabi in nato hitro nekaj obljubi. Da ta prvi korak zapeljevanja opravimo uspešno, mora biti naš dražljaj bodisi zelo tih ali glasen, lep ali grd … predvsem je pomembno, da se kontrastno **razlikuje od konkurence** in od elementov v svoji okolici. Ker so ponavadi opaženi le ekstremi, je nujno, da nekako presežemo komunikacijske poskuse tekmecev in drugih dejavnikov, ki pozornost vlečejo nase in hkrati stran od naše vabe. Če nam ne uspe premagati komunikacijskega šuma, naše vabe ne bo nihče niti povohal.

#### USTVARITE KARIZMO

Ko spoznamo novo osebo, se **v nekaj trenutkih podzavestno odločimo**, ali si našo pozornost sploh zasluži. Nekateri ljudje so nam sim-

patični, drugi se nam v trenutku zazdijo zoprni. Z nekaterimi ne zdržimo niti pet minut, z drugimi se zapletemo v pogovor in kaj hitro sklenemo prijateljstvo. Tako kot osebe so nam tudi spletne strani lahko takoj privlačne ali pa začutimo, da so hladne in nedostopne. S privlačnimi se družimo, hladnim pa se najraje v širokem loku izognemo. Ljudi z močno karizmo vedno obkroža množica prijateljev, karizmatično spletno stran pa množica obiskovalcev.

Vsi uspešni zapeljivci imajo karizmo − nekaj posebnega na svoji osebnosti, kar predstavljajo drugim. Nekateri zapeljivci izžarevajo prijaznost, drugi iskrenost, očarljivost ali simpatičnost. In tudi spletne strani, ki želijo zapeljati, potrebujejo močno osebnost, ki je sposobna jasnega in zapeljivega sporočanja.

A vendar večina spletnih strani deluje hladno in nedostopno. Povprek predstavljene vsebine so kopirane kar iz brošur, ob najmanjši napaki pa se uporabniku izpiše kaj strašljivega, kot na primer »FATAL ERROR ON LINE 245!!!!« Zdi se, da spletni ustvarjalci pogosto niti ne poskušajo razumeti, da so njihovi obiskovalci običajni posamezniki, ki si želijo prijaznega in človeškega odnosa.

Obiskovalci v trenutku začutijo **spletne strani z dušo**! Videz strani, način podajanja vsebin, način naslavljanja obiskovalcev, skrb za podrobnosti, domišljenost interaktivnih funkcionalnosti … vsi ti elementi, če želimo ali ne, komunicirajo našo kakovost in spletnim stranem dajejo osebnost.

Zato je sila pomembno, da obiskovalcev **ne obravnavamo kot denarnice na dveh nogah.** Tudi ne kot **par oči, ki ga lahko prodamo** oglaševalcem na naših spletnih straneh**.** Šele ko skušamo razumeti in začutiti prave ljudi in njihove težave, lahko svoje spletne komunikacije uredimo v karizmatično celoto in obiskovalcem ustvarimo izkušnjo, ob kateri se bodo dobro počutili.

#### OBLJUBITE PRAVO STVAR

Če želite zapeljevati, se morate naučiti obljubljati. Obljuba je lahko končni cilj ali pa tudi zadovoljstvo na poti do tega cilja. Da lah-

www.vitamavric.com karizmatična osebnost, ambientalna glasba in vrhunsko oblikovanje iz spletne strani ustvarijo poseben svet.

spoznavanju samih sebe.

#### načrtovanje uporabnikove izkušnje

ko obljubljate prave stvari, pa morate poznati **motive** svojih obiskovalcev. Ugotoviti morate, ali jih vodi radovednost, dolgčas ali pa morda le želja po poceni nakupu. Intenzivneje kot boste razmišljali o ciljnih svojih obiskovalcih in skušali opisati njihova pričakovanja in želje, bolj se bodo ta vaša razmišljanja odražala na obliki in vsebinah vaših spletnih strani. In obiskovalci bodo to hitro opazili!

Obljube ponavadi govorijo o rasti in napredku. Če uporabnik začuti, da se ob uporabi vaših spletnih strani **razvija in raste**, vam bo za to hvaležen. To seveda pomeni, da mora tudi naša spletna stran ves čas rasti in se razvijati.

Obiskovalci v<br>
trenutku začutijo spletne strani z dušo. Zato je sila pomembno, da jih ne obravnavamo kot denarnice na dveh nogah, tudi ne kot par oči, ki ga lahko prodamo oglaševalcem na naših spletnih straneh.

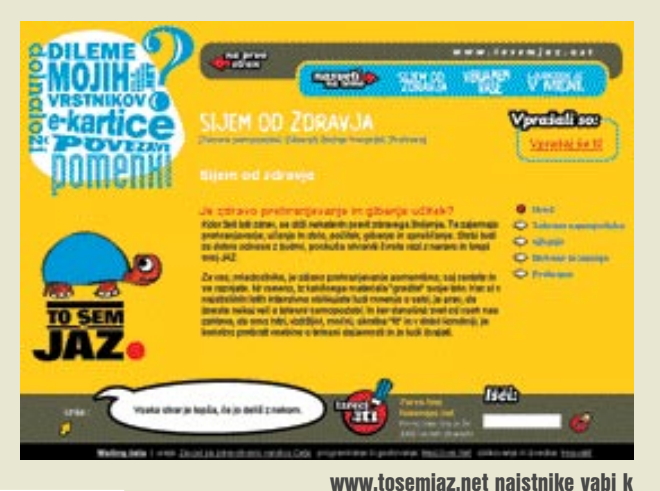

#### NE UKVARJAJTE SE LE S SEBOJ

Večina spletnih strani je oblikovanih glede na zanimanja in cilje spletnega oblikovalca. Takšne strani odlično poskrbijo za oblikovalčeve cilje in **zanemarijo obiskovalčeve**. V umetnosti je takšen odnos pravi, če pa želimo oblikovati uspešno spletno mesto, pa nikakor ne. Če ne zmorete videti svojih obiskovalcev, če jih ne morete razumeti, potem zanje tudi ne morete ustvarjati.

#### PUSTITE JIH V ŽELJI PO VEČ!

Pri spletnem zapeljevanju morate vedno poskrbeti, da v glavah uporabnikov na koncu pustite **pozitiven občutek**. Če se bodo ljudje na koncu počutili opeharjene ali bodo menili, da so zapravljali čas, niste ne zanje ne zase storili nič dobrega. Vzgojili ste le še enega spletnega obiskovalca, ki spletu ne zaupa in nikoli ne verjame nobeni vabi ali oglasu.

Misliti morate na **prihodnost**. Uspešen zaključek zapeljevanja je kot končanje dolgotrajnega ljubezenskega odnosa. Čeprav ni enostavno, je najpametneje ohraniti prijateljske odnose.

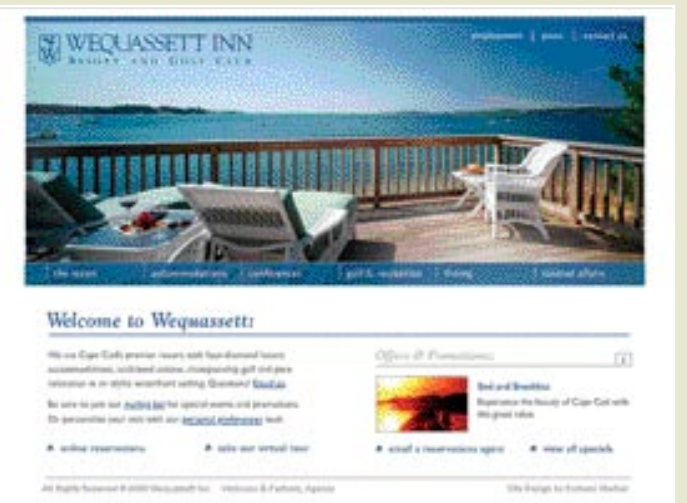

www.wequassett.com je predstavitev elitnega hotela, ki »med vrsticami« obljublja ponudbo za izbran okus in globoke žepe.

> Pri spletnem zapeljevanju je podobno. Tudi če se spletni obiskovalec ne odloči za nakup ali stik, se vseeno splača zanj poskrbeti. Preden (morda za vedno) zapusti vaše spletno mesto, mu zato ponudite mikavno darilo ali vsaj prijavo e-naslova za brezplačne nasvete z vašega področja.

> Tako boste kljub (finančno) neuspešnemu zapeljevanju ohranili prijateljstvo, in čez čas, ko bo to primerno, lahko to osebo spet povabite k nakupu ali drugemu sodelovanju. Tako uporabnikovo izkušnjo in odnos z njim gojite v nedogled.

#### SPOZNAJTE SEBE IN ZAPELJITE DRUGE

Veščino zapeljevanja lahko ves čas izboljšujemo. A to lahko storimo le, če najprej do popolnosti spoznamo **samega sebe**. Prepoznati moramo, kar vemo o samem sebi in svojih iskrenih namenih. Šele nato lahko po spodnjih korakih začnemo ustvarjati zapeljive izkušnje za druge:

- **1.** Spoznajte svoje ciljne uporabnike ter ugotovite njihove motive.
- **2.** Premislite o možnostih izboljšav na svojih spletnih straneh.
- **3.** Poglobite se v zglede kakovostnih in zapeljivih spletnih izkušenj.
- **4.** Ustvarite zapeljivo izkušnjo!

O uporabnikih se splača razmišljati. Če iskreno razmišljate njihovih vsakdanjih težavah in izzivih, boste gotovo našli kakšno reč ali potrebo, zaradi katere se bodo k vam radi znova vračali. Če bo njihova izkušnja z vami vedno znova pozitivna, če bo vsak njihov prihod na vaše spletno mesto nagrajen, ste svoji tržni znamki gotovo naredili veliko uslugo. Postali boste prvi v njihovi glavi, in ko se bo pojavila potreba po vaših storitvah ali izdelkih, bodo izbrali vas.

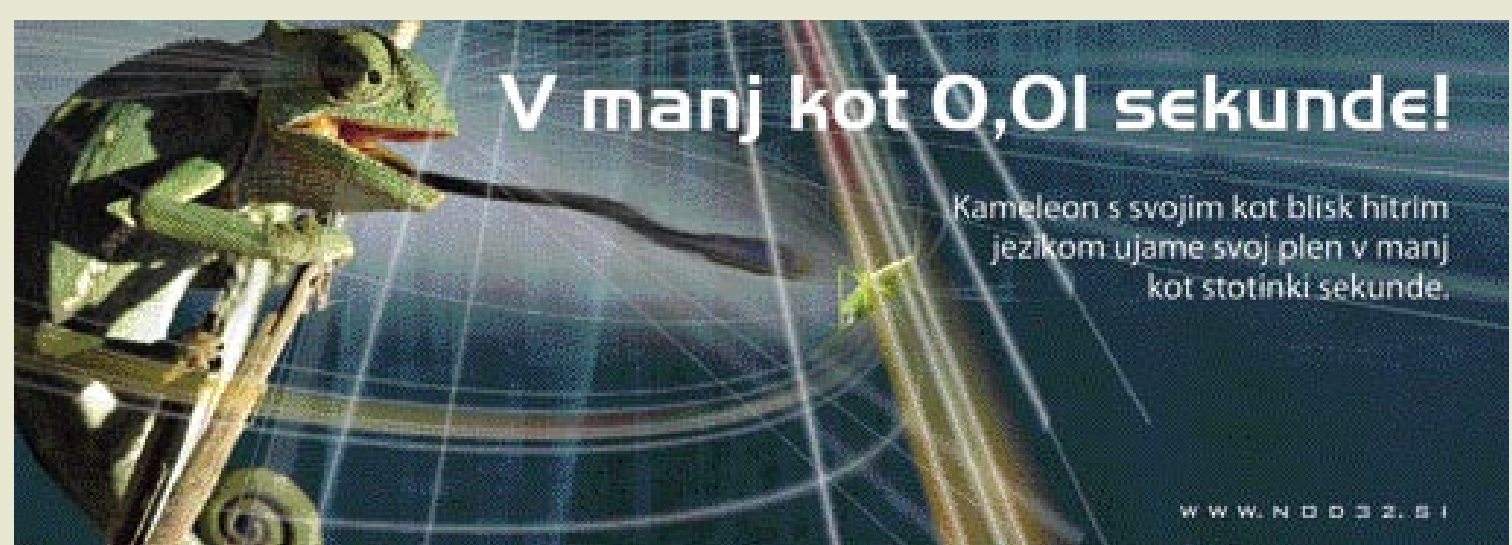

 $\blacksquare$ 

hekerska orodja (6. del)

# ANJE SKOZI POŽARNE ZID

Postavitev požarnega zidu je zelo učinkovita metoda, s katero napadalcem občutno omejimo možnosti za vdor v sistem, hkrati pa uporabnikom dovoljuje varno uporabo interneta. Za čim večjo učinkovitost in zaščito mora biti požarni zid nastavljen, nameščen in vzdrževan z veliko natančnostio. Kako se tovrstnih sodobnih tehnoloških ovir lotijo hekerji v nasprotni smeri?

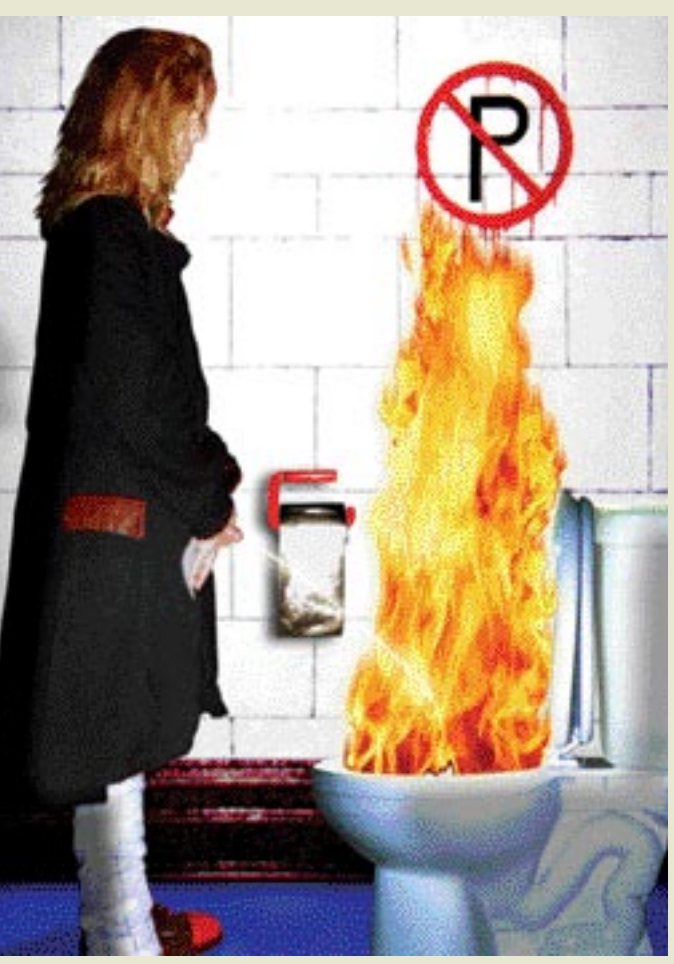

#### Piše: Tomaž Bratuša **tomaz.bratusa@mojmikro.com**

volucija požarnih zidov nam je prinesla na trg ogromno izdelkov, ki se med seboj v veliki meri razlikujejo. Tako imamo na trgu dobro znane proizvajalce, kot so Microsoft, Cisco, Checkpoint, Symantec, Nortel, SonicWall, NAI volucija požarnih zidov nam je prinesla na trg ogromno izdelkov, ki se med seboj v veliki meri razlikujejo. Tako imamo na trgu dobro znane proizvajalce, kot so Microsoft, Cisco, Checkpoint, Symantec, Nortel, SonicWall, NAI in še nekaj drugih, ki so v (Deep Packet Inspection). DPI je nekaj posebnega zaradi tega, ker paketke omrežnega prometa dobesedno sleče do golega, pri čemer pregleduje **tudi podatkovno vsebino paketov**. DPI vsebino prometa analizira na podlagi skupine pravil, ki jih je prej določil skrbnik. Tovrstni inšpekcijski pregledi DPI vsebujejo pregled podpisov, znanih napadov in sovražne kode, hevristike, statistike napadov in zaznavanje neobičajnih omrežnih anomalij.

Tehnologija DPI obljublja večjo varnost s tem, da analizira in pregleduje sporočila XML, dinamično odpira in zapira komunikacijska vrata za komunikacijo VoiP, opravlja protivirusni in antivirusno in protispamni nadzor, nadzira in pregleduje promet neposrednega sporočanja, preprečuje napade na storitve NetBIOS, omogoča nadzor prometa P2P in komunikacij SSL. Tovrstni požarni zidovi DPI pa običajno vključujejo tudi sistema **IDS** (Intrusion Detection System) in **IPS** (Intrusion Prevention System) za pravočasno **odkrivanje in preprečevanje vdorov**.

#### VARNOSTNE VRZELI TEHNOLOGIJE DPI

Navkljub sijajnim zmožnostim opisanih cvetov tehnologije pa v zadnjem času odkrivajo vedno nove varnostne slabosti v programski opremi tovrstnih DPI-inšpekcijskih pogonov. Nemalokrat se tako zgodi, da tovrstne tehnologije celo **zmanjšajo varnost** omrežnega perimetra posameznega podjetja.

Varnostne pomanjkljivosti so odkrili prav v **vseh požarnih zidovih**,

**36** MOJ MIKRO 4 APRIL 2005

pri čemer so še posebej ranljivi tisti z bolj **zvenečimi imeni**, katerih uporaba je široko razširjena. Izdelek, ki ga uporablja večina državnih ustanov, bank in večjih podjetij bo prav gotovo zanimiva tarča hekerjev, in težave s takšno opremo so neizogibne. Največjo nevarnost zagotovo pomeni nepravilno nastavljena, nenadzorovana ali slabo vzdrževana oprema, saj poleg izpostavljenosti za napade hekerjev daje tudi lažen občutek varnosti uporabnikom.

Pojdite na primer na ogled h kateri od ustanov, kot so državna tožilstva, sodišča, zdravstveni domovi, bolnišnice in podobne. Velika večina ima svojo omrežno opremo nameščeno kar v omarah na hodnikih, pri čemer je ključ vedno v ključavnici. Hodniki, kjer takšne omare običajno stojijo, pa so praviloma osamljeni in jih varnostna služba ne nadzira. Seveda so tovrstne ustanove najbolj zavzeti odjemalci dragih naprav proizvajalcev zvenečih imen, kot sta Cisco in 3COM. Strokovnjaki v njihovih računalniških oddelkih vam bodo znali našteti vsaj milijon razlogov, zakaj so se odločili za nakup ravno teh naprav, saj jih je proizvajalec premišljeno povabil na usposabljanje oz. izobraževanje in jim tam opral možgane, kar zdaj stane davkoplačevalce mastne milijone evrov.

Razumel bi, ko bi z vloženimi milijoni kupili resnično varno in zanesljivo opremo od proizvajalca, vrednega zaupanja. Dejstvo pa je, da država kupuje opremo od proizvajalca, katerega omrežja so bila že večkrat kompromitirana, pri čemer je bila nedavno celo ukradena izvirna koda operacijskega sistema Cisco IOS. Takšna oprema je nato pomanjkljivo nastavljena in

vzdrževana ter nameščena na neprimerna mesta, tako da je prodor v tovrstna omrežja prava šala.

Če ste še vedno skeptični, vas pozivam, da privolite v preizkus »penetration«, s katerim bo odpornost tovrstnih omrežij temeljito preverjena. Zagotavljam vam, da se bo razkrilo marsikaj uporabnega in vašemu varnostnemu osebju in zaposlenim pokazalo veliko novega.

#### **TRACEROUTE**

Hekerji se torej na svojih pohodih srečujejo z požarnimi zidovi, ki jih ovirajo pri njihovem raziskovanju notranjih omrežij. Kako heker odkrije, kje je nameščen požarni zid? Odgovor na to vprašanje nam lahko da že v operacijski sistem vdelana aplikacija, imenovana **Traceroute**, ki je namenjena odkrivanju naprav na poti do končnega sistema, ki mu pošiljamo podatke. V Windows sistemih se to orodje imenuje **tracert,** pri delu pa uporablja zahteve ICMP ECHO in ne metode UDP kot v sistemih Unix.

Poglejmo **praktičen primer**, ko je na poti do ciljnega sistema nameščena naprava za nadzor dostopa oz požarni zid, ki preprečuje vstop celotnemu prometu z izjemo DNS. Običajni traceroute bo videti tako:

#### [hacker]#traceroute 10.10.0.10

traceroute to 10.10.0.10 (10.10.0.10), 30 hops max, 40 byte packets 1 10.10.0.2 (10.10.0.2) 0.540 ms 0.394 ms 0.397 ms 2 10.10.0.4 (10.10.0.4) 2.455 ms 2.479 ms 2.512 ms 3 10.10.0.6 (10.10.0.6) 4.812 ms 4.780 ms 4.747 ms  $4***$  $5***$
Na primeru vidite, da ne moremo prečkati naprave 10.10.0.6, kar pomeni da je požarni zid nameščen na točki 4. Traceroute namreč ob običajni uporabi v načinu UDP vsakič, ko pošlje nov datagram, stopnjuje številko vrat, v katera pošilja podatke. Za prikaz tega postopka potrebujemo enačbo: **(tarčina vrata - (število skokov \* število poizkusov)) – 1**

Zdaj to enačbo uporabimo v traceroutu in dobimo**:**

[hacker]#traceroute –p43 10.10.0.10 traceroute to 10.10.0.10 (10.10.0.10), 30 hops max, 40 byte packets 1 10.10.0.2 (10.10.0.2) 0.540 ms 0.394 ms 0.397 ms 2 10.10.0.4 (10.10.0.4) 2.455 ms 2.479 ms 2.512 ms 3 10.10.0.6 (10.10.0.6) 4.812 ms 4.780 ms 4.747 ms 4 10.10.0.8 (10.10.0.8) 4.972 ms 4.980 ms 6.361 ms  $5 * * *$ 

Kot lahko vidite, smo pravkar prodrli skozi požarni zid, katerega IP je 10.10.0.8, in vstopili v omrežje, ki je po vsej verjetnosti DMZ. Kljub temu pa še vedno nismo prejeli odziva iz notranjega omrežja oz. IP 10.10.0.10. Razlog za to je dejstvo, da se nismo dotaknili vrat UDP št. 53 notranjega sistema. Ker je traceroute stopnjeval število vrat, smo trčili in se zataknili ob ACL (Access Control List) v požarnem zidu. Ne skrbite, tudi za to obstaja zdravilo! **Mike Shiffman** je namreč poleg tega, da je avtor znamenitega orodja Firewalk izdelal tudi modificirano različico orodja **traceroute 1.4a5**, ki ga lahko dobite na spletnem naslovu www.packetfactory.net . Uporaba modificirane različice nam vrne naslednje:

[hacker]#traceroute –S –p53 10.10.0.10

traceroute to 10.10.0.10 (10.10.0.10), 30 hops max, 40 byte packets 1 10.10.0.2 (10.10.0.2) 0.540 ms 0.394 ms 0.397 ms 2 10.10.0.4 (10.10.0.4) 2.455 ms 2.479 ms 2.512 ms 3 10.10.0.6 (10.10.0.6) 4.812 ms 4.780 ms 4.747 ms 4 10.10.0.8 (10.10.0.8) 4.972 ms 4.980 ms 6.361 ms 5 10.10.0.10 (10.10.0.10) 6.1022 ms 5.660 ms 8.531 ms

Rezultat nam ponudi IP-naslov požarnega zidu in dejstvo, da ta prepušča promet TCP/UDP na vratih 53 do sistema v notranjosti omrežja. Tovrstne informacije nam bodo v pomoč pri nadaljevanju testiranja s pomočjo že omenjenega orodja Firewalk.

### FIREWALKING

Firewalk je še eno orodje, ki ga lahko pridobite s spletne strani www. packetfactory.net, in je namenjeno izključno **odkrivanju vrzeli v filtrirnih napravah in požarnih zidovih**. Orodje deluje tako, da preizkuša aktivne sisteme, nameščene za požarnim zidom, in odkriva delujoče storitve in odprta vrata požarnega zidu. Ravno tako je orodje uporabno za preslikovanje (mapping) neznanih omrežij, ki so zaščitena s požarnim zidom. Orodje deluje tako, da pošilja promet TCP/UDP s konfiguriranim IP TTL (time to live) preračunanim tako, da poteče natančno en skok (hop) za požarnim zidom. Če požarni zid prepušča določen promet, bodo paketi dosegli tarčo in orodje bo prejelo ustrezen odziv »TTL Exceeded«.

willyhacker]#firewalk -n –P135-140 –pTCP 10.10.0.5 10.10.0.20 Firewalking through 10.10.0.5 (towards 10.10.0.20) with a maximum of 25 hops. Ramping up hopcounts to binding host... probe: 1 TTL: 1 port 33434: <response from> [10.10.0.4] probe: 2 TTL: 2 port 33434: <response from> [10.10.0.6] probe: 3 TTL: 3 port 33434: <response from> [10.10.0.8] probe: 4 TTL: 4 port 33434: <response from> [10.10.0.10] probe: 5 TTL: 5 port 33434: Bound scan: 5 hops <Gateway at 5 hops> [10.10.0.10] port 135: open port 136: \* port 137: open port 138: \* port 139: open

Kot vidimo, nekateri požarni zidovi prepoznajo dejstvo, da bo veljavnost TTL potekla v tarči, in namesto tega napadalcu vrnejo sporočilo TTL Exceeded, kar na strani napadalca povzroči nekaj napačno zaznanih odprtih vrat.

### HPING

HPING je še eno v vrsti orodij TCP ping, ki nam dovoljuje eksperimentiranje in prirejanje TCP- paketov ter s tem preverjanje odzivov požarnega zidu. Orodje omogoča tudi fragmentacijo TCP-paketov, v večji meri pa je namenjeno odkrivanju aktivnih sistemov v omrežju, kar prikazuje naslednji zgled.

[hacker]# hping 10.10.0.10 –S –p 53 –f 60 bytes from 10.10.0.10. flags=**SA** seq=0 ttl=124 id=17051 win=0 time 45.3 60 bytes from 10.10.0.10. flags=**SA** seq=1 ttl=124 id=19551 win=0 time 134.9

Kot vidite, dobimo pri odprtih vratih (TCP 53/DNS) kot odgovor paket **SYN/ACK**. V nekaterih primerih lahko naletimo na filtrirne naprave, ki ne omogočajo filtriranja fragmentiranih paketov, kar nam omogoča izdelavo topologije omrežja za požarnim zidom.

# BREZSTATUSNI POŽARNI ZIDOVI IN SKENIRANJE

Naslednja metoda je uporabna za preverjanje starejših, tako imenovanih brezstatusnih filtrirnih naprav, ki, poenostavljeno rečeno, ne vedo, ali se je povezava začela od znotraj ali iz zunanjega omrežja. V teh primerih lahko npr. pošljemo paket iz izvirnih vrat 20 (FTP-DATA) in tako dostopamo do sistemov, nameščenih za požarnim zidom. Za tovrstno skeniranje sistemov bomo uporabili orodje **NMAP** s stikalom **–g**:

### [hacker]# nmap –sS –P0 –g 20 –p 139 10.10.0.10

- s pomeni, da bomo uporabili SYN scana

- PO pomeni, da ne bomo uporabili PING-a

Če se izkaže, da so skenirana vrata **odprta**, to pomeni, da:

- je sistem za požarnim zidom aktiven in lahko izdelamo topologijo notranjega omrežja,

- požarni zid ne blokira vrat TCP 139, kar je odlično izhodišče za napad na Windows.

NMAP lahko prevzamete na spletni strani http://www.insecure.org, namenjen pa je uporabi na večini sistemov Unix. Različica za Windows je dostopna na naslovu http://www.eeye.com/html/Research/Tools/ nmapnt.html.

Eden izmed razlogov, zakaj je NMAP tako koristen, je ta, da ponuja velik spekter metod skeniranja − od popolnih povezav (TCP Connect) do prikritega načina skeniranja (SYN Stealth) pa vse do uporabe metode Bounce scan, zato je uporaben predvsem za **tiho skeniranje** žrtev, saj njegova uporaba v večini primerov ni zabeležena v varnostnih datotekah žrtvinega sistema.

Obstaja tudi orodje s podobnimi zmožnostmi »preusmerjanja«, prometa imenovano **FPipe**, ki je dosegljivo na www.foundstone. com.

### ŠTEVILČENJE ICMP

Najbolj široko poznan paket ICMP je prav gotovo **PING** zato mnogi administratorji blokirajo prihajajoče zahteve ping, pri tem pa pogosto pozabijo na druge vrste paketov ICMP, ki nam lahko ravno tako omogočijo pridobivanje sočnih informacij.

Za uporabo drugih vrst ICMP-ja je dokaj uporabno orodje **Icmpenum** avtorja, znanega pod vzdevkom Simple Nomad. Orodje lahko najdete na Nomadovem spletnem naslovu www.nmrc.org.

Icmpenum nam omogoča, da namesto paketov ICMP ECHO pošiljamo tudi zahteve **ICMP TIME STAMP** in pakete **ICMP INFO**, poleg tega pa orodje omogoča slepljenje (spoofing) in promiskuitetno prisluškovanje vrnjenih paketov.

# **KONKRETNO**

[hacker]#icmpenum –I 2 –v 10.10.0.0 10.10.0.2 is up 10.10.0.4 is up 10.10.0.6 is up 10.10.0.8 is up 10.10.0.10 is up

V zgornjem primeru smo oštevilčili vse aktivne sisteme z uporabo zahteve ICMP TIME STAMP v omrežju 10.10.0.0. Kot sem omenil lahko Icmpenum uporabi tudi spoofing (-s) lahko pa tudi posluša v promiskuitetnem načinu z uporabo stikala –p in paketov ICMP INFO. Skratka, orodje je primerno za iskanje aktivnih sistemov v omrežjih, ki so varovana z običajnim, »brezstatusnim« požarnim zidom.

# KOMBINIRANE TEHNIKE NAPADOV

Nedavno sem ob namestitvi požarnega zidu na novi lokaciji po sedmih minutah zaznal prvo sovražno skeniranje sistema. Če je verjeti spletni strani www.slashdot.com, so sveže nameščene instalacije IIS-ja in Linuxa brez ustrezne zaščite kompromitirane že po nekaj minutah. Neznanje ne zagotavlja varnosti!

V zvezi s skeniranjem sistemov bi omenil naslednje: če vaš požarni zid ali sistem IDS odkrije celovito skeniranje vrat, potem je to znak, da nekdo meri prav na vašo organizacijo in je pred vami resen problem. Če sistemi odkrijejo skeniranje enih samih vrat, gre zelo verjetno za črva ali pa kak oportunistični heker preprosto išče ranljive tarče. V slednjem primeru položaj ni tako resen, če imate v vaših javnih strežnikih nameščene ustrezne varnostne popravke.

Napad je lahko izveden na različnih slojih omrežja in v različnih oblikah. Tako lahko pride do neposrednega napada, ko napadalec pridobi **fizični dostop** do objektov in ustrezno prilagodi sistem. Napadalci so včasih tako predrzni, da preprosto vkorakajo v podjetje in namestijo programsko opremo, ki jim pozneje pomaga pri vdoru iz interneta. Mnoga podjetja se ne zavedajo pomena svoje fizične varnosti, ki vse prepogosto vodi tudi do vdorov v računalniške sisteme. V tem kontekstu obstajajo tudi možnosti podkupovanja zaposlenih ali serviserjev, prisluškovanja javnim povezavam, dodajanja naprav v omrežja, tatvin opreme ...

# NEVARNOSTI PREŽIJO POVSOD

Poznate vse zaposlene v svojem podjetju? Nosijo vsi uslužbenci varnostne priponke? Preverjate biografije novo zaposlenih delavcev? Če vaše podjetje varuje skrivnosti v vrednosti vsaj 20.000 evrov, potem se napadalcem splača potruditi tudi za pridobitev ustreznega delovnega mesta, kjer bodo imeli do njih dostop. Ali varnostniki na vhodu preverjajo, kam je kak serviser namenjen in kaj namerava v objektu početi? Ali vaš receptor ali varnostnik razlikujeta med običajnim testerjem napak v hitrosti (BERT), priklopljenim na linijo T1, od nelegalnega brezžičnega mostu? Če se od nekod prikaže prodajalec in začne zaposlenim predstavljati nov prenosnik ter ponuja brezplačno 30-dnevno uporabo, bodo zaposleni privolili? Boste ob najetju varnostnega strokovnjaka za preverjanje varnosti vašega omrežja preverili njegove akreditive? Veliko podjetij strogo nadzira svoje zaposlene, medtem ko pozablja na svetovalce in partnerje, ki se lahko po prostorih prosto gibljejo.

Ste pravkar zaposlili delavca v vašem IT-oddelku? Kako veste, da ne bo namestil trojanskega konja ali odprl stranskih vrat v omrežje? Ste spremenili vsa gesla za dostop, potem ko ste **odpustili koga iz IT-oddelka**? Ravno ta vrsta napada je namreč ena izmed najpogostejših, saj storilec dobro pozna arhitekturo, slabosti in metode omrežja. Za takšnega storilca je dovolj minuta, da v požarnem zidu spremeni pravilnik in s tem dovoli prehod določene vrste prometa.

Napadalec lahko ustvari storitev, ki bo poslušala na vratih 5900, in jo preprosto poimenuje SMTP. Tovrstna storitev bo v bistvu sprejemala promet VNC (programska oprema za oddaljeni nadzor). Ob pregledu požarnega zidu boste videli samo, da pravkar ustvarjeno pravilo dovoljuje prihajajoče povezave SMTP. Za odkritje dejstva, da je storitev, poimenovana SMTP, v bistvo nevarna luknja v oklepu, je treba zakopati globlje in predvsem imeti v svojih vrstah strokovnjake.

# hekerska orodja (6. del) protihekerska orodja: SonicWALL PRO 230 in 4060

# BAVBAV HEKERJE

Požarni zidovi so naprave, namenjene zaščiti vašega omrežja pred raznovrstnimi oblikami internetnih napadov. Ker se pri svojem delu srečujem z različnimi proizvajalci in izdelki s tega področja, sem se odločil, da vam v nekaj člankih predstavim seznam »best of the best« ubijalcev hekerjev. Članki ne bodo prepisi katalogov, ki jih ponujajo proizvajalci, temveč opisi dejanskih zmožnosti naprav, preverjenih v praksi, vključno z vsemi znanimi varnostnimi luknjami in možnostmi zlorab.

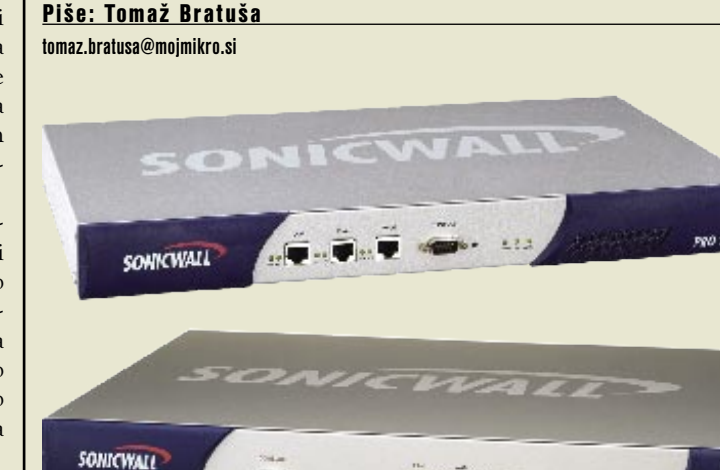

Največja<br>
prednost SonicWALL-ovih požarnih zidov pred tekmeci je prav gotovo dejstvo, da v tem trenutku za te naprave ni javno znanih varnostnih pomanjkljivosti.

stik s požarnimi zidovi proizvajalca Sonic<br>WALL sem prišel po nekakšnem spletu<br>naključij in moram priznati, da so se mi<br>ob tem porajali precejšnji dvomi. Kot pa<br>se je izkazalo, gre za izredno močni napravi, ki stik s požarnimi zidovi proizvajalca SonicWALL sem prišel po nekakšnem spletu naključij in moram priznati, da so se mi ob tem porajali precejšnji dvomi. Kot pa sta na tem področju pravo umetniško delo.

**INNRR** 

Napravi imata tovarniško nastavljeni **obseg IP-naslovov 192.168.168.168/24**, kar pomeni, da mora računalnik, če ga nameravate povezati z njim, prihajati iz podomrežja 192.168.168. Če uporabljate Windows, vam preostane nastavitev vašega IP-naslova na 192.168.168.200, nakar zaženete spletni brskalnik in se napotite na naslov požarnega zidu (192.168.168.168). Zagnal se bo čarovnik za namestitev, ki vas bo popeljal skozi namestitveni proces, v katerem boste spremenili že nastavljeno skrbnikovo geslo (U:admin P:password).

# NAMESTITEV

Naprave SonicWALL je moč konfigurirati iz **krajevnega omrežja** (LAN), dodana pa jim je tudi možnost dostopa prek **navideznega zaseb-**

# OPOZORILO!

Opozarjam vas, da ob izbiri gesla ni priporočljivo izbrati takega, ki ga uporabljate tudi pri drugih »nevarnih« napravah.

Ξ

**KONKRETNO** 

# protihekerska orodja: SonicWALL PRO 230 in 4060

**nega omrežja** (VPN). Hekerjem seveda takšne omejitve ne delajo težav, saj obstaja nešteto načinov za pridobitev nepooblaščenega dostopa v krajevno omrežje od zunaj. Takšen dostop je npr. mogoč z odpiranjem posredovanja vrat terminalnih storitev ali VNC, s povezovanjem s pomočjo nepravilno nastavljenih brezžičnih mostov 802.11, z namestitvijo trojanskega konja ...

To je samo nekaj načinov, kako lahko napadalec pridobi zunanji dostop do spletnega vmesnika požarnega zidu. Skrbniki pogosto odpirajo začasno posredovanje vrat, da bi si olajšali vzpostavitev stalnega VPN-dostopa. To jim namreč omogoča, da istočasno delajo na obeh napravah, čeprav VPN-dostop še ni vzpostavljen. Skrbniki ob vzpostavitvi VPNja včasih v naglici pozabijo onemogočiti prej vzpostavljeno posredovanje prometa. Takšne človeške napake so največkrat vzrok uspešnega vdora v omrežja podjetij kljub nameščenim najmodernejšim varnostnim napravam.

SonicWALL-ov **namestitveni čarovnik** vas v naslednjih korakih popelje skozi vnose podatkov, ki vam jih je zaupal ISP, pri čemer imam v mislih IP-naslove in načine njihovega dodeljevanja. Požarni zid ima vdelano funkcijo prevajanja omrežnih naslovov − **NAT** (Network Address Translation), ki vam jo vsekakor priporočam, saj poleg drugih prednosti ponuja zaščitne ukrepe pred internetnimi napadi.

**DHCP** je naslednja v vrsti zmožnosti in v tem primeru naravnost idealna rešitev, saj gre za napravo, ki se odlikuje po zanesljivem delovanju. Ravno **zanesljivost** je ena od prednosti pred klasičnimi DHCP-strežniki, ki pogosto delujejo manj zanesljivo in s tem skrbnikom povzročajo nepotrebne težave. Po končanem namestitvenem delu nam preostane še ponovni zagon, pri čemer bodite pozorni na IP-naslov, ki ste ga dodelili požarnemu zidu pri namestitvi. Če ste IP-naslov SonicWALL-a pozabili, vam preostane uporaba vohljača (sniffer) in orodja ARP.

V tem trenutku je SonicWALL pripravljen za prvo prijavo in pregled njegovih sposobnosti.

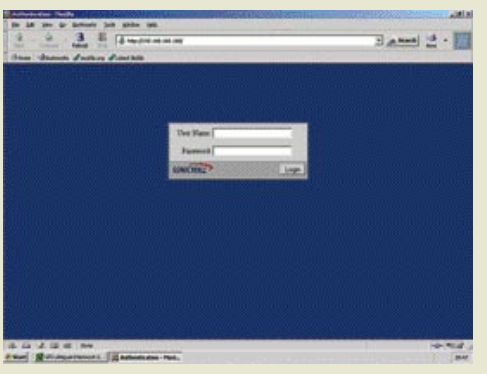

Slika1: Prijavimo se v sistem.

#### PRVA PRIJAVA

Ponovno se prek brskalnika napotimo na SonicWALL-ov IP-naslov, kjer nas pričaka prijavni zaslon, kot prikazuje slika 1.

Po uspešni prijavi v sistem boste vstopili na stran **splošnega stanja**, ki prikazuje osnovne informacije o stanju kot tudi informacije o podpori. Vse in-

terne **napake** se bodo pojavile kot **rdeče besedilo**, pri čemer imam v mislih nepravilno povezane vmesnike DMZ, WAN in informacije o registraciji naprave. Prva stvar, ki jo naredite, je **registracija požarnega zidu**, kar vam bo omogočilo tehnično podporo, garancijo in dovoljevalo nakup dodatnih storitev (filtriranje spletnih vsebin, pregledovanje virusov ...). Registracijo opravite na spletni strani www. mysonicwall.com . Na spletni strani lahko prevzamete najnovejše nadgradnje in registracijske številke storitev, ki jih dobite s svojim modelom požarnega zidu SonicWALL.

## VSE V ENEM

Uporabniški vmesnik požarnega zidu je pregleden in upravljanje je pravo veselje. Ravno **preprosta uporaba** je adut, ki tovrstne izdelke podjetja SonicWALL postavlja prav na vrh, in me je prijetno presenetila.

Neposredno pod gumbom »General« na levi strani spletnega vmesnika najdemo gumb »**Log**«, ki nas je pri testiranju naprave tudi najbolj zanimal. Najpomembnejše lastnosti požarnih zidov so namreč sposobnost beleženja varnostno pomembnih dogodkov, pravočasno odkrivanje napadov in njihovo preprečevanje. Vse našteto ima namreč SonicWALL že v kompletu, žal pa tako kot vsi avtomatizirani analitični sistemi pogosto **zmotno oceni vrste napada**. Tovrstne ocene je treba pri vseh požarnih zidovih vedno vzeti z rezervo.

SonicWALL podpira tudi **posredovanje varnostnih dnevnikov** (log) na e-poštni naslov ali v strežnik UNIX syslog. Ta funkcija je izred-

Funkcija posredovanja varnostnih dnevnikov na e-poštni naslov ali v strežnik UNIX syslog je v preteklosti že velikokrat presenetila hekerje, tako da so svojo kariero končali v ustanovah z rešetkami na oknih.

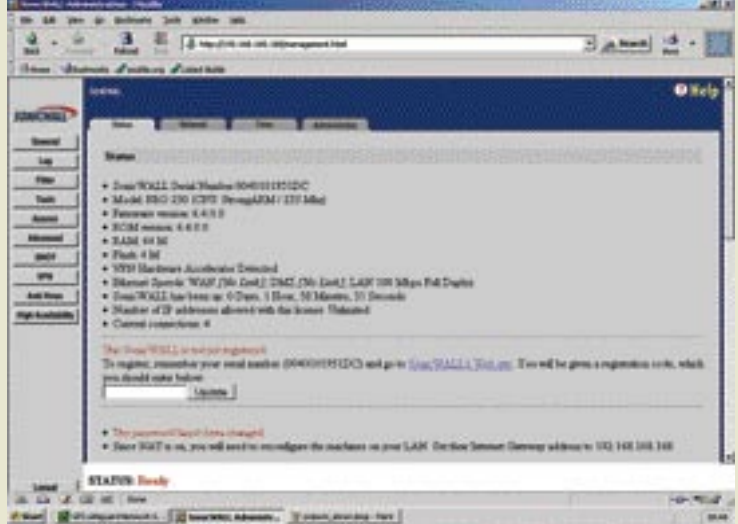

Slika2: Stanje

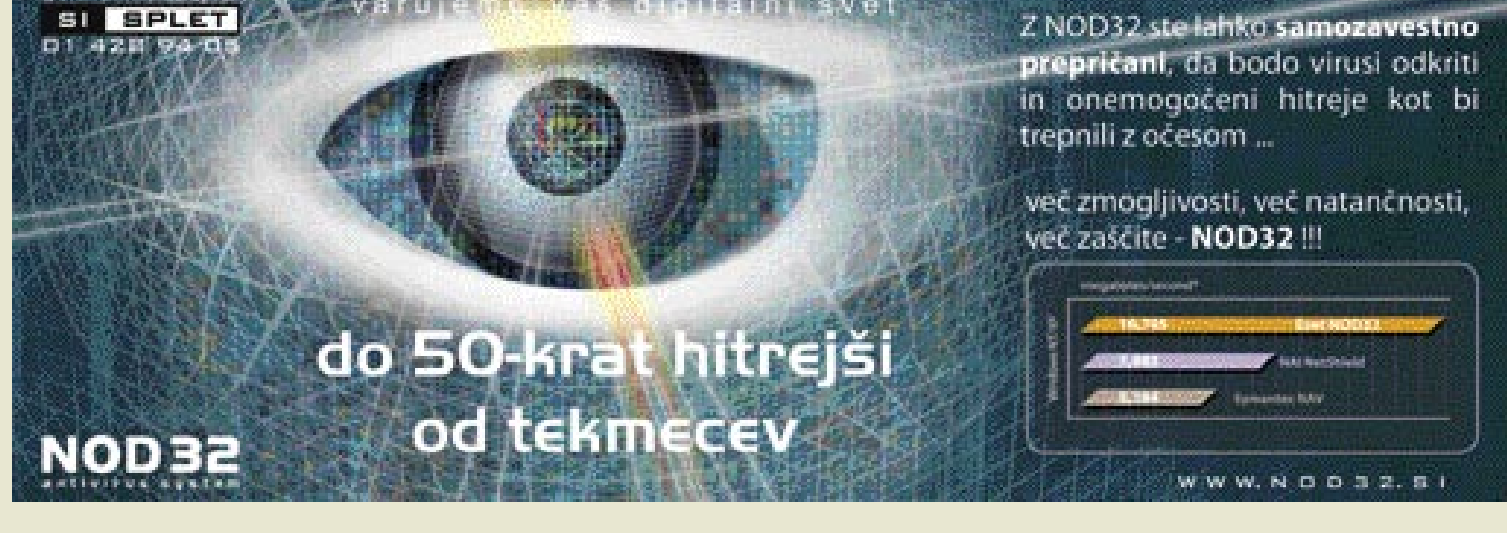

# protihekerska orodja: SonicWALL PRO 230 in 4060

Slika3: Posredovanje varnostnih dogodkov

nega pomena in je v preteklosti že velikokrat presenetila hekerje, tako da so svojo kariero končali v ustanovah z rešetkami na oknih.

Zelo uporabna in pomembna funkcija SonicWALL-a je tudi **filtriranje spletnih vsebin**, kot so ActiveX, Java, piškotki ipd. Poleg tega naprava omogoča **blokiranje spletnih strani glede na vsebino**, vendar se morate prej na

to storitev naročiti.

Po mojem je filtriranje, zasnovano na seznamih prepovedanih strani, popolna izguba časa. Kdor namerava dostopati do prepovedanih spletnih strani, bo to storil z obiskom katerega izmed spletnih iskalnikov, kjer bo našel strani, ki niso na seznamu prepovedanih. Še verjetneje pa bo izkušenejši uporabnik uporabil iskalnik, kot je npr. Google, ki omogoča pomnjenje spletnih strani. V iskalnik bo vnesel spletno stran in jo nato prevzel iz iskalnikovih strežnikov s klikom na možnost Cached. V tem primeru seznam prepovedanih strani ne bo opravil svoje naloge, saj bo videti, kot da je bil uporabnik na spletni strani iskalnika, čeprav je v resnici počel nekaj čisto drugega. O uporabi iskalnika Google v hekerske namene ste lahko brali v nadaljevanki »Hekerske metode« v prejšnjih številkah Mojega mikra.

Če hočete uporabnike odvrniti od obiskov prepovedanih strani, jih raje ob vsakem zagonu brskalnika obvestite, da njihovo početje **nadzira IT-oddelek**. Tovrstna nastavitev obvestil je pri požarnih zidovih SonicWALL mogoča že z nekaj kliki.

Poleg drugih zmožnosti najdemo med funkcijami požarnega zidu tudi zbirko orodij, ki

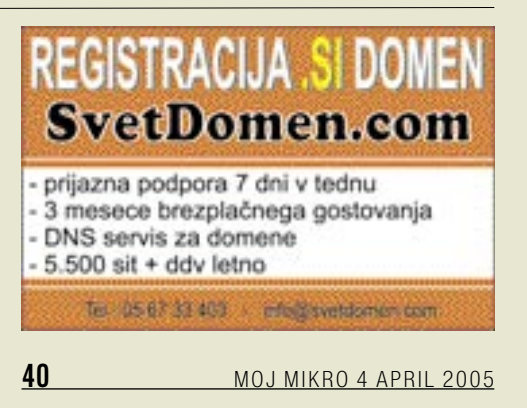

Najpomembnejše lastnosti požarnih zidov so sposobnost beleženja varnostno pomembnih dogodkov, pravočasno odkrivanje napadov in njihovo preprečevanje vse našteto ima SonicWALL že v kompletu.

nam omogočajo **diagnosticiranje** in **odpravljanje težav** v omrežjih.

SonicWALL objavlja nadgradnje za svojo linijo požarnih zidov vsaj dvakrat letno. Prevzem popravkov je mogoč na spletni strani www. mysonicwall.com, od koder nadgradnjo

prenesemo v računalnik, iz katerega požarni zid upravljamo. Za namestitev nadgradnje nato v rubriki Tools izberemo Upload Firm-

ware in namestimo nadgradnjo. Zelo lepo bi bilo, če bi lahko nadgradnjo prenesli s spletne strani neposredno v požarni zid, vendar bi to pri morebitni napaki v prenosu pomenilo konec požarnega zidu in s tem varnosti nbašega omrežja.

# S KLIKOM DO »NEVIDNOSTI«

SonicWALL ima neverjetno enostavne možnosti konfiguracije, pri čemer lahko z enim samim klikom onemogočimo javno oddajanje NetBIOS-a ali omogočimo **Stealth mode**, ki bo hekerjem napravo naredil »nevidno«. Nevidnost požarnega zidu deluje samo v kontekstu, ko napadalec napravo skenira v agresivnem načinu (10 povezav/s). Če bo napadalec vztrajen in napravo preverjal v razumnih intervalih, bo vseeno pridobil informacije o njenih dejavnostih pri čemer SonicWALL omogoča tudi namestitev tako imenovanih sistemov **Honey pot** za zavajanje napadalcev.

**Protivirusni pregled** je še ena v vrsti zmožnosti požarnih zidov SonicWALL, vendar naj v podjetju ne pomeni edino točko obrambe. Dejstvo ki govori temu v prid je to, da se lahko virusi v omrežja prenašajo tudi s pomočjo disket, CD-jev, USB pomnilnikov in prenosnih računalnikov. Ravno tako antivirusni program nameščen na požarnem zidu ne bo odkril virusov znotraj kompresiranih datotek tudi, če bodo le te prečkale požarni zid. V skladu s povedanim vam priporočam, da kljub temu na svoje namizne sisteme namestite dodatne antivirusne rešitve. V kratkem se pričakuje tudi uvedba anti-Spyware aplikacije s čimer bo SonicWALL postal eden prvih borcev proti tovrstnim varnostnim nadlogam.

### BREZ JAVNO ZNANIH POMANJKLJIVOSTI

Največja prednost SonicWALL požarnih zidov pred njihovimi tekmeci pa je prav gotovo dejstvo, da v tem trenutku za te naprave **ni javno znanih varnostnih pomanjkljivosti**. To je v tem segmentu varnostnih naprav prava redkost. Vsi dobro poznani in večji proizvajalci požarnih zidov so namreč zaradi kritične mase, ki jo na trgu dosegajo, redne tarče hekerskih napadov in razkrivanja slabosti posameznih naprav.

#### PREIZKUS V PRAKSI: 99-ODSTOTNO

V času testiranja obeh naprav sem na vsaki izvedel **več kot 20.000 različnih testov**, pri čemer sta jih 99,99 % uspešno prestali. V te-

stih so bili vključeni napadi tipov Dos, Sym-Link, Buffer Overflow, Cross site scripting, SQL injection, Directory Traversal, napake pri overjanju, test odpornosti šifriranja (3DES, AES), test napačne konfiguracije in odpornosti na znane pomanjkljivosti požarnih zidov.

Poleg tega ni **bilo zaslediti nepravilnega delovanja**, ki bi lahko ogrozil varnost omrežja**.** Vprašali me boste: Zakaj 99,99 %? Dejstvo je, da na svetu trenutno ni naprave, ki bi bila 100 % varna. Ob testih pa se je izkazalo, da je velika pomanjkljivost na področju novejših požarnih zidov ravno uporaba brskalnikov z omogočenimi ActiveX, JavaScript in podobnimi vsebinami. Oba testirana požarna zidova sicer uspešno filtrirata vse omenjene vsebine, vendar podjetja teh zmožnosti pogosto ne uporabljajo zaradi zmanjšane funkcionalnosti spletnih vsebin njihovih partnerskih podjetij ipd. V takšnih primerih so omrežja običajno tarče napadov tipa »Cross site scripting« in uporabe zlonamernih spletnih vsebin, tako da žrtvin brskalnik iz spleta naloži škodljivo programje (trojanski konji, bralniki uporabe tipkovnice, virusi, črvi...). Tovrstni dodatki pa so nato hekerjem v pomoč pri pridobivanju informacij in izvedbi poznejšega napada, ki pogosto vključuje tudi človeške napake zaposlenih. SonicWALL se proti tovrstnim nevarnostim bojuje s sistemoma za zaznavanje in preprečevanje vdorov (IDS in IPS) in protivirusnim pregledovanjem omrežnega prometa.

Skratka, oba požarna zidova sta trdovratna ovira za vdor v omrežje, pri čemer se močnejši brat **Pro 4060** ponaša tudi s sposobnostjo nadziranja 300 Mb/s prometa, 500.000 istočasnih povezav ter 190 Mb/s prometa VPN.

Uporaba tovrstnih naprav zmanjša možnost vdora v omrežje praktično na ničlo, saj zahteva od napadalca veliko znanja in tehničnih sredstev. Prepričani ste lahko, da si bodo napadalci v tem primeru raje izbrali lažjo tarčo, vas pa pustili pri miru.

п

# KONKRETNO

mobilno delo

# VESELO NA E-DELO

Mobilno delo postaja vse bolj vroča tema. Že nekaj let tako delujejo vodilni delavci večjih podjetij, zadnja leta pa tudi skoraj vsa mlada in nastajajoča podjetja. Ali lahko mobilno delo z današnjo tehnologijo in rešitvami resnično zamenja klasične delovne procese in navade? Ogledali smo si, kako daleč lahko z novim konceptom posežemo in kakšne prednosti lahko pričakujemo.

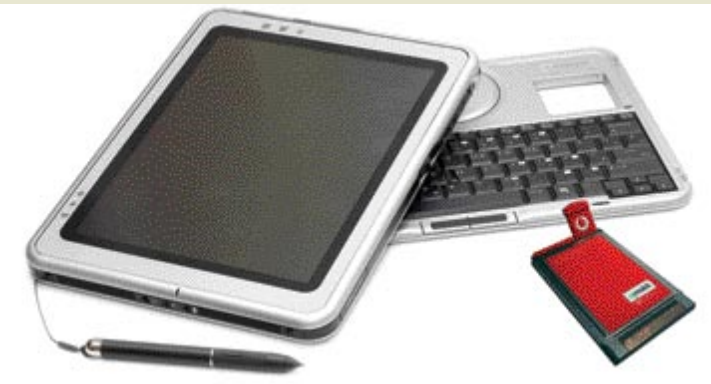

Compaq/HP TC1100 prenosnik ter tablični računalnik obenem, ter Simobilova podatkovna kartica EDGE

### Piše: Jaka Mele **jaka.mele@mojmikro.si**

**razdalje** ma **daljavo** (telecommuting), trenda, ki se je začel razvijati konec sedemdesetih v ZDA. Spodbudile so ga večje razdalje med krajem prebivališča in službo ter **na daljavo** (telecommuting), trenda, ki se je začel razvijati konec sedemdesetih v ZDA. Spodbudile so ga večje vse bolj **projektna narava dela**. Pomemben je bil le **rok izvedbe**, delo pa pogosto ni bilo vezano na obiske strank ter obiskovanje pisarne. Vse drugo – sestankovanje, dopisovanje in raziskovanje pa je bilo moč opraviti prek telefona oziroma faksa, pozneje pa prek mnogih poti

interneta. Čeprav mobilnih delavcev ni malo, pa so bili do pred letom dni omejeni bolj ali manj na kroge uspešnih poslovnežev in direktorjev, saj je bila **cena** mobilne računalniške opreme (prenosnikov) ter infrastrukture (dostop do interneta od kjerkoli) previsoka za prodor na množičnejši trg. To se je spremenilo v zadnjem dobrem letu in zelo zmogljivi ter lahki prenosniki so se pričeli prodajati tudi v megamarketih, raznih katalogih in podobno.

Veliko je h konceptu mobilnega dela pripomogla tudi hitra postavitev **komunikacijske infrastrukture**, kjer mislimo predvsem na **brezžični (wi-fi) dostop**. V zahodnem svetu skorajda ni večjega mesta, kjer ne bi imeli bodisi odprtih bodisi komercialnih vročih točk wi-fi na letališčih, v poslovnih centrih, hotelih in kavarnah … Slovenija ni izjema, poleg komercialnega brezžičnega omrežja NeoWLAN se močno prijemlje tudi akademsko brezžično omrežje, ki pokriva večino šol in fakultet, ob močni razširjenosti domačih, anonimnih, pogosto (nevede?) odprtih brezžičnih omrežij, prek katerih se lahko povežemo v internet.

Še več – **mobilna telefonija** je dosegla razvojno točko, kjer je prenos podatkov dovolj učinkovit in poceni, da je primerno tudi za množično uporabo. Dandanes tudi ponudnika mobilne telefonije Mobitel in Simobil ponujata t.i. **mobilno pisarno**, vendar v njej najdemo le nekaj dražjih (pametnih) telefonov oziroma dlančnikov ter nabor kartic PCMCIA za prenos podatkov. Ker je komunikacija s svetom (pisarno, sodelavci) osnova mobilnega dela, smo preizkusili vse razpoložljive povezave in ponudbo.

# SESTAVINE MOBILNE PISARNE

Za mobilno delo sta potrebni tako **strojna** oprema kot tudi ustrezna **programska** podpora. Za lažje razumevanje recimo skupku mobilna pisarna. Ko razmišljamo o konfiguraciji mobilne pisarne, je treba pomisliti na način dela, kjer pa je verjetno toliko posebnosti, kot je ljudi. Pa poglejmo, kako poteka povprečen dan poslovneža ali pa študenta. Potrebuje dostop do **interneta** in predvsem e-pošte ter spletnih strani; potrebuje **telefon** za hitro komuniciranje, SMS-sporočila za kratke in diskretne opombe, prej ali slej pa pride tudi do **klasičnih sestankov**, kjer udeleženci izmenjujejo mnenja o temi pogovora. Slednje je včasih podprto s predstavitvijo na platnu, in ker slika pove »več kot tisoč besed«, je skoraj vedno

potrebno tudi skupno risanje po papirju ali tabli (če gre za sestanek več ljudi), in seveda − vsak udeleženec si zapisuje opombe v svojo beležnico.

Če se osredotočimo na minimalno skupno osnovo, pridemo do **prenosnega računalnika** z vsaj osnovno opremo za pisanje in risanje ter možnostjo **povezave v internet,** tako prek omrežja **wi-fi** kot tudi omrežij **GPRS/EDGE/ UMTS**, pri čemer uporabnik od slednjih izbere najcenejšo oziroma najhitrejšo možnost, odvisno od svojih potreb in zmožnosti. In pa – vprašanje je, ali bo šlo brez ločenega **mobilnega telefona**, ki ga potrebujemo za pogovore.

Prenosni računalnik bo torej nekaj majhnega in lahkega, lastnik pa bo pri njegovi izbiri pozoren na **trajanje baterij** oz.

avtonomijo. Po lastnih izkušnjah sestankovanja in mobilnega dela po ljubljanskih kavarnah in v drugih javnih objektih namreč lahko opozorim, da skoraj v večini primerov ni moč najdi električne vtičnice, tam, kjer jo potrebujemo! Glede na zahteve enostavnega pisanja in risanja imamo dve možnosti: prva je, da je naš prenosnik pravzaprav **tablični računalnik**, druga pa je nakup dodatne **grafične tablice**.

# TABLIČNI RAČUNALNIK ALI GRAFIČNA TABLICA?

Posebej smo se potrudili in prečesali ponudbo **tabličnih računalnikov** na našem trgu. Našli smo le dva: **Toshiba Protege M200** in **HP Compaq TC1100**. Preizkusili smo oba in občutki so zelo

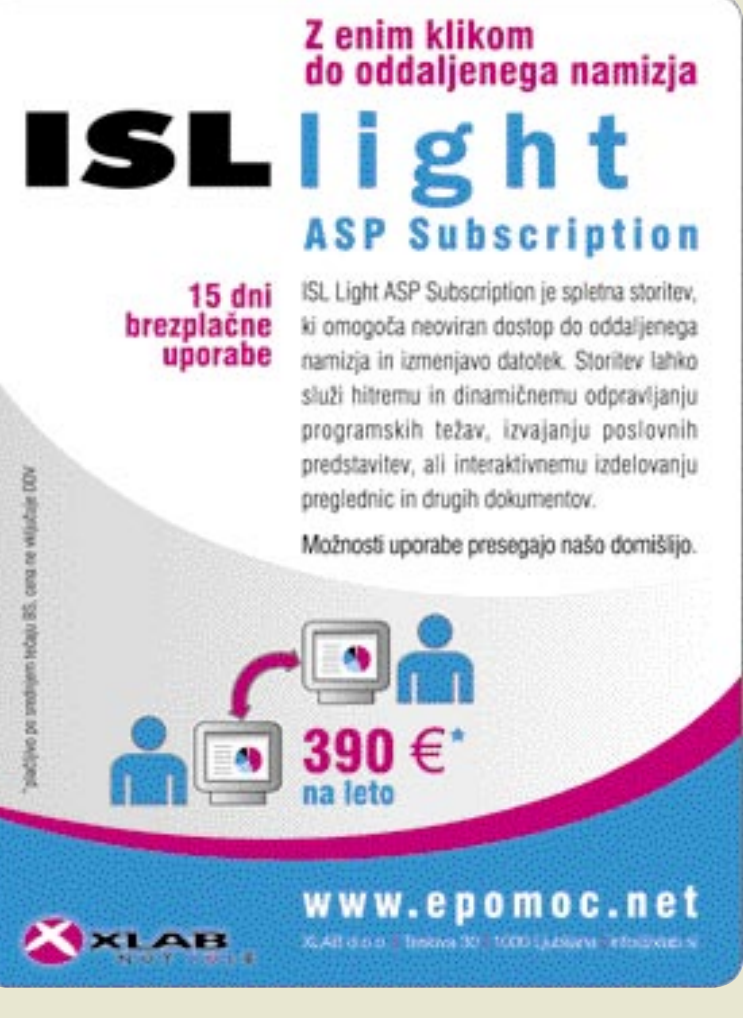

# KONKRETNO

# mobilno delo

pozitivni. Ker je bil avtor do pisanja tega članka uporabnik izključno navadnih prenosnikov in s hitrim pisanjem na tipkovnico nima težav, je bilo sprva srečanje z na dotik občutljivim zaslonom in peresom precej travmatična izkušnja. A oba računalnika sva pravzaprav **dvoživki**, saj pod zaslonom skrivata še **tipkovnico**. Toshibo Protege M200 lahko s preprostim obratom zaslona spremenimo iz običajnega prenosnika v tablični računalnik; Compaq TC1100 pa je lahko bodisi prenosnik ali pa z odstranitvijo tipkovnice postane pravi tablični računalnik. Medtem ko Toshibo (2,1 kg) odlikuje visoka ločljivost (140 0x 1050) in hitrejši procesor (Pentium M 1,8 GHz), pa je TC1100 manjši in lažji (1,4 do 1,8 kg, ločljivost 1024 x 768, procesor Pentium M ULW 1,1 GHz). Glede funkcionalnosti in avtonomije sta si napravi podobni − imata vmesnik **wi-fi**, podporo **bluetoothu** … Zraven Toshibe sicer dobimo še optično enoto, ki je TC1100 nima; pa tudi pisanje po Toshibi je bolj tekoče, saj odzivnejši procesor sledi potezam peresa – s čimer ima HP na trenutke težavice. Moramo pa pri Toshibi gra-

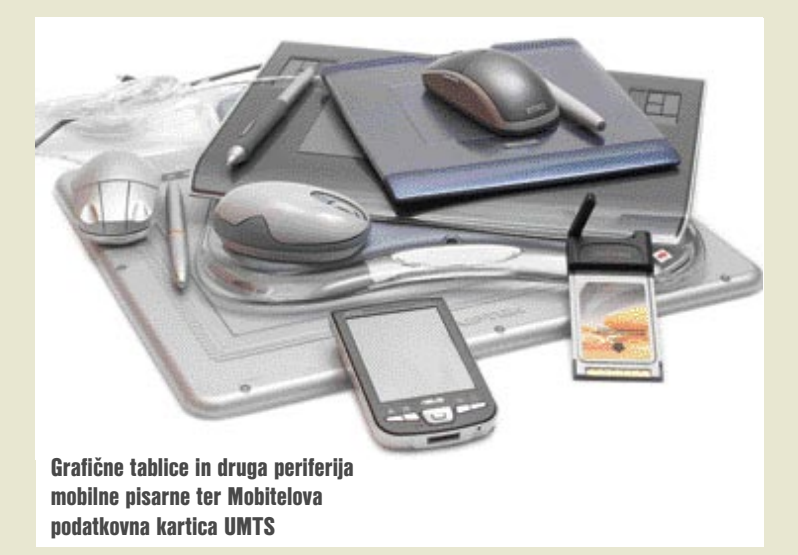

jati izdelavo, saj je enota zelo dovzetna na praske. Cenovno sta oba modela podobna – odvisno od konfiguracije je cena **med 450 in 650 tisočaki** (Toshibo je posodila INEA, Compaq TC1100 pa HP Slovenija).

Alternativa je **običajni prenosnik** (vsekakor si boste želeli model s težo pod 2 kg) z **dodatno grafično tablico**. Te so bile doslej priljubljene predvsem pri grafični oblikovalcih in zelo prav pridejo pri urejanju slik (digitalna fotografija) in pri montaži videa. Na slovenskem trgu je kar precej ponudbe, a v glavnem uporabniki posegajo po uveljavljenih **Wacomovih** ali pa po izredno cenovno ugodnih **Aiptekovih** izdelkih. Napravice v obeh primerih izhajajo iz Kitajske, gonilniki so nekako na podobni ravni, pri čemer da so Wacomove tablice svetovno priznane in jih ekskluzivno podpira tudi kak resnejši program. Razlike so še v različnih stopnjah občutljivosti pritiska, ločljivosti in predvsem natančnosti. Razlikuje se tudi tehnologija zaznavanja pisanja, kjer Aiptekova rešitev v pisalu potrebuje baterije, medtem ko Wacomova deluje natančneje brez njih. Nekateri izdelki imajo priloženo tudi prilagojeno miško.

Pojavljajo se tudi alternative opisanim rešitvam. Zanimivi rešitvi sta na Cebitu predstavila izraelsko podjetje **Pegasus Technologies** in kitajski **Navisis**. Prvi izdelek s posebnim peresom in sponko (v kateri so senzorji in pomnilnik, izbirno pa tudi LCD-prikazovalnik zajete vsebine), s katero pričvrstimo navaden papir, digitalizira vse, kar se na papirju dogaja, in v navezi z MS Wordom in njegovim slovarjem skrbi tudi za pravilno prepoznavanje besedila, pretvori in shrani pa tudi grafiko. Tudi drugi ponuja podobno posebno kombinacijo peresa in sponke (možna sta tudi pritrditev na zaslon in digitaliziranje pisanja po navadnem zaslonu), ponuja pa še posebni senzorski sistem, ki omogoča digitaliziranje pisanja z navadnim pisalom na navaden papir. Žal niti datum prodaje niti okvirna cena še nista znana.

### PROGRAMSKA OPREMA

Seveda pa nam računalnik ne bo koristil brez ustrezne programske podpore. Osnova vseh opisanih računalnikov je operacijski sistem **Win-**

**dows XP Tablet PC Edition**. Žal je na voljo le v angleščini. V kopici programov s podporo zapisovanju beležk pa največjo dodano vrednost ta hip vsekakor prinaša program razširjene zbirke MS Office, **OneNote**, ki deluje kot **elektronska beležnica** in ponuja kopico možnosti, zaradi katerih delo s tabličnim računalnikom in peresom prirase k srcu. Pomemben del tega je **prepoznavanje ročne pisave**, kar sicer

poteka v navezi s slovarjem (za slovenščino nam tega ni uspelo usposobiti), vendar za **angleščino** deluje brezhibno. Tako naši na roko napisani zapiski kmalu postanejo besedilo v elektronski obliki. Tako ali pa kar z grafičnim zapisom svojega rokopisa lahko odgovarjamo/pišemo tudi e-pošto, posebno vrednost pa ima ta način dela pri sodelovanju z drugimi uporabniki (sodelavci v podjetju). Pregledovanje in komentiranje datotek je namreč elegantno in preglednejše od Wordove funkcije sledenja spremembam. Dokument, spletno stran ali karkoli lahko natisnemo, lahko namreč natisnemo v navidezni tiskalnik, ki nam vsebino prenese v OneNote, nato pa lahko s peresom vnašamo popravke, opombe, podčrtavamo ali pa s fluorescentno barvo poudarimo želene dele!

Sistem Windows in namenske programe lahko v celoti upravljamo tudi s **pisalom** po vzoru na miško. Ko smo na mestu, kjer je moč vnesti besedilo, lahko prikličemo navidezno tipkovnico in izbiramo črke ali pa v angleškem načinu kar z rokopisom vnesemo želeno. Stvar resnično deluje in je dodana vrednost, ki ima za večino tistih, ki

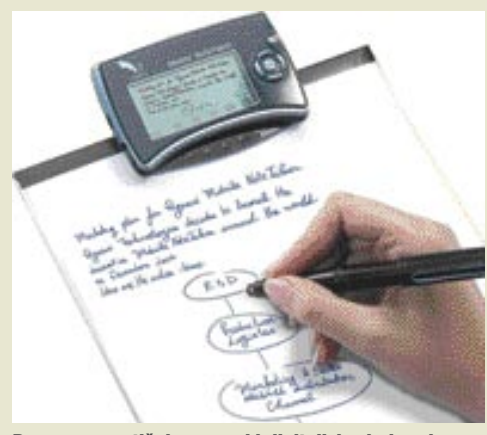

Pegasusov optični senzor, ki digitalizira in hrani pisanje in risanje po papirju.

si po napornem delu v službi še urejamo zapiske, velik pomen.

Med programsko opremo, potrebno za mobilno delo, lahko štejemo še programe za **neposredno sporočanje** (instant messaging), kot so ICQ, Yahoo Messenger, MSN Messenger in Trillian, zadnje čase pa postaja izredno priljubljen tudi **Skype**. Ta tudi sicer s ponudbo **brezplačne internetne telefonije** in izredno poceni klicev v telefonska omrežja po vsem svetu postaja vse večji bavbav v očeh ponudnikov mobilne telefonije in telekomov. Skype uporabljamo tudi za konferenčne klice, saj omogoča lepo število sočasno sodelujočih v glasovni komunikaciji. Korak dlje bodo šli vsi, ki bodo želeli videokonferenco. Tu je ponudba programske opreme ponavadi vezana na proizvajalca kamere.

Po našem mnenju pa je danes za mobilnega uporabnika videokonferenca prek prenosnega telefona v glavnem še neizvedljiva in neuporabna, razen če smo seveda priključeni v omrežje wi-fi. Videokonference prek omrežij EDGE/UMTS lahko pozabite, razen če gre le za sprejemanje slike (brez oddajanja lastne). Prav tako videokonferenca z današnjimi kamerami zaradi slabe ločljivosti in potrebe po odličnih svetlobnih razmerah ne more prenašati slike s potrebnimi podrobnostmi.

### TELEFON IN DODATKI

Telefon je komunikacijski kanal za govorno in podatkovno komunikacijo. Če imamo v prenosnem računalniku že nameščeno **kartico PCMCIA** za **GPRS/EDGE/UMTS**, je treba pri izbiri mobilnika paziti le še na možnosti **izmenjave podatkov**. Sinhronizacija stikov, koledarja in opravil z Outlookom ali Lotus Notes je pač zahteva večine sodobnih uporabnikov z dinamičnim delavnim urnikom (po naši raziskavi tu še zdaleč ne prevladujejo le poslovneži).

Če v prenosniku nimamo posebne kartice za prenos podatkov (razen wi-fi, ki je danes že povsod), bodimo pri izbiri mobilnega telefona pazljivi na zmožnost **prenosa podatkov**. Skoraj vsi telefoni že podpirajo GPRS, hitrejša omrežja, kot sta EDGE in UMTS, pa le nekateri. Prav tako mora imeti tak telefon ustrezno **kabelsko povezavo** (kabel mora biti v paketu, sicer je lahko strošek nakupa ločenega kabla »svinjsko«, oderuško visok!), še bolje pa je, če ima povezavo **bluetooth**. Seveda pa je ponudba samostojnih

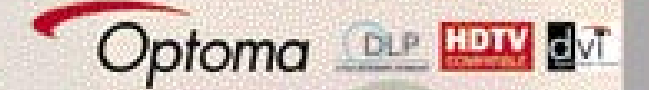

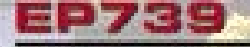

ločilivost: 1024×768 XGA svetilnost: 2300 lumnov kontrast: 2000:1 žarnica: do 5000 ur glasnost: 27dB teža: 2,4 kg

KONKRETT mobilno delo

320.000. - SIT brez DDV (384.000.- SIT z DDV)

# 01/7228908 www.lestra.si

**CENTER PROJEKCIJE** 

PLUS Design orderlige Optomo NEC SANYO TOSHIBA SONY HITACHI **InFocus MASK** 

kartic PCMCIA danes že kar pestra, pa tudi cene so ugodne!

Bluetooth je že v večini prenosnikov, če pa ga ni, ga je moč v obliki razširitvenega USB-modula dokupiti za dobrih 5 tisočakov. Enega boljših,

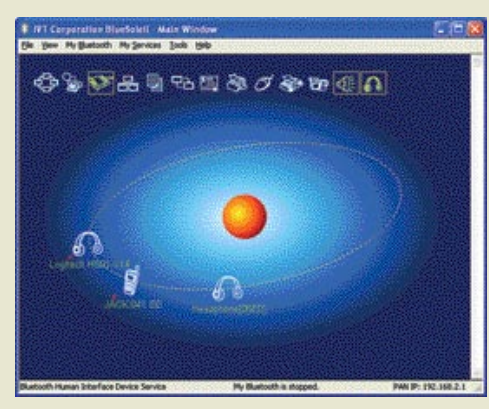

Vmesnik bluetooth do priključenih naprav

SMC-jevo rešitev v različici 1.2, smo na preizkusu uporabljali tudi sami. Bluetooth je pomemben, saj za optimalno delo brez kablov lahko rabi še kot brezžična povezava do miške, in omogoča uporabo brezžičnih slušalk, ki bodo prišle prav v trenutkih, ko so vaše roke zasedene (avto) …

Omrežja wi-fi ponujajo za mobilno delo dovolj veliko pasovno širino. Sami pa smo preverili hitrost paketnega prenosa podatkov naših mobilnih operaterjev. **Simobil** nam je prijazno posodil svojo (proizvajalec Option) oz. Vodafonovo kartico **PCMCIA GPRS/EDGE**, ki podpira tudi tudi **wi-fi**; Mobitel pa smo morali dlje časa prositi za test njihove prve rešitve UMTS PCMCIA

(proizvajalec prav tako Option), drugo kartico UMTS (Huawai Dragon E600) pa smo dobili prek drugega kanala. Testirali smo na lokaciji sredi Ljubljane, rezultati pa so precej nihali glede na obremenitve omrežja. Tako smo test opravili trikrat – zjutraj, opoldne in zvečer, ter vzeli povprečen rezultat. Vsakič smo prenesli okoli 5 MB veliko datoteko JPEG.

Iz rezultatov smo ugotovili, da prav velike razlike med tehnologijama EDGE (Enhanced Data GSM Environment) in UMTS (Universal Mobile Telecommunications Service) ni, razen pri odzivnosti, kjer UMTS gladko zmaga. Prav tako je pri golem prenosu podatkov UMTS zmagovalec, še zlasti ko se za uporabnika odpre dovolj oddajnih oken in prenos zares steče. Če za osnovno vzamemo **GPRS**, kjer se hitrost prenosa podatkov iz omrežja proti naročniku vrti okoli **10−30 Kb/s**, **EDGE** vsekakor prinaša zavidanja vreden pospešek s povprečjem med **140−220 Kb/s**, medtem ko **UMTS** dosega malce višje povprečje in močno višjo zgornjo mejo **150−320 Kb/ s.** Žal smo opazili **veliko nihanje hitrosti med prenosom**, ta je bila opazna tako pri EDGU kot UMTS-u. Pri obeh tehnologijah smo ob konicah dosegli tudi nazivno hitrost prenosa, verjetno na račun strojnega stiskanja podatkov v stvarnem času. Izvedli smo tudi tesni pogovor prek programa Skype. Pri GPRS-u smo sogovornika slišali slabo in delno, on pa nas sploh ni slišal; pri EDGU smo sogovornika slišali v celoti, da pa nas je slišal tudi on, je poteklo slabih 6 sekund; pri UMTS-u pa je bilo te zakasnitve le še sekundo, končno dovolj za uporaben pogovor, čeprav se sogovornik se še vedno zaveda, da je na naši strani nekaj čudnega oziroma da smo verjetno »na drugi strani planeta«.

# MOBILNO DELO � REŠITEV ZA SLOVENIJO

Čeprav ponudniki interneta in mobilne telefonije ponujajo osnove, pa komplementarnih storitev ali **celostne rešitve še ne ponuja nihče**. Za mobilno delo si morate okolje urediti **sami**, kar je danes verjetno največja omejitev, saj se s tem ne ukvarja več ljudi. Prav tu pa se odpira največja priložnost, če hočete, tudi priložnost za **pospeševanje podjetništva**. Od ministrov do smetarjev − vsi soglasno ugotavljajo, da je podjetništvo v Sloveniji na psu. Ker je podjetništvo temelj zdrave ekonomije in zdravega gospodarstva, bo morala vlada postoriti precej, da reši, kar se še rešiti da. Svoje bi lahko prispevali tudi tehnološki ponudniki, saj danes za opravljanje dejavnosti zadoščata prenosni računalnik ter mobilni telefon, pripravljen za hiter prenos podatkov in priključen v internet. S tako mobilno pisarno lahko posameznik ali v mrežo povezana skupina tvori **virtualno podjetje**, ki deluje brez fiksnih stroškov najema pisarn, dvoran, sejnih sob … Vse storitve oziroma potrebe podjetje oz. zaposleni najemajo sproti, po potrebi. Država bi morala za podporo ideje organizirano in prek enoličnega vmesnika ter centralne vstopne točke preseliti vso svojo birokracijo v navidezni svet ter ponuditi storitve transparentno. To pomeni, da lahko kdorkoli s certifikatom karkoli opravi bodisi na okencu občine ali prek spletne strani. Žal do danes vse ostaja na ravni velikih besed (malih ljudi).

Ξ

# **KONKRETNO**

# podatkovne zbirke

# **GRAMIRANJE Z JEZIKOM PL/SQL**<br>smo že spoznali lepoto jezika SQL, vendar samo

Pred kratkim smo že spoznali lepoto jezika SQL, vendar samo poznavanje jezika SQL ni dovolj, da izdelamo aplikacijo, ki med drugim potrebuje podatkovno zbirko. Potrebujemo nekaj več, in to je (tako kot SQL) jezik 4. generacije – PL/SQL.

# Piše: Darko Jagarinec

**darko.jagarinec@mojmikro.si**

akoj ko želimo programirati modularno, nam pri delu z jezikom<br>SQL zmanjka sape. Predstavil bom programski jezik, ki uporablja<br>za delovanje SQL, poleg tega pa vsebuje ogromno drugih lastnosti,<br>s katerimi je programiranje v akoj ko želimo programirati modularno, nam pri delu z jezikom SQL zmanjka sape. Predstavil bom programski jezik, ki uporablja za delovanje SQL, poleg tega pa vsebuje ogromno drugih lastnosti, s katerimi je programiranje v podatkovnih zbirkah naravnost fantain vsakodnevno uporabljam. PL/SQL (Programming Language / Structure Query Language) je **jezik 4. generacije**, kar pomeni, da se prav veliko ne ukvarjamo s tem, kako deluje – ampak ga samo uporabljamo, zato naj ne bi potrebovali niti veliko znanja za delo z njim. Sliši se malce paradoksalno, kajti pravzaprav je potrebno za obvladovanje takega jezika kar veliko truda, še daljša pot pa sledi do konkretnih izkušenj in trikov.

# KAJ JE PL/SQL

PL/SQL vsebuje programske lastnosti kot vsak programski jezik. Navaden stavek SQL ne more izvajati zank, ne more dobesedno vsebovati procedur in funkcij. Za to enostavno poskrbi PL/SQL.

Za začetek bi predstavil najosnovnejše informacije, ki jih je treba poznati, preden se lotimo programiranja v PLSQL-u. Obstaja veliko knjig (www.orafaq.com/books/plsql.htm), kjer si lahko preberete o vseh možnih lastnostih, kaj in kako je možno programirati v PLSQL-u , vendar bi vam rad predstavil vse to bolj v preprostem jeziku, torej z začetnimi primeri in nasveti, kako si graditi znanje.

Predpostavljam, da so osnove programiranja kot takega znane, pa naj vseeno ponovim: na začetku bom predstavil nekaj pojmov: spremenljivka, prirejanje, procedura in funkcija.

Kaj pomenijo ti pojmi? **Spremenljivka** je preprosto pomnilniški gradnik, v katerem shranimo določeno vrednost, na primer:

a  $:= 5$ 

V tem primeru je spremenljivka a tipa »število«, 5 pa vrednost spremenljivke, znak »:=« pa je znak za prirejanje vrednosti spremenljivki.

Preden pridemo do procedur in funkcij, naj poudarim, da je osnova v PLSQL-u **anonimni blok**. Pomeni, da lahko izvedemo kodo, ne da bi jo »zapakirali« v proceduro ali funkcijo – temu pravimo anonimni blok (kode).

V našem primeru smo izvedli **prirejanje** spremenljivki a vrednost 5 in nič drugega, zato nam prevajalnik kode PL/SQL vrne informacijo, da se je anonimni blok uspešno izvedel. Beseda »declare« pomeni, da bomo deklarirali spremenljivko oziroma jih priredili osnoven tip – v našem primeru število (number). Sama koda pa je vedno vpeta med rezervirani besedi »begin« in »end«, kar pomeni začetek in konec programske kode. Znak »/« pomeni izvršitev kode.

```
SQL> declare
       a number:
  \overline{2}3
      begin
  À
       a: S:5
      end:
```
PL/SQL procedure successfully completed.

# Slika 1: Anonimni blok (kode)

Kako pa bi zdaj lahko videli rezultat tega anonimnega bloka? Preprosto, dodamo klic PLSQL na podatkovno zbirko (put\_line), naj izpiše vrednost spremenljivke a.

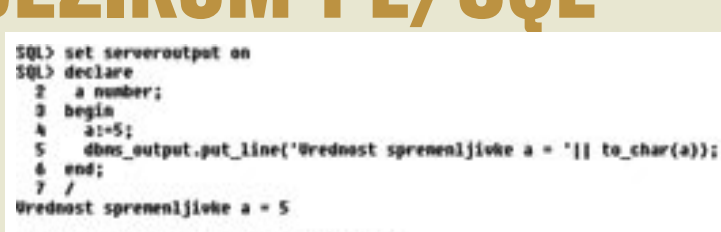

PL/SQL procedure successfully completed.

#### Slika 2: Rezultat anonimnega bloka

Korak dlje nas pripelje do procedur in funkcij. **Procedure** uporabljamo takrat, ko potrebujemo programsko logiko, ki izvede določene korake, vendar nam kot rezultat ne vrne ničesar (razen spremenljivk pri klicu). **Funkcija** pa ima to lastnost, da nam vedno vrača neko vrednost, recimo status uspešnosti funkcije ali rezultat funkcije.

```
SQL) create procedure test is
  2
        a number:
     begin
  ä
        -ya-<br>a i- 5;<br>dbns_eutput.put_lime('Urednost spremenljivke a = '|| to_char(a));
  h
  ŝ
  \frac{6}{7}end;
```
Procedure created.

### Slika 3: Zgled izdelave procedure 'test'

Zdaj, ko smo proceduro izdelali, jo moramo samo še zagnati, kar se zelo preprosto zgodi na naslednji način. Klic procedure bomo zopet »zavili« v anonimni blok, kar prikazuje slika 4.

```
SQL> begin
  \overline{\mathbf{z}}test:
     end;
  3
Urednost spremenljivke a = 5
```
PL/SQL procedure successfully completed.

Slika 4: Klic procedure test

Malce prej izdelano proceduro 'test' »zavijemo« v anonimni blok in izvedejo se vse programske vrstice, ki so bile zapisane v proceduri 'test'. In na tem koraku že lahko začnemo hitro napredovati. Izdelali smo proceduro, ki nam izpiše fiksno vrednost spremenljivke a, lahko pa to začnemo poljubno izvajati s kakšno drugo vrednostjo, na primer, kako sešteti dve spremenljivki oziroma vrednosti spremenljivk.

Razširili bomo proceduro test z dvema spremenljivkama in izdelali novo z imenom 'test\_2'.

```
SQL> create procedure test_2 (a in number
                                  b in number)
  234567
     is
     begin<br>dhe
              utput.put_line('Usota a + b - '|| to_char(a+b));
     end;Procedure created.
SOL> begin
       test_2 (5,4);
 \frac{2}{3}end;
Usota a + b = 9
```
PL/SQL procedure successfully completed.

```
Slika 5: Razširjena procedura test in rezultat
```
Morda je videti vsota dveh številk malce nerodno, zato jo bomo izdelali s pomočjo funkcij. Funkcija je skoraj podobna proceduri, le da vrača vrednost kot rezultat funkcije. Primer funkcije bom gradil na prejšnjih primerih in je prikazana na sliki 6.

# podatkovne zbirke

```
SQL> create function test_3(a in number
                                 in number)
   ä
      return number is
       rezultat number;
   s
      begin
        return( a + b);end test 3;
 Function created.
 SQL)
 SQL> begin
          bms_output.put_line('Usota a + b = '|| to_char(test_3(5,4)));
   \frac{2}{3}end:
 Usota a + b = 9
 PL/SOL procedure successfully completed.
Slika 6: Izdelava funkcije in klic funkcije test_3
```
Na kratko sem predstavil nekatere osnovne gradnike programiranja v PLSQL-u po, predstavil pa bom še druge. Hotel sem prikazati moč procedur in funkcij v PLSQL-u. Namesto vsot in izpisov vsot se **procedure in funkcije** (z drugo besedo jim skupaj rečemo **rutine**) uporabljajo za zelo kompleksne programske dele aplikacije, pravzaprav je celotno programiranje v podatkovni zbirki sestavljeno iz rutin (procedure + funkcije). To sta osnovna gradnika, ki ju uporabljamo vsakič, ko hočemo kaj programirati v PLSQL-u.

Naslednja lepa lastnost je **gnezdenje procedur in funkcij**. Vsaka rutina ima lahko znotraj svoje kode tudi klic rutine, bodisi procedure bodisi funkcije. V tem primeru druge rutine ne vidijo tistih, ki so vsebovanje v določeni rutini; take rutine raje izvzamemo in programiramo samostojno, da se lahko uporabljajo večkrat.

```
SQL> create procedure test_4
  \frac{2}{3}is.
        function vsota( a in number,b in number)
   ۸
        return number
   \overline{5}is
  \frac{6}{7}begin
           return( a + b):
  ٠
        end;
  18
      begin
        dbns_output.put_line('Vsota a + b = '|| to_char(vsota(5,4)));
  1112
      end test_4;
  13
 Procedure created.
 C.JO2
 SOL> hegim
        test_4;
  3 end;
Usota a + b = 9
PL/SQL procedure successfully completed.
Slika 7 : Vsebovanost funkcije vsota v procedure test_4
```
Na sliki 7 imamo dve rutini, proceduro 'test\_4' in funkcijo 'vsota'. Vendar je funkcija 'vsota' znana samo proceduri 'test\_4' in je ne vidimo od »zunaj«; to pomeni, če bi hoteli izvesti podobno kot pri sliki 6 nam ne bi uspelo, ker prevajalnik ne bi »videl« funkcije 'vsota', saj je ta vsebovana v proceduri 'test\_4'. To je izredno učinkovito **skrivanje rutin** pred neželenimi očmi, vendar pride lahko do problema, ko je treba narediti splošno funkcijo 'vsota', takrat pa več ne smemo imeti te funkcije vsebovane v proceduri 'test\_4'. Iz izkušenj vem, da se tako programiranje uporablja predvsem tam, kjer mora določena koda ostati skrita in je ne želimo razkrivati. Obstajajo še drugi načini skrivanja kode, vendar je ta najosnovnejši in enostaven, še zlasti ko uporabljamo pakete.

### PAKETI

Paket (package) je programski gradnik, ki je pravzaprav eden izmed osnovnejših v programiranju podatkovne zbirke. V prejšnjih primerih smo imeli rutine 'test', 'test\_2', 'test\_3', 'test\_4', vendar so bile te rutine »raztresene« in niso bile na enem mestu v smislu, če bi jih hoteli imeti logično na enem mestu. Kot nalašč, v resnici prav namenoma, ostajajo t.i. paketi. Paket ni nič drugega kot **množica rutin** (procedur in funkcij), ki so se zaradi nekaterih skupnih lastnosti znašle skupaj. Tukaj imamo drugo močno ogrodje, kako nekatere funkcije skrivati, druge, »preprostejše«, pa prikazovati.

Paket je že v osnovi razdeljen na dva dela: prvi je specifikacija rutin (package specification), drugi pa je izvedba teh rutin (package body). Šele skupek obeh (dovolj je lahko samo specifikacije rutin) tvori paket.

```
SQL> create package test 5 is<br>2    function esota(a in number, b in number) return number;<br>3  end test_5;
  \frac{1}{2}Package created.
$86.7
 581.>
       create package body test 5 is<br>function vsota(a in number, b in number)
   2<br>3
           return number<br>is
           begin<br>return ( a + b);
           end:
   :
       end test_5;<br>/
Package body created.
SQL)
squ> begin<br>2      dons_output.put_line('Vsota a + b - '|| to_char( test_5.vsota(5,4) ));<br>3  end;
  2 dbn<br>3 end;<br>A /
Vsota a + b = 9
```
PL/SQL procedure successfully completed.

#### Slika 8: Izdelava paketa in klic funkcije v paketu

Zdaj lahko predstavim drugo dobro orožje, kako **skriti del kode**. Če recimo ne bi hoteli, da je koda za vsoto (predstavljajmo si kakšno bolj kompleksno kodo) vidna vsem, je v specifikaciji paketa (package specification) sploh ne bi navedli rutine, ki jo hočemo »skriti«, ampak bi jo uporabili samo znotraj izvedbe paketa (package body). S tem bi dosegli, da bi bil kos kode viden samo znotraj »telesa paketa«, torej v delu »package body«!

#### MOŽNI TRIKI V PAKETIH

Prvi trik, kako skrivati lokalne rutine, smo že predstavili, ena izmed lepših lastnosti pa je **prekrivanje rutin**, kjer lahko uporabljamo ista imena, vendar so parametri različni, lahko po številu parametrov kot po tipu parametrov (overloading). Tako imamo lahko isto ime funkcije z različnimi rezultati, navedel bom samo del, ki ga vpišemo v specifikacijo paketa.

```
SQL) create package test_5 is<br>
\frac{2}{3} function vsota(a in number, b in number) return number;<br>
\frac{3}{3} function vsota(a in number, b in number, c in number) return number;<br>
\frac{1}{3} fmd test_5;
Package created.
SQL> create or replace package body test S is<br>2 function vsota(a in number, b in number)
            unction wsota(<br>return number<br>is
    \frac{1}{5}begin<br>return ( a + b);
         function usata(a in number, b in number, c in number)
   i
             return number
            is.
  11<br>11<br>12
            begin<br>return ( a + b + c);
       end test_5;
  쁞
Package body created.
```
#### Slika 9: Paket z istimi imeni funkcij, a z različnimi parametri

V tem primeru imamo dve funkciji z imenom 'vsota', vendar prva vsebuje dva, druga pa tri parametre. To je zelo uporabno, kadar ne vemo, kako programirati (ali pa namenoma) funkcijo, za katero ne vemo vnaprej, koliko parametrov bo imela. Taki primeri niso tako redki in se enostavno rešujejo na tak način – s prekrivanjem. V tem primeru bi lahko imeli tudi funkcijo:

function vsota (a in date, b in number) return date; V tem primeru pa bi morali za prvi parameter podati datumsko vrednosti, v drugem pa recimo število dni, ki jih hočemo prišteti. Ta funkcija vrača tudi drug tip vrednosti kot prejšnji dve, vendar PL/SQL s tem nima težav, saj se bo pred izvajanjem preverilo, kakšni so parametri, koliko jih je, kakšnega tipa so itd. in na podlagi teh informacij se PL/SQL odloči, katero funkcijo bo začel izvajati.

# KONKRETNO

# licence sistema Windows

# NE POGOLTNITE KAKTUSA

Na Microsoftovi spletni smo pred časom našli zgovoren naslov: Microsoft Windows Licensing – Not quite as obvious until now. Poleg naslova je kaktus z napisom »Do not swallow«. Ali je na področju licenciranja res kaj novega?

# Piše: Zoran Banović **zoran.banovic@mojmikro.si**

Pavzaprav ne. Microsoftov namen s to stranjo je bil kratko in jedrnato sporočiti uporabnikom, kaj se bo dogajalo v prihodnosti. Osnova vsega je odločitev, da bo treba od sredine leta 2005 za dostop do nadgradenj in ravzaprav ne. Microsoftov namen s to stranjo je bil kratko in jedrnato sporočiti uporabnikom, kaj se bo dogajalo v prihodnosti. Osnova vsega je odločitev, da bo treba popravkov sistema Windows iti skozi sistem **preverjanja pristnosti**. Če se bo s preverjanjem ugotovilo, da uporabnikov sistem ni pristen (genuine Windows), nadgradenj ne bo mogoče dobiti. Za tem opozorilom sledi kratka razlaga načina, kako priti do teh »pravih« Windows.

# LICENCE, LICENCE

Če hočemo uporabljati Microsoftove izdelke, torej tudi sistem Windows, moramo zanje seveda imeti licenco. V osnovi delimo licence v dve vrsti – licence OEM in licence, ki jih dobimo s polnim paketom. V čem je razlika?

**Licence OEM** (Original Equipment Manufacturer − izvirni izdelovalec opreme) pravzaprav niso pogodbe, sklenjene med uporabnikom in Microsoftom, temveč pogodbe, sklenjene med uporabnikom in proizvajalcem računalnika. Ta je namreč od Microsofta kupil licenco za namestitev Windows v računalnik, ki ga vi kot uporabnik potem kupite. Takšna licenca ni neomejena oziroma »polna«, kot ji pravijo, temveč je vezana v računalnik. Če računalnik gre k vragu (recimo zgori ali se pokvari tako, da ga ni moč popraviti), je šla k vragu tudi licenca.

**Polno licenco** dobimo le, če smo kupili Windows kot škatlo v trgovini. Takšna licenca je od OEM-ove precej dražja, pomeni pa, da tak sistem kupite le enkrat – če na primer računalniku uide duša in je treba kupiti novega, boste za svoj novi stroj upravičeni do »istega izdelka Windows«, kar pri licenci OEM ne drži.

Če ste kupec, ki potrebuje licence za več računalnikov, lahko z Microsoftom sklenete količinsko licenčno pogodbo (**Volume License Agreement**). Obstajajo štirje tipi količinskih licenc: odprti (**Open**), Izbirni (**Select**), poslovni (**Enterprise**) in poslovni naročniški (**Enterprise subscription**). Načeloma je tako, da je

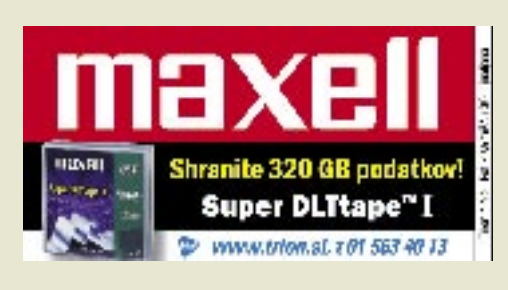

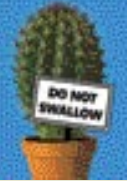

# Microsoft Windows licensing. Not quite as obvious until now

### Licence na nazoren način

količinska licenčna pogodba za uporabnika cenejša, kot če bi za vsak računalnik kupili posebno licenco v trgovini. Vedeti pa je treba, da količinska pogodba ne pokriva polne licence za sistem Windows, pač pa **samo nadgradnjo v času trajanja licence**. To pomeni, da licenca ne velja, če kupimo računalnike brez operacijskega sistema, nato pa vanje naložimo Windows iz količinske licenčne pogodbe. Če hoče pod-

jetje imeti veljavno licenco, mora **kupiti računalnike z licenco OEM ali polne različice**, nato pa lahko sklene količinsko licenčno pogodbo, s katero bo nato upravičen do **nadgradenj**.

## ODZIVI, ODZIVI

Tako pravi Microsoft. Pravzaprav smo tako enostavno razlago po sistemu »bobu bob« čakali že nekaj časa. Če ste se kdaj sprehodili po straneh, kjer Microsoft razlaga svoj sistem licenciranja, veste, o čem govorim. Zadeva je zapletena, da je kaj. Zato ni čudno, da so podjetja najemala svetovalce samo za to, da so dobili predstavo o tem, kaj sploh naj kupijo. No, na prvi pogled je bil enostaven opis nujno potreben. Pohvalno? Da in ne ne, saj je šele zdaj veliko ljudi dobilo pregledno sliko o licencah za Windows. Ta pa za nekatere ni najbolj rožnata. Še najmanj za tiste, ki sistem prodajajo. Čeprav je stran iz naslovne spletne strani Microsofta težko najti (našli smo jo po naključju prek britanske strani), je bila deležna marsikatere pikre. Kaj si kupci mislijo o tem oziroma kako je sistem licenciranja videti **v očeh uporabnika**, je zelo nazorno v štirih točkah opisal neki britanski poslovni uporabnik. Rekel je, da sistem licenciranja vidi tako:

- **1.** Kupi kup računalnikov z licencami OEM.
- **2.** Plačaj kup denarja za količinske licence za izdelek, za katerega že imaš licenco.
- **3.** Nameščaj (morebitne) nadgradnje sistema, ki ti bodo v kratkem času neznosno upočasnile računalnike,
- **4.** Kupi nove računalnike z novimi licencami OEM.

#### The PC Legal Checklist

- Every PC needs a icence for every software peckage installed
- There are only two legal ways to get a Windows licence. OEM<sup>\*</sup> or a Full Packaged Product\*
- Volume licensing only covers ٠ Windows operating system upgrades
- $OEM*$  operating system<br>licences live and die with ٠ each PC - they are not transferable

"Original Equipment Manufacturer 109 the shift retail product

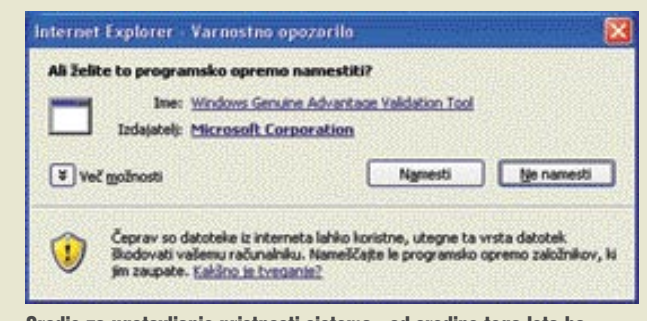

Štiri božje zapovedi originalnega **Windows** 

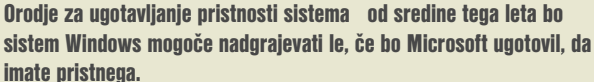

Čeprav nekoliko karikirano, ima uporabnik prav. Vsakdo bi rad za licence operacijskega sistema plačal čim manj in za to dobil čim več. Zato bo kupil računalnike z licenco OEM. Če bo hotel v času »življenjske dobe« teh računalnikov biti deležen nadgradenj na nove različice, si bo moral omisliti količinsko licenčno pogodbo. A ko bo ta potekla oziroma bo uporabnik ugotovil, da bo moral zamenjati računalnike, bo pravzaprav točno tam, kjer je bil pred tremi leti. Ker gre pri količinskem licenciranju (razen pri Enterprise Agreement, ki pa je na voljo za sisteme z res veliko računalniki) za najem in ne nakup, celo nadgradnje ne bodo veljale več, tudi če je na začetku kupil polno licenco in ne OEM. Torej bo po v primeru, da se kupec odloči posodobiti svojo računalniško floto, treba iti od čistega začetka – spet kupiti nove računalnike, nove licence OEM in na novo skleniti količinsko licenčno pogodbo.

Britanski Microsoft je s takšno enostavno razlago sicer pomagal razumeti sistem licenciranja, hkrati pa je pomagal tudi svojim »nasprotnikom«. Veliko kritikov Microsofta in licenčne programske opreme nasploh šele zdaj razume, za kaj sploh gre. Zato je od objave oziroma »najdbe« strani http://www.Microsoft. com/uk/windows/licensing/business.mspx mogoče prebrati marsikatero pikro. Dobili smo torej dokaz, da biti »odprt, pošten in imeti najboljše namene« ni vedno najmodrejša poteza. Vsaj z marketinškega vidika ne.

п

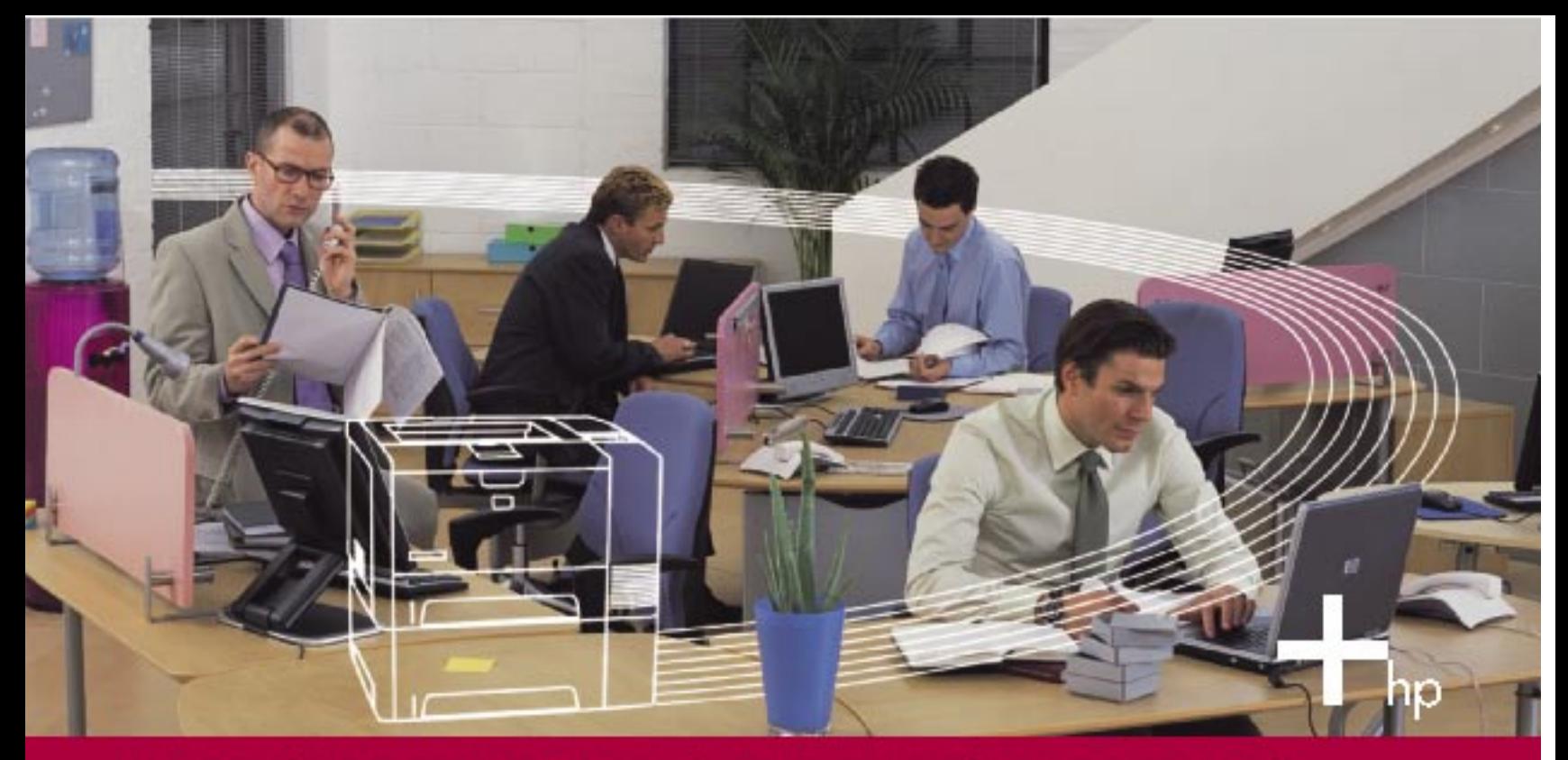

# Vaša ekipa potrebuje sodelavca z najboljšimi priporočili.

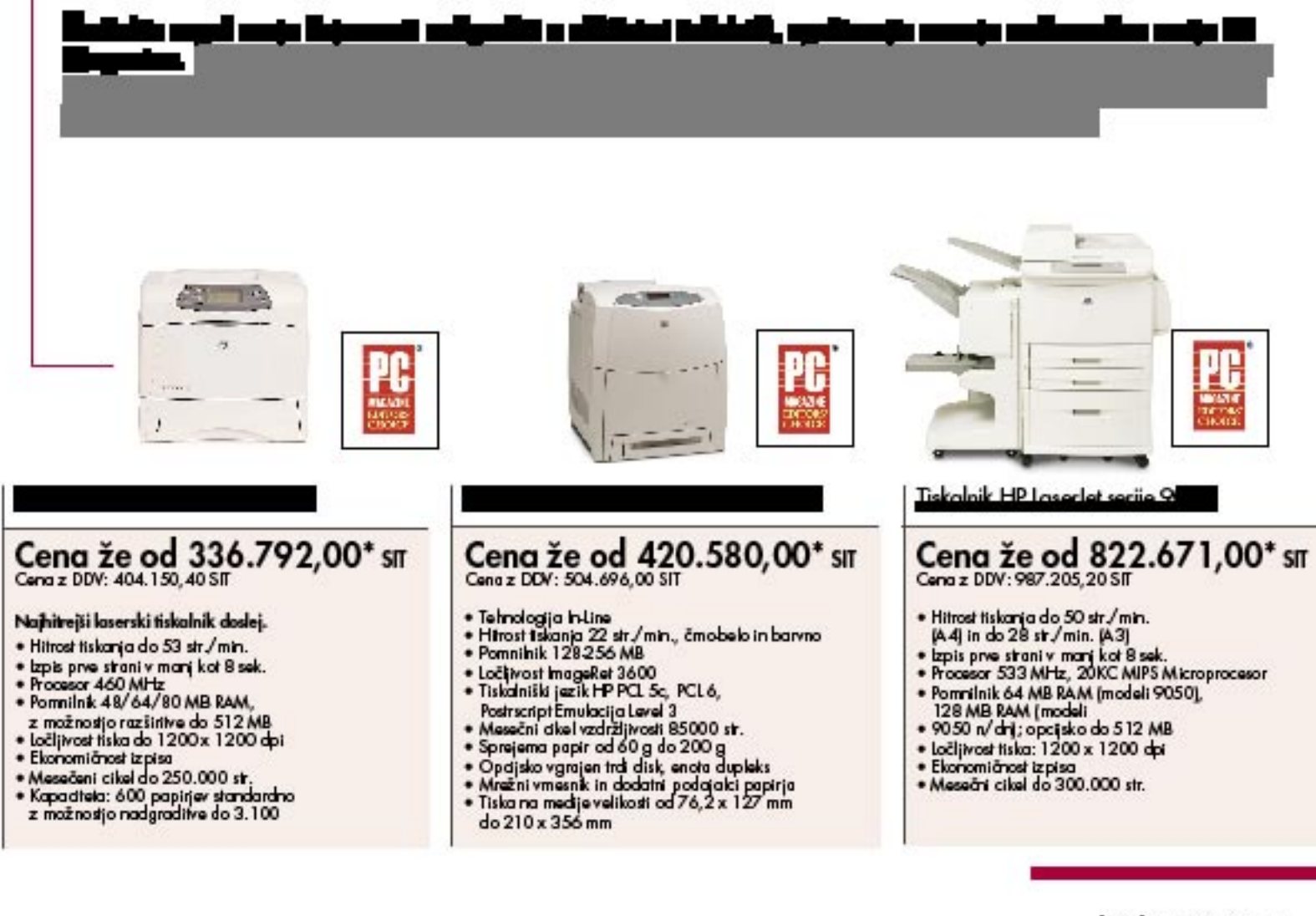

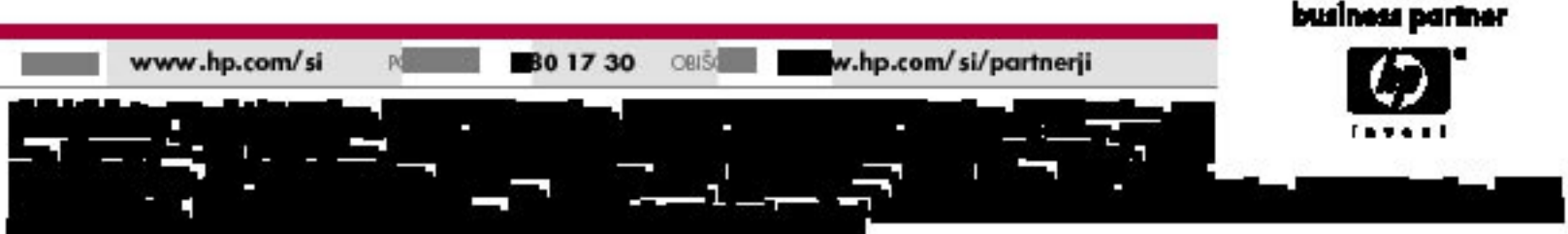

# **KONKRETNO**

rešitve v slovenski informatiki: Genis e-Orodjarna

# KUJ ŽELEZO � Z E-ORODJEM

Strojna industrija se je v Sloveniji že soočila s konkurenčnim bojem, ki ga uspešno preživljajo le inovativni, prilagodljivi in cenovno ugodni proizvajalci. e-Orodjarna izdelovalcem orodij maloserijske in posamične proizvodnje omogoča celovit pregled nad poslovanjem, optimiranje dela in enostavne zmožnosti za prilagoditev poslovanju.

# Piše: Jaka Žorž **jaka.zorz@mojmikro.si**

lovenski razvoj programske opreme je še vedno v precejšnji meri odvisen od naro-čil uporabnikov, saj programskih izdelkov za nepoznanega kupca praktično ne raz-<br>vija nobena programska hiša. A čeprav je razlovenski razvoj programske opreme je še vedno v precejšnji meri odvisen od naročil uporabnikov, saj programskih izdelkov za nepoznanega kupca praktično ne razvoj za znanega ponudnika stalnica, to ne velja za skupno trženje izdelane rešitve.

**Genis** je v sodelovanju z orodjarno podjetja **ETA Cerkno** razvil celovito aplikacijo, ki v skladu z načeli projektnega dela podpira **vsa poslovna področja delovanja orodjarne, od prodaje do proizvodnje**. Podjetji sta se poleg skupnega razvoja odločili tudi za skupno trženje nove aplikacije, ki sta jo poimenovali, kako bi jo lahko sploh drugače, e-Orodjarna.

e-Orodjarna je zasnovana na osnovi **IBM Lotus Domino/Notes**. Genis je pri razvoju uporabil programsko orodje **Domino Designer**, za izdelavo programske logike pa programski jezik LotusScript. Aplikacija za delovanje zahteva uporabo strežnika Lotus Domino R5, od različice 5.0.3 naprej, ter primerno svežega odjemalca Lotus Notes R5. Ob tem deluje tudi na novejši generaciji osnovi Lotus Domino/Notes R6.5, pri čemer je odjemalec lahko tudi **spletni brskalnik**, na primer Internet Explorer. Tipična infrastruktura za podporo pri poslovanju orodjarne združuje strežnik Lotus Domino in ustrezno število odjemalcev Notes za posamezne uporabnike na področju prodaje, razvoja in proizvodnje.

Arhitektura e-Orodjarne je dvonivojska, pri čemer se vsi podatki oziroma dokumenti, do katerih dostopajo uporabniki prek Lotus Notesa, enotno shranjujejo v strežniku Lotus Domino. Za povezovanje z uporabnikovim poslovnim informacijskim sistemom v Genisu glede na ERPsistem izdelajo programske vmesnike JDBC in ODBC ali aplikacijo povežejo prek standardnih vmesnikov. Aplikacija poleg široke povezljivost z drugimi aplikacijami že v osnovi ponuja možnost **povezovanja s programi zbirke Microsoft Office** kot sta Project in Excel.

# PRILAGODLJIVA PODPORA DELU ORODJARNE

e-Orodjarna je **modularna** aplikacija, ki ponuja širok nabor funkcionalnosti za vodenja projektov, od začetka povpraševanja v prodaji do odpreme v proizvodnji. Z moduli za podporo **marketinškemu in prodajnemu oddelku ter proizvodnji** omogoča celovito obvladovanje prodajnih procesov, razvoj konstrukcij orodij in pripravo tehnologij za njihovo izdelavo, proizvodnjo, primopredajo in odpremo končnih izdelkov.

Aplikacija je izvedena parametrično, tako da je mogoče osnovne nastavitve izvajati s pomoč-

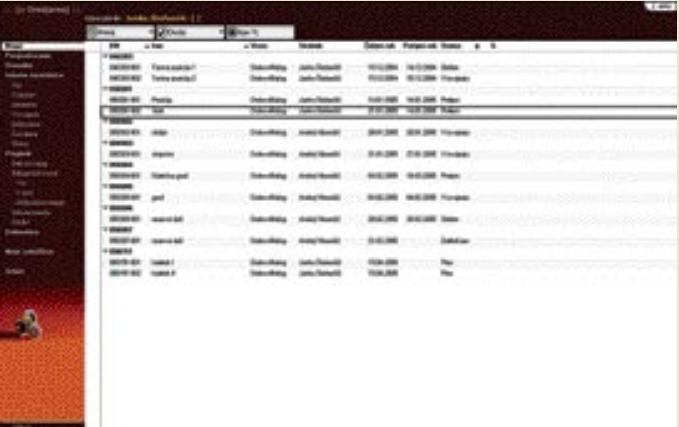

jo zbirke. Enostavno nastavljanje parametrov delovanja aplikacije zagotavlja učinkovito prilagajanje na spremembe v organizaciji in dodajanje novih uporabnikov. Poskrbljeno je tudi za **varnostne mehanizme**, ki se jih nastavlja prek varnostne sheme. Ta je odvisna od vloge uporabnika v posameznem procesu znotraj podjetja, pri čemer se lahko vsakemu uporabniku določi katere dokumentne zbirke lahko uporablja in kaj lahko z njimi počne. Zaradi univerzalne zasnove je moč e-Orodjarno popolnoma **prilagoditi naročnikovim potrebam** in organizacijskemu ustroju, dodatna prilagajanja pa so možna tudi po vpeljavi aplikacije v redno uporabo, na primer zaradi spremenjenih notranjih ali zunanjih procesov.

# CELOVITE ZMOŽNOSTI ZA POSLOVANJE ORODJARNE

e-Orodjarna kot aplikacija za podporo pri **prodajnemu** procesu v orodjarni ponuja zmožnosti, kot so oblikovanje povpraševanj in ponudbe, pri čemer se odobravanje oziroma zavračanje naročil izvaja na kontrolnih točkah. Po zaključenem in odobrenem procesu ponudbe poskrbi za otvoritev internega naročila kot krovnega dokumenta za začetek proizvodnje ter posameznih delovnih nalogov. Zmožnosti za hitro pregledovanje po arhiviranih povpraševanjih in ponudbah ter njihovih različicah ob tem ponujajo vzvode za obvladovanje znanja in s tem hitro pripravo novih, konkurenčnih ponudb.

Podpora procesom **priprave konstrukcije in tehnologije** zagotavlja učinkovito spremljanje napredovanja konstruktorskega in tehnološkega dela. Ob tem je poskrbljeno tudi za obvladovanje z referenčnimi dokumenti, kot so kosovnice pri konstrukciji in tehnološki listi pri pripravi uporabljenih tehnologij. Enotno shranjevanje vseh spremljajočih dokumentov omogoča učinkovito **iskanje po arhivu** konstrukcijskih risb in tehnoloških postopkov, pregledovanje dokumentacije pa dodatno izboljšuje podpora

za uvažanje in izvažanje podatkov v programe zbirke Microsoft Office.

Na področju podpore pri **procesom v proizvodnji** orodij e-Orodjarna omogoča razpisovanje proizvodne dokumentacije in spremljanje izvedenega dela. V sklopu zmožnosti za obvladovanje proizvodne dokumentacije je poskrbljeno za pregledno razpisovanje proizvodno krmilne dokumentacije, tesna povezava z Microsoft Projectom pa

zagotavlja učinkovito obvladovanje terminskih planov. Aplikacija omogoča učinkovit nadzor nad napredovanjem pri izpolnjevanju **naročil** po posameznih internih naročilih, in sicer vse od ravni posameznih proizvodnih operacij do izgotovljenosti celotnega naročila. Sledljivost pri izdelavi orodij in nadzor nad spremembami tehnoloških postopkov zagotavlja z zmožnostmi za obvladovanje tehnoloških različic, ki se lahko spreminjajo tudi med samim izvajanjem naročila v proizvodnji.

# KONKURENČNOST NA DLANI

Prek osrednjega in enotnega shranjevanja dokumentov in procesnih informacij e-Orodjarna zagotavlja **transparentno spremljanje prodajnih postopkov** tako na operativni kot tudi upravljavski ravni. Razpoložljivi podatki o predhodnih ponudbah in povpraševanjih ponjjajo vzvode za učinkovito odločanje v obdobju usklajevanj naročila v komerciali. Uporabo arhiva konstrukcijskih risb in tehnoloških operacij ter zmožnosti za hitro prilagajanje teh dokumentov omogočajo bistveno skrajšanje časa priprave konstrukcij in tehnoloških postopkov za nova orodja ter naprave. Podpora nabavnemu procesu s točno opredelitvijo nabavnih potreb znotraj posameznih naročil in obdobij pripomore k uresničevanju terminskih planov in pravočasni dobavi orodij naročnikom. Spremljanje procesov v administraciji in proizvodnji pa omogoča tako ugotavljanje ozkih grl in optimiranje poslovanja kot tudi krmiljenje proizvodnje glede na prioritete prodaje in poročanje naročnikom o stanju njihovega naročila.

# Z E-ORODJARNO DO POPOLNEGA PREGLEDA NAD DELOM

V orodjarni **ETA, d.o.o., Cerkno** so se specializirali za razvoj, projektiranje in izdelavo linij, namenskih strojev in naprav ter zahtevnih orodij, namenjenih preoblikovanju pločevine debeline od 0,05 do 3 mm. Postala je prepo-

# rešitve v slovenski informatiki: Genis e-Orodjarna

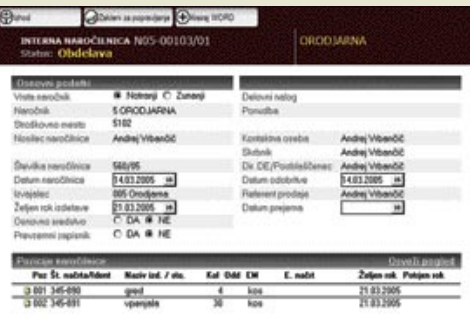

znaven ponudnik orodij za elektro- in strojno industrijo, njena orodja pa uporabljajo številna uspešna podjetja, kot so Danfoss, Ydria Motors, Gorenje, Iskra MIS, Hidria, Ascom, LIV, UNI-TECH, MAHLE in E.G.O. Proizvodni program vključuje progresivna, krivilno-rezilna orodja, orodja za manjše globoke vleke ter transferska, modularna in hitro gibajoča se orodja. Lani so v orodjarni izdelali **40 različnih orodij in naprav v vrednosti 672 milijonov tolarjev**.

V orodjarni ETA so se srečevali z izzivi, kot so obvladovanje naročil, projektov, časovno obvladovanje proizvodnje in kupcev. Celovito obvladovanje poslovnih in proizvodnih procesov v orodjarni je oteževala uporaba nepovezanih delnih rešitev. Uporabi rešitve za obvladovanje dela orodjarne na osnovi **Lotus Domino/Notes** je narekovala vpeljava te osnove v celotni družbi podjetja.

»Lotusova osnova je že bila v hiši, pri vzpostavitvi nove informacijske podpore delu v orod-

Izdelki Packard Bell\*

Packard Bell

kmalu v Sloveniji!

www.iziahop.net

**D** Compulers

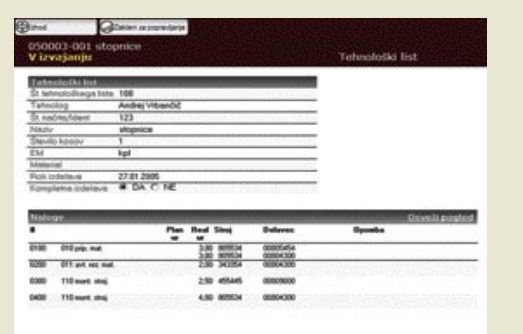

jarni pa smo želeli biti popolnoma združljivi z drugimi enotami v podjetju, in sicer tako glede opreme kot tudi znanja,« je dejal **Vladimir Babič**, direktor orodjarne ETA. »Za skupen razvoj aplikacije z Genisom smo se odločili predvsem zaradi dobrih izkušenj sodelovanja ter ustreznosti platforme.«

e-Orodjarno je še preizkušajo, z njo pa bodo podprli **celotno poslovanje orodjarne**. Uporabljali jo bodo pri sprejemu povpraševanja, izdelavi ponudbe (pogodbe), sprejemu naročil, evidentiranju in izdaji delovnega naloga, vnosu in izdelavi tehnoloških postopkov, delegiranju nalog, evidentiranju opravljenega dela ter oddaji naročila. V sklopu obvladovanja naročil oziroma projektov spremljajo porabo materiala, časa in stroškov. Znotraj e-Orodjarne je poleg obvladovanja celotne tehnične dokumentacije in procesov podprto tudi oblikovanje dobavnic in računov.

niku, ki je fizično ločen od ostalega sistema. Skupno število uporabnikov v podjetju bo **30**, dnevno izdajo okrog 15 delovnih nalogov, v povprečju pa istočasno spremljajo do 450 delovnih nalogov.

»Brez učinkovitega orodja ni moč imeti tekočega pregleda nad poslovanjem, kar se odraža v zaostankih pri dobavi. Z vpeljavo e-Orodjarne smo popolnoma uresničili zastavljene cilje, saj v vsakem trenutku vidimo, v kateri fazi je projekt, kakšni so stroški, porabljen čas in material ter za katere kupce delamo,« je pojasnil Babič.

Orodjarna ETA, katere prodaja na tuji trg obsega trenutno prek 30 odstotkov prihodkov, je z novo informacijsko podporo postala še bolj konkurenčna, tako na domačem kot tudi na tujih trgih. Ali ji bodo drugi slovenski orodjarji sledili in si poleg kakovosti ustvarili še sloves točnih in zanesljivih dobaviteljev bo, po zgledu Etine orodjarne, v precejšnji meri odvisno od njihove tehnološke in informacijske opremljenosti.

Aplikacija testno deluje v posebnem strež-

PE Jesenice - tel.: 04/5811-214 e-pošta: info@izid.si PE Ljubljana - tel.: 01/2428-340 e-pošta: info@izid.net PE Novo mesto - tel.: 07/3347-350 e-pošta: infonm@izid.net

# EasyNote

Dostop do interneta le dobra stvar in breztični dostop do interneta

- ä je še boljša stvar. Opremljeni z Intel Centrino<sup>te</sup> tehnologijo
- ö Packard Bell notesniki ponujajo popolno mobilnost pri valem
- vsakdanjem delu.
- · Privoldie si zanesljivega portnerja!

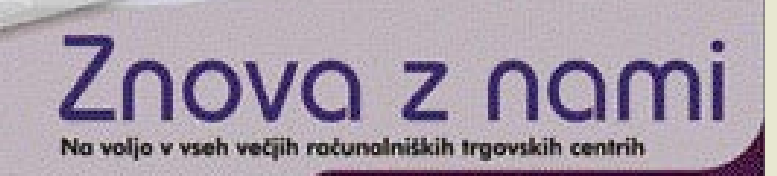

MO J MIK RO 4 A PRIL 2005 **49**

Packard Del

Your Digital Playground

# TEMA MESECA

spletni in domači fotolaboratoriji: izdelava fotografij prek interneta

**KODAK E100VS** 

# VIRTUALNI FOTOLABORATORIJI NA PREIZKUŠNJI

Internet je posegel tudi v fotografijo, na eni strani omogočil virtualne galerije, na drugi približal fotolaboratorij do vhodnih vrat.

lovenija je dežela fotografov in fotola-<br>boratorijev. Strojev za izdelavo fotografij je namreč kar 300, delež digitalnih<br>znaša približno eno tretjino. Med njimi<br>prevladujejo Fujifilmovi Frontier minilabi,

Piše: Alan Orlič Belšak **alan.orlic@mojmikro.si**

preostalo se razdeli med Noritsu, Konico in Agfo. A takih, ki ponujajo izdelavo fotografij **prek interneta**, je le **20**. Da ne bo pomote, sem smo šteli le tiste, ki imajo **program za pošiljanje prek interneta**, drugih, ki za to uporabljajo elektronsko pošto ali drugačen način pošiljanja, nismo upoštevali. Ocenili smo, da je program, ki poskrbi za prenos slik do fotolaboratorija, daleč najpreprostejši in nima omejitve glede velikosti pošiljke, kar ne velja za elektronsko pošto. Tudi izvedba naročila je tako najkorektnejša in redko kdaj pride do težav. Pri preizkusu se nam je zgodila zanimivost: dva od fotolaboratorijev niti po treh tednih (od večine smo dobili v dveh dneh) nista poslala naročenih fotografij, pri obeh pa nje bil prenos potrjen. Kaže, da še niso vsi resno vzeli naročanja prek interneta ali pa so jih zmotile

lovenija je **dežela fotografov in fotolaboratorijev**. Strojev za izdelavo fotografij je namreč kar 300, delež digitalnih znaša približno eno tretjino. Med njimi

# KAKO SMO PREIZKUŠALI

V fotolaboratorije smo poslali **15 preizkusnih fotografij**, ki smo jih skrbno izbrali. Večina jih je bila klasičnih fotografij z motivi, preostale so bile preizkusne slike za merjenje barvne-

monka

ga obsega in svetlosti. Ocenjevali smo barve, svetlost in izrez, če je slednji pravilen oziroma koliko originalne fotografije smo izgubili.

**KODAK E100VS** 

Glavni opaženi **napaki** sta **prevelik kontrast** (kar bi moralo imeti še tonske vrednosti, je

# Izdelujte fotografije!

V dobi digitalnih medijev marsikdo pozabi na stari dobri **fotografski album**, češ, saj so slike na monitorju ali TV-ju večje in lepše. A žal ni tako lepo, kot bi si mislili. Morda imate doma kak zaprašen album ali sliko izpred 50, 60 ali več let, in so slike, čeprav so že malce obledele, še vedno lepe za ogled in obudijo spomine. Digitalni mediji so po obstojnosti daleč od analognih in zapis na CD-ploščah je lahko ob neprimerni hrambi ali uporabi neuporaben že po enem letu. Cena fotografije je pri fotolaboratorijih, ki izdelujejo prek interneta **še nižja**, kot pri drugih, in to se **splača izkoristiti**. Nedavne akcije so znižale ceno fotografije velikosti 15 x 10 cm na vsega 24 tolarjev, 13 x 9 pa celo do 19 tolarjev. Tudi, ko ni akcije, je cena slike 15 x 10 cm še vedno okoli 35−40 tolarjev, malo večje, 18 x 13 cm pa okoli 50−60 SIT. Album vam bo brez težav zdržal vsaj 30 let, če ga boste seveda primerno hranili, slike bodo verjetno v tem času malce zbledele, a spomini bodo ostali. In to je tisto najpomembnejše. Morda se sliši neumno, a izdelana fotografija je lahko tudi »**rezervna kopija**« v analogni obliki, če izgubimo digitalni original, jo lahko po potrebi še vedno »preberemo« nazaj v računalnik. Pri shranjevanju slik na CD priporočamo, da pomembnejše slike shranite vsaj na dva in da je na enem rezervna kopija, ki vam rabi le za izdelavo delovne kopije. Cena enega ploščka je namreč tako majhna, praktično zanemarljiva v primerjavi s ponovnim potovanjem v eksotične kraje, da bi ponovili izgubljene posnetke. Da o pomembnih družinskih dogodkih raje ne govorimo. Vsekakor vam toplo priporočamo, da pomembnejše slike poleg shrambe na CD ali drug digitalni medij pošljete tudi v izdelavo v fotolaboratorij.

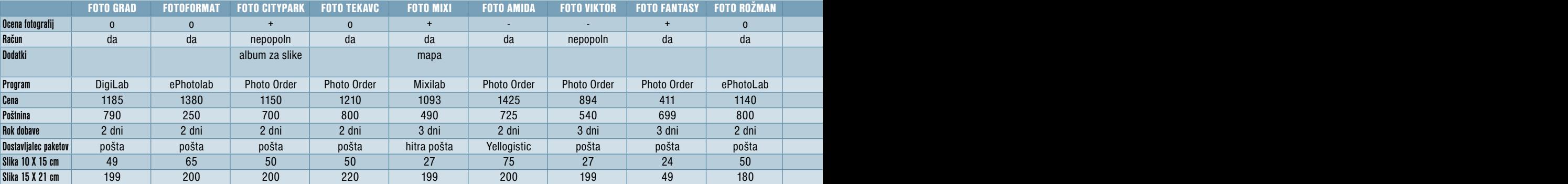

preizkusne slike.

# spletni in domači fotolaboratoriji: izdelava fotografij prek interneta

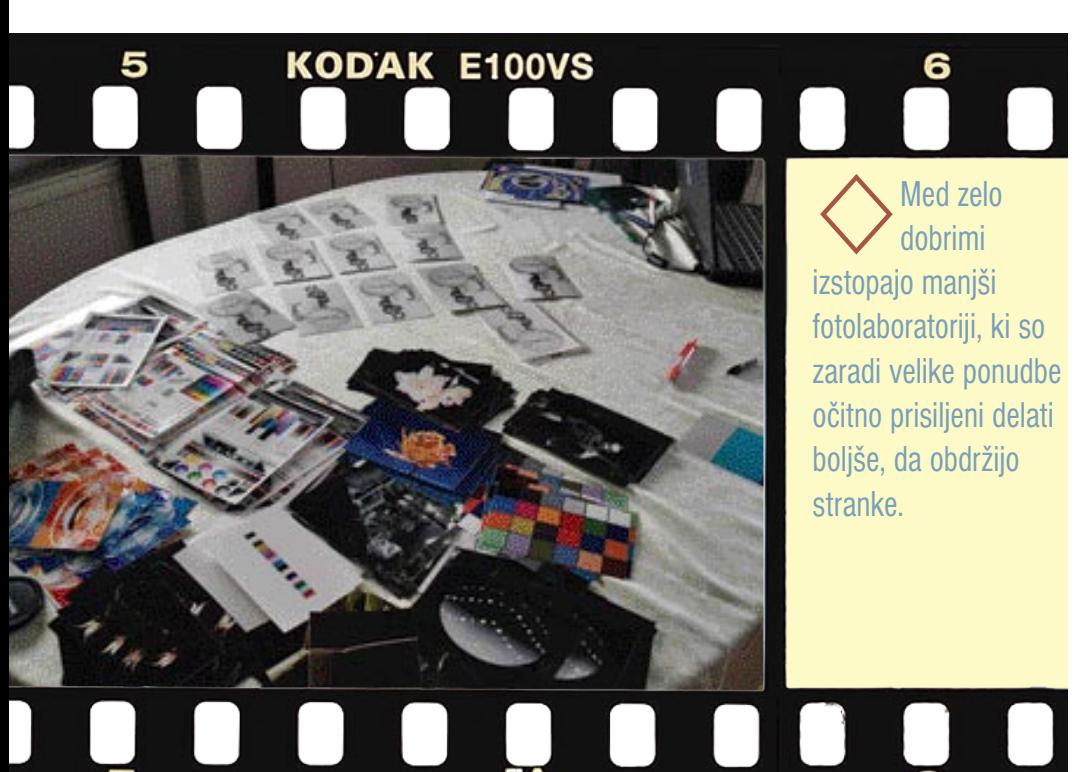

bilo belo ali črno) in pri barvah prevladujoč **enobarven odtenek** (rumen, zelen, moder, rjav ...), predvsem pri črno-belih fotografijah, ki so bile tudi poslane kot črno-bele in ga ne bi smele imeti. Do te napake pride zaradi težav v stroju za razvijanje fotografij, morda zaradi napačnega umerjanja (kalibracije) ali spremembe delovnih razmer med delom.

Štiričlanska komisija je ocenila vse slike z **oceno**, ki je bila sestavljena iz treh delov: **kon-** **trasta, barve in izreza**. Rezultat lahko vidite v tabeli. Med tistimi, ki so zelo dobro naredili, izstopajo predvsem **manjši** fotolaboratoriji, nekateri večji so bili s svojim rezultatom celo pod povprečjem drugih. Razlog je preprost − zaradi velike ponudbe so manjši prisiljeni delati boljše, da sploh obdržijo stranke. Velik razkorak je tudi pri **cenah**, tako izdelave kot pošiljanja. Največji razkorak je opaziti pri fotografiji **15 x 10 cm**, kjer je bila cena izdelave

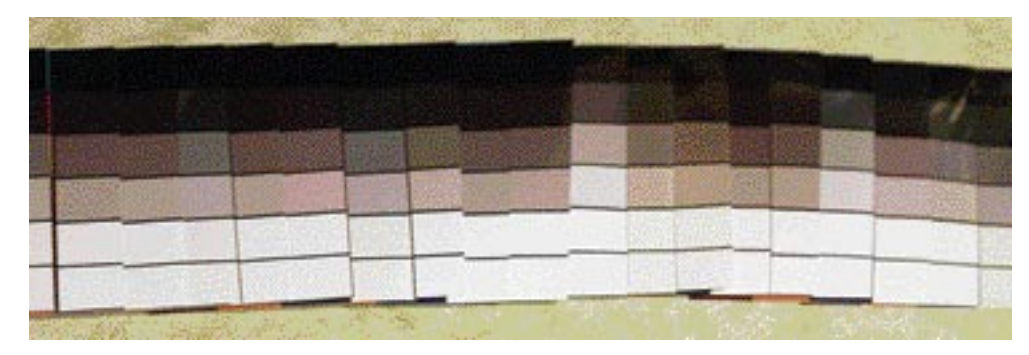

Fotolaboratoriji se bodo morali odločiti za dve poti: množično proizvodnjo, kjer kakovost ni na prvem mestu, in izdelavo slik za zahtevne uporabnike, ki so pripravljeni plačati več za boljšo kakovost.

**od 24 do 75 tolarjev**, kar je več kot trikratna razlika. Pri tem je treba pripomniti še to, da so imeli nekateri izmed njih ravno v času preizkušanja akcijske cene, a tudi če bi vzeli normalne, bi bila razlika še vedno skoraj dvakratna. Veliko manj odstopanja je bilo pri velikosti slike 21 x 15 cm, kjer ima večina ceno okoli 200 tolarjev, najcenejši pa skromnih 50 tolarjev. Še zadnje, kar je zanimivo iz tabele, so cene **poštnine**. Tudi te nihajo v velikem razponu, povprečje se giblje okoli 700, najdražji celo preko 800 tolarjev. Večina izdelane fotografije pošilja po navadni pošti, le tretjina uporablja hitrejše kurirske servise. Nekateri vam pri večjih naročilih poštnino tudi podarijo, vsekakor pa se vam splača naročiti večje število slik, saj je tako strošek pošiljanja na sliko manjši.

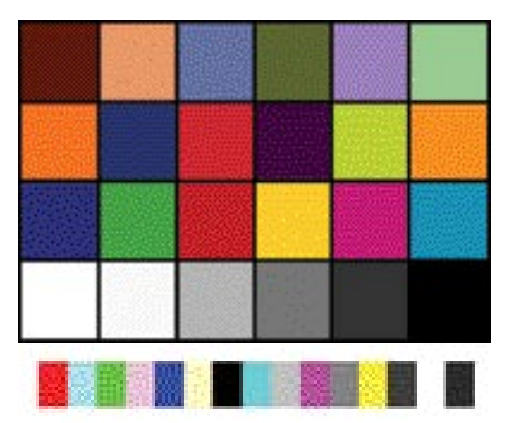

# FOTOLABORATORIJI NA RAZPOTJU

Izdelava fotografij iz digitalnih medijev je postala bistveno dostopnejša in tudi cenejša kot pred leti. Pričakujemo lahko, da se bo cena izdelave fotografij v prihodnosti še pocenila, kar mnogim že ob sedanjih cenah ni všeč. A fotolaboratoriji se bodo morali odločiti za dve poti: množično proizvodnjo, kjer kakovost ni na prvem mestu, in izdelavo slik za zahtevne uporabnike, ki so pripravljeni plačati več za boljšo kakovost. A tudi zahtevnejši uporabniki bodo morali sami veliko narediti, da bodo dobili tisto, kar zahtevajo. To pomeni pravilno nastavljena (umerjen) monitor in digitalni fotoaparat in uporabo pravih barvnih opisov za določen fotolaboratorij, včasih pa je treba tudi stati poleg laboranta in mu gledati čez ramo, da bo iz stroja prišlo tisto, kar uporabnik hoče. A za to bo treba plačati. Preizkus je bil narejen s pomočjo portala **Slo-foto**.

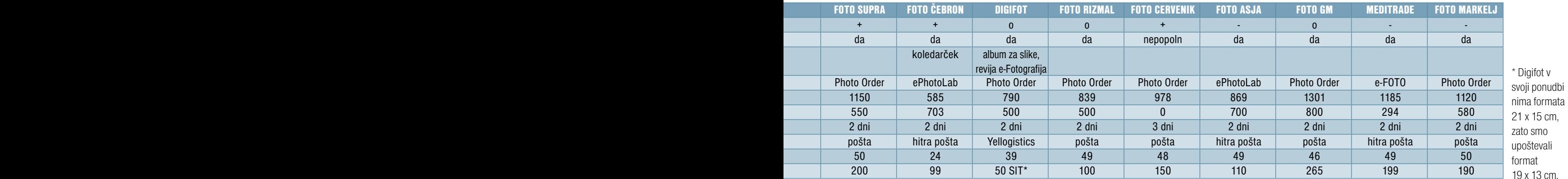

# TEMA MESECA

spletni in domači fotolaboratoriji: izdelava fotografij prek interneta

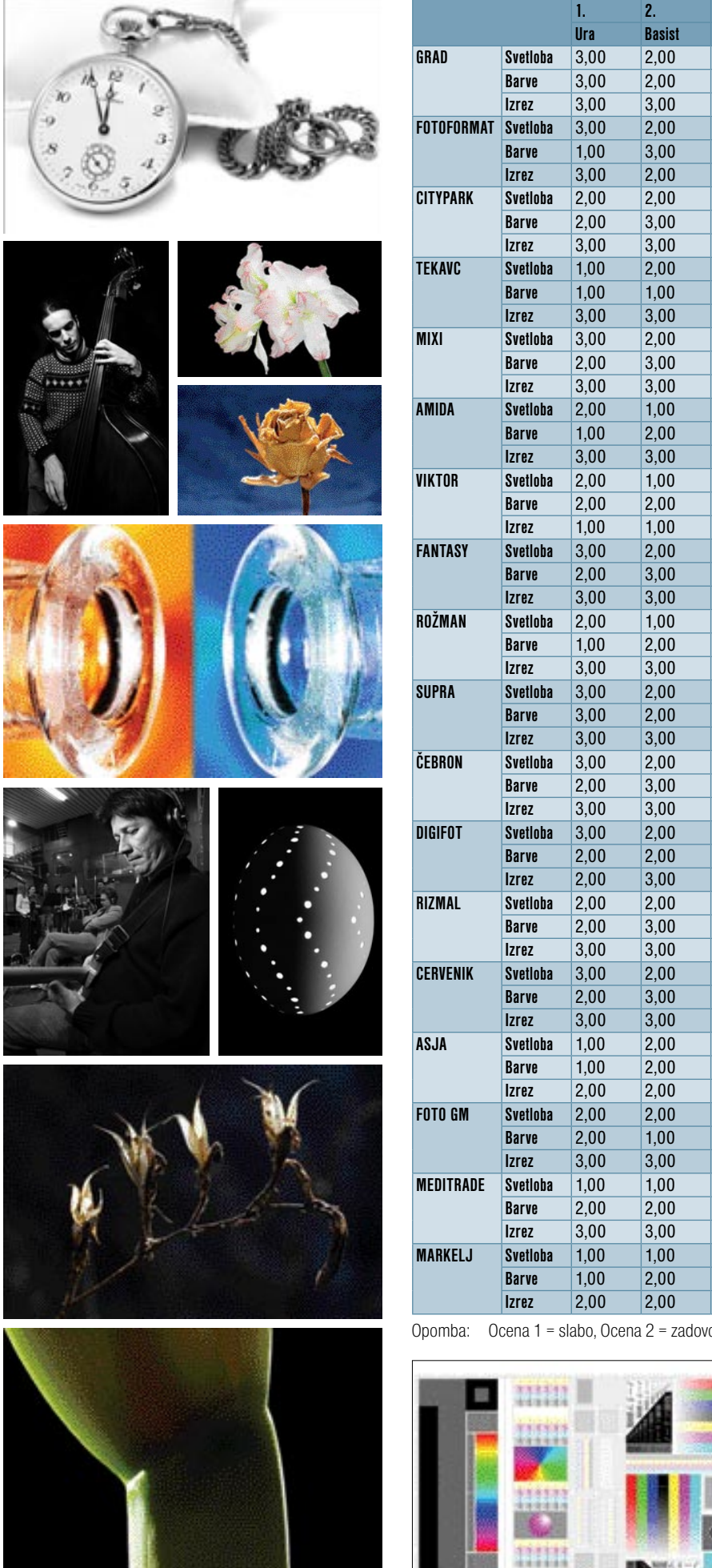

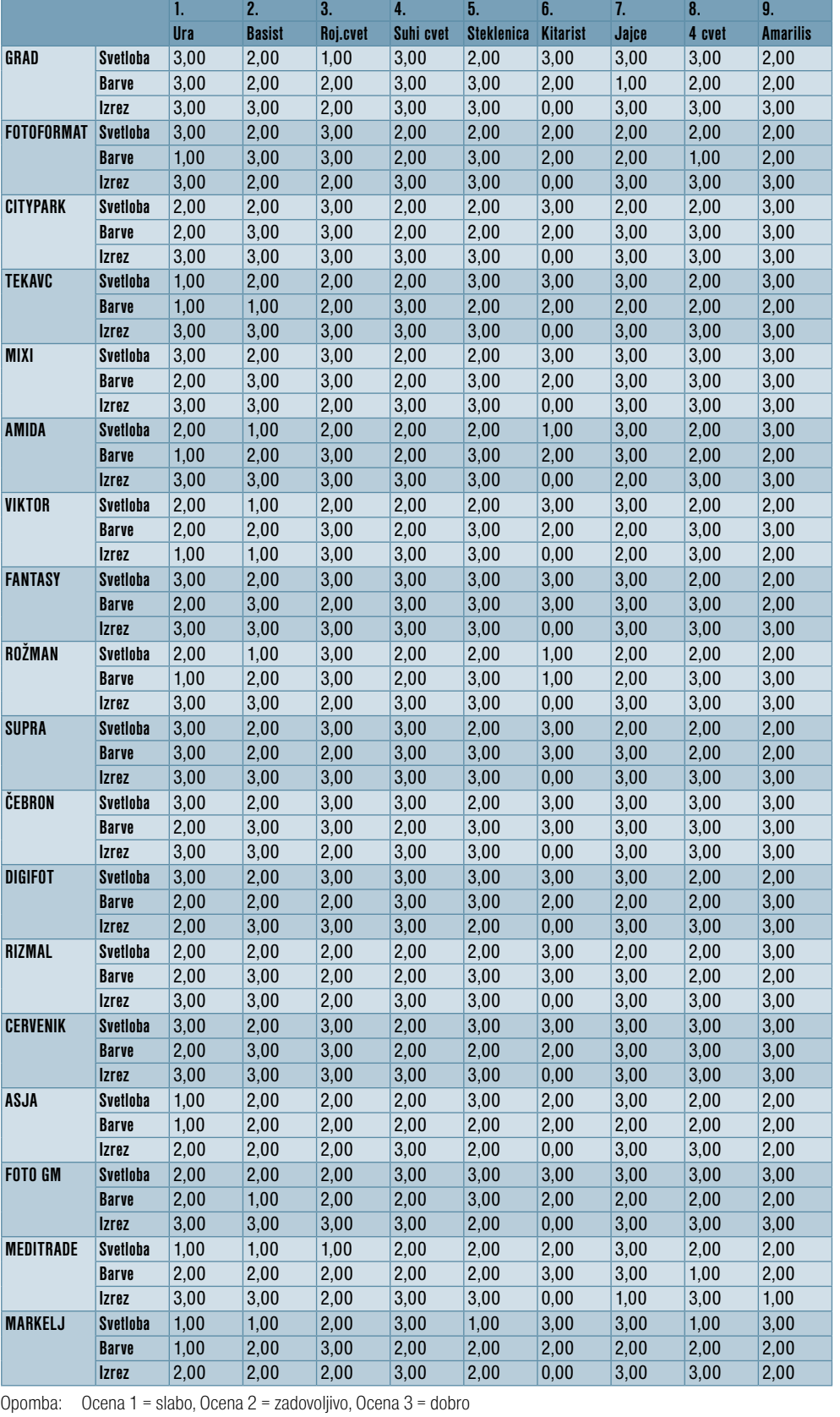

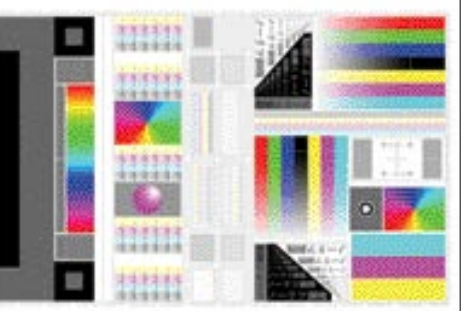

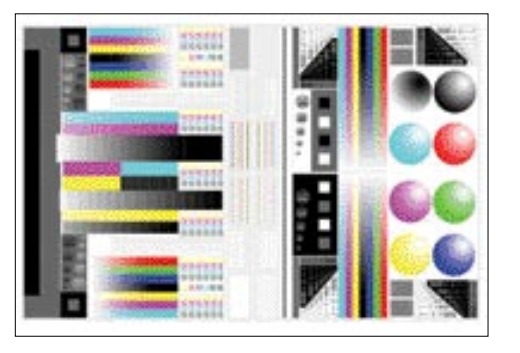

spletni in domači fotolaboratoriji: pogovor z Dragom Miličem, Digifot

# NA ZAČETKU JE BILA IDEJA Digifot je bil med prvimi spletnimi servisi, ki so ponujali izdelavo fotografij prek spleta.

Za njim stoji Drago Milič, ki je glava tega projekta.

# Piše: Alan Orlič Belšak **alan.orlic@mojmikro.si**

a začetek naj omenimo, da je njihov foto-<br>laboratorij v Lendavi oziroma Murski so-<br>boti, kjer imajo svojo drugo poslovalnico.<br>Drago je že kmalu ugotovil, da ponuja<br>internet čisto drugačne razsežnosti kot običajna a začetek naj omenimo, da je njihov fotolaboratorij v Lendavi oziroma Murski soboti, kjer imajo svojo drugo poslovalnico. Drago je že kmalu ugotovil, da ponuja poslovalnica in da so razmere za delo tu drugačne. Lahko bi rekli, njemu pisane na kožo ...

# Začetki Digifota?

Najprej smo imeli le poslovalnico v Lendavi, ki je majhno mesto. Z ženo sva oba fotografa in vedno sem razmišljal, kaj bi lahko še dodatno počel. Že od nekdaj so me zanimali računalniki, čeprav na začetku nisem veliko vedel o njih. Pritegnil me je že ZX Spectrum (še pomnite,

# Kako naročamo slike

Drago nam je povedal še kratko anekdoto iz digitalnega sveta. V poslovalnico je starejši gospod prinesel CD z naročilom, katere fotografije naj izdelajo. Laborant jih je naredil in ko je gospod prišel po njih, je ugotovil, da so napačne. Po ugotavljanju, kako je do napake prišlo, je gospod razložil, da so doma fotoaparat priklopili na TV in šteli fotografije, ki so jih želeli naročiti. Seznam, narejen na roko, se seveda ni ujemal z dejanskim stanjem na CD-ju. A težavo so uspešno odpravili in gospod je naslednjič prišel s pravim seznamom.

fotografija cenejša kot lani, skoraj za polovico. Porast je preprosto strašen.

# Kako je z zadovoljstvom uporabnikov?

Ker je reklamacij zelo malo, sklepam, da so uporabniki zadovoljni. Pet odstotkov prenosov programa Digifot se ne prenese pravilno, prenos programa pa opravi trikrat več uporabnikov, kot se jih registrira. Novi program zahteva registracijo, drugače kot starejša različica, ki je ne. Tako imam danes na voljo več podatkov o tem.

#### Malce bolj provokativno vprašanje: koliko fotolaboratorijev se bo obdržalo v naslednjih letih?

Težavno vprašanje, pravzaprav ne bi vedel odgovora. Vsekakor bo digitalna fotografija vplivala na to, da bodo nekateri prenehali s tem poslom. Če pogledam območje Prekmur-

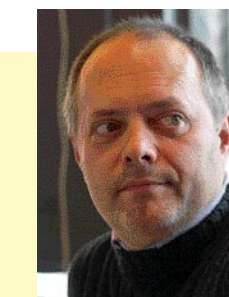

tovariši?) in razmišljal sem predvsem, kako bi si vodil svoje fotografske evidence, urejal negative in podobne stvari, čeprav je bilo to brez računalnika veliko lažje opravilo. A ko te enkrat računalništvo potegne, bi to rad vsekakor izvedel. Ideja je prerasla osnovne okvire, ko so postali čitalniki splošno dostopni in sem začel razmišljati, kako uporabnika prepričati, da bi svoje fotografije prečital in mi jih poslal v izdelavo. Na začetku sem razmišljal o brizgalnikih, ker digitalnih fotolaboratorijev če ni bilo. Povezal sem se svojim prijateljem iz Creativa, mu razložil idejo, ki se mu je zdela po svoje odvečna, a jo je kljub temu pograbil in vse skupaj je šlo le še navzgor. Še poseben pospešek je stvar dobila z zagonom prodaje digitalnih fotoaparatov, ki so danes praktično dostopni vsakomur. Od tu naprej je stvar znana.

# Koliko uporabnikov ima zdaj Digifot in koliko fotografij se dnevno naredi?

Aktivnih je 7000 do 8000, to so tisti uporabniki, ki pošiljajo fotografije večkrat na leto. Glede fotografij lahko rečem le to, da ta promet občutno raste in ga je težko primerjati z lanskim. Glede na trenutno rast lahko predvidevam, da bomo avgusta, ki je za fotolaboratorije tradicionalno najbolj delaven mesec, izdelovali okoli 20.000 fotografij dnevno. Januar in februar sta ponavadi »suha« meseca, a je kljub temu promet za več kot 100 % večji kot lani. Ob tem lahko pripomnim še to, da je

ja, jih je kar nekaj prenehalo z delovanjem, a so bili vmes večinoma drugi razlogi. Odhod v pokoj, ni bilo naslednika, odšel drugam, in podobno. Vsekakor pa sodim, da je pri nas preveč strojev za izdelavo fotografij in je to praktično nemogoče vzdrževati.

# Digifot ponuja tudi partnerski program, koliko jih je v njem?

Zaenkrat štirje, čeprav me v tem trenutku zanima predvsem tuji trg, kot je Madžarska.

# Ponujate tudi storitev Digifot Album uporabniki pokažejo svoje slike in jih prodajajo. Kako se to obnese?

To je bila ideja, za katero nisem najbolj prepričan, ali je dobra oziroma bo zaživela, predvsem prodajni del. Za dekorativne fotografije se ljudje redko odločajo, ta album je mišljen predvsem za uporabnike, ki svoje slike prodajajo, na primer poroke, obletnice, maturantski plesi in podobno. S tem jim namreč olajšamo prodajo fotografij, ni jim treba pobirati naročil, temveč na koncu meseca le preverijo, koliko so zaslužili. Ciljamo tudi na turistične agencije in šole. Na primer, pride učitelj telovadbe in prinese naročilo z izleta. Narediti mora seznam otrok, pobrati naročilo, ga urediti, pobrati denar, skratka, to zahteva od njega dodatno delo. Digifot Album pa omogoča postavitev lastnega portala, učitelj le naloži slike in sporoči učencem, kje so in kako jih naročijo.

 $\blacksquare$ 

# Ko sta zanesljivost in profesionalnost najpomembnejši...

# Brazprekinitveni napajalnik INFORM Guard Genius 600

- a Kananiheta 600 V/A.
- Line Interactive UPS
- . Zvočni alanni za battery backup, turbery low in overload status
- . Teda 7.9 kg

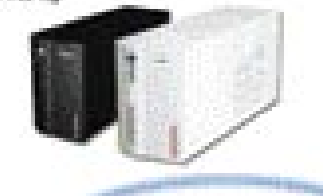

Cena brez DOV: 9.999,00 SIT! Cena z DDM 11.999 sit

# **Tiskatelk ZEBRA Z4M**

- . Termalno transferre in direktra termalni trakalnik as industriales ratio
- · Unledno hiller in akonomičan fizikalnik
- e ojačano ohišje za zahtevna industrijska pkolja · zelo odponen proti prahu ili umazaniji
- · vmeeniki: RS232; paralelmi

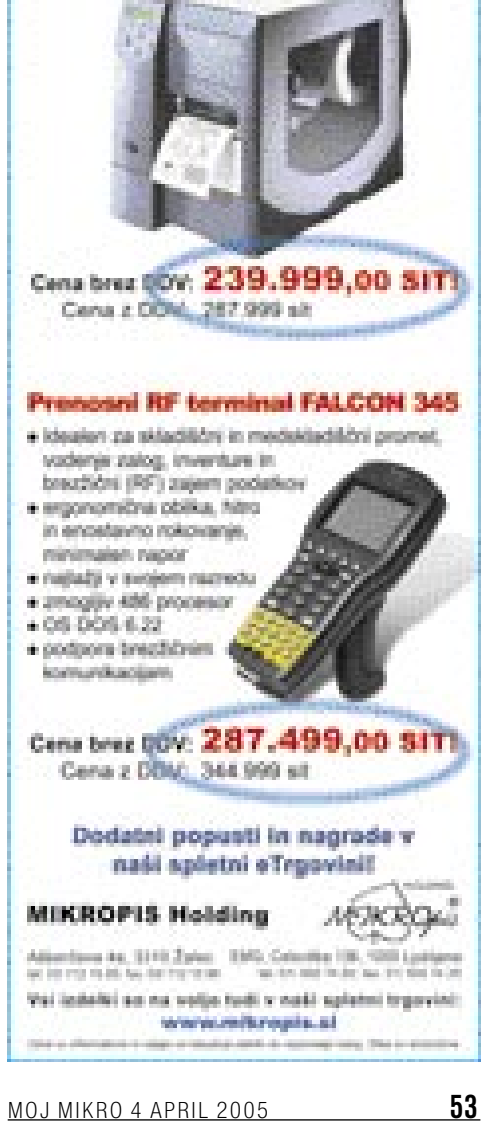

spletni in domači fotolaboratoriji: programi za pošiljanje slik

# ENOSTAVNO ZA VSAKOGAR?

Preizkusili smo programe, ki jih uporabljajo naši fotolaboratoriji za pošiljanje prek interneta, in ugotovili, da so med njimi velike razlike.

# Pišeta: Sandi Pelko in Alan Orlič Belšak **sandi.pelko@mojmikro.si, alan.orlic@mojmikro.si**

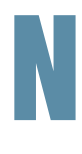

ekateri omogočajo le pošiljanje slik v fotolaboratorij, drugi pa še nekaj obdelave. Oba koncepta imata dobre in slabe lastnosti, meja med obema pa je zelo tanka.

# **Digifot**

Eden od najstarejših programov za pošiljanje slik je od prve različice doživel kar nekaj sprememb. Zadnja je dokaj preprosta za uporabo in

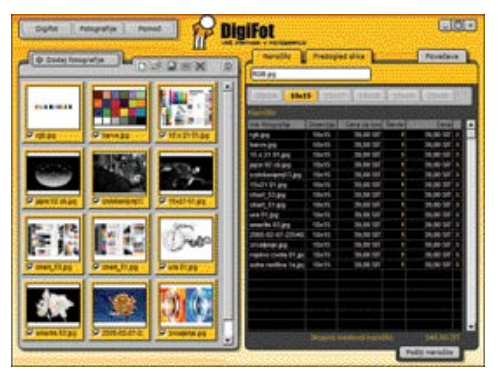

od uporabnika ne zahteva veliko predznanja. Zaplete se le pri **izbiri pravega formata**, kajti program sam ne prepozna, ali ima slika razmerje stranic 3 : 2 ali 4 : 3. Uporabniški vmesnik ne dopušča »povleci-spusti«, temveč je treba fotografije dodati prek samega programa. Ko imamo fotografije dodane, jih lahko pogledamo v posebnem oknu z do 150 % povečave. Žal se da premikati po sliki le z drsniki, kar ni najprijaznejše do uporabnika. Digifot ne omogoča popravljanja slik, temveč je namenjen **zgolj pošiljanju slik v fotolaboratorij**. Zaman boste iskali na primer možnost izreza, popravljanje svetlosti ali barv, vse to naj bi opravili v programih, namenjenih temu. **Naročanje** je dokaj preprosto, izberemo fotografijo in nato ustrezno velikost. V meniju lahko izberemo vse fotografije in jim določimo eno ali več velikosti, kar pač potrebujemo. Ko je naročilo sestavljeno, vpišemo svoje uporabniško številko in geslo, izberemo tip papirja (sijaj ali mat), način prevzema (dostava ali osebni dvig) ter vpišemo posebne zahteve.

Pri pošiljanju slik program sproti prikazuje hitrost prenosa in čas do konca prenosa.

**Foto Šimonka** ima zelo dobro urejene načine plačila, saj je možno plačilo s kreditnimi karticami, prek Monete, Klika, po povzetju ali po priloženi fakturi. Najpreprostejše je kar prek **Klika**, saj boste za to potrebovali le nekaj korakov v brskalniku. **Foto Šimonka** vas po elektronski pošti tudi obvešča o **stanju vašega naročila**, temu pa lahko sledite tudi prek interneta. Digifot je kot celota izredno dodelan program, ki poleg tega zelo dobro izkorišča internet, predvsem glede sledenja naročilu. Če bi imel program še možnost, da bi uporabnika samodejno obvestil o napačni izbiri formata, bi imel praktično vse potrebno za enostavno delo.

### ePhotoLab

Tudi ta program je plod slovenske pameti, a v primerjavi z Digifotom šepa predvsem pri **sledenju naročilu**. Uporabniški vmesnik je dokaj enostaven, a bi se ga dalo še izboljšati. Med možnostmi,

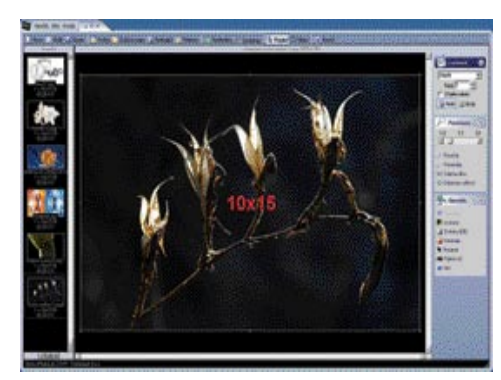

ki jih najdemo, je tudi nastavitev števila razveljavitev ukazov, ki pride predvsem prav pri izrezih. Dodajanje slik je enostavno, program podpira tudi možnost »povleci-spusti«.

Možnosti za **obdelavo** je več kot pri Digifotu. Pregled slike namreč pokaže, kako bo slednja obrezana pri določenemu formatu. Tudi ko prestavimo način iz Fill In (zapolni velikost papirja) v Fit In (naredi celo sliko na papirju), se to pozna pri pogledu. Program ponuja kar nekaj možnosti za obdelavo slike, najzanimivejši je seveda **izrez**. Naredimo ga lahko na dva načina, prosto ali z rezanjem v formatu slike. Poleg izreza lahko sliko še

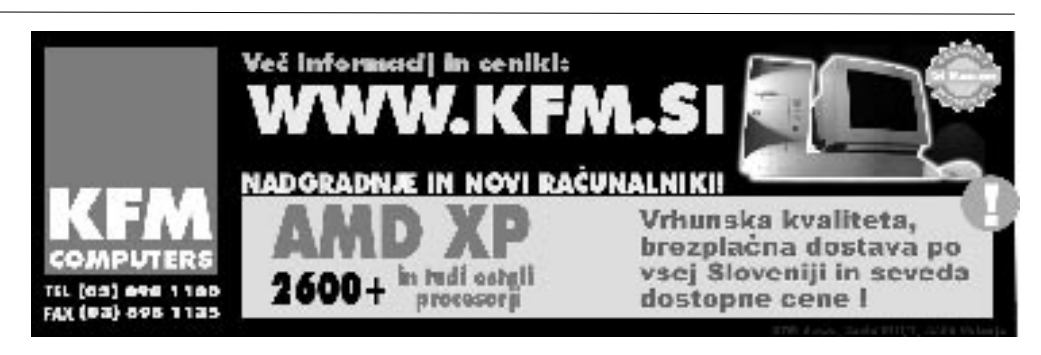

invertiramo, nastavimo barvno korekcijo, jo spremenimo v črno-belo ali odpravimo učinek rdečih oči. Odlično ima tudi izvedeno popravljanje izreza, če je format napačen, recimo, če želimo sliko formata 4 : 3 natisniti na velikost 15 x 10 cm. V tem primeru le premaknemo izrez tako, kot nam najbolj ustreza. V programu najdemo še eno zanimivo možnost, **informacije o sliki**, ki jih prebere iz dela datoteke EXIF.

Samosvoje je izvedeno **naročanje slik**, kajti eni sliki ne morete v enem koraku dodati več velikosti, ampak morate to isto sliko še enkrat dodati in ji določiti drugo velikost. Pred pošiljanjem v fotolaboratorij vas program še povpraša o točnih podatkih, v primerjavi z Digifotom **ni vezan na uporabniško številko in geslo**. Program je zelo dobro zasnovan, a z majhnimi spremembami bi se dalo iz njega iztisniti še veliko več. Pri povečavi slike na 100 % moramo spet uporabiti drsnike, da si lahko ogledamo celotno fotografijo. Manjka mu tudi opozorilo, da je na primer slika premajhne kakovosti za tisk. Slednje sicer sporoči le za slike, manjše kot 700 x 500 pik, ki jih želimo tiskati v velikosti, večji kot 15 x 10 cm.

## MixiLab

**Mixi** je eno izmed treh podjetji v Sloveniji, ki nam ponuja svoj program za razvijanje digitalnih slik. Podobno kot pri drugih je tudi tu uporabniški vmesnik **enostaven za uporabo**. Najprej je potrebno **izbrati slike**, ki jih želimo razviti. To lahko storimo na dva načina: prvi je da ob kliku gumba + dodamo slike, ali dodamo vse slike, ki jih imamo v mapi. Seveda lahko slike, ki nam ne ustrezajo,

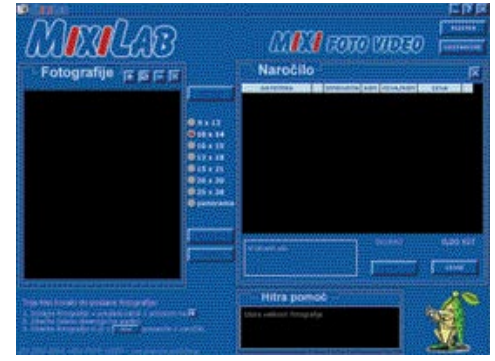

tudi zbrišemo. To storimo s klikom gumba -. Zdaj imamo vse izbrane slike na levi strani zaslona. Naslednja stvar je **izbira velikosti** slike. Ta je na sredini programa med dvema oknoma. Ko izberemo primerno velikost slik, pritisnemo gumb Dodaj.

Po tem dejanju nas program vpraša o **rezanju** naših slik. Na voljo imamo tri izbire. Prva je brez rezanja, druga z izrezom in zadnja izrez po naši meri. Ob določitvi vrste izreza nam program vse fotografije prenese na desno stran okna. Tam se nam izpišejo ime datoteke, dimenzija, število slik in cena za sliko. Ostane nam samo še **prenos slik v njihov strežnik**. Takrat nas program vpraša o našem uporabniškem imenu in geslu. Če tega nimamo, se lahko registriramo kot nov uporabnik in začnemo prenašati slike. Pri prenašanju slik lepo vidimo hitrost pošiljanja in

# spletni in domači fotolaboratoriji: programi za pošiljanje slik

koliko še potrebujemo do konca prenosa.

Pri programu velja omeniti tudi **sprotno pomoč**, ki je v spodnjem delu in je v obliki okna. V tem oknu se nam prikazuje različno besedilo, odvisno od položaja miške. Ko gremo čez gumb +, nam napiše, da s tem gumbom dodajamo slike. Enako velja za vse druge gumbe na programu. Program pa žal ni tako popoln, kot bi si marsikdo želel. Prvo, kar sem pogrešal, je možnost prenosa več različnih formatov. Na voljo je samo najbolj razširjeni − **JPEG**. Druga stvar pa je odstranitev programa iz našega računalnika. Program je treba izbrisati samodejno iz mape, kjer smo ga shranili.

# eFoto

**Meditrade** je skupaj s podjetjem Webteh izdelal program za pošiljanje digitalnih slik prek interneta. Program ima tudi svojo spletno stran eFoto, kjer najdemo pomoč uporabnikom in veliko razlage o programu, obiščete pa lahko tudi forum, kjer si uporabniki izmenjujejo mnenja in težave glede programa. Žal pa je forum trenutno neaktiven.

Ob prvem zagonu nas program vpraša po e-poštnem naslovu in geslu. Potem smo v programu.

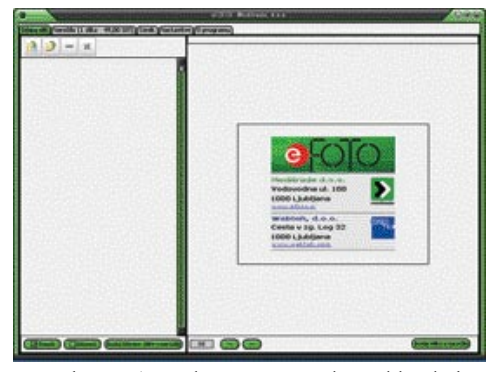

Na vrhu je 5 gumbov. Prvi je Izbira slik, sledijo Naročilo, Cenik, Nastavitve ter Informacije o programu. Pri **Izbiri slik** si izberem poljubne slike. To lahko storimo na dva načina: izberemo vsako sliko posebej ali slike, ki so v mapi. Ko imamo slike izbrane, kliknemo spodaj na gumb **Dodaj izbrane slike v naročilo**. Takrat nas povpraša o **velikosti** slik. Ko smo izbrali določeno velikost, nas program samodejno preklopi na naročilo. Tam se nam prikažeta količina naših slik ter cena. Tukaj je zanimiva možnost **Uredi**. S programom lahko uredimo slike. Na voljo imamo vrtenje slike in kar

devet učinkov. Ti so: svetlobnost/kontrast, barvna zasičenost, črno-belo, negiraj, izboljšava kakovosti slike, odstrani pike, vrtinec, odstrani šum ter valovi.

Ostane nam še, da **pošljemo naročilo**. Program nas vpraša, ali bomo fotografije prevzeli pri njih ali jih naročili po pošti. Zanimivo pa je tudi, da je zgoraj že prikazano, koliko časa bo trajalo naročilo, še preden smo začeli pošiljati. Ogledamo si lahko tudi **cenik**, kjer so prikazane tudi nekatere akcijske cene. Naslednja možnost je **Nastavitev**. Tukaj vpišemo svoj e-poštno naslov in geslo. Določimo lahko tudi vrsto izreza.

Žal na tej strani ne zvemo nič novega o samem programu, saj sta tukaj zgolj dva naslova − trgovine Meditrade in podjetja Webteh. Za informacije o programu moramo na že omenjeno stran eFoto.

### **Digilab**

Program Digilab uporablja podjetje **Fotograd**. Na voljo je iz dveh virov − prek spletne strani ali po pošti v obliki zgoščenke. Program je dokaj velik, saj je namestitvena datoteka velika kar 9 MB. Zato pa nam ponuja tudi več nastavitev kakovosti slike.

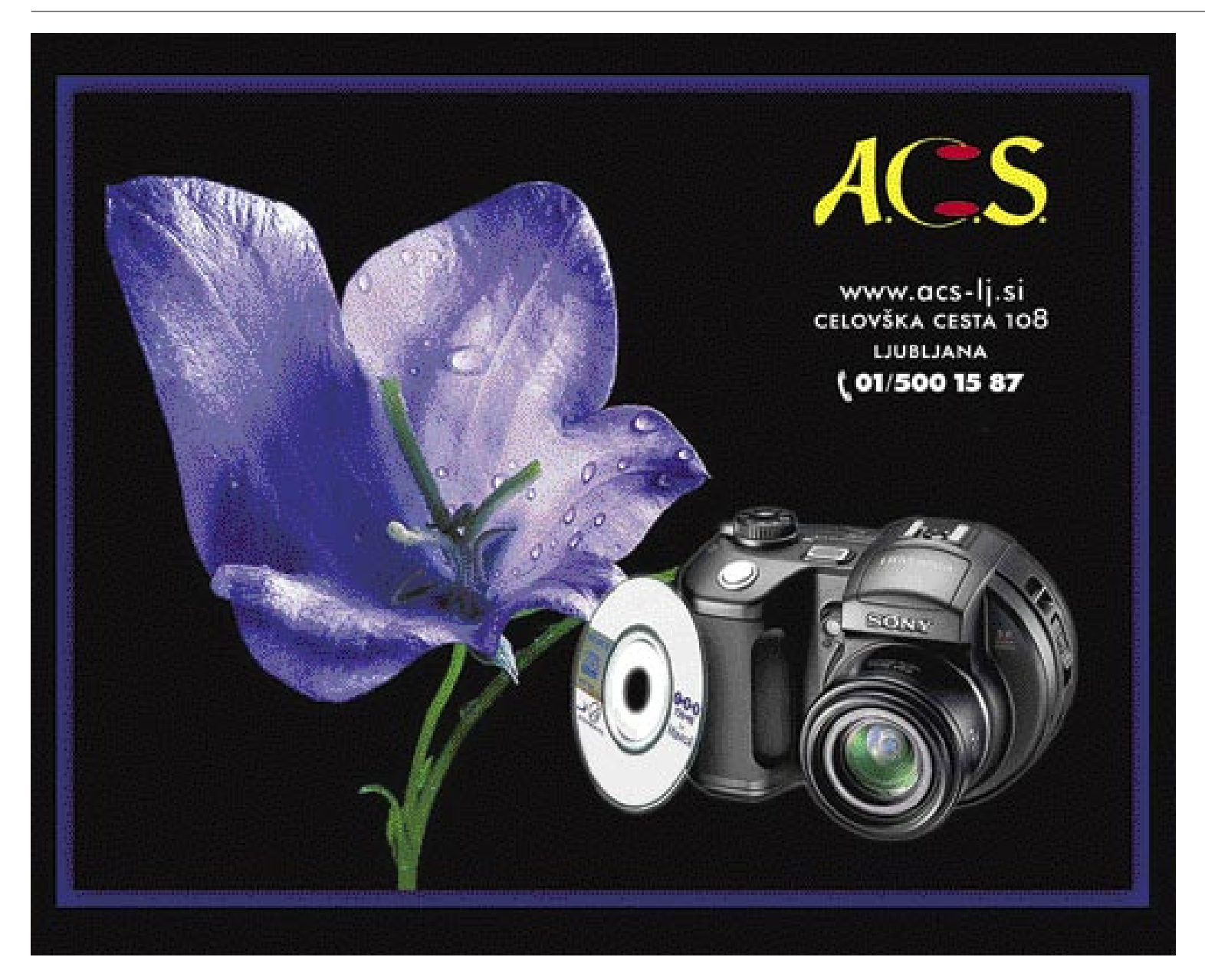

# TEMA MESECA

Ko pridemo v program, takoj zagledamo **kopico področij**. Za nas so zanimive naslednje: Fotografije, Pregled, Urejanje, Naročanje in Pošiljanje.

V področju **Fotografije** izberemo fotografije, ki jih želimo razviti. Na levi strani je drevesna struktura naših map na disku. Iz mape izberemo želene slike in jih damo v pomnilnik.

V področju **Pregled** si lahko vse slike še enkrat

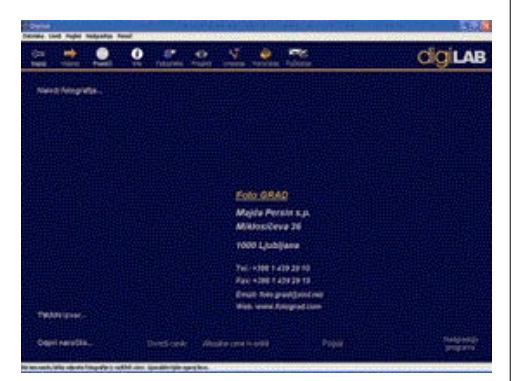

pregledamo kot predstavitev. Nastavimo lahko tudi čas naslednje slike ter vrste predvajanja slik: povečavo, vrtenje, premik filma, diapozitiv in listanje. Ko smo s svojimi slikami zadovoljni, jih lahko še predelamo v področju **Urejanje**. Tukaj imamo ogromno možnosti. Naj omenim samo nekatere. Urejamo lahko kakovost slike (svetlobnost/kontrast, RGB-barve, nastavitev game, ostrina, HSL-barve in stopnje), položaj slike (vrtimo slike v vse smeri), obrežemo sliko, naredimo retušo slike in še nekaj posebnih učinkov (ozadja, okvirji, zabavni učinki, tipografije in logotipi). S toliko možnosti nastavitev lahko rečemo, da je ta program **Photoshop v malem**. Le da je veliko preprostejši za amaterje.

Ostane nam še določitev velikosti slik. To storimo v področju **Naročanje**. Tukaj nam program samodejno prikaže, kakšna je kakovost zapisa. Pri Digilabu mi je bilo zelo všeč, ker se mi ni bilo treba registrirati.

Zdaj smo vse potrebno izpolnili in na vrsti je pošiljanje slik. V področju **Pošiljanje** sami izpolnimo podatke, ki se nam potem samodejno shranijo. Ogledamo si lahko tudi ceno vseh slik, ki smo jih naročili. Na koncu me je prijetno presenetilo epoštno sporočilo, da so prejeli slike, žal pa je bilo v nemškem jeziku. Tako lahko sklepamo, od kod prihaja ta različica tega programa.

# spletni in domači fotolaboratoriji: foto tiskalniki

# FOTOLABORATORIJ DOMA

Osebni računalnik in tiskalnik sta prestavila banjice s kemikalijami in povečevalnike v zgodovino, na katero ima marsikdo le še nostalgične spomine.

# Piše: Alan Orlič Belšak

# **alan.orlic@mojmikro.si**

**SEP 15 kar je bilo prej predvse in spretnost, je zdaj prešlo vode. A tokrat bomo pozor menili le tiskalnikom za do čo rabo.Večina jih je že dohitela** se, kar je bilo prej predvsem ročno delo in spretnost, je zdaj prešlo v digitalne vode. A tokrat bomo pozornost namenili le tiskalnikom za domafotolaboratorije, nekateri so jih celo prehiteli. Seveda je glavno vprašanje, za kakšno **ceno**.

## FORMATI, BRIZGANJE IN TERMOSUBLIMACIJA

Domače tiskalnike lahko razdelimo v dve večji skupini: na tiste, ki ponujajo izpise do velikosti **A4**, in druge, ki imajo izpis omejen na **15 x 10** cm. Slednja velikost je namreč dolga leta veljala za nekakšen standard v fotolaboratorijih, a v zadnjem času se je meja prestavila še korak višje, na **18 x 13 cm**. Če pri večjih tiskalnikih velja, da je večina **brizgalnikov**, so pri majhnih zelo razširjeni še **termosublimacijski**. Slednji imajo pred brizgalniki kar nekaj prednosti, namreč, kakovost izpisa je zelo visoka, poleg tega točno vemo, koliko nas en izpis stane.

Pri brizgalnikih slednje niha glede na barvne pokritosti slike − večja kot je, krajša bo življenjska doba kartuš. Pri **barvah** je še ena težava, njihova poraba namreč nikoli ni enakomerna. Ponavadi gre največ rumene, in pri sistemih, kjer so barve v kartuši skupne, lahko na ta račun zavržemo še čisto uporabno rdečo in modro barvo. Zaustavimo se še pri eni težavi brizgalnikov, **papirju**. Za kakovosten izpis mora imeti oznako foto, najbolj zaželen pa je originalni papir proizvajalca. Kombinacija obojega namreč vpliva na prikaz barv, problematična

pa je lahko tudi vpojnost papirja. Mora biti namreč ravno pravšnja, sicer se spet pozna pri kakovosti izpisa.

### KAKO IZBRATI?

Kako torej izbrati pravi tiskalnik za domače tiskanje? Težko. Prvo vprašanje, ki si ga morate zastaviti, je, za kaj vse ga boste uporabljali. Le za **tiskanje fotografij** ali tudi za **pisarniško delo**? Če vaše delo zahteva tudi ta drugi del in bi želeli izpise, **večje kot 15 x 10 cm**, je odgovor jasen, **brizgalnik**. Za kakovosten izpis je priporočljiv izpis s šestimi barvami ali več. Slednje poskrbijo za kakovosten izpis veliko bolj kot ločljivost tiskalnika. Tudi novejši brizgalniki z štirimi barvami so že zelo kakovostni, a pomanjkanje dveh barv se kaže predvsem pri daljših enakomernih prehodih iz enega odtenka v drugega, na primer pri modrini neba.

Poseben razred je **črno-bela fotografija**, ki v digitalnem svetu dobiva nov zagon. Na to se je prvi

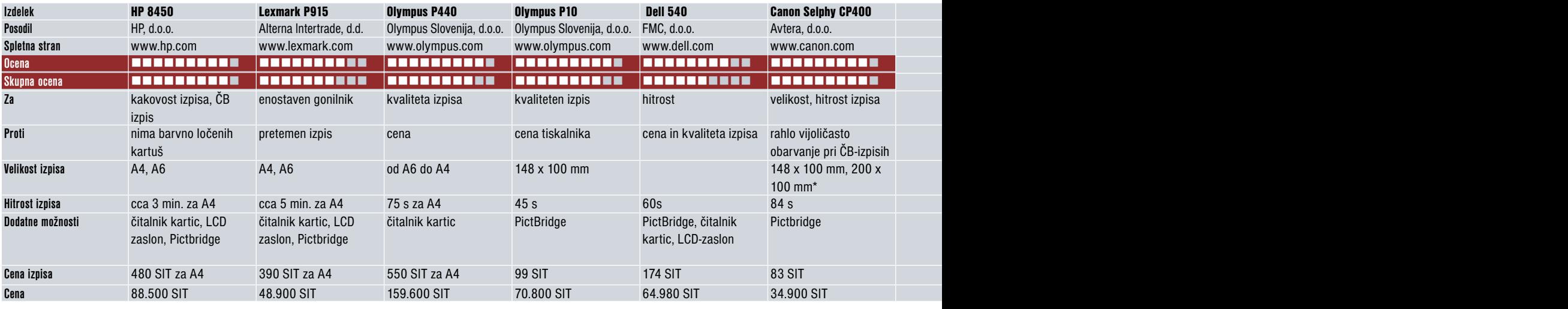

TEMA MESECA

spletni in domači fotolaboratoriji: foto tiskalniki

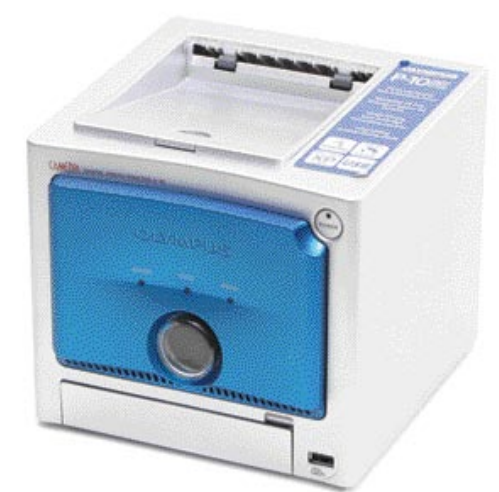

Domače foto tiskanje šele dobiva pravi zalet. Čeprav so fotolaboratoriji še vedno cenejši, imamo doma popoln nadzor nad celotnim procesom, od obdelave do izdelave.

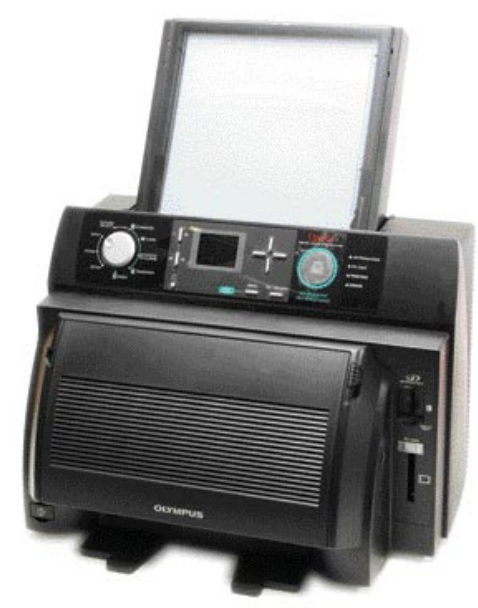

odzval Hewlett-Packard, ki ima posebno kartušo s črno barvo in še z dvema odtenkoma sivine. Kakovost izpisa je več kot primerljiva s klasično črno-belo temnico. Sledili so tudi drugi proizvajalci in tako na primer Canon in Epson poleg šestih ponujata še dve dodatni barvi za tiskanje.

# Dell 540

Očitno je tiskanje fotografij velik posel, saj se ga je lotil tudi Dell. Slednjega poznamo predvsem po osebnih in prenosnih računalnikih, a čedalje resneje posegajo tudi na to področje. Model 540 spada **med termosublimacijske tiskalnike manjšega formata**, izpis je omejen na velikost **15 x 10 cm**. Je med hitrejšimi, saj potrebuje manj kot minuto od začetka do konca tiskanja. Poleg tiskalnika združuje še čitalnik pomnilniških kartic, ki ga lahko uporabimo za neposredno tiskanje ali prenos slik v osebni računalnik. Ob vseh mogočih pomnilniških karticah jim je uspelo izpustiti le en format, xD Card. Za lažje neposredno tiskanje je na voljo LCD-zaslon, ki omogoča pregled in spreminjanje nastavitev. Model 540 omogoča tudi **neposredno tiskanje iz digitalnih fotoaparatov**, če imajo slednji to možnost.

Če je po tehničnih značilnostih ta tiskalnik enakovreden marsikateremu tekmecu, ki je v teh vodah že veliko dlje, se mu, kot pri vseh novincih, zatakne pri kakovosti izpisa. Iz neznanega razloga je imela slika učinek posterizacije (ostrih prehodov med barvami), kar pri normalnih slikah sicer ni bilo toliko opazno, a je bilo pri zahtevnejših barvnih motivih toliko bolj. Tudi črno-beli izpis je v nekaterih odtenkih namesto sive prikazal zelen odtenek. Razlog za to je lahko gonilnik ali barvni opis, vsekakor pa naj bi bilo mogoče to težavo odpraviti glede na število barv, ki jih termosublimacijski tiskalnik zmore. Dell ponuja poleg tiskalnika še priročno **prenosno torbico**, s čimer jasno nakazuje, da je tiskalnik namenjen tudi delu na terenu.

Novi modeli brizgalnikov so odpravili tudi svojo staro pomanjkljivost − počasen izpis. Med vodilnimi je Canon, ki mu uspe barvno fotografijo velikosti **A4** izpisati **v slabi minuti**. To doseže z velikim številom šob, ki naenkrat »pobarvajo« širok pas papirja.

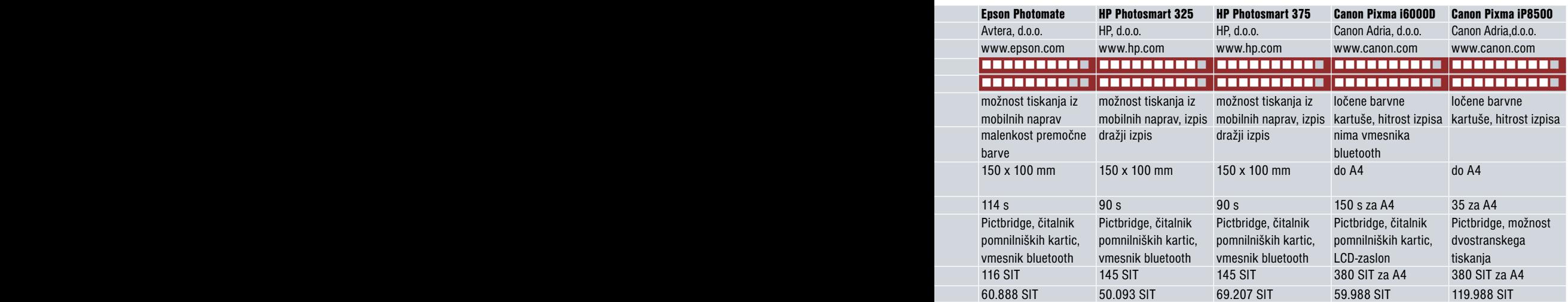

Če vas zanima predvsem izpis velikosti **15 x 10 cm**, je razmislek o manjšem tiskalniku vsekakor na mestu. Predvsem **termosublima-**

> **cijski** zavzamejo zelo malo prostora na mizi in so priročni tudi za terensko delo. V zadnjem času so se drastično pocenili, saj najcenejši in čisto spodoben model dobite v spletnih trgovinah že za manj kot 20 tisočakov.

# DOMAČI »TV-TISKALNIK«

Dodajmo še eno zanimivost, ki prihaja iz Epsonovih logov. Že lani so predstavili **TV- sprejemnik z vdelanim tiskalnikom in CD-zapisovalnikom**, kar pomeni nov prijem v domačem tiskanju.

A slednje šele dobiva pravi zalet. Če v tabeli pogledate **ceno izpisa** in jo primerjate s fotolaboratoriji, hitro opazite razliko v prid slednjim. A poglejmo na vse skupaj še z drugega zornega kota. Doma lahko natisnete tako, kot sami želite in imate **popoln nadzor** nad procesom, od obdelave do izdelave, ki ga v fotolaboratoriju nimamo. Poleg tega so nas digitalni fotoaparati razvadili, da sliko vidimo takoj, domači foto tiskalnik nam pa omogoča, da jo še natisnemo zelo hitro. Le pomislite na vse strice in tete, ki jim na poročnem kosilu že pokažete slike z obreda in gredo domov z edinstvenim darilom!

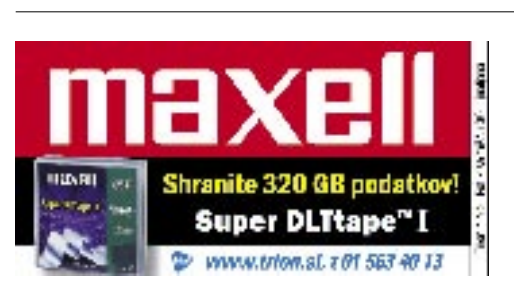

# STROJNA OPREMA

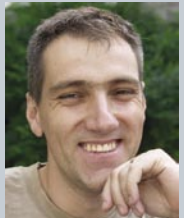

# *preizkusili smo*

# UREJA: JAK A MELE **jaka.mele@mojmikro.si**

# *Onkraj gurujev, hekerjev, krekerjev ...*

arec je za računalniški in<br>
IT-svet izredno pomemben<br>
mesec. Ne samo da se na<br> *trgu začno pojavljati zadnje*<br>
že prejšnje leto napovedane<br>
novosti, ki so zamudile praznični čas nakupov, *IT-svet izredno pomemben mesec. Ne samo da se na trgu začno pojavljati zadnje že prejšnje leto napovedane temveč je to obdobje dveh najpomembnejših dogodkov v industriji.* 

*Prvi je zagotovo vsem znani Cebit, ki se je letos zgodil že devetnajstič in ki je po propadu ameriškega Comdexa postal največji sejem na svetu, ne glede na industrijo; druga, ponekod malce prezrta prireditev pa je Intelova razvojna konferenca (IDF), kjer se že nekaj let zapored kaže, kam gre trend na področju osebnega računalništva.*

*Seveda so na obeh prireditvah zastopane tudi slovenske barve, pa čeprav v slednjem le v novinarskih vrstah. Pa vendarle – v tej številki Mojega mikra vam prinašamo reportaže, bolje rečeno pregled, otip, zgodnji preizkus novosti, novih in prihajajočih tehnologij. Če je Cebit ponujal zgolj pašo za oči, milijone barv in oblik (pa ne le razstavljavcev); pa je IDF pokazal že delujoče prototipe osnov in procesorjev, ki bodo na prodajne police šele začeli prihajati v prihodnjih mesecih, letih. Še več, IDF jasno nakazuje trend, da je med novostmi vse manj procesorjev, veznih naborov …, temveč se vse premika v širše okvire.*

*To je jasno. Računalništvo je prestopilo rob gurujev, hekerjev, krekerjev, geekov in nerdov. Računalništvo je povsod. Cebit je to pokazal z menjavo trenda, ki se po recesiji počasi spet obrača navzgor. IDF je to tudi pokazal, vendar predvsem z gosti in namigi, kam se Intel usmerja. Intelovim šefom so se na odru pridružili Burt Rutan, dobitnik nagrade X-prize in (če bo šlo vse po načrtih) prihodnji konstruktor prvega turističnega vesoljskega izletniškega plovila (Virgin Galactic je že oddal naročilo za šest vesoljskih čolničev) ter snovalec avtomobilov prihodnosti, kjer bo vdelana inteligenca igrala velik pomen.* 

*Si upate zamisliti svet okoli nas čez 10 let? Se vam zdi ideja o inteligentnih robotih kot kuhinjskih pomočnicah pretirana? Premislite vnovič …*

# »ODISEJA 2005« Intel Developer Forum, pomlad 2005

Kot vsako leto so se trume razvijalcev silicijeve industrije in programskih rešitev ter analitikov in novinariev marca zbrale v San Franciscu, kjer so se odvijali tradicionalni dnevi IDF. IDF je že davno iz konference enega izmed podjetij v branži prerasel v pomemben dogodek za celotno panogo, ki se danes dotika tudi končnega uporabnika.

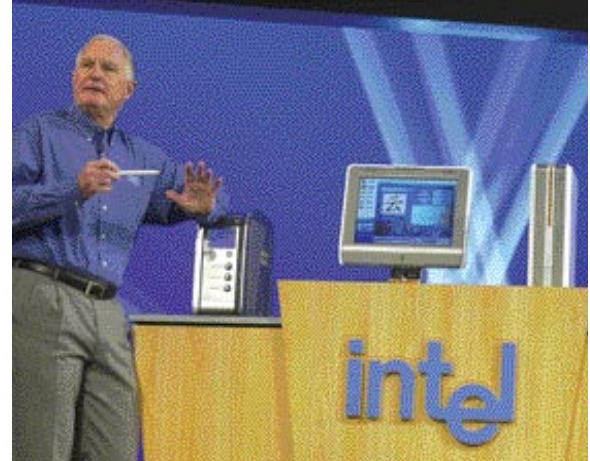

#### Piše: Jaka Mele **jaka.mele@mojmikro.com**

**P**omladansko kalifornijsko vreme je bilo kot nalašč za pohajkovanje po San Franciscu, ki ima korenine v pomembnem pristaniškem mestecu. IDF se je tudi<br>letos odvijal v centru Moscone, ki je s številomladansko kalifornijsko vreme je bilo kot nalašč za pohajkovanje po San Franciscu, ki ima korenine v pomembnem pristaniškem mestecu. IDF se je tudi nimi konferenčnimi dvoranami ter manjšimi predavalnicami idealen prostor za številna tehnološka predavanja, pomenkovanje in sestankovanje tehnologov, inovatorjev in drugih industrijskih strokovnjakov. Dogodek je odprl glavni izvršni direktor Intela **Craig Barrett**, ki ga bo poleti zamenjal mlajši **Paul Otellini**.

# OD TEHNOLOGIJ K LJUDEM

Če je Intel še lani govoril o **T-jih**, ki so povzemali različne **tehnologije**, ki so poskrbele za dvig zmogljivosti gigaherčno upešanih procesorjev, pa se je Intel letos spustil po abecedi in presedlal na črko **P**. S črko P so ponazorili usmeritev Intela, ki je proces preoblikovanja pričel že lani z rezanjem nekaterih dejavnosti in usmerjanjem energije (in sredstev) na ožje število prioritetnih projektov. Osnove (**p**latforms), ljudje (**p**eople) in možnosti (**p**ossibilities) so bile ključne besede, ob katerih je direktor korporacije razkril Intelovo vizijo za prihodnji dve leti. Intel se dokončno **odmika od zgolj proizvajalca čipov**, saj želi spodbuditi **možnosti**, ki jih računalništvo ponuja, predvsem pa želi svoje prihodke razširiti na celotno osnovo.

Tako kot vsako leto je IDF priložnost za vpogled v prihodnje mesece in leta, saj Intel pokaže (delujoče) prototipe, kaj nas čaka v uporabniškem segmentu, tako na namiznem, strežniškem kot mobilnem trgu. Največ uporabnikov bo zanimala napoved novih osnov **i945** in **i955** ter novega južnega čipa **ICH7**. Med drugim novosti prinašajo pospeševanje izrisovanja premikajočega videa, certificiran prostorski zvok dolby, strojno podprt RAID 5 in 10, ter izbirno močnejšo integrirano grafično kartico (podpora za HDTV prek vrat HDMI in DVI).

# VEČJEDRNI PROCESORJI

Če bo kaj pomembno označevalo leto 2005, bo to množični prehod na procesorje z **dvema in pozneje več jedri**. Intel nas je želel prepričati, da bo čez eno leto razmerje prodanih procesorjev **80 : 20 v prid večjedrnim**. Glavna prednost večjedrnih procesorjev – dvig zmogljivosti za 200 % ob dvigu energijske porabe za manj kot 20 % glede na današnje najhitrejše procesorje P4. Procesna moč nam danes sicer v večini primerov omogoča vse, vendar bodo prihodnji operacijski sistemi predvsem z možnostjo interakcije z računalnikom, bodisi prek govora ali prepoznavanja gibanja, zahtevali danes nedoseženo zmogljivost. Prvi dvojedrni procesorji prihajajo poleti (Pentium D), izdelani pa bodo s 65-nanometrsko tehnologijo. Intelov pristop k dvojedrnim procesorjem omejuje le uporaba identičnih jeder znotraj procesorja, sicer pa se za vsako jedro uporabi podvojena celotna arhitektura − tako cevovod kot enota za izračun plavajoče vejice, predpomnilnik, vmesnik vodila ... Električno in fizično se eno- in dvojedrni čipi medsebojno ne bodo razlikovali. **Pentium D** bo imel 2 MB predpomnilnika (vsako jedro 1

Ξ

# Intel Developer Forum, pomlad 2005

MB), hipernitnost (hyper-threading) bo vključena le pri najmočnejšem modelu, ki se bo prodajal pod imenom Extreme Edition (vendar z današnjimi predstavniki EE-ja razen imena ne bo podobnosti). Naslednik bo **Presler** (4 MB, vsako jedro 2 MB – prva polovica leta 2006), v istem časovnem okviru pa se obeta še **Cedar Mill**, ki bo okrnjena različica slednjega z enim samim jedrom. Vsi prihajajoči procesorji bodo podpirali 64-bitne ukaze in zaščito izvrševanja (execute bit disable).

Na strežniškem področju se že poleti obeta **Dempsy** (2 jedri, HT, dve vodili), sledi **Paxville** (2 jedri, eno vodilo), ki prihaja v prvem četrtletju 2006. Za najzahtevnejše strežnike že konec 2005 prihaja prvi dvojedrni Itanium − **Montecito** (dve jedri Itanium 2, 90 nm tehnologija).

# POMNILNIK

Za skupni dvig sistemske zmogljivosti bo potreben tudi hitrejši pomnilnik in Intel je za prihajajoče procesorje/osnove za namizni segment naznanil podporo pomnilniku DDR2-667, konec leta pa še DDR2-800. Na voznem redu za 2006 je tehnologija **FB-DIMM** (fully buffered) in DDR3-800/1066, za 2007 pa **FB-DIMM2**. Glede tehnoloških značilnosti slednjih Intel še molči. Tudi na mobilni trg se bo kmalu prikradel DDR2 in z njim tudi takojšnje prednosti:

trenutna poraba energije pomnilnika se bo znižala za faktor 2−3, saj je novi pomnilnik energijsko učinkovitejši.

# VIRTUZALIZACIJA

Čeprav je Intel sprva načrtoval virtualizacijo za 2006, jo bo predstavil v novih osnovah že letos poleti. Te bodo omogočale sočasno izvajanje

več operacijskih sistemov in več programov, med katerimi bo moč preklapljati. Tako bodo lahko **deli PCja medsebojno izolirani**, kar bo omogočalo razmejevanje delovne in zabavne vsebine kot tudi preprečevanje širjenja virusov in okužb na ves računalnik. Vse to bo omogočila opevana tehnologija **Vanderpool**, ki je pravzaprav nabor strojnih razširitev, ki omogoča virtualizacijo.

Gre za prožno arhitekturo, ki ni vezana na operacijski sistem ali program. Še vedno pa bomo za uporabo virtualizacije potrebovali posebno programsko opremo VMM (Virtual Machine Monitor). Intel še ni hotel razkriti, ali bo novim osnovam tak program že priložen, so pa povedali, da trenutno potekajo pogovori s proizvajalci obstoječih rešitev (VMware, Microsoft Virtual PC …).

## POSPEŠENI I/O

Najmočnejša napovedana osnova, i955, bo dobila dodatno funkcijo, s katero bo za do 30

odstotkov izboljšana interakcija med strežniki in omrežnimi odjemalci. Tehnologija **I/O Acceleration** optimira uporabo procesorja in pospešuje komunikacijski proces s pristopom na ravni osnove. Ali gre spet le za navijanje katerega izmed vodil (kot pomnimo pri i875 in tehniki PAT), nam ni uspelo potrditi.

### DIGITALNI DOM

Ta ostaja še prioriteta, o čemer priča tudi okrepljeni naval drugih proizvajalcev strojne in programske opreme ter iskalcev novih storitev.

#### MOBILNOST

Intel napoveduje še **pametnejše mobilne telefone**, s čimer merijo predvsem na telefone, ki bodo iz dneva v dan podobnejši prenosnim računalnikom. Pričakujemo lahko boljši zajem fotografij in več pomnilnika, že zdaj pa večina telefonov uporablja pravi operacijski sistem (kar pomeni, da so v bistvu to računalniki z radijskim delom). Podatkovno povezovanje bo postala rdeča nit, in združevanje telefona in PDA-ja (personal digital assistant), ki se je že začelo, se bo še okrepilo. Pomembno vlo-

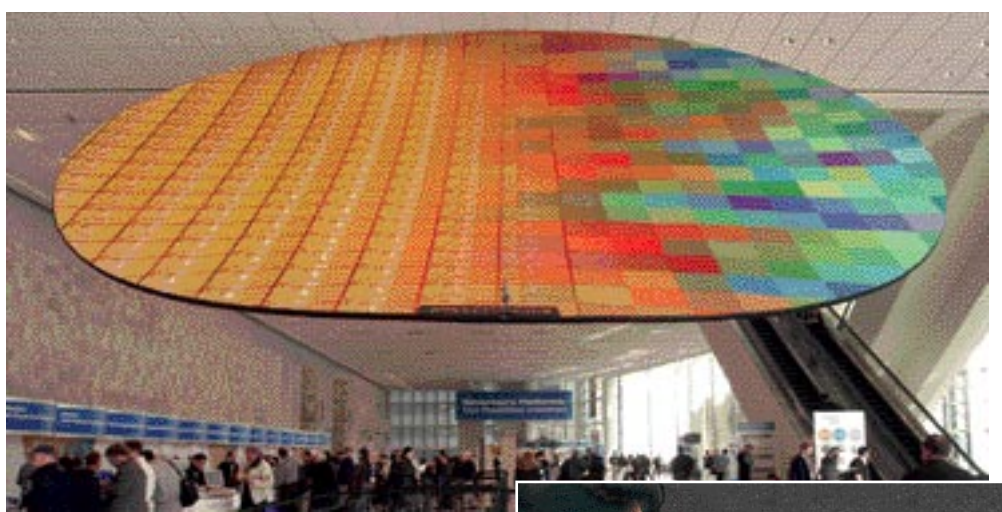

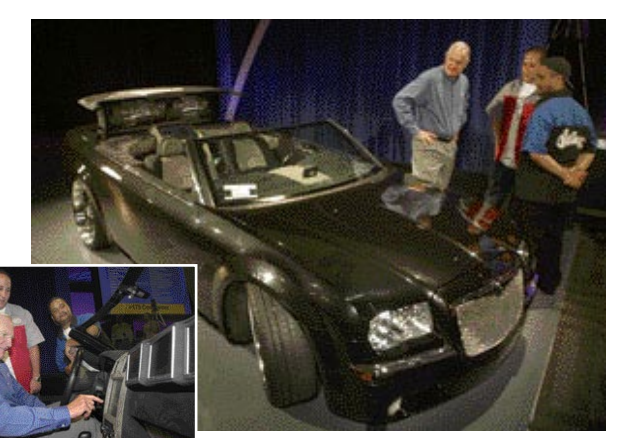

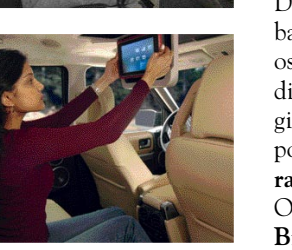

Digitalni dom se dotika vsega, od zabave v dnevni sobi, do medicinske oskrbe starejših. Intel na področju digitalnega doma razvija tehnologije, ki bodo v naše domove prišle posredno – prek koncepta z**abavnega računalnika** (entertainment PC). Osnovi **Anchor-Creek** in pozneje **Bridge Creek** bosta prinesla nove

zmožnosti, tako procesne kot komunikacijske, tudi v dnevno sobo. Videli in preizkusili smo konceptne modele (nekateri so tudi že v redni prodaji), vendar še vedno ne vidimo velike prednosti pred digitalnimi DVD-rekorderji z vdelanim pomnilnikom in povezavo v internet. Morda bo obljubljena povezava z drugimi okolji, v katerih smo pogosto (avtomobil, služba) prinesla višji stopnjo uporabnosti, saj danes interneta uporablja že milijarda ljudi. Intel v navezi z digitalnim domom napoveduje tehnologiji **on-the-go** ter **sync-n-go**, vendar podrobnosti o teh prav tako ni bilo na voljo.

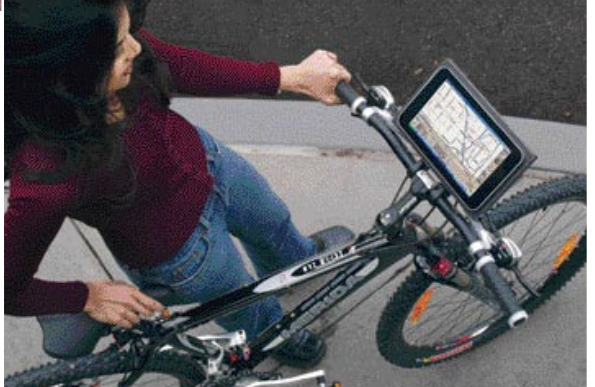

go bo prihodnje leto začel igrati tudi **Wimax**. Prenosni računalniki bodo jeseni letos ugledali pomladitev z osnovo **Napa**, na njej naj bi se šopiril dvojedrni procesor Yonah z optimirano mikroarhitekturo in funkcijama **Intel Dynamic Power Coordination** in **Intel Advanced Thermal Manager**. Ob napredkih pri akumulatorskih in baterijskih tehnologijah ter gorivnih celicah (videli smo prototip podjetja Mcell) Intel namerava do leta 2007 doseči čas avtonomije prenosnika **10 ur**. Napa torej podpira nove ukaze SSE, prav tako virtualizacijo in vse, kar prinaša že videni vezni nabor i915.

# CE-ATA

Med novostmi je tudi napoved za specifikacijo CE-ATA 1.0. Gre za standardizirani vmesnik in format hranilnih naprav (diskov) primeren za nove generacije prenosnih naprav. Ciljna skupina so dlančniki in druge majhne prenosne naprave (ponaša se z manjšim številom nožic, nizko napetostjo). Prvi izdelki s podporo novi tehnologiji naj bi bilo na voljo še letos.

MO J MIK RO 4 A PRIL 2005 **59**

prenosni računalnik

# **Twinhead Efio** 121i

Skupna ocena:

Tehnični podatki

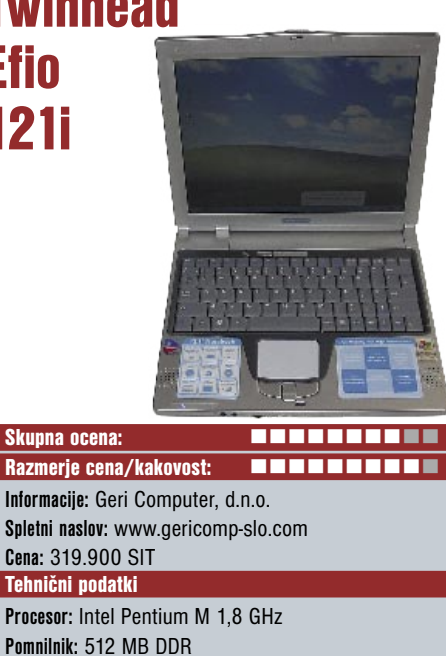

**Pomnilnik:** 512 MB DDR **Trdi disk:** 40 GB **Vdelane pomnilniške enote:** DVD-RW **Zaslon:** 12,1-palčni, 1024 x 768 pik **Grafična kartica:** Intel 845 VGA 64 MB **Vmesniki:** VGA, 3 x USB 2.0, 56K modem, 10/100 LAN, avdio, PCMCIA, 3v1 bralnik pomnilniških kartic, WLAN **Delovanje baterij:** 2:48 Battery Mark **Mere in masa:** 245 x 283 x 28 mm, 1,9 kg **Programska oprema:** Windows XP Home Edition, Nero Burning Rom, Power DVD

ZA: Simpatičen prenosnik ponuja skoraj vse, kar imajo veliki. Le lažji je in z manjšim zaslonom se bo treba zadovoljiti. Zato pa je z nekaj manj kot dvema kilogramoma odlična izbira za uporabnike, ki delajo **na poti** ali se ukvarjajo z delom, ki narekuje prenašanje prenosnika od stranke do stranke. **Tipkovnica** je prav presenetljiva za to velikost. Razpored in velikost tipk sta pravšnji tudi za večje tipkarske podvige, je pa tudi dovolj toga, da se ne vda pod nekoliko tršim pritiskom. Tak vtis daje tudi celotno ohišje. Procesor Intel Pentium M s taktom 1.8 GHz in 512 MB pomnilnika omogočajo že kar resno delo. Nekoliko skromnejša grafična kartica ne zavira dela s pisarniškimi programi. Če bi se vam na poti zahotelo igrati, pa bo prav ta pomanjkljivost onemogočila poganjanje zahtevnih 3D-iger. Pa saj je prenosnik namenjen **delu** in ne igri. Sicer pa je ta prenosnik ob uporabi nekoliko večjega monitorja primeren tudi kot nadomestilo domačega računalnika, le preveč zahtevni ne smete biti glede grafike. Zanimivo je, da so v miniaturno ohišje stisnili tudi **bralnik pomnilnških kartic,** a le tistih v manjšem ohišju. Škoda da ni vtiča za vse, ki so na voljo. Ne manjka niti **DVD-zapisovalnik**, kar je že pohvalno za to velikost.

PROTI: Med zamere bi uvrstil dokaj **skromno avtonomijo**, glede na to, da je prenosnik namenjen ravno delu na terenu oziroma poti. Zadeva je sicer rešljiva z zmogljivejšo baterijo, ki ne bo molela iz ohišja. **Zdenko Frangež**

prenosni računalnik

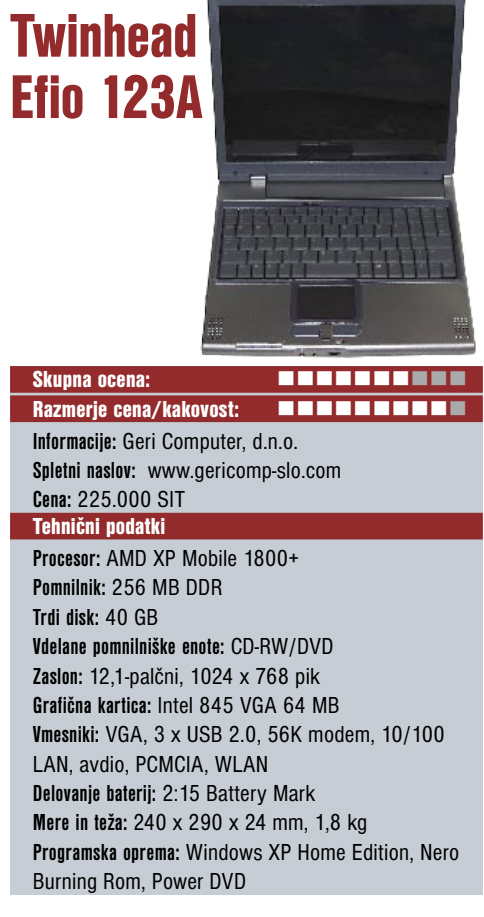

ZA: Zanimiv malček, ki tehta le 1**,7 kg** premore dvanajst palčni LCD-zaslon solidne kakovosti. Vdelani 1,8 GHz procesor AMD XP Mobile, 256 MB pomnilnika in dokaj skromna grafična kartica pa še omogočajo normalno delo. Prenosnik ni zasnovan ravno za podiranje hitrostnih rekordov, zato pa je resnično prenosen in omogoča še vedno udobno delo. Tipkovnica je na prvi pogled sicer nekoliko skromna, zato pa tipke dosegajo ravno še pravo velikost, ki omogoča tudi pisanje daljših besedil brez pretiranega popravljanja napak zaradi premajhne tipkovnice. Prvi pomislek utegne biti morebitno pregrevanje takšnega malčka. V resnici ni tovrstnih težav, niti po daljšem intenzivnem obremenjevanju prenosnika. Ohišje je lično in kljub velikosti vliva dokaj zaupanja v trdnost izdelka. Izbor priključkov je nekoliko skromnejši, kot smo vajeni pri nekoliko večjih prenosnikih, treba pa se je vprašati, ali na poti res potrebujemo, vse kar je mogoče vtakniti v prenosnik. Odgovor je prav gotovo ne. Na poti ni potrebe in ne prostora za priključevanje zunanjih naprav. In delu na poti je tale malček namenjen. Seveda ga je mogoče uporabiti tudi doma, a če ste nekoliko zahtevnejši ne bo zalegel. Ne po velikosti zaslona ne po hitrosti. Kljub vsemu ne bo pretiranih težav s pisarniškimi in sorodnimi programi, seveda pa lahko poganjate tudi zahtevnejše programe. Delovalo bo, čeprav ne zelo hitro. Ko vse upoštevamo, se prenosnik ponaša z ugodnim razmerjem med ceno in ponujenim.

PROTI: Edina zamera prenosniku gre na račun nekoliko **prekratke avtonomije**, ki pa se lahko izboljša z enako veliko večcelično baterijo. **Zdenko Frangež**

# prenosni računalnik

# **TronNote** D470K Skupna ocena:<br>
and the state of the state of the state of the state of the state of the state of the state of the state of the state of the state of the state of the state of the state of the state of the state of the stat Razmerje cena/kakovost: **EEEEEEEEEE Informacije:** Comtron, d.o.o. **Spletni naslov:** www.comtron.si **Cena:** 416.760 SIT Tehnični podatki **Procesor:** AMD Athlon 64 3000+ Mobile **Pomnilnik:** 512 MB DDR **Trdi disk:** 60 GB **Vdelane pomnilniške enote:** DVD-RW **Zaslon:** 17-palčni, 1440 x 900 pik **Grafična kartica:** ATI mobility Radeon 9700 128 MB **Vmesniki:** 3 x USB 2.0, VGA, DVI, PS-2, TV-izhod, avdio, S/PDIF,IrDa, firewire, TV-sprejemnik, WLAN, ethernet 10/100/GIGABIT, PCMCIA, 56K modem, zaporedni in vzporedni vhod **Delovanje baterij:** 1:46 Battery Mark **Mere in teža:** 383 x 280 x 42 mm, 3,9 kg **Programska oprema:** eTrust Antivirus, AL Zip

ZA: Pravcata pošast, križana z **malim hišnim kinom**, bi lahko rekli temu prenosniku, ki ga boste le s težavo tovorili po svetu. **17-palčni VCD-zaslon v razmerju 16 : 10**, procesor Athlon 64 3000+, grafična kartica ATI Mobility Radeon, 512 MB pomnilnika in ravno dovolj prostoren trdi disk pač prispevajo tudi k teži tega velikana. Zato pa ponuja obilo prostora na namizju za vse mogoče programe, procesor pa bo poskrbel za delovanje brez zatikanja, tudi ko boste poganjali **več zahtevnih programov hkrati**. Prenosnik je še kako primeren kot **nadomestilo domačega računalnika**, saj tudi večjega zaslona ne boste zlepa pogrešali. Igranje zahtevnih 3Diger je mala malica, ogled filmov pa užitek, čeprav bi lahko bili vdelani nekoliko zmogljivejši zvočniki. Sicer je vdelan tudi basovski zvočnik, za kaj več pa mu zmanjka sape, še preden smo zadovoljni z jakostjo. Za povezavo z drugimi računalniki je mogoče uporabiti brezžično povezavo ali gigabitno omrežno. V pokrov prenosnika je vdelana tudi miniaturna **kamera**, niti **mikrofon** ne manjka. Kamera navduši, saj kljub izredno majhni leči omogoča sila kakovostno sliko. Nekaj težav pa bo pri različnih osvetlitvah, ko kamera ne zmore več naravnih barv. Priključki so smiselno razvrščeni, firewire in avdio priključki pa so celo s sprednje strani za lažji dostop. Prostorna tipkovnica premore tudi **numerični del**, tako bo delo kar najbolj podobno delu s tipkovnico polne velikosti.

PROTI: Za tako zmogljiv prenosnik je škoda, da niso vdelali trdi disk s 7200 obrati. **Skromna avtonomija**, ki ne dosega dveh ur, je razumljiva glede na vdelane komponente. Kaj več za tak prenosnik niti ne potrebujemo, saj ni ravno med tistimi modeli, ki bi ga zlahka in radi držali dalj časa v naročju. **Zdenko Frangež**

# prenosni/tablični računalnik

# Acer TravelMate C302XMi

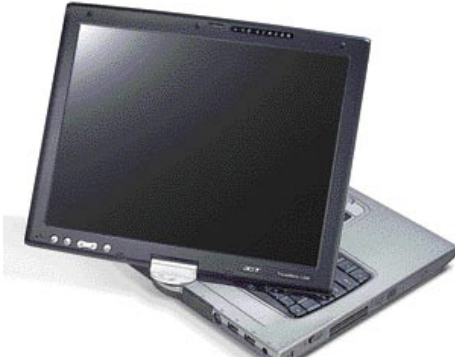

Skupna ocena: Razmerje cena/kakovost: **EEEEEEEEEE Informacije:** TrendNET, Velenje **Spletni naslov:** www.acer-euro.com **Cena:** 503.496 SIT Tehnični podatki **Procesor:** Intel Pentium M 725 **Pomnilnik:** 512 MB DDR

**Trdi disk:** 60 GB **Vgrajene pomnilniške enote:** DVD-RW **Zaslon:** 14,1 XGA **Grafična kartica:** Intel 855GM **Vmesniki:** 1 x PC Card (PCMCIA), IrDA, avdio, 2 x USB 2.0, firewire, TV-izhod, VGA, SD, modem, Gbit LAN, WLAN 802.11 b/g **Delovanje baterije:** 4:30 **Mere in masa:** 2,74 kg **Programska oprema:** Windows XP Tablet PC Edition

ZA: Acerjev model C302XMi, je hkrati klasični **prenosni** in **tablični** računalnik. Če si ga ogledamo kot klasični prenosnik, bi ga lahko uvrstili nekam v zlato sredino. Delovna hitrost je odvisna od frekvence procesorja in pri določenih programih s količino pomnilnika, ki ga ima TravelMate dovolj, vendar prav nič preveč. Tipkovnica je že znana TravelMatova posebnost, saj je **ukrivljena** v rahlem loku, kar omogoča udobnejši položaj zapestij pri tipkanju. Pohvalna je tudi zaloga energije, ki jo premore baterija, saj le ta zadošča za **4 ure in pol delovanja** brez zunanjega napajanja. Da lahko prenosnik z zasukom zaslona spremenimo v tablični računalnik, je v tem primeru kar izdatna prednost. Delo s peresom in na dotik občutljivim zaslonom je prijetno, še zlasti pri programih za risanje, ki jih radi uporabljajo otroci.

PROTI: Če vzamemo, da je Acer TravelMate C302Xmi predvsem tablični računalnik, pa ne moremo mimo njegove teže. **2,74 kg** je za prenašanje po rokah kar precej okorna zadeva. Če si zamislimo uporabo v skladišču za popisovanje zalog recimo, si težko predstavljam, da bi takšno težo lahko dlje časa prenašal v rokah, kot prenašamo klasičen papirnati notes. Vsekakor si upam trditi, da »tabličnost« ni bil Acerjev glavni namen uporabe modela C302Xmi, temveč je to predvsem koristen dodatek prenosnemu računalniku, ki pa ima seveda tudi svojo ceno. **Gregor Baš**

prenosni računalnik

# Gerynote Silver Centrino

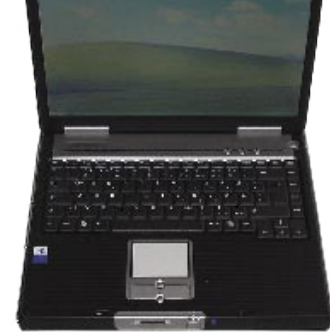

Skupna ocena: **Album and Album and Album and Album and Album and Album and Album and Album and Album and Album and A** Razmerje cena/kakovost: **EEEEEEEEEE Informacije:** Geri Computer, d.n.o. **Spletni naslov:** www.gericomp-slo.com **Cena:** 369.900 SIT Tehnični podatki **Procesor:** Intel Pentium M 1,7 GHz **Pomnilnik:** 1 GB DDR **Trdi disk:** 80 GB **Vgrajene pomnilniške enote:** DVD-RW **Zaslon:** 12,1-palčni, 1024 x 768 pik **Grafična kartica:** Intel 845 VGA 64 MB **Vmesniki:** VGA, TV-izhod, firewire, 4 x USB 2.0, 56K modem, 10/100 LAN, avdio, PCMCIA, 3v, bralnik pomnilniških kartic, WLAN **Delovanje baterij:** 2:48 Battery Mark **Mere in masa:** 330 x 280 x 33 mm, 2.45 kg **Programska oprema:** Nero Burning Rom, Power DVD

ZA: Dokaj posrečeno in lahko ohišje v kombinaciji plastike in aluminija gosti zelo zmogljivo notranjost. 1,7 GHz procesor Intel Pentium M, 512 MB pomnilnika in grafična kartica ATI Mobility Radeon 9700, 15,1-palčni LCDzaslon z ločljivostjo 1400 x 1050 pik in prostoren trdi disk ponujajo zmogljivost in mobilnost za razpon programov od poslovnih, pisarniških pa vse do igranja zahtevnih 3D-iger. **Univerzalen prenosnik** torej, ki bo zlahka nadomestil tudi vaš domači računalnik. Vdelan je bralnik pomnilniških kartic (SD/MMC), ki pa je žal omejen na branje le najmanjših. Tipkovnica je dokaj posrečena in še dovolj udobna tudi za daljše delo. Prenosnik se pri vseh opravilih pohvali s **hitrostjo**, pri čemer se tudi le zmerno segreva. Tako ne bo težav s pregrevanjem. Gleda na ponujeno tudi cena ni pretirana.

PROTI: Sicer izredno lično izdelan tanek aluminijast pokrov prenosnika je dokaj **občutljiv** in se kaj hitro zvije. Na delovanje ne vpliva, daje pa občutek, da je treba z zadevo nekoliko previdneje rokovati. Glede na vdelane komponente je škoda, da se niso odločili za trdi disk s 7200 obrati, kar bi hitrost prenosnika precej povečalo.**Zdenko Frangež**

V januarski številki smo pri modelu Gerinote X6 Radeon zapisali, da gre v bistvu za Gericom X6. V resnici gre za računalnik proizvajalca Twinhead, ki pa je sila podoben omenjenemu modelu. Za neljubo napako se opravičujemo.

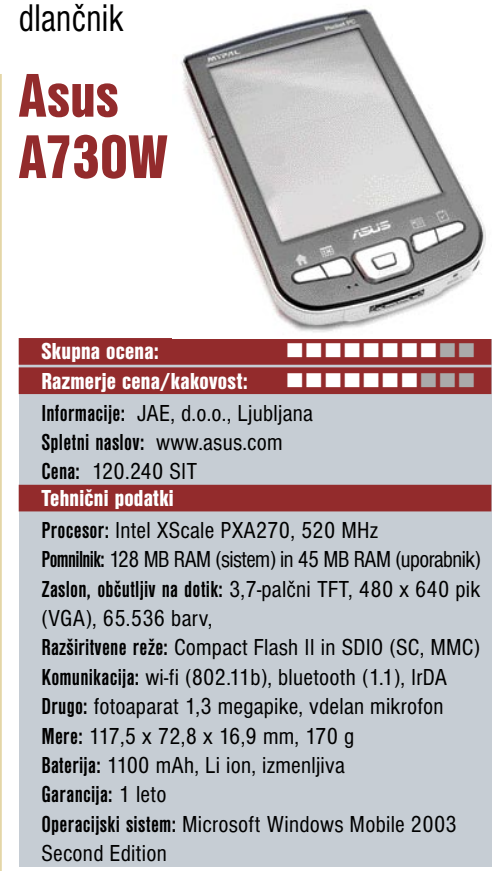

**ZA:** ASUS je pred kratkim na trg poslal osvežen dlančnik višjega cenovnega razreda, ki je pravzaprav posodobitev septembra predstavljenega A730. A730W prinaša predvsem podporo **brezžičnemu povezovanju wi-fi**, vdelan ostaja tudi bluetooth. Dlančnik je izjemno lahek in je natrpan s funkcionalnostjo. Mirno lahko rečemo, da vsebuje vse, razen mobilnega telefona. Vdelana **digitalna kamera** ločljivosti 1,3 megapike dela odlične posnetke, 45 MB pomnilnika, ki je na voljo uporabniku, pa zadostuje za njihovo nemoteno shranjevanje, dokler ne pridemo do priključne postaje, kjer vsebino pretočimo v PC. Priključna postaja deluje tudi kot napajalnik, poleg komunikacije z računalnikom (sinhronizacija, nameščanje programja) pa deluje celo kot povezava v internet. Dlančniku je priložene še nekaj zanimive programske opreme. Povezovanje z wi-fijem je delovalo brez težav, na izjemno svetlem zaslonu visoke ločljivosti se da brez večjih težav tudi **deskati po spletnih straneh** in gledati **video posnetke**. V škatli dobimo kar dve akumulatorski litijevi bateriji, kar omogoča večjo prožnost in svobodo. Pohvalno!

**PROTI:** Celoten dlančnik daje malce plastičen občutek, a ne toliko na račun materialov kot glede teže. Zaslon je sicer odličen, a ga pesti ista težava kot vse – je i**zredno odbojen** (v njem vedno vidimo odsev nečesa – morda je zato primeren za nežnejši spol?). Priključna postaja je zasnovana nerodno, saj se dlančnik ob polaganju vanjo vedno zatakne. Bluetooth ostaja pri račličici 1.1, čeprav je profil 1.2 na trgu že kar nekaj časa. Vdelan kamera dela dobro le v okolju z dobro osvetlitvijo. Baterija ob polni obremenitvi deluje le dve uri! Predvajanje videa ne dosega obljubljenih 60 okvirjev na sekundo, vendar pa nikoli ne pade pod 20. **Jaka Mele**

MO J MIK RO 4 A PRIL 2005 **61**

# DVR-8400X

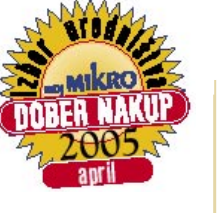

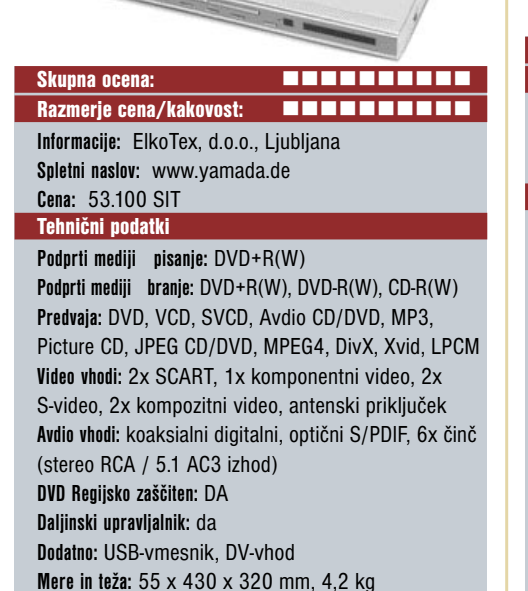

ZA**:** Yamado poznamo po odličnih hi-fi DivXpredvajalnikih, tokrat pa smo v preizkus malce skeptični in brez pričakovanj vzeli hi-fi DVD-zapisovalno enoto DVR-8400X. Poleg tega, da je **imenitnega videza** in da je tudi daljinski upravljalnik že na pogled drugačen od konkurence, od enote − ki je, mimogrede, zmožna predvajati tudi MPEG 4/DivX − nismo pričakovali veliko. Vendar smo se hudo ušteli. Yamada pod svojo blagovno znamko, kot vse kaže, ne trpi slabih izdelkov, vsaj doslej jih še nismo našli. Namestitev in uporaba enote sta **otročje preprosti**. Zaslonski meniji so prijetni, zelo enostavni in predvsem logično razporejeni. Tako je tudi kompleksnejše opravilo, kot naj bi bilo programiranje, snemanja sila preprosta stvar, ki jo bo lahko uporabljal vsak. Enota zna zapisovati na medije DVD+R(W). Zažene se izredno hitro in tudi snemanje na medij se začne že drugo sekundo po pritisku na gumb. Posnetke na mediju DVD+RW je moč **urejati**, brisati, rezati … Enota snema v standardnem formatu DVD+VR (pozna več načinov kakovosti: HQ,SP,EP,LP,SLP), s katerim na en medij spravi od 1 do 6 ur vsebin. Enota na prednji strani omogoča **neposredni zajem iz videokamere** (DV- in UDB-vhoda), priključkov pa ne primanjkuje niti na zadnji strani. Enota je **regijsko zaklenjena**, a se v internetu že najdejo recepti. kako stanje spremeniti.

PROTI: Yamadi DVR-8400X lahko očitamo **šum**, ki ga oddaja, ko je vanjo vložen zapisljiv DVD-medij, saj ga zaradi pripravljenosti na snemanje ne preneha vrteti. Če bi bil v enoto vdelan še trdi disk in bi omogočala zamaknjeno predvajanje, bi bilo to fantastično, zdaj pa teh možnosti nimamo. **Jaka Mele**

hi-fi DVD-snemalnik večfunkcijski tiskalnik

# **Yamada** <del>The Millian</del> Brother DCP-110C

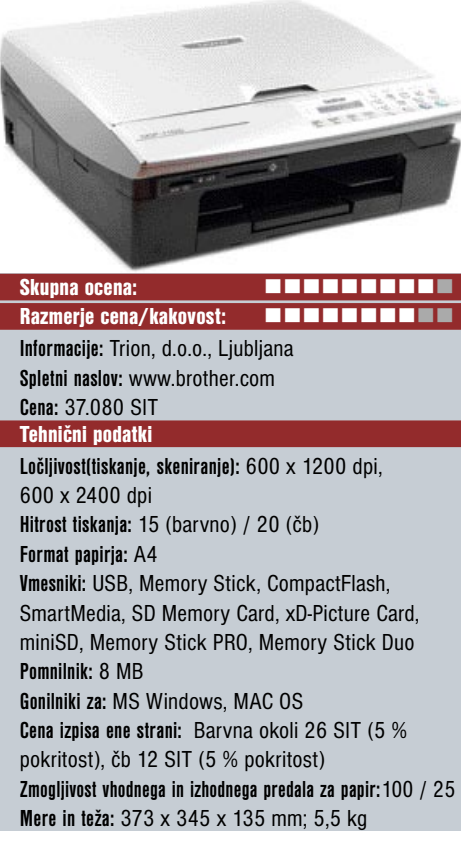

ZA: Brotherjev DCP-110C je prijetna zelo kompaktna naprava vrste vse v enem. Obvlada **barvno tiskanje, optično branje** in seveda tudi **kopiranje**. Naprava s preglednimi gumbi in sistemom menijev, ki jih krmilimo prek majhnega enobarvnega besedilnega LCD-zaslona, ponuja osnovne funkcije kopirnega stroja, vključno s povečavo in pomanjšavo ter kopiranja do 99 kopij. Da je 110C posebnež, opazimo, ko poiščemo kartuše. Teh je **4** (3 barvne, ter črna) in so nameščene pod pokrovom, ob strani. Glavnina konkurenčnih tiskalnikov ima kartuše v tiskalni glavi. Brother pa z lastno tehnologijo barvo iz kartuš po cevkah dovaja v tiskalno glavo, ki je zaradi tega manjša in hitrejša, pa tudi tiskanje je tišje in poteka z manj vibracij sem ter tja. Odpiranje pokrova naprave je prav zanimivo, saj spominja na avtomobilski pokrov motorja. Na prednji strani tiskalnika so še reže za pomnilniške kartice, možno je **tiskanje slik s kartic** – tiskalnik zna natisniti tudi indeksno kazalo vseh slik. Obvlada pa tudi zajemanje direktno na kartico. V računalnik napravo priklopimo prek USB- vrat. V osnovnem kompletu je programska oprema **Control Centre 2.0**, ki podpira tudi zajemanje, za prepoznavanje pisave (OCR) sta priložena **ScanSoft OmniPage** ter **PaperPort**. Kvaliteta tiska je pohvalno dobra, izpis je povprečno hiter, tiskanje pa je zelo poceni.

PROTI: Naprava **ne vsebuje faksa**, zato ni čisto »vse v enem«. Sistem fiksiranja kartuš ima pomanjkljivost, saj ob premikanju (selitvi) tiskalnika iz kartuš začne teči barva. 110C ne podpira Linuxa. Tiskalnik zaradi glasne mehanike kljub tišji glavi še zdaleč ni med tišjimi. **Jaka Mele**

laserski tiskalnik

# Brother HL-2030

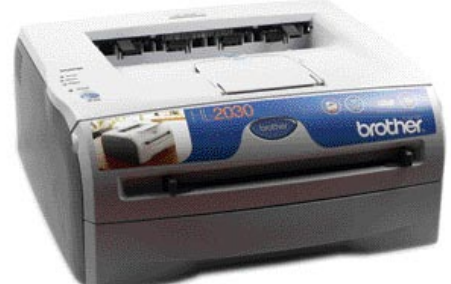

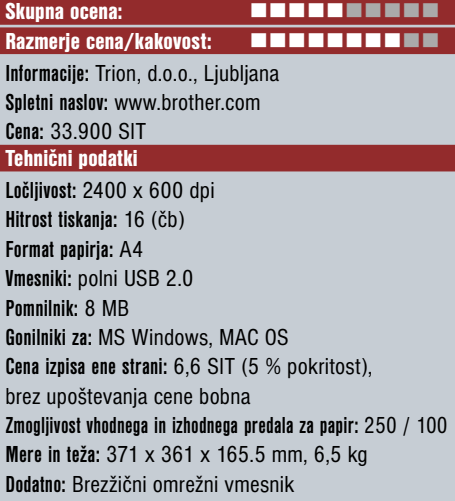

ZA: Brotherjev HL**-**2030 je tipični **vstopni** model laserskega tiskalnika in prav na tem področju Brother že nekaj let blesti. Nizko ceno tiskalnikov in cene na izpisan list dosega z **ločitvijo tonerja in bobna**. Toner, ki zadostuje vsaj za dobrih 2500 natisnjenih listov, je dokaj poceni (16 tisočakov), boben pa je treba menjati veliko bolj poredkoma, vprašanje pa je, ali bo pri povprečnem uporabniku do tega sploh prišlo (njegova življenjska doba je 12.000 listov). Tiskalnik je prijetne oblike, ni prevelik in se lepo, diskretno in nevpadljivo poda na vsako mizo. Prvo stran natisne v zgolj desetih sekundah, s skupno **16 stranmi na minuto** pa je za okolje domačega uporabnika in majhnih pisarn popolnoma zadovoljiv. Gonilniki obvladajo vse pogosto uporabljene funkcije (združevanje več strani na en list, tiskanje posterjev …), vključiti pa je moč tudi ekonomični način tiskanja. Pohvaliti velja gonilnike, ki so na voljo za vse sisteme od Windows 98 naprej kakot tudi za okolje Linux.

**PRUTI:** Čeprav specifikacije govorijo o večji ločljivosti, je ta pridobljena s posebno programsko tehniko, najvišja delovna fizična ločljivost pa je **600 dpi** (kar se pozna pri tiskanju iz okolje GNU/Linux). Pri tiskanju večjih grafičnih dokumentov se tiskalnik precej **upočasni**, kar lahko pripišemo pomanjkanju pomnilnika, občasno, če je dokument prevelik, pa celo preklopi v nižjo kakovost izpisa (o čemer nas sicer obvesti). V paketu priloženi toner je okrnjen, saj zdrži le 1500 izpisanih listov. Tiskalnik je med delom dokaj glasen. **Jaka Mele**

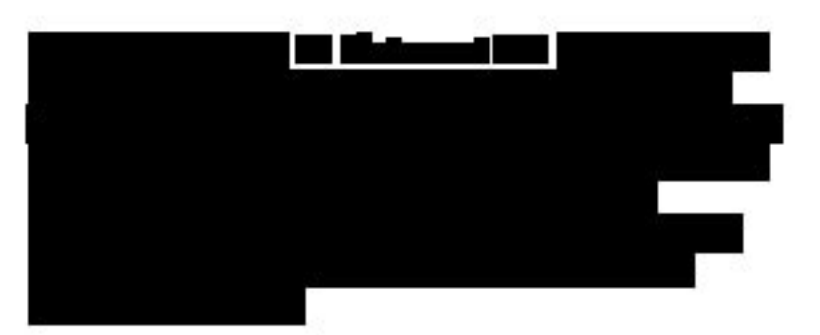

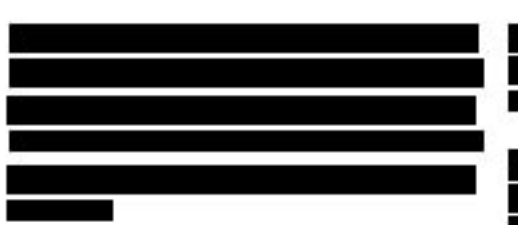

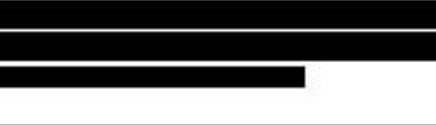

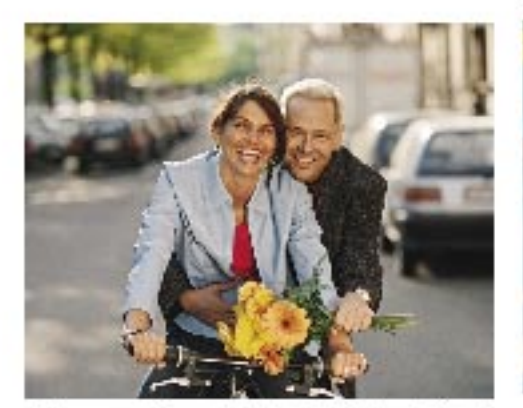

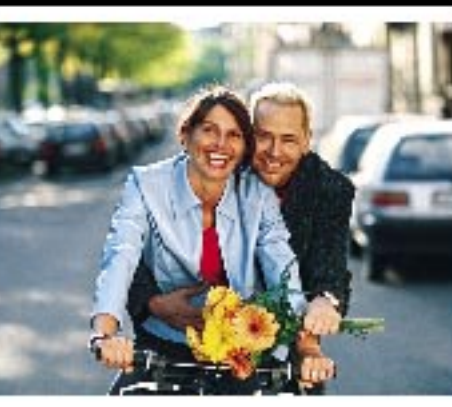

jate, če je ne želite natisniti, pa preprosto izbrišete. Brez kakršnih koli zapletov, na uporabniku prijazen način.

Če pa se želite s fotografijo še malo poigrati, vam za urejanje slik na osebnem računalniku priporočamo uporabo programske opreme HP Image Zone, ki jo

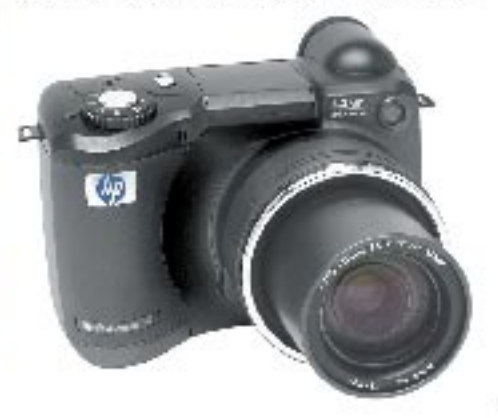

Primer uporabe »Adaptive Lighting Technology«

Tehnologija, ki jo je HP poimenoval| »Adaptive Lighting Technology«, omogoča digitalnemu fotoaparatu, da posname take fotografije, ki so zelo blizu tega, kar| fotograf dejansko vidi s svojimi očmi. Tehnologija približa fotografijo realnemu pogledu s tem, ko uravnava razmerje med temnimi in svetlimi področji na fotografiji: blagi kontrasti med temnimi in svetlimi področji na fotografiji se ohranijo, medtem ko se zelo veliki kontrasti omilijo. Kljub omenjeni korekciji pa se barvni kontrasti na | fotografiji ne uničijo.

Na digitalnem fotoapartu HP Photosmart 945 je funkcija »Adaptive Lighting Technology« lahko vključena opcijsko. Pri tem ima uporabnik možnost izbire med| nizko in visoko korekcijo. Glede na uporabnikove želje in potrebe pa se funkcija lahko v celoti izključi.

Idealno rešitev predstavlja tiskalnik HP Photosmart 8450.

Tiskalnik HP Matement \$450 je idealna rešitev za tiste uporabnike digitalne fotografije, ki si želijo kakovostnega| tiskalnika. Fotografije, natisnjene z omenjenim tiskalnikom, imajo dve odločujoči lastnosti: visoka kakovost izpisa in dolga obstojnost. 8 različnih barv v treh različnih kartušah in sposobnost tiskanja 4800 dpi omogočajo impresivno natančno tiskanje še tako majhnih detajlov na fotografiji.

Enostavna povezava tiskalnika z digitalnim fotoaparatom preko kabla USB omogočal neposredno tiskanje fotografij iz spominske kartice brez osebnega računalnika kot vmesne postaje. Fotografija, ki jo želite natisniti, se vam bo po prenosu iz digitalnega fotoaparata prikazala na LCD zaslonu tiskalnika. Fotografijo lahko uredobite na CD-ju ob nakupu tiskalnika HP Photosmart 8450.

Še ena od pametnih lastnosti tiskalnika HP Photosmart 945 je možnost uporabe tiskalnika kot omrežnega tiskalnika. Torej tiskalnik, ki si ga lahko delite z več oseba-| mi.

Za tiste, ki bi želeli natisniti fotografijo iz| mobilnega telefona ali se brezžično povezati s tiskalnikom iz prenosnega računalnika, to omogoča brezžična povezava Bluetooth<sup>®</sup>.

Digitalni fotoaparat HP Photosmart 945 in tiskalnik HP Photosmart 8450 sta pametna| izbira.

Prepričala bosta tudi še tako zahtevne] uporabnike digitalne tehnologije.

Bodite pametni – uporabljajte **HP Photosmart.** 

# Samsung YP-T7 Kiss DP-1500

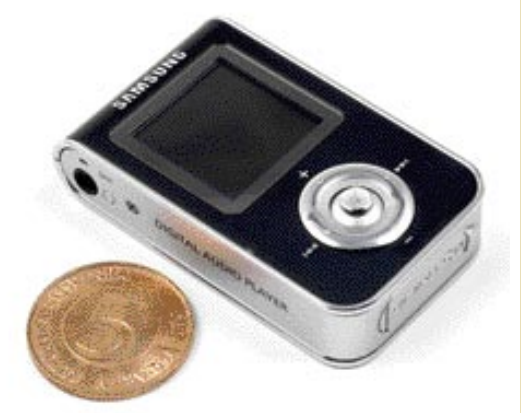

Skupna ocena: Razmerje cena/kakovost: **IIIIIIIIIIIII Informacije:** Samsung **Spletni naslov:** www.samsung.com **Cena z ddv:** okoli 150 USD Tehnični podatki **Teža:** 85 g **Mere:** 61 x 38 x 15 mm **Vmesnik:** USB 2 **Interni pomnilnik (MB):** 512 **Izpis informacij ID3 na zaslon:** Da **Osvetlitev zaslona:** Da, CSTN 65000 barv **Izenačevalnik zvoka:** Da, SRS WoW **Napajanje:** 3,7 V litijev polimerni akumulator **Navedeni čas avtonomnosti:** 10�12 h **Podprti glasbeni formati:** MP3, WMA, OGG, ASF **Možnost diktafona:** Da, (MP3) **Radijski sprejemnik:** Da **Dodatne funkcije:** da, USB-disk, prikaz slik JPEG

ZA: Prenosni predvajalniki glasbe so končno naredili kvantni preskok. Če so naprave še lani povečini proizvajali le tretjerazredni Kitajci, je danes stvar drugačna. Najprej Apple, nato Sony, zdaj pa močneje kot doslej tudi Samsung. Samsungov Yepp že poznamo, saj je šlo za ene prvih napravic ki jih je poganjal Linux. YP-T7 je popolnoma nov model, predstavljen v času sejma CES, evropsko premiero pa je doživel na Cebitu. Izredno kompaktna napravica tehta le **85 gramov** (z vdelanim akumulatorjem) in s **pol GB prostora** daje prebivališče več kot sto skladbam ali čez 10 ur glasbe. Uporaba je prek smerne tipke in prijaznih in odzivnih barvnih menijev enostavna in hitra. Jasen in oster zaslon s premerom 2,84 cm prikazuje trenutno stanje naprave ter vse podatke (**ID3**) o glasbi ali drugih datotekah. Enota omogoča tudi poslušanje **FM-radia**, z internim mikrofonom pa funkcijo **diktafona**. Snema v MP3, kakovost lahko določimo, izberemo lahko celo glasovno aktivirano snemanje … S hitrim prenosom podatkov USB 2 lahko enoto mirno uporabljamo tudi kot **prenosni USB-disk**.

PROTI: Enota nima očitnih slabosti, za uživanje v slikah JPEG je zaslonček sicer resno **premajhen**, a za prvi vtis je dovolj. Enota je pri predvajanju več MB velikih datotek JPEG sila počasna, a vse prikaže, kot je potrebno! **Jaka Mele**

prenosni MP3-predvajalnik hi-fi DVD/DivX-predvajalnik

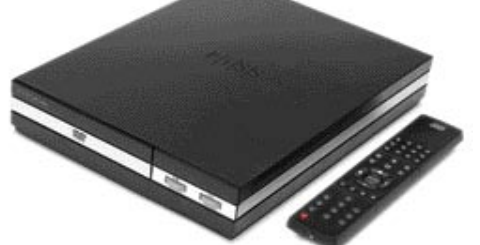

Skupna ocena: Razmerje cena/kakovost: **Informacije:** Avtera, d.o.o., Ljubljana **Spletni naslov:** www.kiss-technology.com **Cena:** 44.929 SIT Tehnični podatki **Podprti mediji:** DVD-R(W), DVD+R(W), CD-R, CD-RW **Predvaja:** DVD, VCD, SVCD, CDDA, MP3 CD/DVD, ISO MPEG4, DivX, Xvid, JPEG CD/DVD, WMA **Video izhodi:** SCART, kompozitni video, S-video **Avdio izhodi:** 2x činč (stereo RCA), 1x koaksialni digitalni, 1x optični S/PDIF **Regijska zaščita DVD-ja:** Da **Dekodirnik za DolbyDigital:** Ne **Daljinski upravljalnik:** Da

**Dodatno:** Omrežna povezava, brezžična povezava, predvajanje vsebine iz računalnika, predvajanje radia iz interneta

ZA: Vsaj vizualno na las podobni KISS-ovi enoti (DP-1000 in DP-1504) smo že predstavili lansko poletje. DP-1500 je videti enako eleganten kot predhodniki in KISS-a še vedno drži imidž kakovosti in evropske natančne izdelave. Še vroči DP-1500 pa ponuja najboljše iz obeh svetov. Po modelu 1000 je **enostaven** in predvsem **cenovno dosegljiv**, po 1504 pa je »podedoval« **omrežni priključek**. Še več, poleg vdelanega priključka ethernet 10baseT ima tudi **režo za brezžično kartico PCMCIA**. Enota ob povezavi z računalnikom oz. v domače omrežje omogoča kar nekaj dodatnih funkcij, med njimi izstopata internetni radio s 5000 postajami in predvajanje vsebine iz našega računalnika. To omogoča program Kiss Pc Link. Pohvaliti velja izdatno podporo podnapisom (.utf /.sub /.smi / .srt /.rt /.txt /.ssa /.aqt /.jss), ki se ji ne more približati noben kitajski predvajalnik.

PROTI: Brezžična kartica ni v kompletu, uporabnik jo mora **dokupiti**. Uradno KISS podpira ZyXlove kartice, vendar je v internetu dosegljiv (razširjen) seznam delujočih kartic. Čeprav smo poskusili s tremi (Cisco, MSI, Prism2.5), od teh je zadnja na seznamu, nam brezžične povezave ni uspelo vzpostaviti z nobeno. Žična povezava je delovala odlično, a se je pri »hitrem premikanju« med predvajanjem filma prek omrežja predvajanje **zatikalo**, nekajkrat pa se enota nato ni več odzivala. **Spletnega radia** nam ni uspelo zagnati, saj se je enota pritoževala, da nima povezave v internet – morda je kriv naš požarni zid? Zaradi nižanja cene je enota brez vdelanega trdega diska. KISS DP-1500 je **zaklenjen na regijo 2**, enota nima vgrajenega dekodirnika za Dolby Digital. Čeprav KISS slovi po kakovosti, se predvajanje nekaterih kompleksnejše stisnjenih filmov zatika. **Jaka Mele**

MP-3 predvajalnik in prenosni disk

# **Vosonic** IC-Drive VP3610

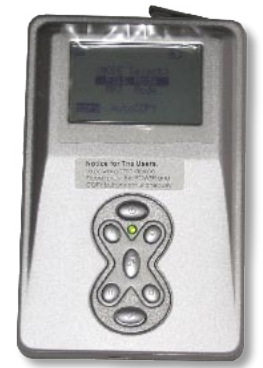

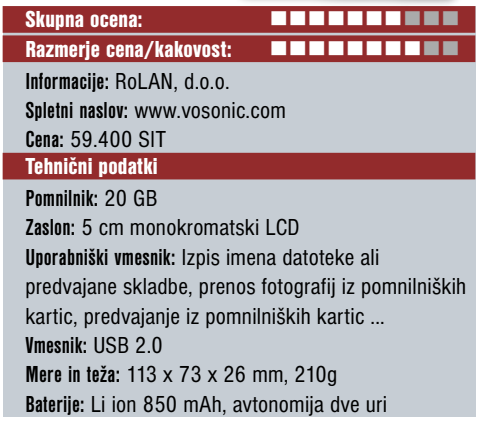

ZA: Vosonic IC-Drive VP3610 je prostoren in kompakten MP3-predvajalnik in prenosni pomnilniški medij v enem. Vdelan 1,8 palčni trdi disk zmogljivosti **20 GB** je več kot dovolj prostoren za prenašanje in poslušanje **MP3 glasbe** visoke kakovosti, prenašanje poljubnih datotek in izredno zmogljiv medij za prenašanje **fotografij** iz pomnilniških kartic. Pač glede na velikost. Trdi disk je mogoče tudi zamenjati z večjim, a le do 32 GB. Vdelani bralnik 9 v 1 brez težav prebere **devet vrst pomnilniških kartic**, ki se dandanes uporabljajo v digitalnih fotoaparatih. Kopiranje fotografij iz pomnilniške kartice na vdelani trdi disk je opravljeno hitro in z enim samim pritiskom na gumb. Vse drugi opravi vdelana programska oprema. Predvajanje MP3-glasbe je mogoče tako s trdega diska kot tudi s pomnilniških kartic. Razlika je le v avtonomiji naprave, ki znaša eno uro stalne rabe trdega diska ali dve uri stalnega poslušanja glasbe iz pomnilne kartice. Prav tako je mogoče prenašanje drugih datotek med kartico in trdim diskom. Vmesnik loči med medijema in tako je tudi brskanje olajšano. Ko je naprava priključena v računalnik jo je mogoče uporabiti tudi neposredno kot bralnik pomnilniških kartic. Zanimivo je, da podjetje prilaga napravi tudi lično **torbico,** v katero poleg naprave spravite tudi vse potrebne kable. Kljub vdelanemu trdemu disku pa naprava ni prav občutljiva na tresljaje. Kljub kar nesramnemu tresenju med predvajanjem MP3-glasbe ni bilo napak med predvajanjem. Naprava pa vendarle ni predvidena za uporabo med intenzivnejšim ukvarjanjem s športom.

PROTI: Škoda je, da ima tako zanimiva naprava le **monokromatski LCD-zaslon** in nima možnosti predogleda fotografij. Lahko bi se nekoliko bolj potrudili pri priloženi programski opremi. **Zdenko Frangež**

# RaidSonic IcyBox 350 / IcyBox 550

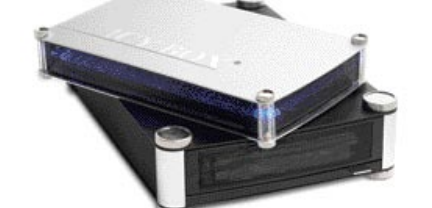

**Skupna ocena: IcyBox 350 Razmerje cena/kakovost: IcyBox 350 Skupna ocena: IcyBox 550** Razmerje cena/kakovost: IcyBox 550 **III III III III III III III III** III **III Informacije:** Trion, d.o.o., Ljubljana **Spletni naslov:** www.raidsonic.de **Cena:** 13.300 / 22.700 SIT Tehnični podatki **Zmogljivost:** Disk ni priložen **Velikost naprave:** 3,5"/5,25" **Primerno za optično enoto:** Ne/da **Vmesnik:** Serial ATA/ATA-100/133 **Zunanji vmesnik:** Serial ATA/firewire in USB 2.0

ZA: Aluminijasti zunanji ohišji za 3,5-palčni trdi disk (model IcyBox 350) ter 5,25-palčno optično enoto (model IcyBox550) odlikujeta **privlačen videz** in **preprosta uporaba**. Namenjena sta povezovanju zunanjih diskov oziroma optične enote (CD, DVD). Ogledali smo si model 350STS-BL, ki je namenjen priklopu diska z vmesnikom Serial ATA, ter 550UE-BL, ki ponuja priključno mesto ATA100/133. Obe ohišji sta na voljo v več barvah, posebnost preizkušenih modelov pa je še morda **stranska osvetlitev**, ki prek črne ali srebrne mreže deluje zares futuristično in tudi v očeh skeptikov vzbudi občudovanje. Manjša naprava, ki jo lahko s priloženim podstavkom postavimo tudi v pokončni položaj, omogoča vdelavo diskov Serial ATA. V škatli je priložen meter dolg kabel Serial ATA za povezavo do računalnika, kjer je najprikladnejše imeti zunanja vrata Serial ATA. Model 550 meri predvsem na **mobilne uporabnike s potrebo po DVD-zapisovalniku**. Prednji del enote se sklada s celoto, gumb za odpiranje vratc enote pa je nameščen dovolj dobro za večino pogonov. Vratca so na notranji strani polkroglo oblikovana, s čimer se skušajo prilagajati različnim oblikam vrat/ pladnjev optičnih enot. Enota ima na zadnji strani ena USB- in dvoje vrat firewire. Obe škatlici imata na zadnji strani stikalo za vklop/izklop..

PROTI: Manjše ohišje IcyBox 350 je za hitre in vse bolj vroče trde diske za naš okus kar malce **preveč zaprto**, saj so reže v ohišju zgolj kozmetične, vdelanega pa ni tudi ventilatorja. Zaradi narave Serial ATA lahko na lučko o aktivnosti diska kar pozabimo (čeprav je v ohišju še vedno prisotna). Pri modelu 550 smo imeli z starejšim CD-ROM-om težave pri odpiranju in zapiranju vratc. Za pritrditev/odstranitev diska je orodje še vedno potrebno. Za delovanje obeh ohišij je potreben zunanji napajalnik – priloženi je izredno velik. **Jaka Mele** 

# Creative Sound BLA- STER Audigy 4 PRO

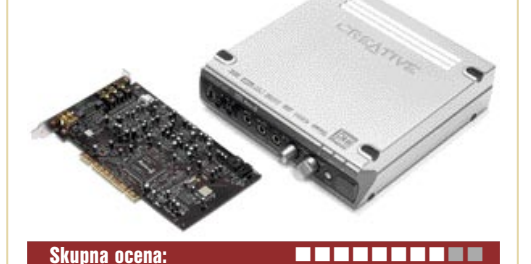

Razmerje cena/kakovost: **Informacije:** IZID, d.o.o., Ljubljana **Spletni naslov:** www.creative.com **Cena:** 59.300 SIT Tehnični podatki **Vmesnik kartica:** AD-link, firewire, 3x RCA

**Vhodi:** firewire, optični S/PDIF, koaksialni S/PDIF, mikrofon, linijski vhod, 2 x činč (stereo RCA), MIDI **Izhodi:** slušalke, optični S/PDIF, koaksialni S/PDIF, MIDI, digitalni izhod **Programska oprema:** Creative MediaSource, 2 igri

ZA: Creativov Audigy 4 PRO je vsekakor najmočnejša in **z** največ funkcijami nabita množično prodajana glasbena rešitev doslej. Simpatičen komplet je sestavljen iz PCI-kartice (naslednji Creativov model bo doživel preskok na vmesnik PCI Express) in zunanje samostojne enote. Audigy 4 pro je namenjen **najzahtevnejšim** uporabnikom saj je pravcati **mali glasbeni studio v enem**. Z množico vhodov in izhodov (6 stereo vhodov in 6 stereo izhodov) ter podporo za prostorske zvočniške kombinacije od 5.1 do 7.1 ter seveda vratom S/PDIF drugih vmesnikov ne boste pogrešali. Zvok je **izredno kakovosten** tako pri predvajanju kot pri 24 bit/96 kHz zajemanju (vdelan je najkakovostnejši A/D-pretvornik, kakršnega najdemo tudi v profesionalni studijski opremi), kjer velja poudariti nizko latenco in podporo za ASIO 2.0. Kartica podpira knjižnico **EAX 4.0 Advanced HD**, ki jo za prostorske učine uporablja preko 400 iger. Podpira tudi **Dolby digital EX** in je ena redkih kartic, ki ima certifikat THX. Priložen je tudi daljinski upravljalnik. Naprava v stereo načinu omogoča vzorčenje s 24 biti pri 192 kHz. Predvaja tudi format DVD-avdio, podpira pa tudi avdio zapis brez izgube podatkov MLP. Razmerje med signalom in šumom je neverjetnih **113 dB**. Priložen je **pester nabor programske opreme**, ki omogoča pretvarjanje glasbenih CD-jev v datoteke MP3, čiščenje šumov in pokov iz posnetih datotek, večkanalni izravnalnik zvoka (equalizer), navidezni prostorski zvok 5.1/7.1 (CMSS 3D), inteligentno glajenje glasnosti vseh posnetkov …

**PROTI:** Audigy 4 Pro bo res koristil vsaj polprofesionalnim uporabnikom, drugi ponujene širine ne bodo izkoristili. Vprašanje je tudi, koliko časa bo reža PCI še na voljo v najmodernejših računalnikih. Tudi cena naprave v dnevih, ko so glasbeni krmilniki vdelani že na matično ploščo, ni majhna. **Jaka Mele**

TV-sprejemnik za prenosni računalnik

# Avermedia AverTV USB2.0 plus

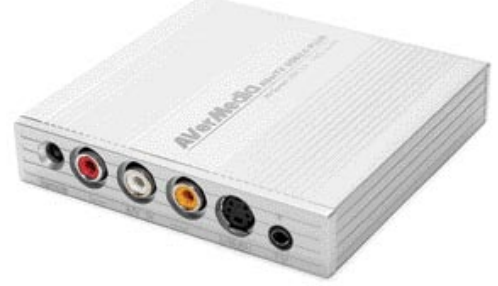

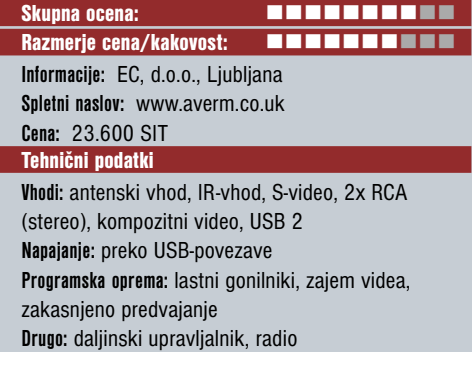

ZA: Ogledali smo si televizijsko rešitev za lastnike prenosnikov ter seveda tudi navadnih namiznih računalnikov. Napravica AverTV je nova, izboljšana različica že znanega zunanjega TV-sprejemnika za prenosnike, vendar tokrat z uporabo hitre povezave **USB 2.0** odpade potreba po dodatnih kablih, saj se od AverTV naprave do računalnika vije le **en USB-kabel**. Ta rabi za napajanje, prenos videa in zvoka. AverTV deluje odlično. Priložena programska oprema samodejno poišče televizijske kanale, poznejše razvrščanje je enostavno. Prek programskega vmesnika imamo dostop do hitrega **predogleda 16 programov sočasno** (izmenično osveževanje slike). Naprava omogoča tudi **zajemanje (snemanje) videa**, programska oprema obvlada tudi programiranje, kdaj se bo snemal kakšen program. Zelo uporabna je tudi funkcija **spremljanja programa z zakasnitvijo (**time shifting). Program lahko zapisuje v formatu MPEG 1 ali MPEG 2, možno pa je posnetek tudi izvoziti na DVD-video disk. Poleg snemanja videa lahko zajemamo tudi **slike**. Priloženi daljinski upravljalnik omogoča krmiljenje vseh funkcij. Napravica ima pohvalno in zelo priročno vdelan tudi radijski FM-sprejemnik.

PROTI: Za uporabo je nujen vhod USB 2.0, zato je treba pred nakupom preveriti, ali je zahteva izpolnjena, saj sicer od napravice ne bo nič. Ker napravica nima VGA-izhoda, žal **TVja ni moč gledati ob ugasnjenem računalniku**, a ker je predvsem namenjena prenosniku, to morda niti ni tako pomembno. **Jaka Mele**

# računalniški napajalnik

# EFN-300

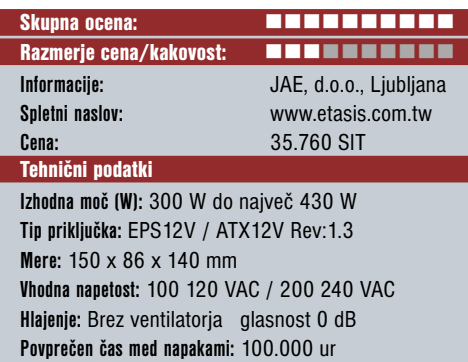

**Garancija:** 3 leta

ZA: Tajvanska električna podjetja Slovenci slabo poznamo. A vendar nam ni tuja želja po tihem računalniku. Konec lanskega leta so se na trgu pojavili prvi **povsem neslišni računalniški napajalniki**. Enega izmed njih je začelo prodajati tudi podjetje JAE. Etasis Electronics EFN-300 je popolnoma neslišen računalniški napajalnik, saj ne **vsebuje ventilatorja**. Hlajenje zagotavlja z razširjenimi hladilnimi režami ter z električno drobovino, ki je kakovostnejša od konkurečnih, in kar nekaj komponent zaradi višjega razpona delovnega okolja uporabljajo tudi v vojaške namene. Napajalnik obvlada aktivno korelacijo faktorja moči, premore zaščito pred kratkim stikom (klasika), zaradi svoje narave pa ima tudi **zaščito pred pregretjem**. Tako nas pri povišani temperaturi napajalnik na to opozarja s kontrolnimi lučkami (na zadnji strani ohišja), pri težavah pa se tudi izklopi in nam s tem prihrani usodo Tavčarjeve. Napajalnik ponuja vse potrebne kable, vključno z napajalnimi priključki za naprave Serial-ATA, možna pa je celo namestitev za dva procesorja. Napajalnik je prinesel nirvano tudi v naš testni računalnik in ob nižji ceni bi mu podelili tudi našo laskavo lovoriko.

PROTI: Še pred stikom z napajalnikom bo uporabnika po prstih usekala, ne elektrika, temveč **neverjetna cena**. Dobrih 35 tisočakov za napajalnik? Komaj verjetno. Pričakujemo nagel spust cen na okoli 20 tisočakov, kolikor se nam za ta povsem soliden in res prijetno neslišen ventilator zdi nekako prava cena. Napajalnik z nazivno močjo 430 W pogosto omenja 300 W. Kaj torej imamo? 430 W ali 300 W? Po naših meritvah gre za 430 W napajalnik, oziroma to obremenitev prenese vsaj kratkotrajno. Omejitev na 300 W je najverjetneje podana umetno zaradi ustreznosti pasivnega hlajenja – v poletnih mesecih torej previdno. **Jaka Mele**

brezžične hi-fi slušalke

# AIPTEK BT-MusicCool 300

ZA: V poplavi različnih dodatkov za digitalni dom so prav slušalke zadnja leta naredile veliko korak naprej. Videli smo že 5.1-kanalne slušalke, ki predvajajo prostorski zvok, videli smo kombinacijo hi-fi slušalk z mikrofonom, videli smo brezžične, predvsem zelo lahke in prenosne slušalke … Z zanimivostjo smo si ogledali še eno različico – tokrat hi-fi slušalke, ki jim brezžično delovanje omogoča **bluetooth**. Še več, med poslušanjem glasbe iz domačega glasbenega stolpa, lahko ob vhodnem klicu na slušalkah sprejmemo tudi telefonski klic. Všečno oblikovane, ne pretežke in zelo udobne slušalke izdeluje pri nas dokaj neznano nemško podjetje Aiptek; tisti, ki ga

že poznate, ga verjetno po grafičnih tablicah. V kompletu je majhna **bazna enota**, ki jo priključimo na glasbeni stolp/TV ali drugo komponento; potrebuje pa tudi napajanje. Slušalke

imajo lastno baterijsko napajanje, ki zdrži kar nekaj ur, a daleč od celega dneva (uporabe). Pred uporabo za telefonske klice je treba slušalke še predstaviti telefonu, kar je enostaven proces, ki je deloval brez težav. Kakovost zvoka je bila dokaj dobra, tudi skriti mikrofon je deloval dobro.

# vmesnik bluetooth

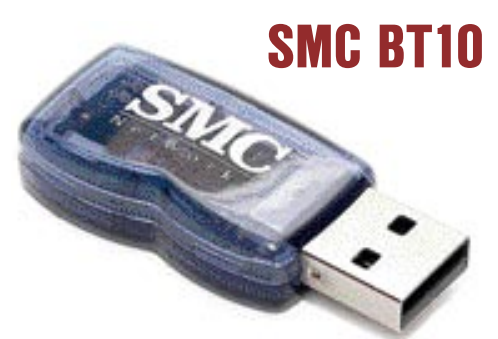

**ZA:** Vmesnike bluetooth danes izdeluje in prodaja že vsak. Pa vendar se napravice medsebojno razlikujejo. Pod prste nam je prišel SMC-jev novi vmesnik bluetooth, ki gradi na novi generaciji čipa s podporo bluetoothu **1.2**. Napravica ima izredno nizko porabo energije, ter standardni domet 10 metrov, zato je namenjena predvsem povezovanju uporabnikov/ naprav v istem prostoru. Vmesnik je izredno majhen – približno za polovico je manjši od našega starejšega referenčnega BT-vmesnika Epox BT-DG03. Vendar pa je hudič v podrobnostih in SMC ima kaj pokazati. Drugače kot večina drugih rešitev, ki gradijo na eni izmed različic gonilnikov bluetooth WIDCOMM (ki ga je pozneje kupil Broadcom), SMC gradi na

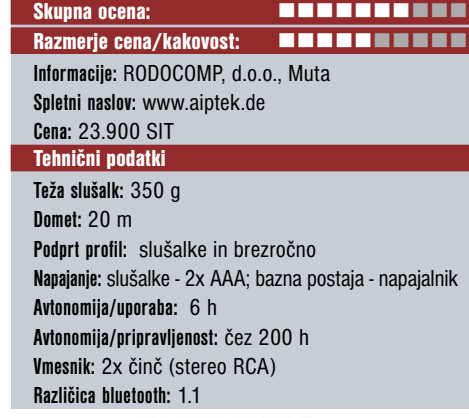

PROTI: Slušalke podpirajo le malce starejšo različico bluetootha, **1.1**. Čeprav se nosijo izredno prijazno, pa zaradi njih **ne slišimo okolice** (kar je lahko tudi dobro). Pred vsako uporabo je treba iti do bazne postaje in pritisniti gumb za vzpostavitev veze s slušalkami. Cena je za neuveljavljeni izdelek precej visoka. **Jaka Mele**

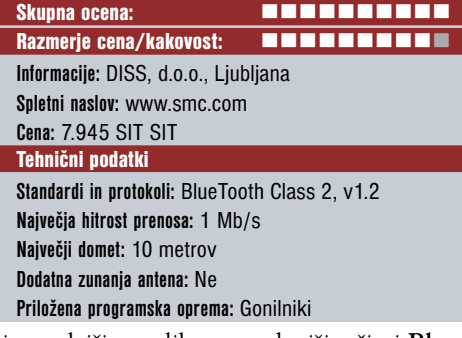

sicer mlajši, a veliko naprednejši rešitvi **Blue-Soleil** podjetja IVT. Pomembnost gonilnikom dajemo zato, ker so glavni vmesnik med napravami bluetooth ter uporabnikom. Če je aplikacija pregledna in enostavna, potem tudi težav s parjenjem in uporabo naprav bluetooth ne bo. Ob izredni majhnosti napravice smo bili skeptični do dometa v primerjavi z večjim predhodnikom. Vendar pa je testiranje pokazalo, da v praksi razlike ni – tako je bolj kot antenski del pri dometu pomembna oddajna moč, ki pa je identična

PROTI: Kot vsi BT-vmesniki, tudi SMCjev ponuja **le eno sočasno aktivno povezavo**, medtem ko so druge v pripravljenosti. **Jaka Mele**

NetGear AutoCell

# INTELIGENTNO BREZŽIČNO OMREŽJE

Brezžična omrežja so sicer čisto super, vendar bo vsakdo, ki je že kdaj postavljal brezžično omrežje, ki se je raztezalo preko več dostopnih točk, potrdil, da stvari hitro postanejo zapletene tako glede nastavitev, skupnega delovanja, izbire radijskih kanalov ter motenj med njimi, kot pri povezovanju premičnih odjemalcev v trenutno najboljšo točko.

# Piše: Jaka Mele **jaka.mele@mojmikro.si**

mači uporabniki teh težav sicer nimajo, vendar povečini zato, ker okoli njih (še) ni drugih brezžičnih virov, oz. motenj ni preveč. Motnje na frekvenčnem spektru 2,4 GHz povzročajo brezžični telefoni, omači uporabniki teh težav sicer nimajo, vendar povečini zato, ker okoli njih (še) ni drugih brezžičnih virov, oz. motenj ni preveč. Motnje na frekvenčnem mikrovalovne pečice ter seveda druga brezžična oprema, ki ponavadi deluje na istem privzetem kanalu in seveda z maksimalno oddajno močjo.

# REŠITEV IZ KAOSA

Vendar pa je na nebu brezžičnega kaosa zasijala nova zvezda upanja. Podjetje Propagate Networks je razvilo tehnologijo **AutoCell**, s katero sta omrežni opremi omogočena predvsem medsebojna komunikacija ter konstantno spremljanje radijske aktivnosti okolice. Na podlagi tega se omrežna oprema **prilagodi** tako glede **radijskih kanalov** (nastavi se na neuporabljen kanal, kjer ni motenj) kot glede **oddajne moči** (da ne prihaja do križanja, in da je pokritost optimalna). Če imamo odjemalce s podporo AutoCellu, lahko izkoristimo tudi prednost **razporejanja bremena**, saj se odjemalci povežejo v različne dostopne točke (če so te na voljo) in tako preprečijo souporabo pasovne širine. Še več – gre za popolnoma **avtomatiziran** proces, kjer uporabniku ni treba nastavljati ničesar. Proces je neprestan, saj pri izpadu dostopne točke druge hitro (minuta, največ pet, odvisno od velikosti omrežja) zvišajo oddajno moč in tako pokrijejo tudi področje, ki ga je prej pokrivala zdaj mrtva točka. Če se ta povrne v delovanje, se vzpostavi prejšnje stanje. AutoCell ponuja tudi dodatno varnostno funkcijo, oprema kjer oddajno moč in radijski doseg brezžičnega omrežja namerno zadržuje na minimalni vrednosti − le toliko, da pokrije vse uporabnike znotraj pisarne. Tako potencialno nevarni uporabniki, ki so zunaj prostorov podjetja, omrežja sploh ne zaznajo. Pogoj za to funkcijo pa je uporaba odjemalcev, ki obvladajo AutoCell.

# NETGEAROVA DOSTOPNA TOČKA

Med podjetji, ki so v brezžično omrežno opremo uvedla AutoCell, je tudi Netgear, ki je te naprave prvi predstavil na trgu. Preizkusili smo dostopno točko **ProSafe 802.11g Wireless Access Point** (WG302GE), ki se poleg tehnologije AutoCell pohvali še z dinamično hitrostjo v 802.11g do 108 Mb/s (z združljivo opremo). ProSafe podpira **WPA** in je pripravljen na prihodnji varnostni standard 802.11i ter na prihodnji standard zagotavljanja kakovosti 802.11e. Podpira do 128-bitno šifriranje **WEP** ter **WDS** (wireless distribution system) za premoščanje in ponavljanje signala. Pohvaliti velja močni zunanji **5 dBi anteni**, ki pa ju lahko uporabnik glede na potrebe in okolje delovanja tudi zamenja. Med posebnosti sodita podpora napajanja prek ethernetne povezave ter zmožnost namestitve naprave nad spuščeni strop. Oboje bo dobrodošlo predvsem v poslovnih okoljih,

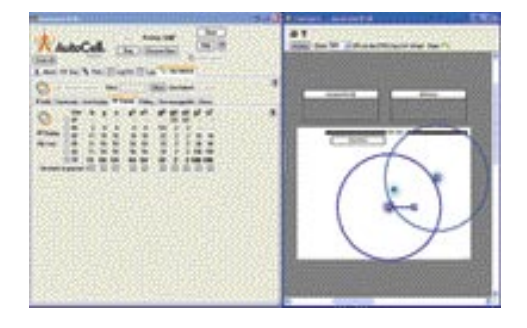

saj je na nekatera mesta težko pripeljati 220 V, medtem ko je ethernet danes že povsod.

ProSafe je odličen za resnejšo uporabo, saj ponuja tudi paleto upravljalskih možnosti. Podpira neposreden priklop prek konzolnega kabla ali vzpostavitev oddaljene seje v napravo; prav tako SNMP MIB I, MIB II in 802.11 MIB ter izbirni program **ProSafe Network Management System** (NMS 100), ki je sicer plačljiv in opremi ni priložen, pokrivajo prav vse potrebe enostavnega upravljanja z enega mesta. Nastavljanje naprave prek spletnega vmesnika je hitro, saj je uporabniški vmesnik pregleden in enostaven, na obrobnem delu zaslona pa je vedno prisotna kratka pomoč, razlaga nastavitev. Poleg dostopa telnet naprava omogoča tudi dostop SSH, s čimer razkrije **MontaVista Linux 3.0,** ki skrbi za delovanje naprave. Kmalu bo na trg prišel tudi izboljšan model, ki bo poleg vsega prinašal še podporo za 802.11a (model WAG302).

Odjemalska kartica **ProSafe 108 Mbps Dual Band Wireless PC Card** podpira vse obstoječe standarde wi-fi in AutoCell ter hitrost prenosa do 108 Mb/s – v praksi smo dosegli največjo hitrost dobrih 8 MB/s, kar je odličen rezultat.

Program **AutoCell VIEW** nam je omogočil vpogled v dogajanje med omrežno opremo, hkrati pa ponuja tudi možnost **zaznavanja** 

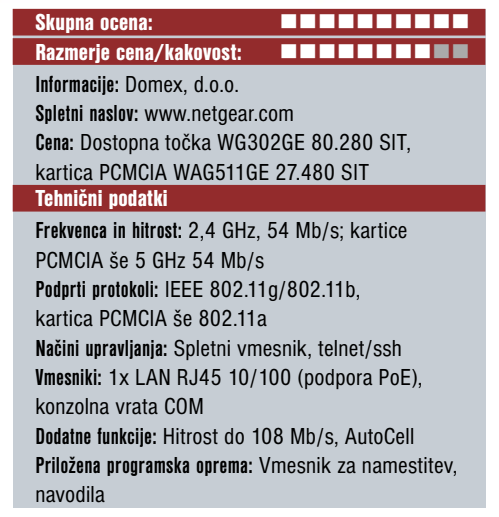

**ATOTA** 

**neželenih (neuradnih) dostopnih točk**, ki so lahko tudi tveganje za varnost omrežja organizacije! Možnost grafičnega prikaza dogajanja in dosega posameznih dostopnih točk na tlorisni risbi območja (zgradbe) je zelo informativna, koristna in nazorna.

# NEKAJ POMANJKLJIVOSTI

Čeprav se je AutoCell v praksi obnesel tako dobro, kot obljublja proizvajalec, pa je programsko opremo za nadzor (AutoCell VIEW) treba dokupiti **posebej**. Cena licence ni najnižja, z velikostjo omrežja pa še raste. Tudi sicer je **cena** opreme dokaj zasoljena, še posebej če pogledamo odjemalsko stran, kjer razen Auto-Cella ni velike dodane vrednosti glede na štirikrat cenejše kartice drugih proizvajalcev. Za optimalno omrežje bi morale AutoCell podpirati vse brezžične naprave v omrežju, vendar v praksi to skorajda ni možno doseči. Programu AutoCell VIEW očitamo kanček nepreglednosti in precejšnje kompleksnosti.

fotografske novosti s sejmov PMA in CeBIT 2005

ČAKAJOČ NA JESEN

Za tako pomembna sejma, kot sta PMA in Cebit, proizvajalci pripravijo veliko novosti, ki nato do poletja počasi kapljajo na trg. Tudi tokrat jih je bilo precej, a na prelomne letošnje dogodke še čakamo.

# Piše: Alan Orlič Belšak **alan.orlic@mojmikro.si**

# FOTOAPARATI

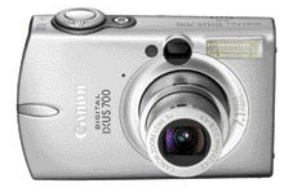

**Canon** se ni izneveril svoji tradiciji in je predstavil naslednika priljubljenega modela 300D, 350D. Slednji se

ponaša še z višjo ločljivostjo, 8 milijonov pik, in drugimi izboljšavami, med katere lahko štejemo tudi črno barvo ohišja. Za vstopni model v zrcalnorefleksni razred ponuja zelo veliko. Poleg tega je Canon predstavil nova člana serije Ixus, model 700 in 50, prvi s 7, drugi pa s 5 milijoni pik.

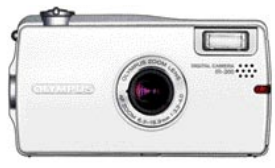

**Olympus** je predstavil vrsto

novih modelov. med katerimi je zanimiv novinec IR-300 s 5 milijoni pik, majhnim ohišjem in zanimivo obliko. Tu so še zelo tanek FE-5500, novi mjumini Digital S ter C-500 in C-480.

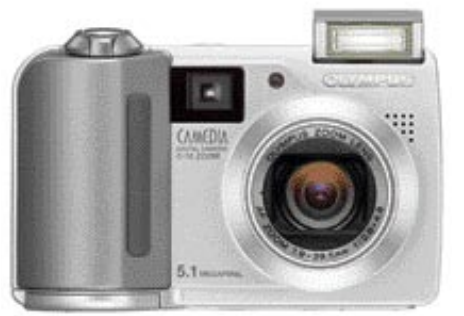

**Nikon** je predstavil kopico novih kompaktnih fotoaparatov in nadgrajeno različico modela D2H, D2Hs. Slednji se ponaša še z večjim

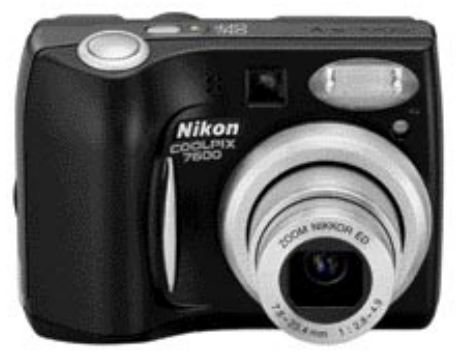

vmesnim pomnilnikom in nekaterimi drugimi manjšimi izboljšavami, medtem ko je število pik ostalo enako.

# **GRUSHUM GILL COM**

terih izstopa Z1 z velikim zaslonom in objekti-

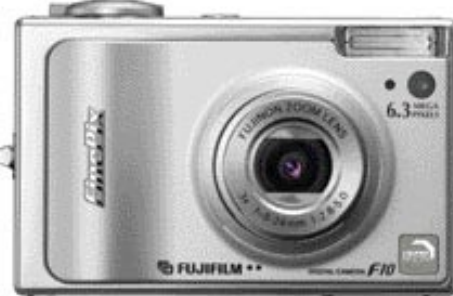

vom, skritim v ohišje. Tu so še F10 s 6 milijoni pik ter A350 oziroma A345, med katerima je razlika le v ločljivosti. Prvi zmore 5, drugi pa 4 milijone pik.

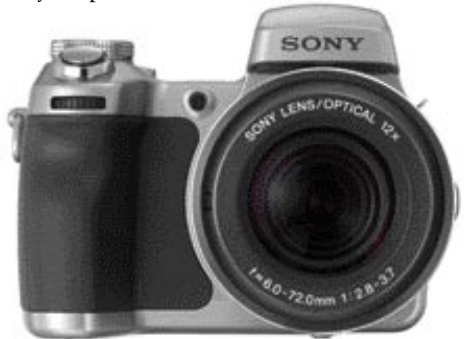

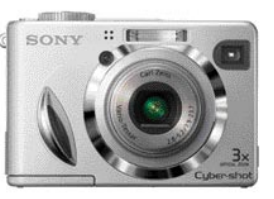

**Sony** je predstavil model H1, ki se ponaša z objektivom z 12x spremenljivo goriščnico in umir-

jevalnikom slike. Nadgradili pa so tudi serijo W z modelom W7.

Tudi **HP** je pokazal novince − R717. M417, M22 in M23. Pri prvem je ohišje ostalo enako,

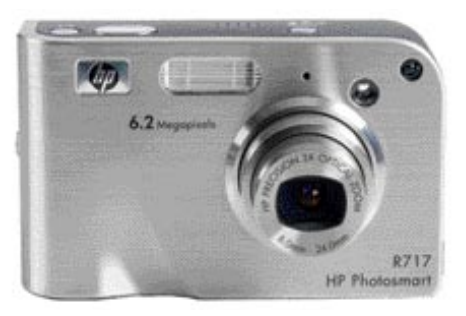

kot pri R707, spremenilo se je tipalo, ki ima zdaj 6 milijonov pik. Zanimiva sta tudi malčka M22 in M23, ki imata objektiv s stalno goriščnico in bosta, kot kaže, med cenejšimi modeli na trgu. Za vse ljubitelje formule 1 in moštva BMW Williams je tu še posebna različica modela R607, odetega v barve tega moštva.

Še novička za ljubitelje srednjega formata. **Pentax** je napovedal razvoj fotoaparata **645 Digital**, ki bo **imel 18,6 milijona pik**. Več podrobnosti žal še ni znanih, kakor tudi ne začetek prodaje.

# POSEBNOSTI

Med posebneži omenimo **Samsungov videorekorder Miniket VP-M110**, ki se ponaša s snemanjem v formatu MPEG-4 pri ločljivosti 720 x 576 pik in 25 posnetkov na sekundo. Ima objektiv z 10x spremenljivo goriščnico in vdelanim umirjevalnikom slike. Najzanimivejše je to, da ima ta napravica 1 GB vdelanega pomnilnika, za dodaten pomnilnik pa je na voljo vtič za pomnilniške kartice Memory Stick. Poleg zajema videa omogoča tudi fotografiranje in poslušanje datotek MP3/WMA, tako da ima združenih kar nekaj funkcij.

# PROGRAMSKA OPREMA

Na področju programske opreme in rešitev je presenetil **Nikon** z novim programom **Face Priority AF** oziroma samodejnim ostrenjem na obraz. Fotoaparat namreč iz slike prepozna obraz in izostri nanj.

**Corel** je predstavil svoj pretvornik iz datotek RAW v JPEG, ki je zaenkrat celo zastonj, imenuje pa se **RAW Shooter Essentials**. Pograbite ga, dokler je še zastonj, kajti ponuja zelo veliko.

# **OBJEKTIVI**

Zanimivo področje so objektivi. **Canon** je predstavil makroobjektiv 60 mm f 2,8 za bajonet EF-S, kar pomeni, da ga lahko uporabljate le na EOSih 300D, 350D in 20D. Ima po-

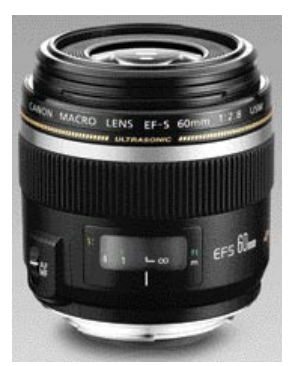

večavo 1:1 in v svetu manjših tipal zamenjuje 100 mm makroobjektiv.

Najbolj je presenetil **Olympus** z napovedjo treh novih objektivov, 14−35 mm in 35−100, oba s stalno zaslonko f2,0, ter 90−250 s stalno zaslonko f 2,8. Preseneča predvsem svetlost teh objektivov, za primerjavo s klasičnim 35 mm

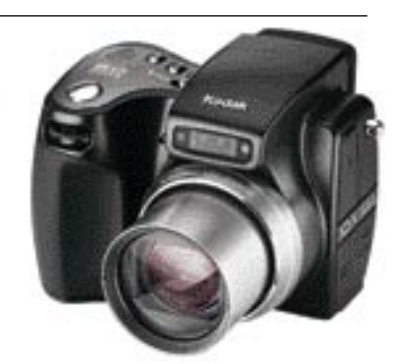

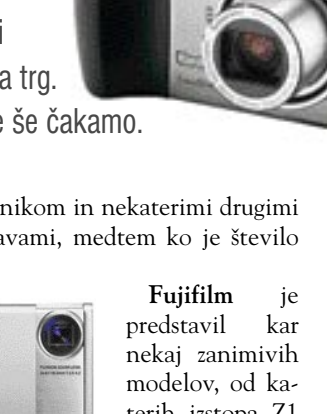

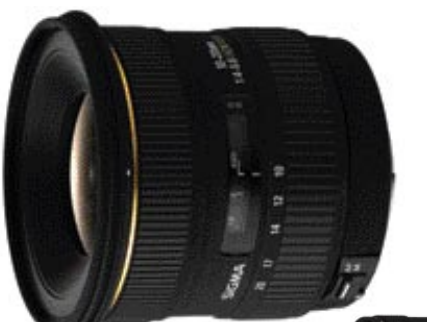

svetom pa pomnožite goriščnico z 2. Z novostmi je presene-

tila tudi **Sigma**, kar celo

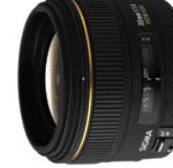

serijo desetih objektivov so priredili za digitalni svet, med njimi zanimivejše 70−200 f2,8 in 80−400 f4−5,6 z umirjevalnikom slike. Med novostmi pa izstopajo 30 mm f1,4, 10−20 f4,5−5,6 ter 18−200 mm f3,5−6,3, vsi prirejeni za manjše tipalo in je treba goriščnico pomnožiti z 1,5 oziroma 1,6 za Canonove fotoaparate.

**Konica Minolta** je napovedala tri nove objektive, 11−18 mm, 18−70 mm in 18−200 mm. Slednji je namenjen predvsem tistim, ki ne želijo menjavati objektivov, vsi trije pa so le za digitalne fotoaparate z manjšim tipalom.

**Pentax** ne želi zaostati za drugimi in je predstavil širokokotni objektiv 12−24 mm DA s stalno zaslonko f4. Tako ima že vsak velik proizvajalec v svoji zbirki širokokotni objektiv, namenjen uporabi z digitalnimi fotoaparati, kar pomeni, da je uporabnost slednjih tako rekoč enaka klasičnim fotoaparatom.

# TISKALNIKI

Da tiskanje postaja velik posel, dokazujejo tako rekoč vsi proizvajalci. **HP** je predstavil novosti, ki temeljita na novih črnilih Vivera. Za domačo in manj zahtevno poslovno rabo je namenjen model 8750, ki zmore tiskati do velikosti A3, poslovnemu svetu pa HP Designjet 90, z velikostjo tiska do A2+.

Tudi **Epson** je predstavil novinca R1800, ki zmore 8 barvno tiskanje od velikosti A3.

**Kodak** s svojima termosublimacijskima tiskalnikoma 6850 in 9810 meri predvsem na profesionalne uporabnike, prvi za manjše, drugi pa za izpise do A4 formata.

#### TRENDI

Novosti je spet dovolj praktično za vse leto, a če še enkrat pogledamo vse skupaj, lahko opazimo stalnico predvsem pri **višanju ločljivosti**. Glede na napovedi vodilnih razvojnikov na Photokini smo pričakovali dostojnega naslednika E-1, a ta, kot kaže, še ni pripravljen. Vsekakor ga lahko pričakujemo najpozneje do jeseni, ko bodo na voljo tudi novi objektivi. Nekaj podobnega kaže tudi pri Nikonu, malce ostareli D100 zaenkrat še ni dobil naslednika, ki bi konkuriral Canonu 20D. Vsekakor bo letos pomembno leto na področju **zrcalnorefleksnih** fotoaparatov, ki bodo s cenami prišli globoko med kompaktne fotoaparate, z nekaj sreče se bo najcenejše modele dalo že letos kupiti po ceni okoli 150.000 tolarjev in manj. A počakajmo, do decembra je še dolga pot.

# Z Brotherjem zdaj tiskam ceneje! Varculem. Zakal bil plačevala več?

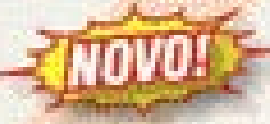

**NOVA** serija hitrih laserskih tiskalnikov za domado uporabo:

# **HI-2030**

- · httrost fiskanja da 16 str./min
- \* ledilivest 600 dol (1200 HQ)
- · pomnink 8 MB
- · USB 2.0 produg
- · malna opciska medna in IR povezana
- · ročni obojeninanski tisk

# **HL-2040**

# Espke lasteerd ket HL-2030, Budates der

- · hitrost tiskanja do 20 str./miti
- · vzporedni priklop

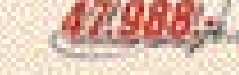

# **HL-2070N**

# Ennis Insteadt hat NL-2940. Dedates Sa:

- · serasko vgrajena mrežna kartica
- · inverzna barva ohiša:
- · committe 15 MB
- 

brother

Zumen is therefore. Triggs Trigg d.g.g. Perk squake 30, include a sourcine attributed 100 563 40 50 101 503 49 70

# novi digitalni fotoaparati

# FOTOAPARAT ALI PREGLEDOVALNIK SLIK?

Prihajajo fotoaparati, namenjeni čisto drugačnim uporabnikom, ki nanj gledajo kot na modni dodatek za okoli vratu in namizni okras namesto klasičnega okvirja s sliko.

# Pišeta: Alan Orlič Belšak, Sandi Pelko **alan.orlic@mojmikro.si, sandi.pelko@mojmikro.si**

Prvi znanilec sprememb je Olympusov<br>500, ki smo ga tokrat preizkusili. Pop<br>nejše mnenje o teh večnamenskih<br>pravicah si bomo lahko ustvarili čez č<br>ko jih bodo predstavili še drugi proizvajalci. rvi znanilec sprememb je Olympusov IR-500, ki smo ga tokrat preizkusili. Popolnejše mnenje o teh večnamenskih napravicah si bomo lahko ustvarili čez čas,

# Epson L-500V

Po dolgem času smo v preizkus spet dobili Epsonov digitalni fotoaparat. Na začetku digitalne dobe je bil ta proizvajalec med vodilnimi na področju kompaktnih fotoaparatov. Morda se bo še marsikdo spomnil modelov PhotoPC 850Z ali PhotoPC 3100Z, ki sta bila v svojem času dokaj napredna. A vodilni pri Epsonu so se odločili za drugačno pot in digitalni fotoaparati pri njih niso več v ospredju. Kljub temu še vedno znajo narediti dober model, v kar nas je prepričal L-500V. Oblika sicer ni nič pretresljivega, zato pa večino površine zadnjega dela fotoaparata zaseda **LCD-zaslon**. Gumbov je razmeroma malo, zanimiv je predvsem poseben gumb, ki omogoča **izdelavo okvirjev v sliki**, a le v ločljivosti 640 x 480 pik. Zaradi pošiljanja po elektronski pošti? Morda. Omogoča tudi hiter preklop LCD-zaslona v svetlejši način za gledanje na soncu oziroma pri močni luči. Ta funkcija se je izkazala za dokaj uporabno, kajti zunaj je na poljih je še vedno prevladoval sneg. Fotoaparat je za fotografiranje pripravljen v dobri sekundi, preseneča pa tudi z zelo hitrim ostrenjem. Kakovost slike je podobna drugim 5-milijonskim fotoaparatom.

Kot zanimivost naj omenimo še možnost **zajema videa** pri ločljivosti **640 x 480 pik pri 30 posnetkih na sekundo**. Epson torej še zna narediti čisto spodoben fotoaparat, in čeprav ni natrpan z možnostmi, ki so jih imeli predhodniki, še vedno pokaže dovolj za vsakdanjo družinsko in poslovno rabo.

# Olympus IR-500

Fotoaparat, predvajalnik ali kaj tretjega? To je bilo prvo vprašanje, ki smo si ga zastavili ob preizkusu Olympusovega novinca, ki v foto-

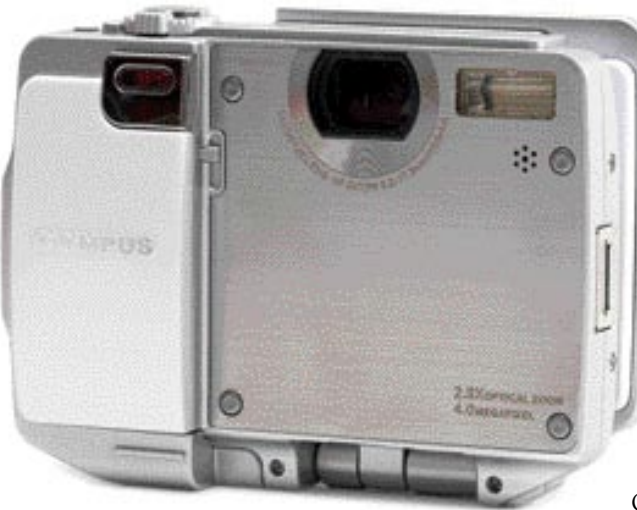

grafijo prinaša čisto nov koncept. Začnimo pri obliki, ki zelo odstopa od drugih fotoaparatov. **Pokrov objektiva je obenem LCD-zaslon**, ki ga odpremo za 180 stopinj, da postane normalno gledljiv. **Objektiv** je skrit v notranjosti fotoaparata in se ne izvleče, temveč podobno **kot periskop** uporablja ogledalo za pogled v svet. Kljub zanimivemu vrtenju zaslona je v roki čisto normalno uporaben, le na način odpiranja se je treba navaditi. Fotografskih funkcij je sicer kar nekaj, a so vse večinoma že nastavljene, predvsem razni programi za fotografiranje. Tako ne boste našli možnosti za nastavitev ISO-občutljivosti, lahko pa izbirate med programi za fotografiranje na snegu, športa, portretov, nočni način in podobne. A zanimivejše šele prihaja. To je **stojalo** za fotoaparat, ki rabo za dva namena: prvi je **prenos podatkov v osebni računalnik**, drugi pa je namenjen **ogledu slik v fotoaparatu**. Zakaj? IR-500 lahko namreč uporabite **namesto predvajalnika** − postavite ga na mizo, določite mu slike, ki naj jih predvaja, in uživate v ogledu. Tu se novinec predstavi z nekaterimi zanimivimi možnostmi iskanja slik in upravljanja albumov, kar je velika novost. Ko se pregledovanja slik naveličate,

lahko fotoaparat spremenite v **uro**, ki ima tudi budilko. Olympusov novinec torej meri na čisto posebno skupino uporabnikov, ki jim digitalni fotoaparat pomeni še kaj več kot le napravo za zajem slik. Skupaj s tem fotoaparatom je Olympus predstavil še druge naprave, ki ga dopolnjujejo. Ideja je sveža in kmalu bomo videli, ali bo dobila posnemovalce. Kajti v tem primeru je Olympus na pravi poti.

# Olympus mju500

Če so vam všeč majhni, a zmog-

ljivi fotoaparati, ki so po možnosti še vremensko odporni, potem je mju500 eden od odgovorov na vaše želje. Kovinsko ohišje, velik LCD-zaslon, a kljub temu še dovolj majhen za vsak žep. Gumbi so lepo razporejeni, prav tako ima lepo uravnotežene možnosti za fotografiranje. Ravno dovolj jih je, da bodo z njim zadovoljni tudi zahtevnejši uporabniki, čeprav manjka prioriteta zaslonke ali časa. Fotoaparat je zelo hitro pripravljen na fotografiranje, pri ostrenju pa je počasnejši kot Epson L-500V. Ker ni namenjen športni, temveč domači in poslovni rabi, še vedno dovolj hiter. Kakovost slike je v primerjavi z že omenjenim Epsonom še za kanček boljša, predvsem pri ostrini slike.

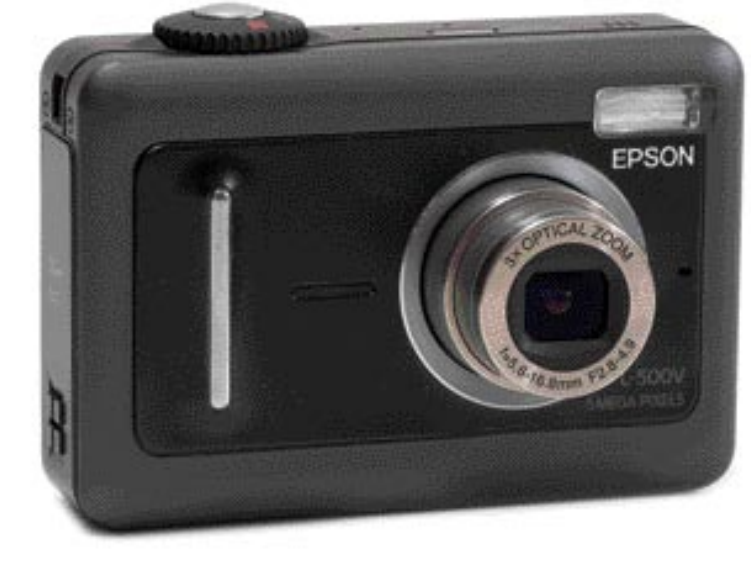

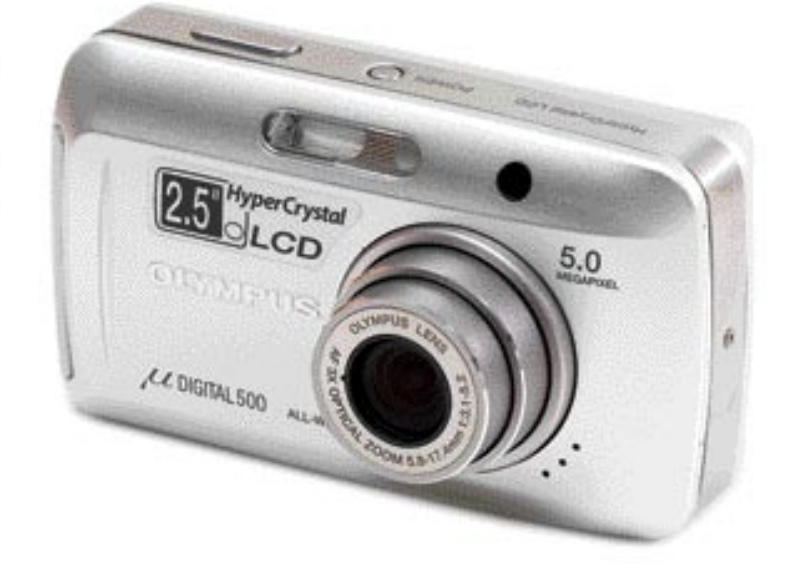

**70** MOJ MIKRO 4 APRIL 2005

# novi digitalni fotoaparati

Tudi myu500 ima že nov način urejanja fotografij, saj ponuja podobno kot IR-500 **albume za lažji pregled slik.** Koliko vam bo to uporabno, presodite sami, Olympus s tem meri predvsem na uporabnike, ki jim je uporaba osebnega računalnika odveč. Myu500 je vsekakor dobra dopolnitev serije myu, čeprav se v primerjavi z modelom myu-mini oblikovno vrača k starim linijam.

# Nikon Coolpix 4800

Lani je Nikon na Photokini napovedal svoj prvi model iz serije **super telezumov**. Njegova prednost pred konkurenčnimi super teleaparati naj bi bili majhnost in lahkost. Model so napovedali skupaj s kompaktnima **4200** in **5200**, ki imata vdelane ED-leče za boljšo kakovost slike. Tudi pri 4800 so vdelali elemente **EDleč**. Ohišje je pri vseh treh enako, le da je pri 4800 zaradi večjega objektiva nekoliko večje. Je zelo robustno in kompaktno. Držalo je dobro zaobljeno, da je oprijem dober in ni občutka, da vam bi aparat ušel iz rok. Pri Nikonu niso varčevali pri zgradbi ohišja in so celotno ohišje naredili **kovinsko**. Na zadnji strani apa-

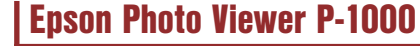

Pomnilniške kartice so kljub padcu cen še vedno dokaj drag medij, zato je za večjo zmogljivost smiselno poseči po prenosnih diskih z vdelanimi čitalniki pomnilniških kartic. Tokrat smo preizkusili že malce ostarel, a po svoje še vedno zanimiv model Epson P-1000, ki poleg shranjevanja omogoča tudi pregled slik. Ima namreč velik LCD-zaslon, ki je bistveno večji od tistih vdelanih v digitalne fotoaparate. Napravica ima le en čitalnik kartic, združljiv s pomnilniškim medijem CompactFlash I oziroma II. Ko pomnilniško kartico vstavimo v P-1000, izberemo možnost prenos podatkov in počakamo, da se fotografije oziroma podatki prenesejo. Nato jih lahko pregledujemo, povečamo, zbrišemo, tiskamo oziroma naredimo predstavitev. Prek USB-vhoda lahko napravo priklopimo v osebni računalnik, kjer se obnaša kot navaden pre-

**SCORE SERVICE** 

nosni disk in lahko prenašamo podatke v obeh smereh. Njena glavna težava je predvsem počasen prenos tako s pomnilniškega medija kot pri povezavi z osebnim računalnikom. Povprečna hitrost je bila okoli 1 MB/s s pomnilniške kartice, v osebni računalnik pa le 0,5 MB/s. Za slednjo je delno »kriv« tudi USB-vmesnik, ki je tipa 1.1. Tudi vdelani disk bi bil lahko zmogljivejši, a že 10 GB utegne priti marsikdaj zelo prav. Naslednik, P-2000, je odpravil marsikatero težavo in je za resne uporabnike že zelo zanimiv, saj zna poleg formata JPG brati tudi nekatere surove datoteke, predvsem Canonovih in Nikonovih fotoaparatov.

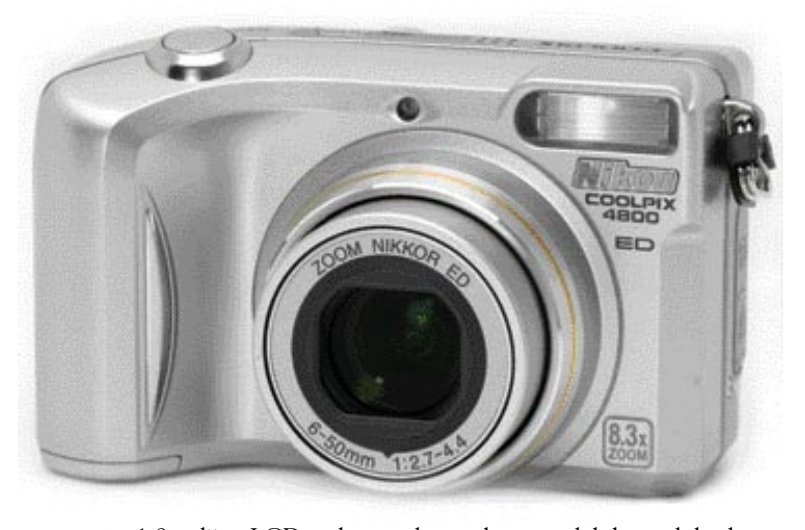

rata je 1,8-palčni LCD-zaslon, poleg zaslona ima še dokaj veliko **optično iskalo**. Uporaba tega je priporočljiva pri večji goriščni razdalji,

saj bodo slike manj stresene. Pri Nikonu 4800 smo pogrešali vrtljivi LCD-zaslon, saj nam bi prav prišel pri **makro slikanju**: aparat namreč lahko ostri do razdalje enega centimetra. Zraven LCD-zaslona je gumb za vstop v meni, ki je zelo enostaven in pregleden. V meniju najdemo tudi zelo uporabno funkcijo **BSS**, ki nam omogoča slikanje pri

slabih svetlobnih razmerah brez uporabe stativa ali bliskavice. Pri slikanju v slabih svetlobnih razmerah je imel aparat nekaj težav, čeprav

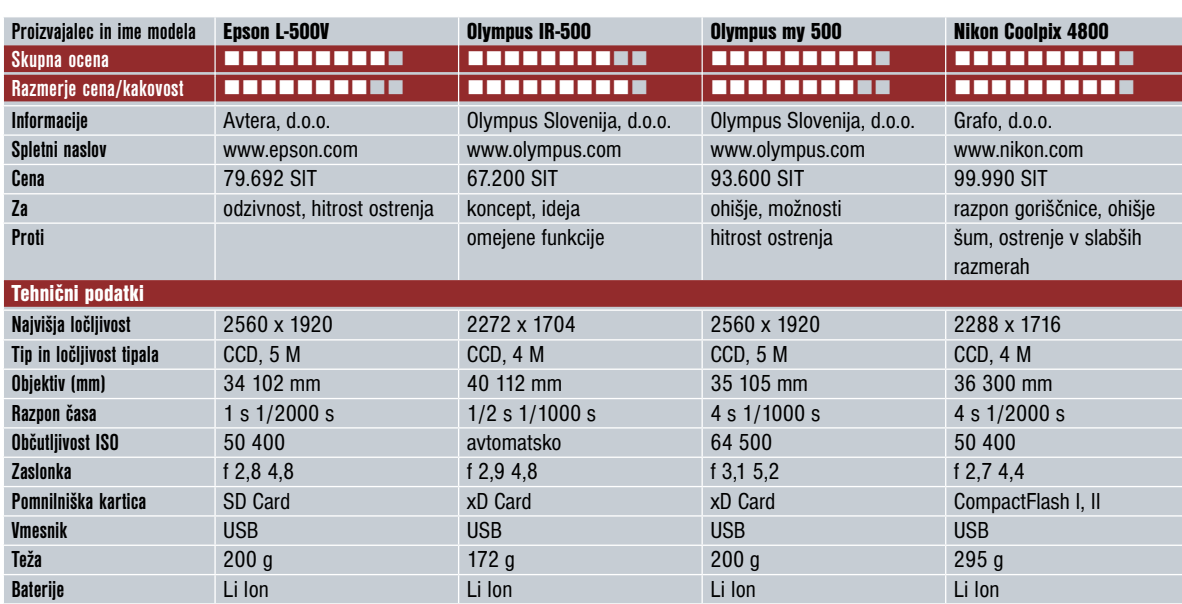

EPSON ima dodatno luč za pomoč pri ostrenju. Pri aparatu ne smemo prezreti še nekaterih dobrih lastnosti. Ena izmed njih je bliskavica, ki je dovolj močna, da osvetli predmete do razdalje

**4,3 metra**. Po prvem blisku se bliskavica hitro napolni in je hitro pripravljena na ponovno slikanje. Če ostanemo pri hitrosti, lahko pohvalimo tudi **zumiranje** objektiva. Objektiv potrebuje manj kot sekundo, da preide iz goriščne razdalje 36 mm do 300 mm, nekoliko več časa pa potrebuje objektiv, da preide izza aparata. Tudi hitrost shranjevanja slik na kartico je zadovoljiva. Še hitrejši zapis pa je na **dodatni pomnilnik**, ki ga ima aparat vdelanega v ohišje. Velikost pomnilnika je zadovoljivih **13,5 MB**. Zaradi dodatnega pomnilnika boste v paketu zaman iskali kartico SD ali MMC. Poleg zgoraj naštetih dobrih lastnosti aparata, naj omenimo še nekaj stvari, ki bi lahko bile boljše. Pri višjih nastavitvah ISO-vrednosti

> se pojavi izrazitejši šum. Tudi pri manjši vrednosti je šum opazen. Delovanje avtomatske beline včasih ni delovalo pravilno. Imamo pa v meniju možnost ročne izbire beline. Šibkejša lastnost je tudi zapis filma, ki je ločljivosti 640 x 480 pri zgolj 15 slikah na sekundo. Če povzamemo: aparat bo zadovoljiv predvsem za **začetnike** v fotografiji. Tem bo ponujal zadostno število nastavitev in tudi kakovost slik jih bo zadovoljila.

Sigmini objektivi 4/3

# TUDI ZA ŽEPE AMATERJEV

Sigma je predstavila tri nove objektive s sistemom 4/3, ki so s ceno in kakovostjo po meri manj zahtevnih ljubiteljev digitalne fotografije.

# Piše: Sandi Pelko

**sandi.pelko@mojmikro.si**

e kar pred časom je Olympus izdal svoj<br>prvi aparat, skladen s standardom 4/3,<br>poleg novega aparata pa je naredil še<br>nekaj objektivov za ta standard. Vsi ob-<br>jektivi so bili v višjem razredu in so bili zaradi e kar pred časom je Olympus izdal svoj prvi aparat, skladen s standardom 4/3, poleg novega aparata pa je naredil še nekaj objektivov za ta standard. Vsi obkakovosti nekoliko dražji. Nenadoma je prišla v Slovenijo 50-odstotna pocenitev modela **E-1**, zato se je začelo veliko povpraševanje po njem. Poleg modela E-1 so kupci dobili v paketu še 14−54 mm (28−108) objektiv f2,8−3,5. Uporabniki pa so kmalu začeli pogrešati večjo goriščno razdaljo objektiva. Edina rešitev je bila, da dokupijo Olympusov 50−200 mm (100−400) ED-objektiv f2,8–3,5, ki je bil mnoge predrag.

Kmalu zatem so po spletu začela krožiti namigovanja o novih **Sigminih** modelih, čez nekaj časa pa je Sigma tudi uradno napovedala **tri nove objektive za standard 4/3**. Med njimi je bil tudi težko pričakovani **55−200 mm** (105- 400) teleobjektiv f 4–5,6. Vse tri objektive je Sigma naredila zaradi prihoda še enega aparata standarda 4/3, ki sodi v nižji razred. Takoj ko je prišel na prodajne police, sta k našem uvozniku prispela dva Sigmina objektiva. Poleg zgoraj omenjenega smo dobili v preizkus še zanimiv objektiv **18−125 mm** (36−250) f 3,5–5,6.

# DROBNA PRESENEČENJA

Najbolj nas je presenetila **izdelava** obeh objektivov. Čeprav sta narejena iz plastike, tega v roki ni občutiti. Nekoliko nas je motil le trši obroč pri zumiranju pri 55−200 mm Sigmi, a se ob daljši uporabi objektiva hitro navadiš nanj. Uporabnike Olympusovih objektivov bo presenetil **gumb za preklop med AF in MF na objektivu**, saj tega pri Olympusovih objektivih niso vajeni. Žal pa so pri 55−200 mm modelu pozabili na pritrjevanje sončne zaslonke na objektiv, ko te ne potrebujemo in jo hočemo pritrditi na objektiv. Če imamo objektiv nastavljen na **AF** (samodejno ostrenje) in pritrjujemo sončno zaslonko na objektiv, se utegne zgoditi, da objektiv uničimo. Zato priporočamo, da imate gumb na objektivu na **MF** (ročno ostrenje) in pazite, ko snemate ali pritrjujete

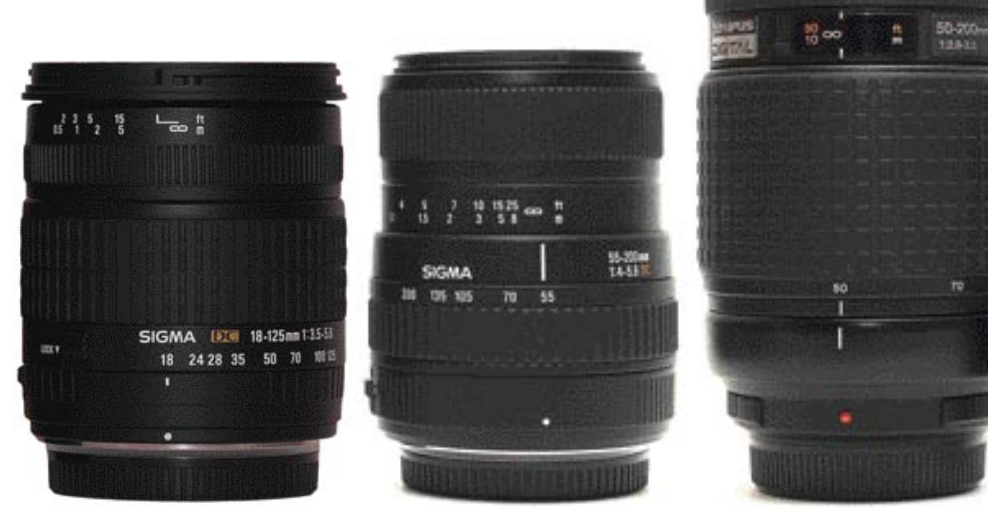

sončno zaslonko na objektiv. Če primerjamo AF pri Sigmi in Olympusu, je slednji še vseeno nekoliko hitrejši, tišji in natančnejši. Še vedno pa bo amaterske uporabnike povsem zadovoljila goriščnica pri Sigmi.

Najbolj se je izkazal **Olympusov** objektiv in upravičil sloves, zaradi katerega je nekoliko dražji od Sigminih objektivov. Ostrina je bila boljša, prav tako barve. Sigma 18−125 mm je vlekla nekoliko preveč v rumeno, pa tudi ostri-

# TANKA PALAČINKA Pentax \*istDS s 40 mm objektivom

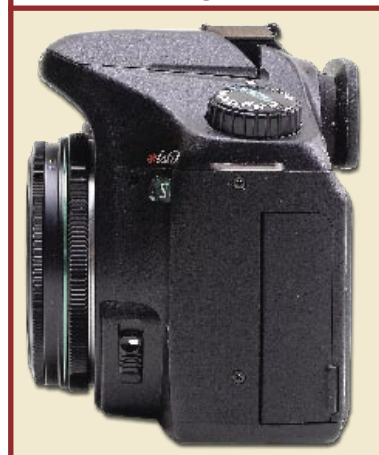

Pentax je v svetu fotografije že star znanec in včasih svoje uporabnike preseneti s prav zanimivimi izdelki. Tokrat smo imeli možnost preizkusiti objektiv 40 mm f2,8 DA Limited, ki se ga je zaradi velikosti prijelo ime »palačinka«. Je namreč eden najtanjših objektivov za zrcalnorefleksne fotoaparate, saj meri v dolžino le 15 milimetrov. Sestavlja ga 5 leč v štirih skupinah, premer filtra je 49 mm, najmanjša zaslonka pa f22. Fotoaparat z objektivom vred ni veliko debelejši kot brez njega. Ob upoštevanju manjšega tipala, kot je 35 mm film, dobimo skoraj klasičen zorni kot, v tem primeru 60 mm namesto 50 mm. Na preizkusu se je odlično obnesel. Je namreč oster že pri odprti zaslonki in lepo zamegli ozadje pri ostrenju na bližnje objekte. Zahtevnejši uporabniki bodo pogrešali le hitrejše ostrenje, drugih pripomb pri tem objektivu nismo imeli. Zraven je

tudi kovinska sončna zaslonka za lažje delo. Pentaxov 40 mm objektiv je vsekakor namenjen predvsem zahtevnejšim uporabnikom, ki bodo njegovo velikost in sposobnosti znali ceniti. Cena: 84.900 SIT. Dodatne informacije: Foto Beseničar, s.p.

# KAJ PA KAKOVOST SLIKE?

Uporabnike seveda najbolj zanima kakovost slike. Vse tri objektive smo preizkusili pri isti goriščni razdalji (100 mm) in zaslonki (F5.6).

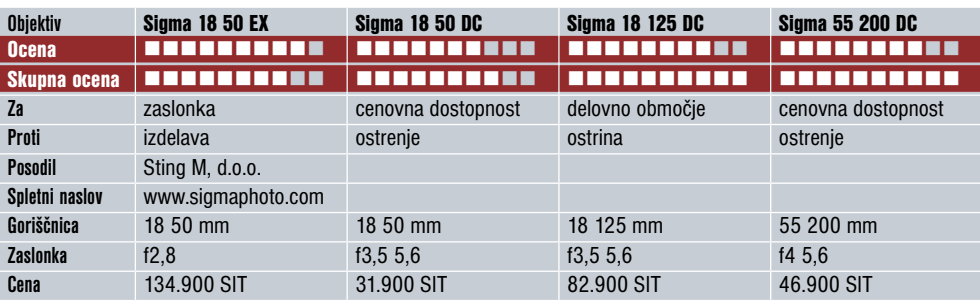

na je bila najslabša. Sigmin objektiv 55−200 mm je imel zelo podobne barve, a še vedno za odtenek nekoliko preveč rumene. Ostrina pa je bila boljša od 18−125 mm objektiva in za razred slabša od Olympusovega modela. Prav tako smo ugotovili, da vsi objektivi rišejo najbolje pri zaslonki **f11**. Ko je zaslonka bolj zaprta, pa slika postaja slabša glede ostrine. Klub našim ugotovitvam vam oba Sigmina objektiva toplo priporočamo, saj je njuna **cena dostopnejša za amaterje**, kakovost pa vseeno ne razočara. Zahtevnejši uporabniki pa bodo morali poseči po Olympusovem objektivu, saj jim ponuja boljšo svetlobno jakost in kakovost.
## KAKO POUDARIMO FOTOGRAFIJE

Že stari slikarski mojstri so vedeli, da je človeška pozornost močneje usmerjena v sliko, če je ta vpeta v lep in debel okvir. Večina slik, ki jih občudujemo po svetovnih galerijah, se ponaša z umetelno izrezanimi in pobarvanimi okvirji, ki sliki dodajo privlačnost. Kot bi skozi »okno« opazovali čudovito pokrajino. Morda nam ta občutek deluje domače zato, ker resnično precejšen del življenja opazujemo svet, ki nas obdaja, skozi različna okna stanovanj, pisarn, šol ...

#### Piše: Iztok Bončina **iztok.boncina@mojmikro.si**

kvir, ki ga poiščemo pred ali nad izbranim motivom, je lahko tudi **močan fotografski dejavnik**. Vsekakor je naše oko pozornejše na drvarja v gozdu, če stoji med dvema drevesoma, kot pa če je naslokvir, ki ga poiščemo pred ali nad izbranim motivom, je lahko tudi **močan fotografski dejavnik**. Vsekakor je naše oko pozornejše na drvarja v gozdu, če njen na deblo. Take ali drugačne okvirje najdemo kjerkoli: starka, ki nas gleda z okna, ladjica, ki pluje pod mostom, drevesne veje, skozi katere vidimo oddaljene gore, vlak, ki prihaja iz tunela, stebri samostanskega dvorišča, kjer se sprehajajo menihi, in še in še. Moramo pa paziti, da okvir **ne postane preveč izrazit** in ne pritegne vse pozornosti nase.

#### HOPLA, PA SEM TE UJEL!

Fotografija je, za razliko od filma, precej »mirujoči« medij. Če želimo imeti ostre posnetke, morajo biti vse rože, ljudje ali živali, ki smo jih ujeli v kader, čimbolj pri miru. To pa ne pomeni, da s fotoaparatom ne moremo zabeležiti gibanja. Še več, predmeti, ki se premikajo, vzbudijo našo pozornost in **dinamika posnetka** je zelo privlačno izrazno sredstvo. Kar seveda dobro poznajo predvsem športni fotografi. Gibanje lahko na fotografiji prikažemo na tri načine. Pri določanju globinske ostrine smo bili pozorni na zaslonko, tu pa bomo kontrolirali **čas osvetlitve**. Želimo, na primer, ovekovečiti sosedovega Frančka z novim jeklenim konjičkom, ki navdušeno divja po vasi (pa recimo, da ni nikjer policije …). Če je dovolj svetlobe, ga lahko »**zamrznemo**«. To pomeni, da ga ujamemo v kader in fotografiramo z **zelo kratkim časom**, npr. 1/250, 1/500 ali celo1/1000 sekunde, odvisno od tega, kako hiter je. Avto bo na posnetku obstal pri miru in videti bo, kot da se sploh ne premika. Ta tehnika je zato priporočljivejša za kakšne smučarske akrobate, ptice v letu, atlete, ki skačejo prek ovir itd.

Frančka bi zato raje fotografirali z drugim načinom, ki je podoben prvemu, le da je **čas daljši** (tu pa je že kar nujno stojalo). Čas osvetlitve nastavimo na 1/60, 1/30, 1/15 sekunde ali, če je avto počasnejši, celo nekoliko daljši (seveda pa moramo paziti tudi na zaslonko, kajti s podaljševanjem časa se nam zaslonka zapira − več kot do njene zadnje vrednosti pač ne moremo). In kakšen bo rezultat? Ulica bo ostra, avto pa se bo zaradi hitrosti na posnetku nekoliko zabrisal in nam dal občutek gibanja.

Tretji način je **sledenje avtu s fotoaparatom**. Tudi tu so zaželeni nekoliko daljši časi osvetlitve, le da se tu poleg motiva premikamo tudi mi. Avto ujamemo v iskalo, ga sledimo in ga poskušamo obdržati v isti točki. Ko je na primernem mestu, nežno pritisnemo gumb in še vedno premikamo fotoaparat z isto hitrostjo. Ker smo sledili avtu, bo zato ostal oster, vse drugo pa se bo zabrisalo. Ravno nasprotno od načina številka dve. Pri fotografiranju predmetov, ki se gibljejo, moramo biti pozorni tudi

na njihovo smer. Če gredo proti nam, je občutek gibanja precej manjši, kot če gredo npr. pravokotno mimo nas.

#### KO SONČNICA POSTANE SONCE

Kako pa bi naše posnetke naredili bolj razgibane, živahne ali celo dramatične? Uporabimo likovni element, ki mu pravimo kontrast. Tako kot je življenje lahko umirjeno in celo dolgočasno, če se nič ne dogaja, oziroma razburljivo in dinamično, ko ga vrtinčijo pretresljivi do-

godki, tako je tudi fotografija lahko brezbarvna, melanholična ali pa slikovita, pretresljiva in nabita z energijo. **Kontrasti med različnimi barvami, oblikami, vsebino ali čustvi** imajo tisto moč, ki naredi posnetek dramatičen. Sončnica bo med množico sončnic popolnoma zbledela, če pa jo osamimo in za ozadje postavimo modro nebo, bo postala pravcato malo žareče sonce. Deklica v rdeči obleki bo pred zeleno steno precej vidnejša kot pred rumeno. Simpatična starca v pogovoru sta lahko zelo hvaležen motiv, vendar bo fotografija pridobila dinamičnost, če se bo zraven pojavil še majhen fantiček, ki bo s svojo razigrano otroško podobo ponujal kontrast osiveli starosti. Močno napetost tvorijo tudi kontrasti med določenimi kulturami, različnim načinom življenja, tradicionalnim obdobjem in sodobnim časom, itd. Razpadajoča lesena baraka na robu mesta, ki ji za ozadje postavimo veduto sodobnih nebotičnikov iz stekla in betona, bo v nas predramila močnejša čustva, kot če se izgublja v praznem polju.

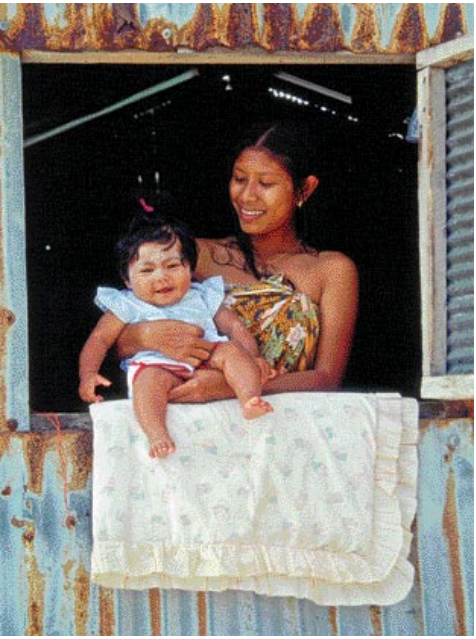

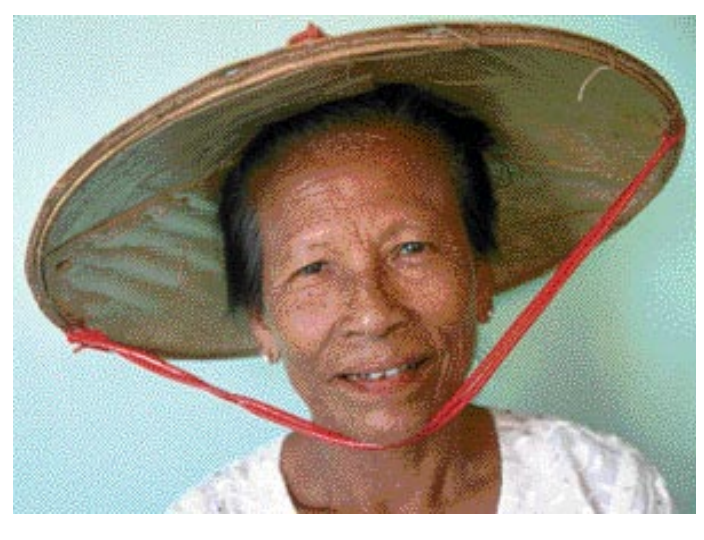

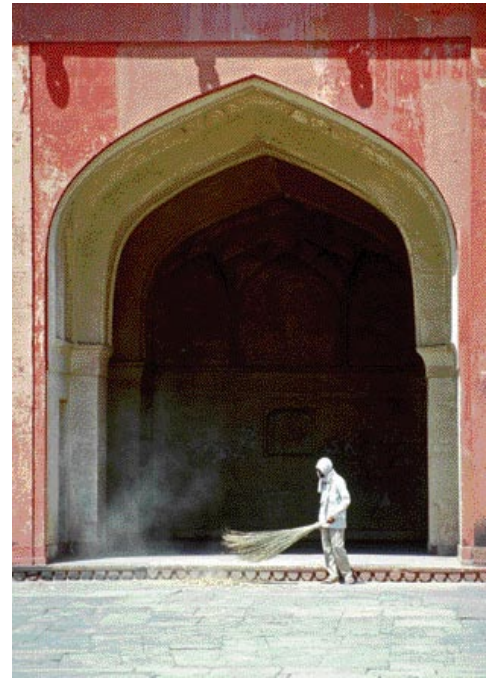

MO J MIK RO 4 A PRIL 2005 **73**

#### PROGRAMSKA OPREMA

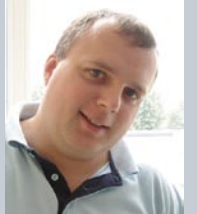

# *preizkusili smo*

#### Ureja: Milan Simčič **milan.simcic@mojmikro.si**

### *(Pre)poceni državne spletne strani*

*za javno upravo* (MJU) izbran ponudnya iza izdelavo in vzdrževanje spletnih strar ministrstev in drugih državnih organov.<br>Podjetje Renderspace bo projekt izvedlo za nekaj malega **manj kot 6 milijonov tolarjev**. *red kratkim je bil prek razpisa ministrstva za javno upravo (MJU) izbran ponudnik za izdelavo in vzdrževanje spletnih strani ministrstev in drugih državnih organov. Podjetje Renderspace bo projekt izvedlo Očitno je, da bo MJU privarčeval precej denarja, saj je cena smešno nizka, še posebej če pomislimo, da bodo za ta znesek izdelali spletne strani, jih vzdrževali in tudi izšolali kader, ki bo spletne strani polnil z vsebinami. To naj bi počeli PR-ovci na posameznih ministrstvih in državnih organih. Vse skupaj pa naj bi se zgodilo do prvega aprila. Trivium pa bo izdelal spletne strani na osnovi odprtokodne rešitve* **Typo 3** *(www.typo3.org). Ker bodo spletišča standardizirana tako po dizajnu kot tudi po strukturi, je rešitev s Typom 3 naravnost trivialna. V tem pogledu pa na vloženo delo cena niti ni tako pretirano nizka. Vprašanje pa, je kako bo s šolanjem kadra in prenosom vsebine z dosedanjih spletišč. Typo 3 je zagotovo primeren za manjša spletišča, kjer ni potrebe po naprednih funkcionalnostih. Za organe, ki pa so že zdaj imeli dobro razvita in bogata spletišča, pa bo to zagotovo* **velik korak nazaj***. Predvsem zaradi zahtev naročnika in ne toliko zaradi nefunkcionalnosti okolja Typo3. Nikjer pa nismo zasledili stroškov za licenčna orodja za izdelavo slik in datotek PDF, ki se bodo pojavila na spletiščih. Ali bodo to dodatni stroški za posamezen organ? Kaj je v tem primeru z odprtokodnimi rešitvami? Kaj se bo zgodilo po preteku dveh let? Koliko bo treba plačati za vzdrževanje spletnih strani takrat in kdo jih bo nadgrajeval? Upam, da ne bo to na plečih PR-ovcev ali državnih uradnikov!?*

*S strani države in državljanov je zagotovo dobro, da bo MJU za izdelavo spletnih strani porabil tako malo sredstev. Sprašujem pa se, kako bo to vplivalo na podjetja, ki se ukvarjajo z izdelavo spletnih strani. Ali bodo cene padle? Ne trdim, da so sedanje cene realne. Zagotovo so previsoke. Prepričan pa sem, da je cena 6 milijonov občutno prenizka za izdelavo vseh spletnih strani, kljub zgornjemu pomisleku o trivialnosti uporabe Typo 3. Sicer pa bomo kmalu videli, kakšne spletne strani bodo izdelane in predane v uporabo.* 

*Težko si predstavljam tudi standardizacijo spletnih strani za vse strani vlade. Težko je namreč zadovoljiti potrebe vseh vladnih organov, saj recimo spletna stran predsednika vlade nima toliko vsebine kot spletna stran Geodetske uprave, ki je precej zahtevnejša tako v tehničnem kot tudi v vsebinskem smislu zaradi velike količine geopodatkov.* 

Battlefield Vietnam

### RAMBO V NASLANJAČU Igra je namenjena ljubiteljem vojaških veščin, saj nas postavi v vlogo vojaka, ki

pripada Vietkongu, Zelenim baretkam ali Tretji vojaški enoti.

#### Piše: Milan Simčič **milan.simcic@mojmikro.si**

ilj je zavzeti določeno število nadzornih točk. Pred odhodom v bitko moramo izbrati rod svojega vojaka.<br>S tem določimo tudi tip orožja in ilj je zavzeti določeno število nadzornih točk. Pred odhodom v bitko moramo izbrati **rod svojega vojaka**. način igranja. Izbiramo lahko med običajnim vojakom, ki nosi puško M16 z minometom, inženircem z

ostrostrelsko puško M16, ostrostrelcem z ostrostrelsko puško s petnajstimi naboji v šaržerju ali z ostrostrelsko puško M16, ki pa ni tako natančna; ali pa izberemo dobro opremljenega vojaka, ki nosi bazuko ali minomet. Do neke mere lahko iz-

beremo tudi **videz** vojaka.

Med igro se srečamo z **24 različnimi vozili**, ki jih poznamo iz vietnamske vojne. Med njimi so helikopter UH-1 huey, tank M551 sheridan in bojno letalo F-4 phantom na ameriški strani ter ruski T-54 tank, letalo MIG-21 in helikopter Mi-8 na nasprotni strani.

Po zagonu igre se pojavimo sredi neznanega okolja. V veliko pomoč nam bo manjši zemljevid, ki ima tudi vlogo radarja, saj lahko spremljamo premike svoje vojske.

#### PO MERI IGRALCA

Podobno kot smo vajeni iz različnih vojaških filmov, ki prikazujejo bitke v Vietnamu, se tudi tukaj sovražnik pojavi kar naenkrat iz zasede. K sreči lahko nastavimo različne **stopnje težavnosti**. Easy je zelo enostavna, Hard je bil zame pretežavna, zato sem uporabil način Custom. Orožje je precej realistično in ni tako enostavno streljati v rafalih, saj se orožje med streljanjem premika in tako odmika od tarče. Vendar brez bojazni, hitro se bomo privadili. Premikanje po terenu je razmeroma enostavno v primerjavi z nekaterimi drugimi igrami. Takoj ko skočimo v vodo, plavamo. V tem načinu ne moremo uporabljati orožja, kar je čisto v redu.

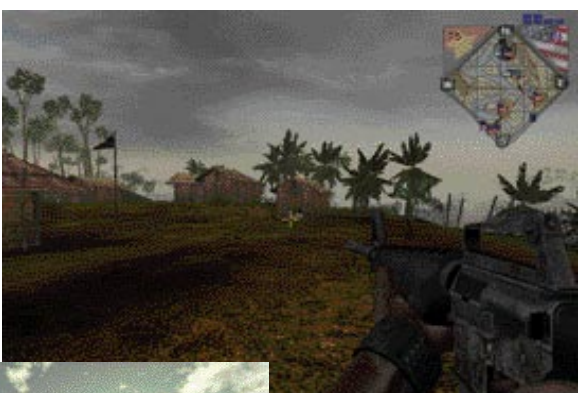

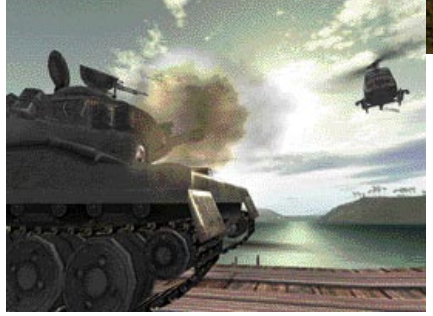

V veliko pomoč nam bodo priložena **navodila v slovenščini**, saj je kar precej ukazov, ki jih moramo poznati. Poleg premikanja po kopnem in zraku so tu še ukazi za navigacijo in komunikacijo.

#### IGRANJE V OMREŽJU

Tako kot vsaka kakovostnejša igra tudi Battlefield Vietnam omogoča igranje v omrežju. Lahko si omislimo tudi **strežnik** za igranje. V tem primeru bo potrebno nekoliko več koordinacije s soborci, kot če za soborce skrbi kar naš računalnik. Po mojem pa šele v tem primeru igra dobi pravi čar. Ker bi lahko prišlo do neizenačenega boja, za manjkajoče člane na eni strani poskrbi računalnik, ki zapolni prazna mesta, do izenačitve števila borcev na obeh straneh. V omrežni različici lahko igra hkrati kar 64 igralcev, kar je presenetljivo veliko, vendar je pravi užitek, saj se na bojišču odvijajo pravcate bitke.

#### Battlefield Vietnam

**Kaj:** Strelska igra **Za:** Zanimiva in dopadljiva pokrajina; realistično orožje **Proti:** Pogrešal sem zgodbo, ki bi se prepletala med stopnjami. Nekaj več kot samo pobijanje nasprotnikov. **Cena:** 8400 SIT **Posodil:** Colby, d.o.o. **Spletni naslov:** www.dice.com

# vidimo

ļ

箚

**TUI** 

Imate vizijo. Vprašanje je le, s kakšnimi sredstvi in<br>na kakšen način jo boste uresničili. Tovrstne naloge so za nas izziv in neizčrpen navdih pri ustvarjanju programske opreme, ki ljudem pomaga spreminjati<br>stare načine poslovanja v moderne oblike. In to celo do stopnje, ki jo lahko predvidi le jasnovidec. microsoft.com/potential

Ħ

**Talk** 

 $\bullet$ 

Ó

 $\cup$ 

 $\mathfrak{D}_0$ 

 $\overline{\mathfrak{m}}$ 

O

ण

 $x$ Th

ш

w

a regional or any

Ũ

O 0

'n.

 $\overline{a}$ 

ſ÷,

C ۰

雪

Val potencial. Nel navilih." Microsoft<sup>.</sup>

#### PREIZKUSILI SMO ...

igre Flash: Zuma Deluxe

NEUGNANE »TRI V ČRTO«

V čem je skrivnost dobre igre? Preprosto: dizajn. O tem, kako razvijati (dobro) igro, je bilo napisanih ogromno knjig, zato bomo danes izpostavili le eno pravilo: evolucija.

Piše: Matej Frece **matej.frece@mojmikro.si**

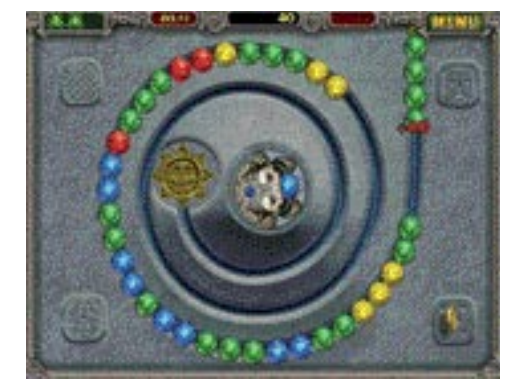

ot ste starejši igričarji verjetno opazili že<br>pred desetletjem ali dvema, **originalno-**<br>sti **ni nikjer ve**č. Večina izdelkov je **po-<br>navljanje** že videnega, z razmeroma malo<br>inovacije, če sploh kaj. Igre so postale **predra** ot ste starejši igričarji verjetno opazili že pred desetletjem ali dvema, **originalnosti ni nikjer več**. Večina izdelkov je **ponavljanje** že videnega, z razmeroma malo **posel**, da bi vlagatelji tvegali z nepreverjenimi koncepti, zato se raje zadovoljijo z **minimalno, toda zagotovljeno prodajo**, kot da bi tvegali nestandardno igro, ki bi jim sicer morda lahko prinesla ogromno dobička, a prav tako bi jih lahko spravila na boben (kar je ponavadi precej verjetnejši izid). Prav zato so revije, ki so včasih ločeno ocenjevale grafiko, zvok, glasbo itd., s tega seznama kaj kmalu izpustile ocenjevanje ideje oz. originalnosti. Enostavno zato, ker jih (skoraj) ni več.

#### NEVIDNA EVOLUCIJA

Naj dvignejo roke tisti, ki vedo, katera je bila **prva 3D-streljanka** in katera je bila **prva realnočasovna strategija**? Verjetno vsi kričite »Wolfenstein 3D!« in »Dune 2!«. A tehnično gledano sta bili prvi tovrstni igri **Catacombs** in **Herzog Zwei**, ki sta izšli pred »uradnima« znanilkama žanra. Toda ker nista postali priljubljeni in sta takoj padli v pozabo, do revolucije ni prišlo. Zato lahko kljub temu rečemo, da sta nova žanra res spočela Wolfenstein 3D in Dune 2, a ne zaradi prelomnih idejnih in tehničnih konceptov (kot se pogosto zmotno domneva), temveč samo zaradi svoje priljubljenosti. Z drugimi besedami: zgodila se je **evolucija** in ne revolucija.

Vsi vemo, kaj je evolucija: preverjen koncept malce spremenite in/ali mu kaj dodate. Še več, vzamete lahko več konceptov in jih zmešate po volji ter upate, da bo nastalo nekaj, na kar se bodo ljudje množično odzvali. V še danes priljubljeni igri **StarCraft** vidite primesi Vojne

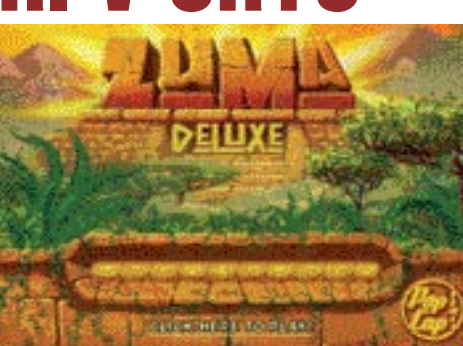

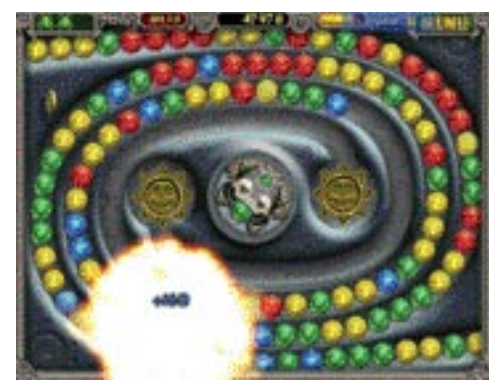

zvezd, Iztrebljevalca, Osmega potnika, Predatorja in celo Apokalipse danes oz. kar vietnamske vojne ter še mnogo drugih znanih del. V **Command & Conquer 1** najdete ideje pobrane vse od Supermana do Robocopa. Takšnih zgledov je ogromno in včasih je prav zabavno videti, kako se krog sklene: avtorji igre **Max Payne**, ki so prvi uvedli t. i. »bullet time« (počasen posnetek v akcijsko in adrenalinsko najintenzivnejših prizorih), so to idejo seveda pobrali iz azijskih filmov Johna Wooja, znanega baletnega mojstra eksplozij in strelnih krogel. Ker je zaradi tega igra postala zelo priljubljena, v Hollywoodu že kroži scenarij, ki naj bi to »revolucionarno« novost spravil tudi na velika platna.

Evolucija ima to lastnost, da je **skorajda nevidna**. Čeprav se oznaka za prvoosebno streljanko ni spremenila vse od Wolfa 3D pred štirinajstimi leti, šele primerjava te igre z, recimo, Half Life 2, prikaže vso zverinskost tega pojava, kajti razlika med igrama je večja kot med raketo in smrkljem iz nosu. A igralcu, ki je svet tovrstnih iger spremljal od njihovega nastanka pred toliko leti, je bil prehod bolj ali manj neopazen.

#### ZUMA DELUXE: NADGRADNJA RECEPTA

Zgled igre, ki je dodobra preizkušeni recept uspešno nadgradila, je Zuma Deluxe. Gre za še eno varijacijo na temo »**tri v črto**.« Tokrat morate v zaporedje treh enakih postaviti keramične kroglice. Te so seveda različnih barv, kotalijo pa se od roba zaslona po vijugastih kanalih do ponora. Če padejo vanj, izgubite življenje, zato jih morate dovolj hitro sestavljati v zaporedja treh kroglic enake barve, nakar te kroglice izginejo. Če so na obeh straneh luknje, ki ob tem nastane, spet najmanj tri kroglice istih barv, slednje prav tako izginejo, vi pa ste ob tem posebej nagrajeni za verižno reakcijo – ki pa se seveda lahko zopet

nadaljuje v tretji, četrti, peti člen, itd. Občasno se katera kroglica spremeni v bombo, druga začasno upočasni tok ali pa ga celo obrne, s tretjo dobite žarek, s katerim laže merite itd. Prav tako se zelo splača streljati kovance ali skozi luknje v toku kroglic, saj zato dobite izdaten bonus točk. Ko jih dosežete predpisano število, se dotok novih kroglic ustavi. Preprosto kot pasulj in od začetka tudi izjemno lahko. Seveda, na poznejših stopnjah je zgodba čisto drugačna, a takrat se od igre ne boste mogli več odlepiti. Za gurmane je dodana še zgodba, vsa grafična podoba ter glasba pa temeljijo na mayanskem motivu.

Kot vidite, je ideja stara, a v **PopCapu** so ji

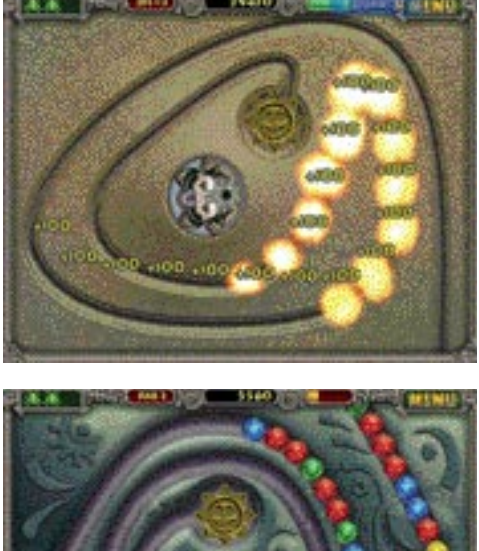

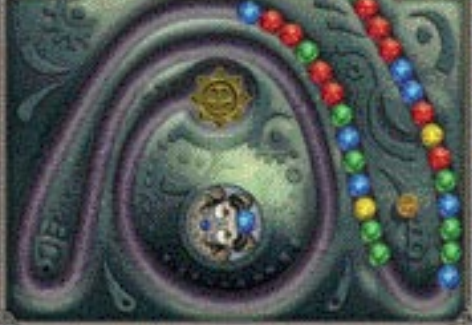

dodali dovolj novih presenečenj, da igra deluje dovolj sveže in inovativno, da so z njo postavili nov mejnik v razvoju iger. Evolucija, kot se šika, kaže pa se predvsem v ideji **kanalov, po katerih se valijo kroglice**. Slednji so seveda na različnih stopnjah postavljeni **drugače**, na nekaterih se celo križajo, na drugih so naloženi v več slojih, eden preko drugega, drugje so deloma pod zemljo, nekatere stopnje pa imajo kar dva ponora. Pozneje se oblika sob sicer začne ponavljati, a kroglice se začno kotaliti hitreje, pa še več barv jih je. Zaradi vsega naštetega postane igra veliko izzivalnejša in s tem privlačna, a ni tako težavna, da bi vas odbila. Ravno dovolj, da vas priklene ob monitor. Ker gre za **popolno mešanico miselne igre in arkade**, bi morali nanjo obvezno nalepiti opozorilo, da ni za igranje v službah, kajti storilnost vam lahko pade do točke, da vas odpustijo. Preživite lahko morda le, če jo podtaknete še šefu ...

Demo različico najdete na priloženem **MikroCD-ju**, lahko pa jo igrate tudi **prek spleta**, in sicer na naslovu www.popcap.com/gamepopup.php?theGame=zuma (samo z IE-jem oz. brskalniki, ki podpirajo ActiveX).

Ξ

### **Xerox WorkCentre 123/128** Enostaven način, da si skrajšate delovnik

V nobenem drugem pakatu pisarniških aparatov istega segmenta ne boste našli tojiko napradnih funkcij, ki poenostavijo vaše vsakdanja delo, zmanjšajo stroška in povečajo učinkovitost.

#### Unikatno anoatasmi

Nova družina Xerozovih pisamiških aparatov predstavlja preprost uporabniški vrnesnik in inteligentne noslice papirja, ki omogočajo nadvse enostavno uporabo. "Pametni" predali avtomatično prepoznajo velikost papirja in temu prilagodijo druge nastavitve, kratka pot papirja pa naredi aparat bredno zanesijiv - tudi za težke ali posebne papirje.

#### Tahnološko dovršeni

Najboljše optično branje v sagmentu pretvori papirnati dokument v digitalnega ter ga pošlje kamorkoli: e-pošto, namizni računalnik, datotečni strežnik ali faks. S Scan to PC Dasktop aplikacijo lahko dokumente pripravimo v obliki, primarni za dodejavo z drugimi spilicacijami, za zaldto pomembnih dokumentov pe poskrbijo varno tiskanje, varno faksiranje ter kodinan prenos podatkov. Xaroxove naprava so primarne za vsako pisarno:

### CopyCentre C123/C128<br>Impiral sparet

- hitrost kopiranja 23/28 str.indr. prve kapije po 4.5 sec.
- evtemetske obejektrenske kapiranja
- velos neorodrih funicii nereal kaoirania hitradia in
- bolj prikladno: Euild iais, Multiple-Up, **Esokist creation.** izdeleve posterje, ovitime.

kapiranje knjig, ...

onclute lahim selamita fela

 $\bullet$ 

#### WorkCentre M123/M128 omreind tiskelnik in kepind operat

- ponuje we funkcje CapyCantre C123K128 z dodatne metnostje envalmaga tiskanja.
- napresina funicija tiskunja vkilučujejo tiskenje z zamikam. tiskunja paskuana strani, vedni tisk, obolestrenske tiskanje ital.
- envezne oresta amogočaje enostavne Instalactio ter administracijo

#### WorkCentre Pro 123/128 was funkcije v umam

- zuhuzule we funkcije WorkCentre M123/M128 in nepredne vedfunkcionalnost
- optione branje na e-pošto al vertoteko

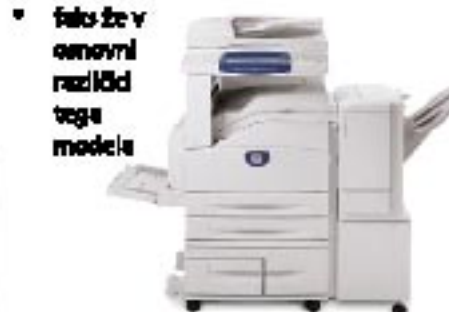

Ageneti podpinejo tiskunje z najmevejšimi tisku nijikimi jeziki - Adolec<br>Postforigt 3 ter PCLG, megočni Power PC 300Mhz procesor ter 256<br>MB RAM-a pa hitro obsidute tudi najkoji zahtavna dokumente.

Za vač informacij o Xorozovih tiska inikih in multifunkcijskih napravah pokilčke podjetje Milito d.o.e. na tak: 01 (20 Ki 89.

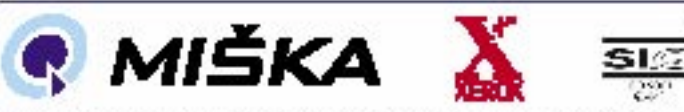

s des, les lin 21, 1995 (júrjen, st. 1999 (1999) 11. ún. 1999 (1999) 11. m. 1

### PROMOCIJSKA AKCIJA **Xerox Phaser 6100**

hitrost **Iočilivost** obolestransko tiskanje: format medijev: pridap: standardne možnosti:

opdje:

21 str./min da ter 5 str./min harvno do 1200 del **DA**, avtomatako A4, A5, kuverta, nelepka, ... USB 2.0 tar LPT booklet printing, N-up printing, Postar, custom size, ... dodaten predal; 10/100 Ethernat.

samo 99.000 SIT braz DDV

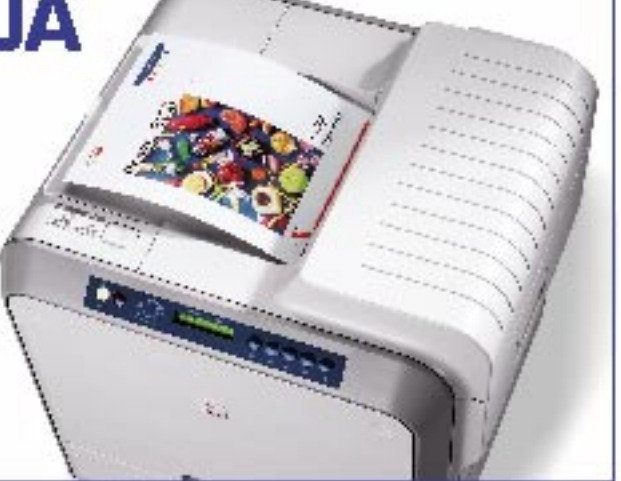

#### PREIZKUSILI SMO ...

#### Xara3D 6

### S TREMI KLIKI DO 3D-ANIMACIJE

Podjetje Xara izdeluje predvsem programe za spletno grafiko. S programom Xara3D oblikujemo enostavne animacije, kot so logotipi, napisi in gumbi. Grafični vmesnik je zelo pregleden in dobro strukturiran. Dočakali smo prenovljeno različico, že šesto po vrsti.

#### Piše: Jernej Pečjak

**jernej.pecjak@mojmikro.si**

elo se začne z **vnosom besedila** ali **uvo-zom grafike**, ki je lahko v vektorskih oblikah WMF ali EMF ter v lastnem vektorskem zapisu WEB. Točkovnih risb žal ni mogoče uvažati in spremeniti v vekelo se začne z **vnosom besedila** ali **uvozom grafike**, ki je lahko v vektorskih oblikah WMF ali EMF ter v lastnem vektorskem zapisu WEB. Točkovnih torje. Glede na namen programa je predvsem dobro poskrbljeno za vnos besedila. Nadzorujemo lahko vse mogoče, od tipografije do razmikov med črkami in vrsticami, širine črk ... S šumniki v standardnih naborih truetype nismo imeli težav.

#### 3D-MODELI ZA SPLET

Sledi obdelava, torej izgradnja **3D-modela**. V glavnem se sprehajamo po menijih in izbiramo parametre, kot so luči, sence, teksture, globina ipd. Prav vsakemu je mogoče spremeniti tudi barvo. Ker gre za 3D-program, je prav, da si svoj objekt ogledamo v **vseh treh razsežnostih**, za kar skrbi glavno okno, ki vse spremembe v parametrih pokaže v stvarnem času. Še več. Objekt kar z miško vrtimo po vseh treh oseh in si ga poljubno ogledujemo. Enako kot izdelamo sam objekt, izdelamo tudi gumb oziroma ploščo v ozadju. S tem postane Xara3D pravo **spletno orodje**. Obliko gumbov

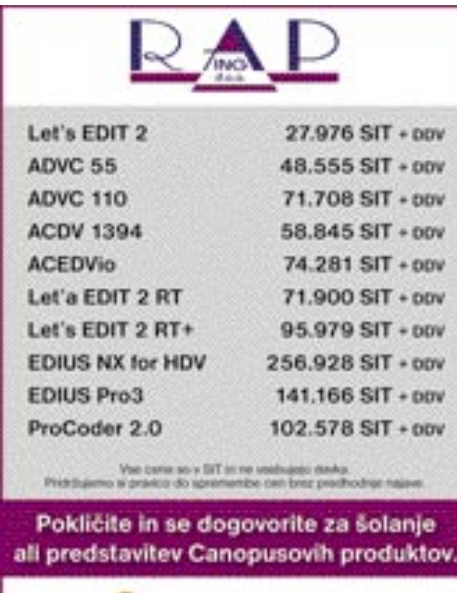

sanopus RAP-ing d.o.o. Dunajska cesta 51, 1000 Ljubljana, Slovenija Telefon: (01) 43 41 780, Faks: (01) 43 41 778 Elektronski naslov: info@rap-inq.si Podrobnosti o produktih lahko preberete na naši

oz. Canopusovi domači strani: www.rap-ing.sl in www.canopus.com

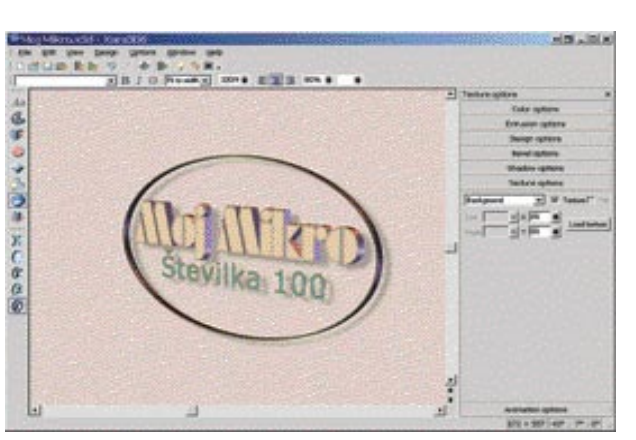

Prenovljeni vmesnik Xara3D 6 je dobro strukturiran in v osrednjem oknu omogoča ogled vseh sprememb v stvarnem času. Besedilo je mogoče menjati celo med tem, ko teče animacija.

določimo sami ali pa jo naložimo z diska. Tudi sicer dobimo s programom ogromno slogov, že izdelanih tekstur, objektov (simbolov, oblik, animacij), s katerimi resnično v treh klikih naredimo všečno animacijo.

#### PESTRE ANIMACIJE

Poleg objekta in plošče lahko izdelamo tudi preluknjane plošče in nekatere druge napredne strukture, najzanimivejša možnost programa Xara3D pa je nedvomno izdelava animacij; ne nazadnje gre za animacijski program. Čeprav

osnovnih možnosti ni prav veliko (vrtenje, utripanje, nihanje, preliv ipd.), razveseljuje dejstvo, da lahko prav **vsako črko animiramo neodvisno od drugih**. S tem dobimo veliko možnih kombinacij. Animacije so lahko **tudi v več slikah**, kar pomeni, da se napisi menjavajo, vse nastavitve, kot so število slik v se-

kundi, hitrost vrtenja, premore ipd., pa lahko poljubno izberemo. Neodvisno animiramo tudi luči in gumbe, s pomočjo priloženih slogov pa imamo na voljo veliko izbiro že izdelanih učinkov.

Xara3D je na voljo kot spletni nakup ali pa v »škatelni« obliki. Šestica prinaša kar nekaj novosti, kot so okvirji okrog objektov, preluknjani gumbi, nove oblike vogalov (bevel), izvoz v obliki datotek AVI (s pravim kodekom tudi kot DivX), izboljšana združljivost z grafično-ilustracijskim programom Xara X itd. Več lahko naredimo tudi v glavnem oknu kar z miško, denimo usmerimo senco, povečamo globino ali na-

grbančimo vogal. Prej so bile te interaktivne možnosti na voljo le za nekatere funkcije.

Morda najpomembnejša izboljšava pa je v tej izdaji grafični vmesnik, ki je glede na prejšnjega precej spremenjen, z orodnimi vrsticami, ki so bodisi pripete, ali pa lebdeče.

#### ZA SPLETNE OBLIKOVALCE

Zavedati se je seveda treba, da Xara3D ni najboljši program za 3D-animacijo, celo daleč od tega. Profesionalci bodo pogrešali napredne možnosti. S programom Xara3D bodo za-

#### Let's Edit 2

### HITRA OBDELAVA VIDEA

Tudi Canopus se je odločil narediti amaterski program za obdelavo videa, in po preizkušenem lahko rečemo, da mu je uspelo zelo dobro.

#### Piše: Alan Orlič Belšak

#### **alan.orlic@mojmikro.si**

ZA: Let's Edit gradi na hitri obdelavi videa in ima v primerjavi s konkurenčnimi izdelki še **dodatno video stezo**, namenjeno **posebnim učinkom**. Slednjo lahko prelivamo čez osnovno, jo uporabimo za izrez podlage (chroma key) ali naredimo sliko v sliki. Program ima močno vtisnjeno **logiko klasične analogne montaže**, kar bo marsikateremu staremu mojstru olajšalo prehod v digitalni svet. Video za obdelavo lahko prenesemo iz videorekorderja ali DVD-enote, le v ustreznem formatu mora biti. Dobro so poskrbeli za obdelavo zvoka, saj so na voljo kar štiri steze, v programu pa imamo možnost posneti **govor prek videa** (voice over). Ta mož-

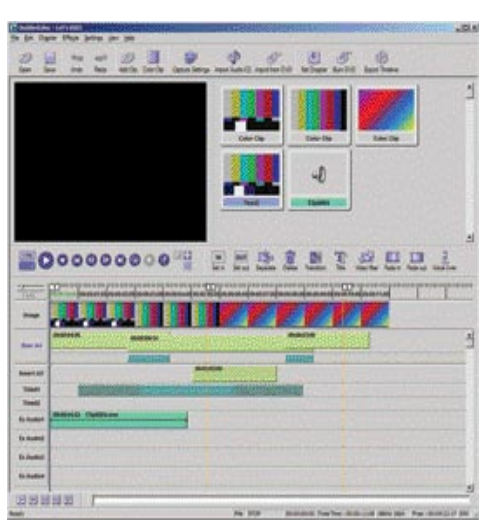

#### Let's Edit 2

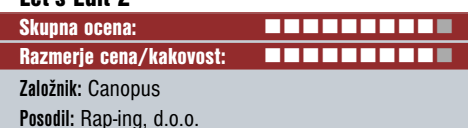

Deep Freeze

dovoljni predvsem **spletni oblikovalc**i, saj lahko statične slike objektov izvozimo kot GIF, JPEG ali PNG, animacije pa poleg v obliki AVI tudi v oblikah Anim GIF in Flash. Dodatna možnost, ki sicer ni povezana s spletnim oblikovanjem, je izvoz v obliki ohranjevalnika zaslona. Xara3D za precej nizko ceno ponuja zelo uporabno orodje za spletne oblikovalce, poleg

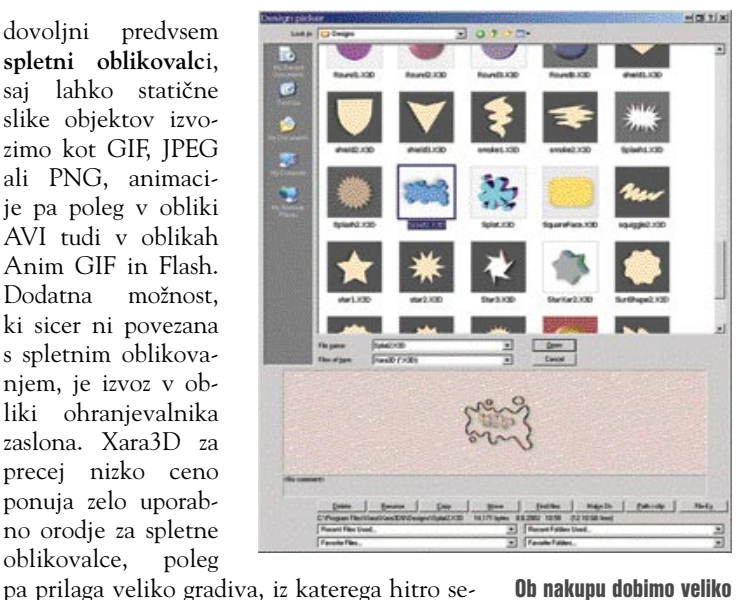

že narejenih slogov, ki jih z enim klikom uporabimo s svojim objektom. V spodnjem delu zaslona imamo hiter predogled objekta in uvoženega sloga.

stavimo logotip, eleganten napis ali gumb. Za povrh je priložen še vektorski program **Webster**, s katerim lahko izdelamo nove vektorske oblike, ki jih uvozimo v Xara3D. Škoda le, da ne moremo neposredno uvoziti točkovnih slik, razen kot teksture, saj bi bile možnosti tako še večje.

#### Xara3D 6

**Kaj:** Izdelava enostavnih 3D-animacij, logotipov ter napisov za uporabo v spletu ali v predstavitvah **Za:** Cena, enostavnost, veliko priložene grafike **Proti:** Omejene možnosti uporabe za namenski 3D-animacijski program, nezmožnost uvoza točkovnih slik **Operacijski sistem:** Windows 98-XP **Cena:** 45 dolarjev spletna različica, 55 dolarjev škatelna, 25 dolarjev popusta za obstoječe uporabnike **Spletni naslov proizvajalca:** www.xara.com

nost je nadvse primerna za obdelavo novinarskih posnetkov, zanimiva pa je tudi za drugo obdelavo.

Prelivov za video posnetke je kar nekaj, vendar so vsi dvodimenzionalni in brez maskirnega kanala. Kljub temu so dovolj zanimivi za uporabo in se jih ne boste hitro naveličali. Potrudili so se tudi pri izvozu končnega izdelka. Tudi za napise je dobro poskrbljeno, saj sta na voljo kar dve stezi. Kar programu manjka, je le možnost shranjevanja napisov in s tem olajšanja dela pri naslednji obdelavi. Video lahko priredimo za DVD, posnamemo nazaj na video ali pripravimo za predvajanje v internetu. Kodiranje poteka v realnem času ali hitreje, odvisno od hitrosti računalnika.

PROTI: V primerjavi z drugimi je Let's Edit **manj prijazen do uporabnika**, predvsem začetnika. Tudi delovno okolje je dokaj zapleteno, predvsem video steza je na trenutke nepregledna. Na začetku najbolj zmoti to, da je steza Image daljša kot glavna video steza, a to le zato, ker so se snovalci odločili, da bo tudi zadnja sličica cela. Konkurenca ga prekaša pri predlogah za prikaz besedila in 3D-prelivih, ki jih Let's Edit nima. Program ima dokaj oskubljene možnosti vnosa video posnetkov, ki niso narejeni čisto po video standardu; tako nam na primer video posnetkov, narejeni z digitalnim fotoaparatom nam ni uspelo vnesti v program in jih obdelovati, kar nam je v Pinnacle Studiu uspelo. Zato pa se slednji ponaša s prikazom v realnem času in veliko boljšimi montažerskimi možnostmi. Če vam je pomembnejša obdelava kot lep videz programa, potem je Let's Edit ena od možnosti, ki jo je vsekakor vredno preizkusiti.

### ZAMRZNI IN OBNO Računalniki, ki jih uporablja več uporabnikov z različnimi interesi,

lahko kaj hitro postanejo leglo neželenih programov, virusov in drugih nadlog. Uporabniki se za zmedo in škodo krivijo med sabo, ne glede na krivca pa vedno kratko potegne skrbnik sistema.

#### Piše: Uroš Florjančič **uros.florjancic@mojmikro.si**

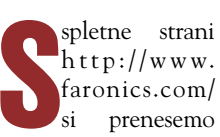

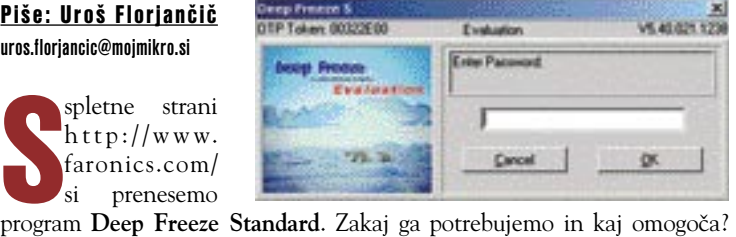

Potrebujemo ga za prihranek časa v zgoraj opisanih primerih. Omogoča pa **shranitev vseh naših nastavitev** v določenem trenutku in njihovo **obnovitev** ob vsakem ponovnem zagonu sistema. V praksi to pomeni, da lahko desetletni bratranec, ki pride na obisk, v vaš računalnik namesti nešteto novih iger, si hkrati ogleda, kako hitro ga okuži najnovejši virus, ali pa vam po pomoti zbriše edino kopijo diplomske naloge, ki jo pišete že celo leto. Pa vendar boste vso zmedo zlahka uredili.

Torej, program je namenjen **hitri obnovitvi sistema v poprej izbrano stanje**. Namestitvena datoteka omogoča namestitev programa v okolju Windows 95, 98, Me, 2000 in XP. Podprti so tako trdi diski SCSI, ATA, SATA in IDE kot tudi datotečni sistemi FAT, FAT 32 in NTFS. Za končnega uporabnika je Deep Freeze neviden in ga ne ovira pri delu, po namestitvi nam na trdem disku zasede le okoli 2 MB prostora. Ob zagonu sistema zaradi delovanja programa ne opazimo upočasnitve.

#### NAMESTITEV IN VNOS GESLA

Po namestitvi programa nam ta ponovno zažene računalnik. Ob prvem zagonu lahko namestimo **geslo**, tako nepovabljenim onemogočimo spreminjanje možnosti programa. Da pa do programa ne bi mogel kar vsak, so se programerji odločili, da dostop omogočijo le prek bližnjice **Alt+Ctrl+Shift+F6**. No, če tega ne veste, vam dejstvo, da geslo poznate, nič ne pomaga.

Ko uporabimo večji del prstov ene roke za aktiviranje bljižnjice, se nam pokaže pogovorno okno, ki od nas zahteva geslo. Seveda ga vnesemo in dobimo vmesnik, ki nam ponuja tri izbire.

#### MOŽNOSTI PROGRAMA

**1. Boot Frozen** – Če je izbrana ta možnost, pomeni, da bomo po vsakem ponovnem zagonu računalnika imeli vse trenutne nastavitve in datoteke.

**2. Boot Thawed on next**  $\underline{x}$  **times** – V naslednjih  $\underline{x}$  primerih zagonov računalnika možnost Deep Freeze ne bo uporabljena.

**3. Boot Thawed** – Do nadaljnjega je možnost Deep Freeze onemogočena.

»**Odtaljevanje**« (thaw) lahko uporabimo, kadar želimo v računalniku spremeniti nastavitve, posodobiti antivirusni program, dodati ali odstraniti igro ali program. Po končanih nastavitvah ponovno izberemo Boot Frozen in sistem se ob vsakem zagonu prebudi v prej nastavljeno okolje.

Programsko rešitev lahko brezplačno uporabljamo 60 dni od prve namestitve, v tem času pa smo deležni tudi brezplačne pomoči prek elektronske pošte ali telefona. Če nam program dobro rabi, pa ga lahko za 30 ameriških dolarjev kupimo kar na spletni strani podjetja. Če se odločimo za nakup več kot desetih licenc, nam priznajo popust v znesku 5 USD na licenco.

#### Deep Freeze Standard 5.40

**Kaj:** Program za obnovitev sistema v vnaprej shranjeno stanje **Za:** Cena, preprosta uporaba, zaščita z geslom, 60-dnevna brezplačna uporaba z brezplačno tehnično pomočjo **Proti:** �

**Cena:** 30 USD **Spletna stran proizvajalca:** www.faronics.com/

#### **PREIZKUSILI SMO ...**

#### IBM WebSphere (1. del)

# POSLOVANJE S PRITISKOM NA GUMB

V zadnjem času smo kar nekako zanemarili poslovne procese v podjetju. Odločili smo se v nekaj nadaljevanjih predstaviti rešitev za poslovno okolje, ki ga ponuja IBM.

#### Piše: Milan Simčič **milan.simcic@mojmikro.si**

ateri direktor si ne bi želel, da bi imel do vseh informacij in procesov v podjetju takojšen dostop »s pritiskom na gumb«?<br>Toda kako to doseči, če se v podjetju nenehno dogajajo velike spremembe, ki jih je ateri direktor si ne bi želel, da bi imel do vseh informacij in procesov v podjetju takojšen dostop »s pritiskom na gumb«? Toda kako to doseči, če se v podjetju z obstoječimi orodji skoraj nemogoče informacijsko uskladiti? Pričakovanja in zahteve vodstev podjetij in strank pa kljub temu nenehno rastejo v skladu z reklom »Kupec je kralj«.

Odpiranje trgov znotraj Evropske unije, pro-

dor konkurenčnih storitev in izdelkov, spremembe lastništva, zakonodajne spremembe, nove vizije, strategije in reorganizacije, povezovanje podjetij v panogi ali celo med panogami pa tudi slovenske

menedžerje postavlja pred pomembne strateške odločitve, katerih stalnica so edino – nenehne spremembe.

#### ZAKAJ DIREKTORJI IN INFORMATIKI TEŽKO NAJDEJO SKUPNI JEZIK?

Podjetja se danes soočajo z dejstvom, da aplikacije še vedno delujejo v nekakšnih zaprtih »silosih«. Prodaja uporablja aplikacijo za podporo prodaji, proizvodnja uporablja drugo, ki upravlja proizvodnjo ... Ni skrivnost, da je vsako poslovanje podprto s **številnimi procesi**, ki ponavadi pomenijo pravo nočno moro za tiste, ki skrbijo za njihovo **informacijsko podporo**. Samo ukvarjanje s tem, **da različne tehnologije sploh delujejo**, lahko pomeni tudi do 40 odstotkov proračuna za informatiko. Tako informatikom preostane le še malo časa in sredstev, da bi se ukvarjali z izzivi, s katerimi bi zagotovili učinkovitejše poslovanje, povečanje zadovoljstva pri strankah ali boljšo prepoznavnost med konkurenco. Ko pa temu dodamo še kompleksnost **reorganizacije poslovnih procesov**, je tako, kot če bi želeli zamenjati gume pri

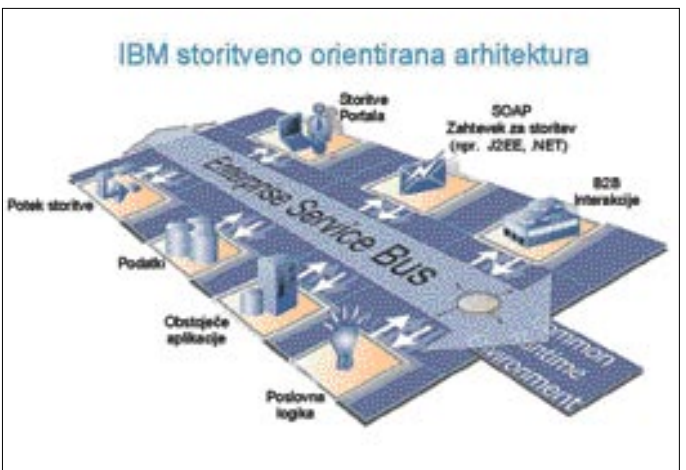

avtu med vožnjo. Kdo ve, koliko je primerov izgubljenih poslovnih priložnosti zaradi težav pri povezovanju različnih tehnoloških sistemov.

#### REŠITEV JE STORITVENO NARAVNANA

Bistvo storitveno naravnane arhitekture je v tem, da podjetje uporablja aplikacije, ki omogočajo izvajanje spletnih storitev, kar pomeni, da jih lahko preprosto, na podlagi odprtih standardov, povežemo drugo z drugo.

#### ARHITEKTURA

Po izsledkih IBM-ove raziskave, ki je potekala med direktorji podjetij in vodji informatike, pa vendarle oboji iščejo načine, kako izboljšati odzivnost in prilagodljivost podjetij in sistemov, znotraj katerih delujejo, po drugi strani pa tudi omogočiti zaposlenim, da postanejo učinkovitejši s pomočjo hitrega dostopa do informacij, ki jih potrebujejo za svoje delo.

Odgovor informacijske tehnologije na poslovno okolje, ki zahteva nenehno povezovanje različne programske opreme, aplikacij, osnov in sistemov ter njihovo nadgradnjo v boju za večjo konkurenčnost na trgu, je programska oprema, zasnovana na **storitveno naravnani arhitekturi** (SOA – Service Oriented Architecture). Bistvo te je v tem, da podjetje uporablja aplikacije, ki omogočajo **izvajanje spletnih storitev**, kar pomeni, da jih lahko preprosto, na podlagi odprtih standardov, povežemo drugo z drugo. Napredne spletne storitve podpirajo obvladovanje najpomembnejših vidikov poslovanja: varnosti, transakcij, zanesljivosti, poslovnih procesov in upravljanja. Največja prednost

SOE pa je v tem, da lahko na **preprosto »orkestriramo« te aplikacije**: dosežemo lahko takšno povezanost poslovnega procesa, ki se razteza čez posamezne aplikacije ali pa zajame le njen modularni del oziroma posamezno storitev, ki jo izvaja določena aplikacija ali naprava.

Z uveljavljanjem informacijske tehnologije, ki deluje po načelih SOA in spletnih storitev, so ustvarjeni osnovni pogoji za enostavno in hitro po-

vezovanje in prilagajanje v stalno spreminjajočih se razmerah poslovanja. Največja prednost pri tem je, da **ni treba zavreči obstoječih aplikacij**, temveč te postanejo dostopne in povezljive s sistemom, ki vodstvu omogoča nadzor in odločanje.

#### TODA KJE ZAČETI?

Najprej morate ugotoviti, kako daleč je vaše podjetje na poti do poslovanja po načelu »pritiska na gumb« oziroma na zahtevo. To vam bo pomagalo razumeti, kje morate najprej začeti s povezovanjem: pri katerih poslovnih funkcijah, procesih in pri katerih uporabnikih: zaposlenih, dobaviteljih ali kupcih.

Prava vrednost povezovanja poslovnih procesov ni v povezovanju ene aplikacije z drugo, temveč v vzpostavitvi **avtomatiziranih informacijskih vodil** in **zagotavljanju dostopa do podatkov**. Naročilo stranke, na primer, lahko ustvari zapis, ki povzroči posledice v vsakem delu podjetja, na katerega ima to naročilo vpliv: logistika, proizvodnja, distribucija in posamezne trgovine. Nov pogled na vlogo informatike v poslovanju pa prinaša še druge pomembne prednosti: podjetja se lahko kadarkoli odločijo **nadgraditi** svoj sistem ali prevzeti **nove tehnologije**, ne da bi to vplivalo na način, ki so si ga izbrala za poslovanje. Združevanje različnih sistemov in procesov, tako da vsi delujejo učinkovito in da lahko tudi komunicirajo z dobavitelji in strankami, je s prihodom odprtih standardov v informatiki postalo veliko preprostejše, saj gre za tehnološke rešitve, ki ločenim sistemom omogočajo med seboj usklajeno delovanje praktično tako preprosto, kot če bi uvedli enovit sistem.

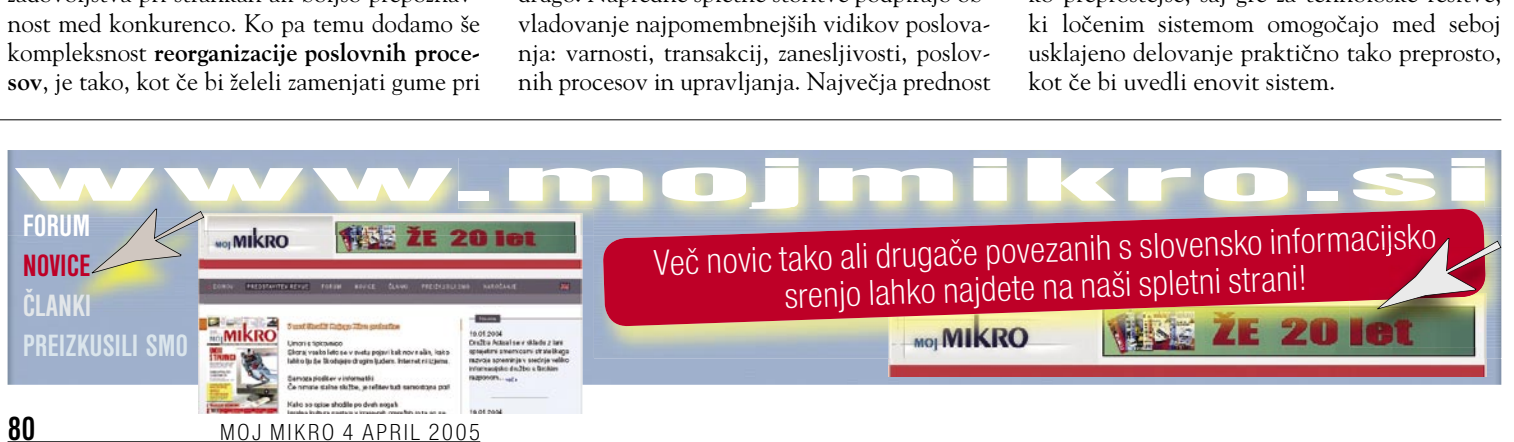

#### WEBSPHERE

IBM ima že izdelan odgovor na izziv obvladovanja nenehnih sprememb za informacijsko tehnologijo v poslovnem okolju. Programska oprema IBM WebSphere je ena izmed vodilnih tako pri aplikacijskih strežnikih (standardizirana izvajalna okolja za aplikacije) in povezovanju poslovnih procesov kot tudi pri portalih (standardizirana predstavitvena okolja). WebSphere je celovit sistem in omogoča povezovanje ljudi, procesov, informacij in aplikacij ter vzpostavitev zanesljive in učinkovite odprte aplikacijske infrastrukture.

IBM s tehnologijo WebSphere zagotavlja tudi nabor gradnikov za posamezne panoge ali za

#### Norton Ghost 9.0

# **BRI DUH ŠČITI PODATKE**

Mojega mikra.

Nočna mora vsakega bolj ali manj resnega uporabnika računalnika je seveda ponovno nameščanje operacijskega sistema ter s tem povezanih operacij. Tega se zavedajo tudi pri Symantecu, ki je ponudil že deveto različico svojega programa za urejanje in izdelovanje tako varnostnih kopij dela sistema kot kar celotnega sistema oziroma diska.

#### Piše: Aleš Farkaš **alesfarkas@mojmikro.si**

erton Ghost 9 ne prinaša pranih novosti, razen da ga bos<br>aktivirati in namestiti še ogro<br>za delovanje sistema. Roko na<br>celo manj možnosti od predhodnika. orton Ghost 9 ne prinaša prav posebnih novosti, razen da ga boste morali aktivirati in namestiti še ogrodje .NET za delovanje sistema. Roko na srce, ima

ZA: Sicer pa ponuja zelo veliko za čim večjo varnost vašega ljubljenčka. Shranite si lahko celotne **slike diska z vsemi particijami** ali samo **posamezno particijo** diska. Prav tako lahko naredite **popolno sliko (kopijo) diska**  kar na drug disk. Zaželite si lahko tudi **arhiviranje na časovno zahtevo**, se pravi ko niste v službi in je računalnik manj obremenjen, prav tako omrežje.

Če se kaj zalomi, lahko stvari preprosto **obnovite** iz slik. Ni nujno, da to počnete nad celotnim diskom, saj je na voljo tudi obnovitev posamezne datoteke oziroma mape. Nihče vam seveda ne brani, da si obnovite kar celoten pogon. Ko recimo po treh dneh ugotovite, da so vsi programi na svojem mestu in da vse deluje, naredite varnostno kopijo vsega. In če se po nekaj mesecih kaj zalomi, lahko vse po želji obnovite. Ker je slik lahko tudi več, vam je na voljo tudi njihov urejevalnik oz. pregledovalnik. Ta ni vsemogočen, a svoje delo opravlja v skladu s pričakovanji.

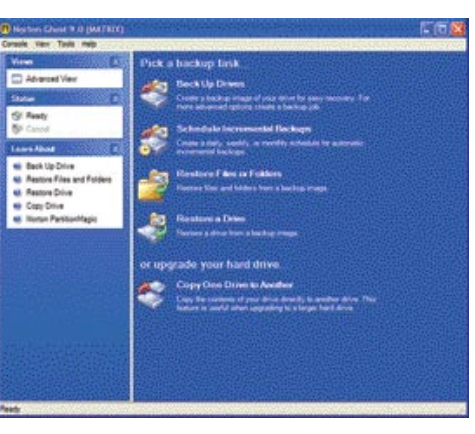

procese, ki so podobni različnim panogam, kar podjetjem omogoča hitrejšo vpeljavo informacijske prenove, ki temelji na številnih primerih iz dolgoletnih izkušenj IBM-ovih strokovnjakov po vsem svetu. Skupaj ima IBM več kot 60 že pripravljenih orodij za pospešitev uveljavitve novega informacijskega pristopa v dvanajstih različnih panogah, od elektronske industrije do bančništva. IBM WebSphere je zgrajen na odprtih standardih in je na voljo praktično skoraj na vseh obstoječih računalniških osnovah (MS Windows, Linux, AIX, AS/400, zOS ...). Podrobnejši funkcijski opis paketa WebSphere bomo predstavili v naslednjih številkah

Ghost deluje v novodobnih smernicah uporabniških vmesnikov. Se pravi, na levi strani zaslona je izbira operacij, na desni pa so informacije in še kakšna dodatna nastavitev.

PROTI: Pomanjkljivosti je kar nekaj. Pri starih različicah ste lahko slike urejali dodajali in brisali iz njih, tega žal več ne morete. Naredili so sicer dober zagon programa s CD-ja, težava pa je v tem, da se da vse zelo lepo obnoviti iz vseh mogočih prenosnih naprav ali z omrežnih diskov, ne pa tudi varnostno shranjevati s CD-ja. Ne, program je treba zagnati iz Windows in potem varnostno shranjevati. Malce nelogično, pa vendar. Sicer pa stvar deluje, in to zelo v redu.

V paketu dobite tudi stari Ghost 2003, ki odpravi nekatere pomanjkljivosti, a kaj, ko ne zna prebrati novih slik, narejenih z različico 9. Deluje pa devetica veliko zanesljiveje in predvsem pozna več naprav, ki se preklopijo prek USB-ja ter CD- in DVD-enot. Tako da tudi s »peko« nanje ne boste imeli težav. Slike lahko pred nepridipravi zaščitite z geslom.

#### Norton Ghost 9.0

**Namenjen:** Domači in poslovni uporabi. **Za:** Hiter. **Proti:** Počasen zagon s CD-ja in nezmožnost varnostnega shranjevanje s CD-ja. **Cena:** 69,95 USD **Spletni naslov proizvajalca:** www.symantec.com/product/

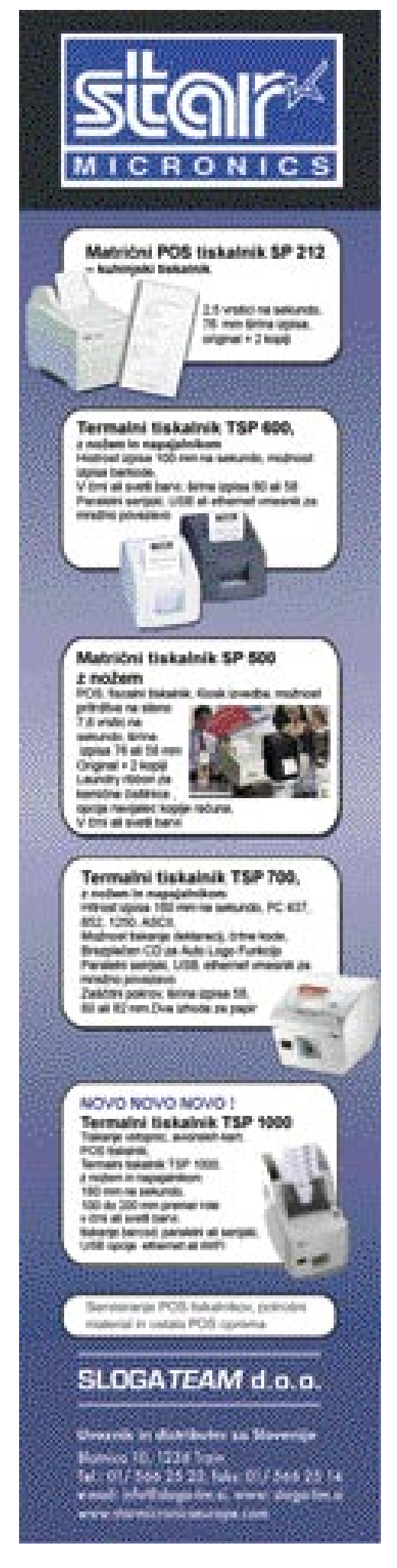

računalnik kot ustvarjalno orodje

### NEROVE SKRIVNOSTI

Eden najpogosteje uporabljanih programov za snemanje CD-jev in DVD-jev je gotovo Nero Burning ROM, ki poleg svojega osnovnega poslanstva ponuja še mnogo več. Zbrali smo nekaj nasvetov, kako iz programa potegniti največ, kar premore.

#### Piše: Zoran Banović

**zoran.banovic@mojmikro.si**

#### HITREJŠI ZAGON

Nero za zagon v Windows XP potrebuje več časa kot v drugih Microsoftovih operacijskih sistemih. Razlog za to je v programu oziroma funkciji Windows XP, ki omogoča snemanje CD-jev, ki se samodejno zažene ob zagonu Windows in ves čas teče v ozadju. Če funkcije ne uporabljamo in za »pečenje« uporabljamo Nero ali kak drug program, jo je najbolje izključiti. To naredimo tako, da v **Nadzorni plošči** izberemo *Skrbniška Orodja* in nato *Storitve*. V seznamu storitev poiščemo *IMAPI CD-Burning COM Service*, na njem kliknemo z desno tipko in izberemo Lastnosti. Odprlo se bo novo okence, kjer med drugim najdemo tudi seznam, označen z *Vrsta zagona*. Možnosti je več, nas pa zanima možnost Onemogočen, saj bi funkcijo oziroma servis radi izključili.

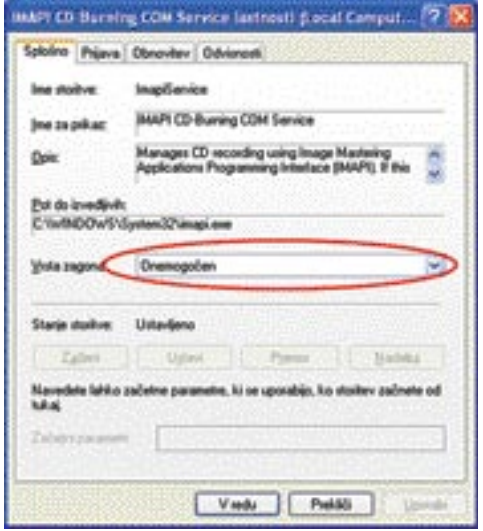

Onemogočanje Microsoftove funkcije snemanje CD-jev

#### PRIKAZ PRAVE HITROSTI

Pri prikazu hitrosti snemanja je Nero dokaj špartanski. Če smo pri snemanju CD-ja nastavili recimo 48-kratno hitrost, bo Nero z velikim veseljem zapisal, da mu je s to hitrostjo uspelo izvesti operacijo. Ker pa smo ljudje radovedni, bi radi imeli podrobnejše informacije. Radi bi izvedeli, kakšna je bila **dejanska hitrost** zapisovanja. Podatek je recimo zanimiv za primerjavo različnih zapisovalnih medijev. Če nam Nero na primer ponudi možnost 48-kratnega zapisovanja, to načeloma pomeni, da je na medij res mogoče tako hitro zapisovati. Večkrat pa program med delom ugotovi, da ni tako, in hitrost snemanja zmanjša, saj mu medij ne **dovoljuje nazivne hitrosti**, to pa pomeni, da medij ni to, kar reklamira proizvajalec.

In kako ugotoviti dejansko hitrost? Nero to sicer zna, vendar mu je treba to ukazati. Žal proizvajalec tega ni postavil kar enostavno v kak meni, pač pa je funkcijo dobro skril. Skril tako, da moramo ponjo v **register**. Kot običajno moramo na tem mestu povedati, da je igranje z registrom lahko dokaj nevarno početje, in če ne veste, kaj delate, potem se čaranja po njem raje ne lotevajte.

Do registra pridemo tako, da izberemo *Start / Zaženi* in v ukazno vrstico vpišemo *regedit*. Odpre se urejevalnik registra in v njem poiščemo ključ HKEY\_CURRENT\_USER\Software\Ahead\ Nero - Burning Rom\Recorder. V njem najdemo vrsto čudnih vnosov. Zadevo bomo naredili še bolj čudno, saj bomo še sami dodali eno čudno vrednost. V desnem oknu, kjer so ključi, kliknemo z desno tipko in izberemo *Novo/Vrednost DWORD*. Za ime te vrednosti vpišemo *ShowSingleRecorderSpeed* in pritisnemo Enter. Nato dvakrat kliknemo ključ in mu postavimo vrednost iz 0 na 1.

仰型

relinerations current

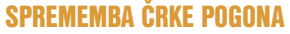

Nero pozna tudi tako imenovane **navidezne pogone**. Delujejo podobno kot CD-ji, le da nanje kopiramo ali bolje rečeno naložimo sliko CD-ja in potem do nje dostopamo enako kot do »zapečenega« CD-ja. Nero navideznemu pogonu ob namestitvi **doda črko**, ki po abecedi sledi že obstoječim »pravim« pogonom. Če imate na primer zasedene pogone C, D, E in F, bo navidezni

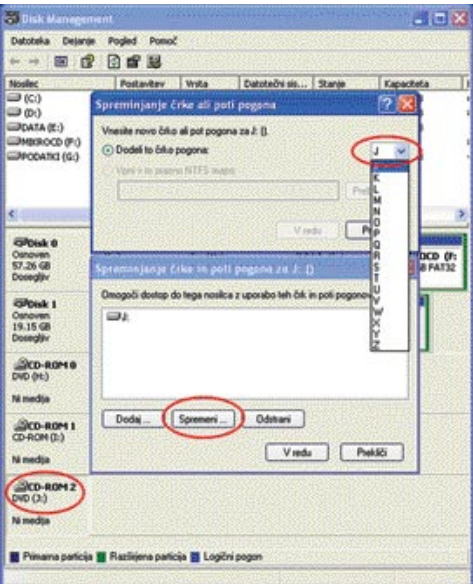

Spreminjanje oznake navideznega pogona

 $-10X$ MG<sub>.</sub>O RDG D 0-00000000 05 R65 52 LITE-ON 178-401257  $+00$ **REG.C** (a (90) ABG.D 00000002 (2) 00001-01 ROL C Obvell 0.01 **REG.D** 00004 (1) Viedu Post 50 **REG. DWOR** 00001 (1) 0001.03

Ključ ShowSingleRecorderSpeed Neru ukaže, naj pokaže pravo hitrost.

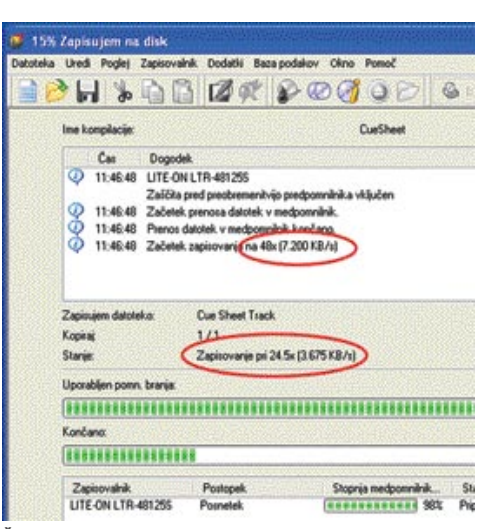

Čeprav da je Nero ugotovil, da lahko na medij zapiše z 48-kratno hitrostjo, se je hitrost gibala med 25- in 30-kratno.

pogon, ki ga ustvari Nero, dobil črko G. Načeloma s tem ni nič narobe, je pa malce nepregledno. Dosti bolje je, če dodelimo navideznemu pogonu črko, ki je **bolj na koncu abecede** in s tem označimo, da gre za navidezne pogone.

Podobno »taktiko« imajo tudi nekateri drugi tovrstni programi, in trik, kako zamenjati to črko, je uporaben pri skoraj vseh. To pa zato, ker črke pogona ne

zamenjujemo prek programa Nero, temveč uporabimo ukaz oziroma funkcijo sistema Windows. Program se glasi *diskmgmt.msc,* Vpišemo pa ga v ukazno vrstico *Start / Zagon*. Odpre se okno Disk Menagement, torej upravljalnika diskov, kjer so na voljo informacije o particijah. Navidezni pogon je običajno zadnji v vrsti. Če mu hočemo spremeniti črko, ga označimo, na njem kliknemo z desno tipko in izberemo *Spremi črko pogona in poti*. V oknu, ki se odpre, pritisnemo gumb *Spremeni*, nato pa s seznama izberemo črko, ki bi jo radi dodelili pogonu.

#### SKRIVANJE SKRITIH IN SISTEMSKIH DATOTEK

Ko shranjujemo podatke na CD ali DVD, nam sistemske datoteke, ki so včasih na disku, lahko delajo težave. Če na primer želimo shraniti vse mape na disku, jih načeloma označimo tako, da ukažemo programu, naj izbere vse, kar je v trenutni mapi. Težave nastopijo takrat, ko so v mapi

#### Delujoči XviD

Kupili ste DVD-predvajalnik, ki naj bi znal predvajati tudi filme, stisnjene z DivX-om ali XviD-om, a imate težave. Posebej z XviD-om, ki se noče predvajati ali pa so z njim težave. Kaj narediti?

XviD je pravzaprav izredno simpatičen kodek. K tej simpatičnosti prispeva kar precej stvari. Prva je ta, da je **brezplačen** in ga lahko brez kakršnih koli težav snamemo iz interneta, druga je ta, da je **kakovost** stisnjenih filmov dobra kakor tudi nivo stiskanja. A pri predvajalnikih se včasih zatakne. Zato smo se odločili, da zberemo nekaj nasvetov, kako izdelati film XviD, da z njim ne bo težav pri predvajanju.

1. Najprej se prepričajte, ali imate v računalniku nameščen **najnovejši kodek**. V času pisanja teh vrstic je bila zadnja različica 1.0.3, snamete pa jo lahko s spletne strani *www.koepi.org*. Po namestitvi lahko prek *Configure Encoder* nastavite nekatere najpomembnejše lastnosti kodirnika.

2. Če bi radi pozneje film pretvorili v DVD ali pa želite le velikost slike, enako kot pri DVD, potem v razdelku *Profile @ Level* izberite *AS @ L5*, da dobite film velikosti 720 x 576 pik, če pa želite tako imenovano kakovost High Definition, pa v tem razdelku izberite *Unrestricted.*

3. Ob razdelku *Profile @ Level* kliknite gumb *More* in v oknu odstranite morebitno označeni možnosti *Quarter Pixel* in *Global motion Compensation*. Teh funkcij zaenkrat predvajalniki še ne podpirajo. Prvi, ki bodo, naj bi na trg prišli v kratkem.

4. Če nimate predvajalnika najnovejše generacije, potem odstranite oznako razdelka *B-VOPs*. Če v dokumentaciji svojega predvajalnika zasledite, da zna predvajati tako imenovane B-slike (B-frames – v teorijo se ne bomo spuščali), lahko to možnost pustite vključeno, le v razdelku *Max consecutive BVOPs* vnesite vrednost 1. Poleg tega vključite tudi možnost *Packed Bitstream*. Z njo boste slike oziroma okvirje v filmu razporedili v tak vrstni red, kot bodo dekodirani, kar vedno ne ustreza časovni razporeditvi.

5. Starejši predvajalniki imajo težave s z oznako FourCC. Datoteka AVI v bistvu ni film, ampak »škatla« s podatki, posebne kode pa skrbijo za to, da se iz te škatle podatki jemljejo na pravi način. Če se koda FourCC glasi XVID, potem se nekaterim predvajalnikom malce »zmeša«, saj ne vedo, kaj si naj z njo počnejo. Mislijo namreč, da vsebine ne znajo predvajati. A najverjetneje jo, le da tega ne »vedo«. Zato v osnovnem oknu nastavitev kliknemo na *Advanced Options*, se postavimo v razdelek *Debug* in za *FourCC* used izberemo *DX50*, kar je ena od oznak za DivX, točneje za novejše različice 5.x.

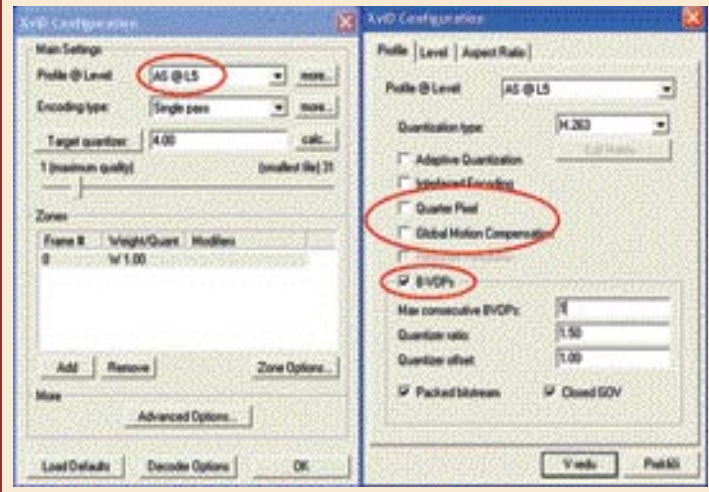

Z ustreznimi nastavitvami kodirnika XviD lahko odpravimo marsikatero težavo **pri predvajanju s predvajalnikom DVD.** 

tudi sistemske zadeve, ki jih je tja postavil operacijski sistem. Te moramo potem ročno izvzeti iz izbire, kar je zelo zoprno. Zato je bistveno bolje, če Neru nekako ukažemo, naj sistemskih datotek niti **ne prikaže**.

Tudi to je stvar, ki jo je mogoče spremeniti le prek **registra**. Spet zaženemo Start / Zagon in v

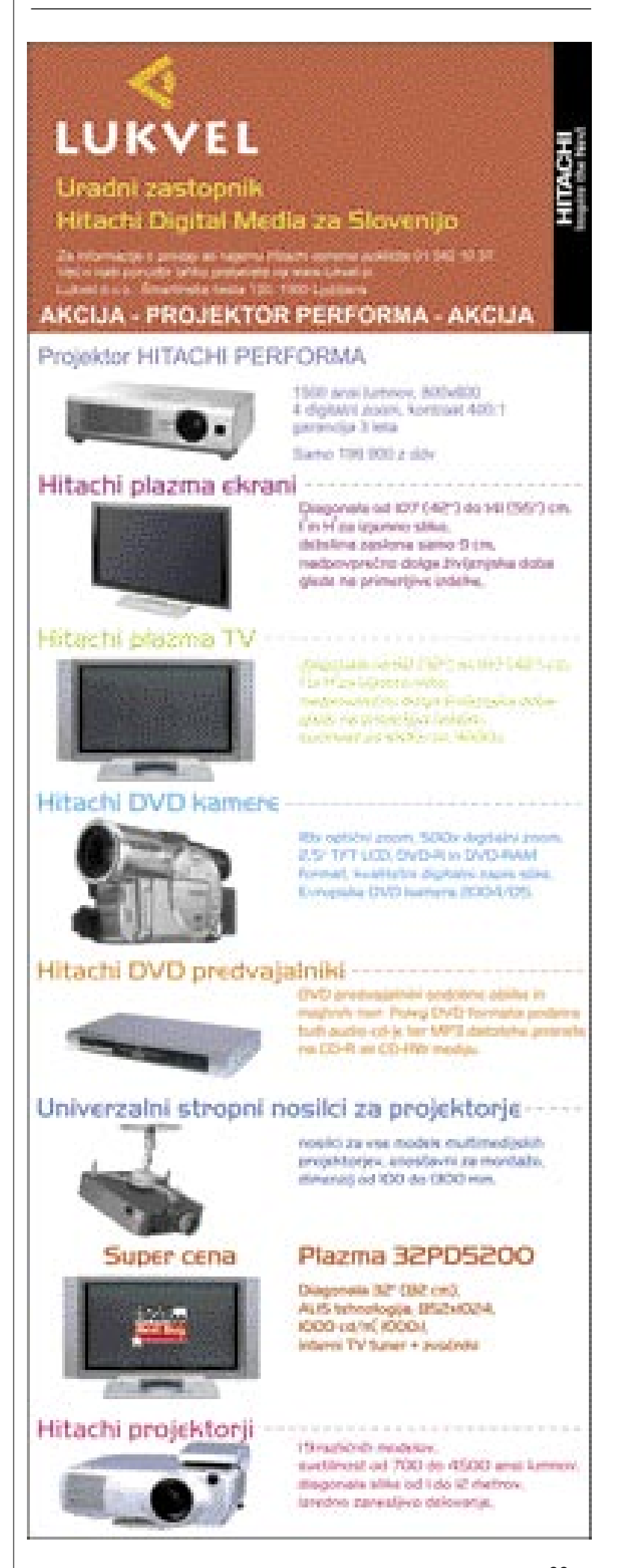

MO J MIK RO 4 A PRIL 2005 **83**

#### računalnik kot ustvarjalno orodje

ukazno vrstico vpišemo *regedit*. Nato poiščemo ključ z imenom *HKEY\_CURRENT\_USER\ Software\Ahead\Nero - Burning Rom\Browser*. Med vnosi preverimo, ali obstaja ime ključa *ShowHiddenAndSystemFiles.* Če ga ni, ga tvorimo tako, da v oknu ključev pritisnemo desno tipko in izberemo *Novo / Vrednost DWORD*. Vrednost ključa naj ostane 0, kar pomeni, da Nero skritih in sistemskih datotek ne bo prikazal. Zakaj smo rekli, naj pogledate, ali ključ obstaja? Zato, ker v novejših različicah (6.6) ključ je, v starejših (5.x), pa ga običajno ni. Zadeva se spreminja od različice do različice, in če ste Nero spremljali nekaj časa, ste verjetno ugotovili, da nove različice kar dežujejo. Če torej ključ že imate, ga dvakrat kliknite in njegovo vrednost postavite na nič. Če zdaj zaženete Nero in z brskalnikom pregledate disk, boste ugotovili, da program sistemskih in skritih datotek ne prikazuje več. Če jih boste kdaj spet potrebovali, pač odprete register in ključ postavite nazaj na 1.

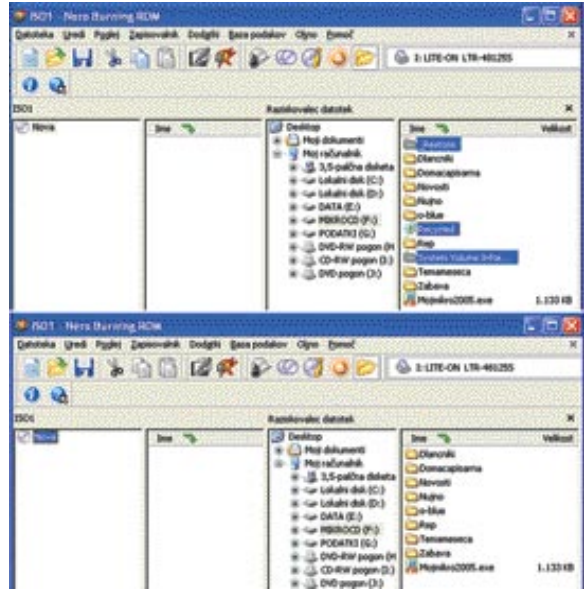

Neru lahko ukažemo, naj skritih in sistemskih datotek ne prikazuje. Zgoraj Nero s prikazanimi sistemskimi mapami \_Restore, System Volume information in Recycled, spodaj brez njih.

#### VEČ KOT GRE

Izdelati želite kopijo filma na DVD-ju. Uporabite kakšno orodje, na primer DVD Copy, ki naj bi omogočalo pretvorbo iz DVD-9 na DVD-5, torej presnemavanja z originalnega medija, na katerem je za nekaj manj kot 9 GB podatkov, na zapisljiv medij, ki zmore nekaj manj kot 5 GB. Program vam obljubi, da bo vsebino ustrezno **skrčil**, tako da bo ravno prav velika za vaš medij. Vi mu verjamete in zaženete pretvorbo. Ko je končana pa – ne gre. Podatkov je preveč oziroma vam snemalnik DVD-jev sporoči, da takšne količine pač ne more spraviti na medij, ki ste ga vtaknili vanj. Najbolj vas jezi dejstvo, da gre pri vseh teh gigabajtih, ki jih je sposoben medij »požreti«, le za kakih 10 megabajtov, ki so preveč. Kaj narediti?

Ena možnost sicer je, da uporabite kak drug program za pretvorbo (recimo DVD Shrink), vendar tudi tu ugoden rezultat ni zagotovljen. Edini pravi način je, da dobro spoznate svoj za-

pisovalnik in tudi medije, na katere snemate. Ugotoviti namreč morate, ali vaš snemalnik omogoča tako imenovani **overburn** oziroma **podaljšano zapisovanje**, torej snemanje količine podatkov, ki je večja od nazivne. Če to omogoča, morate tudi ugotoviti, **koliko** podatkov dejansko lahko shranite na medije, ki jih imate. Kot ste verjetno zaslutili, zapisljivi DVD ni vedno zapisljivi DVD. Na enega je mogoče spraviti več, na drugega manj. Na vsakega je sicer mogoče shraniti nazivno količino podatkov, vendar nekateri ponujajo nekaj več. In kako poteka to spoznavanje?

Najboljši način je kar s programom Nero. Najnovejše različice vsebujejo tudi orodje **Nero CD-DVD Speed,** ki ga najdete v mapi *Nero Toolkit*. V meniju *Dodatno* izberemo *Test zapisa čez mejo*. Na tem mestu je treba povedati, da boste za ugotavljanje, koliko je mogoče spraviti na vaš medij, morali žrtvovati en medij, saj bo Nero nanj dejansko zapisal podatke in s tem

medij zapolnil. Izberemo torej test zapisa čez mejo in ga zaženemo. Ko bo gotov, boste dobili točne podatke o tem, koliko je na medij mogoče shraniti. Malce smo se poigrali tudi mi in ugotovili kar precejšnje razlike. In to tako med mediji kot tudi med zapisovalniki. Na Sonyjev medij je bilo z enim zapisovalnikom mogoče nasneti za 150 MB podatkov več od nazivne vrednosti, z drugim zapisovalnikom pa 80 MB. Podobne razlike so bile tudi med mediji v istem zapisovalniku. Pri ugotavljanju količine podatkov vam bo torej pomagal le test. In ko najdete najuspešnejšo kombinacijo, se je držite.

Podatke, ki ste jih dobili s testom, je treba **vnesti v Nero**, da bo ta vedel, kje naj postavi mejo. To naredite tako, da zaženete Nero, izberete *Datoteka / Nastavitve / Razširjene možnosti*, in potrdite možnost *Omogoči zapis DVD čez mejo*. V okence poleg nastavitve nato vpišete še vrednost, ki vam

jo je pokazal test, in zadeva je urejena.

| 4.80C<br><b>SAT 1</b><br><b>Princips Impossiones</b> | Hilton papirovarga Test kapacitete<br>5000 MB |                                | Zabetek<br>$200 -$ |
|------------------------------------------------------|-----------------------------------------------|--------------------------------|--------------------|
| Popolar.                                             | <b>CMS</b>                                    | <b><i><u>Relations</u></i></b> | 83                 |
|                                                      |                                               |                                | 4.30 58 5 568      |
| Pobliti a dolar                                      |                                               |                                |                    |
| Kapachete                                            | 4.29.08                                       | Tip brike                      | <b>A/a</b>         |
|                                                      | ATEFETION Bytes                               | Tip doka:                      | DVD-R              |
| <b>Indelaine</b>                                     | SDNYDAD1                                      |                                |                    |
| Indelnuded                                           | Tip Kapacheta                                 | Naved                          | Dodaina 1          |
|                                                      |                                               |                                |                    |
|                                                      |                                               |                                |                    |
|                                                      |                                               |                                |                    |

Nero CD-DVD Speed omogoča tudi ugotavljanje dejanske količine podatkov, ki jih lahko posnamemo na določen medij z našim zapisovalnikom.

#### skupna raba internetne povezave

## KAKO DO MIRU V HIŠI

Širokopasovni dostop do interneta je danes cenovno ugodnejša rešitev kot klasični, klicni. Poleg neomejene časovne uporabe so hitrosti pri takšnem dostopu več desetkrat večje kot pri klicnem, seveda odvisno od izbranega paketa. Druga dobra lastnost je možnost skupne rabe internetne povezave z družinskimi člani ali sostanovalci, nemalokrat celo med sosedi. Vse lepo in prav, dokler nas kdo ne začne izkoriščati in naša povezava postane dejansko neuporabna ...

#### Piše: Uroš Florjančič

#### **uros.florjancic@mojmikro.si**

amislite si souporabo interneta z nekaj zmernimi uporabniki interneta. Povezava je več kot zadovoljiva, potem pa se eden izmed uporabnikov odloči, da bo uporabljal katerega izmed odjemalcev **P2P** in si poveamislite si souporabo interneta z nekaj zmernimi uporabniki interneta. Povezava je več kot zadovoljiva, potem pa se eden izmed uporabnikov odloči, da bo uporabčal svojo filmsko zbirko. Nasmejan ob uspešnem lovu se odpravi na zabavo, v šolo, službo, njegov računalnik pa veselo obremenjuje naše okno v svet vse dni v tednu, ne glede na uro.

Drugi uporabniki to občutijo tako, da se jim zdi klicni dostop proti stanju v omrežju pravcata raketa. Če si poleg povezave z drugimi uporabniki delimo tudi **stroške**, se v obdobju, v katerem dobimo račun, nimamo zaradi nepravične delitve prav nič raje.

Kako rešiti problem, da bodo **vsi uporabniki zadovoljni**? Rešitev je, kot vedno, več. Prva, najelegantnejša je nakup **usmerjevalnika**, ki omogoča nastavitev pasovne širine za vsakega uporabnika posebej. Ta možnost je cenovno najmanj zanimiva in se zanjo tokrat ne bomo odločili.

Ali je mogoče zadevo rešiti s pomočjo **programa**, ki bi lahko prevzel vlogo usmerjevalnika? Predstavili vam bomo dve takšni rešitvi. Prva deluje na vzajemnem zaupanju in želji po kakovostni uporabi storitve za vse uporabnike, druga pa na strogi, vnaprej določeni souporabi povezave, ki poleg delitve hitrosti omogoča tudi pravično delitev računa.

#### **NetLimiter**

V obliki nekaj več kot 2,5 MB velikega arhiva ga dobite na spletni strani www.netlimiter. com. Po nezahtevni namestitvi vas vmesnik poprosi za ponoven zagon sistema. Ob prvem zagonu programa ugotovi, katero omrežje je internetno in katero krajevno. Nastavitev je pomembna za **ločitev internetnega prometa** 

#### skupna raba internetne povezave

**od lokalnega**. To nam pride prav tudi pozneje pri pregledu statistike.

Po zagonu programa imamo na voljo več možnosti. Ker je namen programa **omejevanje pasovne širine dostopa do interneta posameznim programom**, lahko v uporabniškem vmesniku vidimo vse programe, ki tečejo na sistemu in dostopajo do interneta.

Vsakemu posebej lahko preprosto dodelimo največjo hitrost pošiljanja in prejemanja podatkov. Za rešitev problema prezasedenosti povezave zaradi uporabe, recimo, servisov P2P, nam na pomoč priskoči funkcija **Limit Scheduler**, kjer lahko za določen program nastavimo časovno omejitev hitrosti.

#### V praksi

Smo uporabnik omrežja P2P in nikakor se ne moremo sprijazniti, da nas drugi uporabniki gledajo postrani zaradi stalne preobremenitve linije. Želimo se dobro razumeti z vsemi, hkrati pa ostati uporabnik omenjenega omrežja. Zadevo preprosto uredimo tako, da **časovno omejimo hitrost**. Ponoči, ko vsi spijo, naj e-Donkey »vleče« s polno paro, ko pa omrežje uporabljajo tudi drugi, hitrost zmanjšamo na minimum. NetLimiter bo tako skrbel prenos tudi takrat, ko nas ne bo doma.

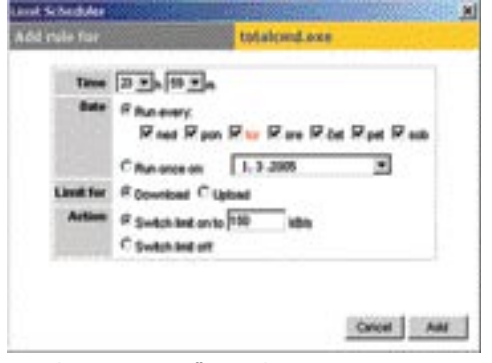

Limit Scheduler **�** z možnostjo Scheduler si naredimo urnik, ki bo ugajal vsem uporabnikom.

NeLimiter lahko v spletu kupite že za **30 ameriških dolarjev**. Majhna cena za mir in red v hiši. Pomembno pa je poudariti, da sam program brez sodelovanja uporabnikov in pravične delitve podatkovnih tokov ne bo naredil čudeža.

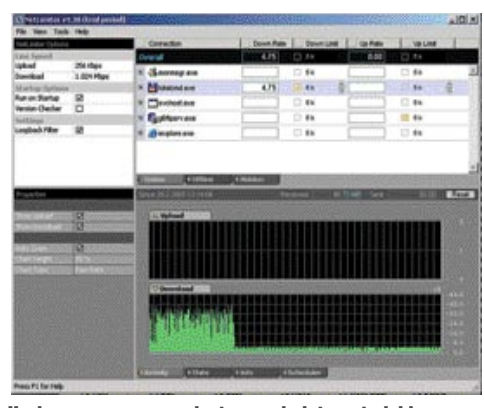

Vsakemu programu z dostopom do interneta lahko dodelimo največjo hitrost pošiljanja in sprejemanja podatkov.

#### SoftPerfect Bandwidth Manager

Ta program lahko uporabljamo samostojno ali v kombinaciji z zgoraj opisanim NetLimiterjem. V drugem primeru bo NetLimiter deloval kot nadzornik porabe dodeljene pasovne širine posameznega uporabnika le za lastne potrebe. Bandwidth Manager omogoča **fiksno dodelitev pasovne širine posameznemu uporabniku**, posameznik pa ne vpliva več na porabo celotne pasovne širine, ki nam jo dodeli ISP, temveč samo na del, ki mu je dodeljen z Bandwight Managerjem.

V praksi je vse skupaj veliko manj zapleteno, kot se sliši. Če si poleg internetne povezave delimo tudi stroške, nam program omogoča pravično delitev teh glede na dodeljeno pasovno širino internetnega dostopa.

#### V praksi

Imamo omrežje treh računalnikov, ki so med seboj povezani prek stikala. Ker imamo priključek ADSL in stalni IP-naslov, nam PC#1 rabi kot strežnik ICS (Internet Connection Sharing) oz. internetne povezave v skupni rabi. Druga dva računalnika pa vstopata v splet prek prvega. Ker želimo pošteno razdeliti zakupljeno hitrost, si namestimo **SoftPerfect Bandwidth Monitor**, ki ga dobimo na spletnem naslovu www.softperfect.com/.

Tudi ta nas po namestitvi poprosi za ponoven zagon sistema. Ko se sistem ponovno prebudi, se znajdemo v uporabniškem vmesniku, ki je ravno

prav pregleden in učinkovit. Po želji si na zavihku File in nato Settings izberemo **geslo**, s katerim nastavitve zaščitimo pred nepridipravi.

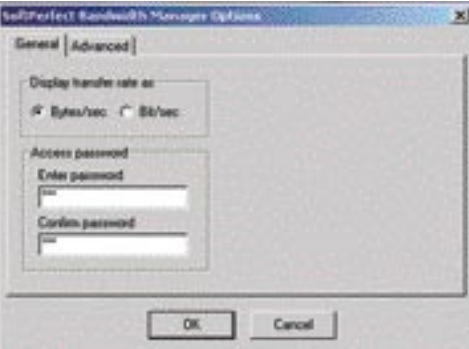

SoftPerfect Banwidth Manager nastavitve preprosto zaščitimo z geslom.

Ker imamo poleg nas še dva uporabnika, se z njima najprej dogovorimo, kolikšen del povezave ADSL želijo v uporabo. V našem primeru smo se odločili, da ima PC#1 polovico možne hitrosti, PC#2 in PC#3 pa vsak četrtino. Tako je izkoriščen celoten 1Mb/s paket ADSL.

Delitev pasovne širine izvedemo s **pravili**, ki jih vnesemo v program. Poleg izbire protokola izberemo tudi smer in hitrost toka podatkov ter omrežni vmesnik, za katerega naj pravila veljajo. Računalnik, ki mu želimo omejiti hitrost, lahko izberemo glede na ime, pod katerim se

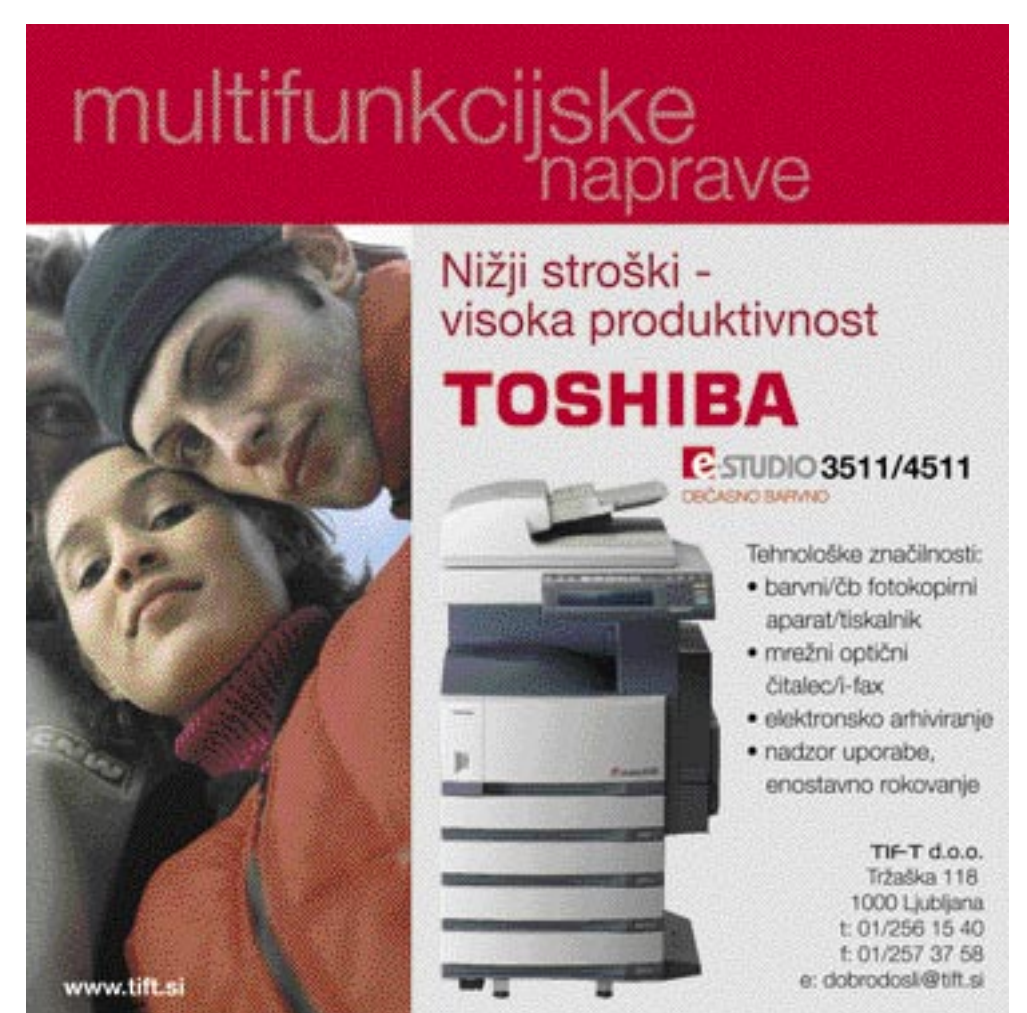

V PRAKSI

#### skupna raba internetne povezave

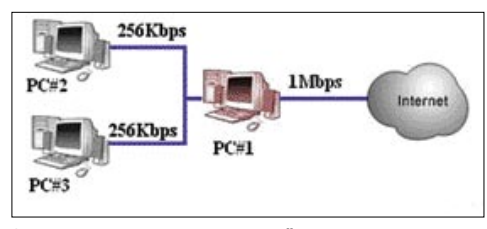

SoftPerfect Banwidth Manager možnost delitve povezave.

predstavlja v omrežju, po IP-naslovu ali po določenem območju omrežja (od 192.168.0.5 do 192.168.0.33), kadar želimo, da pravilo velja za več uporabnikov; lahko pa si izberemo tudi pravilo, da omejitev velja za prav vse IP-naslove. Takšne možnosti imamo tudi pri izbiri vrat.

Pri pisanju pravil je pomemben tudi njihov **vrstni red**, saj imajo pravila na vrhu stolpca prednost pred spodnjimi. Zato že na začetku ne pozabimo, da lokalnega prometa ne želimo omejevati, to pa programu povemo s prvim pravilom, ki mora biti obvezno na prvem mestu, če želimo, da deluje.

Pravila dodajamo tako, da v prazen prostor programa kliknemo z desno miškino tipko in iz prikazanega menija izberemo **Add Rule,** lahko pa si pomagamo tudi s klikom na zavihek Rules in si ukaz Add Rule izberemo tam.

*Pravilo #1:* Pravila za internetni promet naj ne veljajo za lokalnega*.*

*Protocol*: TCP/UDP

*Source*: Range 192.168.0.0–192.168.0.255

*Destination*: Range 192.168.0.0–192.16- 8.0.255

*Rate limit*: 0 (brez omejitve)

Nastavitve veljajo pod predpostavko, da uporabljate krajevno omrežje 192.168.0.x.

**Source** nam pove lokacijo vira podatkov (npr. www.mojmikro.si), **Destination** pa lokacijo, iz katere je zahteva po podatkih prišla (naš lokalni naslov).

Sledi dodajanje pravil za posamezne računalnike. Kot smo se že poprej odločili, bo računalnik z IP-naslovom 192.168.0.31 dobil dodeljeno pasovno širino 256 Kb/s za sprejemanje in 64 Kb/s za pošiljanje podatkov.

**Pravilo #2**: Računalniku z IP-naslovom 19- 2.168.0.31 dodelimo omejitev sprejemanja podatkov na 256 Kb/s.

*Direction:* Outgoing *Transfer Rate Limit*: 256000Bit/s *Protocol*: TCP/UDP *Interface*: LAN *Source*: Single IP Address: 192.168.0.31 *Destination*: Any IP Address

**Pravilo #3**: Računalniku z IP-naslovom 19- 2.168.0.31 dodelimo omejitev pošiljanja podatkov na 64 Kb/s. *Direction:* Incoming *Transfer Rate Limit*: 64000Bit/s *Protocol*: TCP/UDP *Interface*: LAN *Source*: Any IP Address *Destination*: Single IP Address: 192.168.0.31

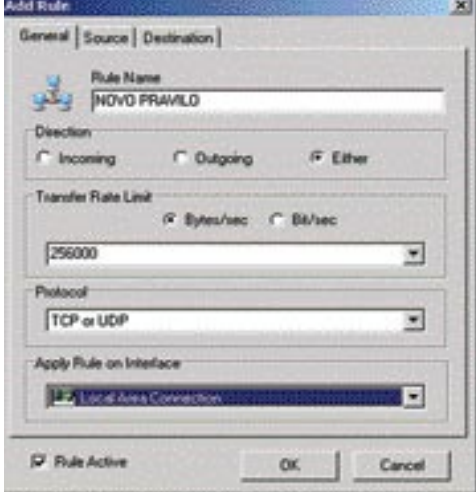

SoftPerfect Banwidth Manager dodajanje pravil

Postopek ponovimo za vsak računalnik, spremenimo pa samo IP-naslov in hitrost prenosa.

Po končani nastavitvi vseh pravil smo ugotovili, da omejevanje hitrosti računalniku, ki rabi kot strežnik ICS, nima smisla, saj z njegovo omejitvijo prometa omejimo internetni promet celotnega omrežja. Za primere, ko računalnik dejansko rabi le kot strežnik ICS, to ni problem, če pa je poleg tega namenjen še za vsakdanja opravila, si lahko tukaj pomagamo s prej opisanim NetLimiterjem. Vsekakor pa si upam trditi, da upravljavec omrežja in s tem uporabnik strežnika ICS svojih zmožnosti in znanj ne bo izkoriščal v škodo drugih uporabnikov.

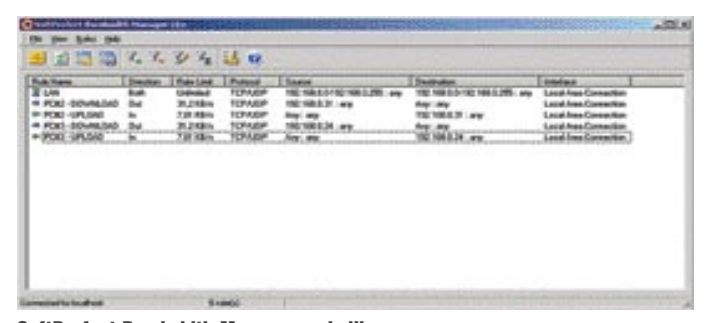

SoftPerfect Bandwidth Manager v akciji

#### Še nekaj dodatnih funkcij programa

Z možnostjo **Quota Manager** uporabniku določimo hitrost in količino prenesenih podatkov. Ko količino preseže, mu hitrost omejimo na novo vrednost. V praksi določimo 100 MB dnevne porabe pri 128 Kb/s, ko to kvoto preseže, pa Bandwidth Manager hitrost prenosa zmanjša na vnaprej nastavljenih 15 Kb/s. Funkcija je možna v dražji, neokleščeni različici programa, uporabniki različice Lite pa bodo imeli namesto Quota Managerja nekaj več dolarjev v žepu. Koga doleti kazen kvot,

pa lahko vidimo z uporabo statistike, ki nam prikaže, koliko podatkov je v določenem obdobju uporabnik prenesel.

> Quota Manager 100 MB hitro. drugo počasi

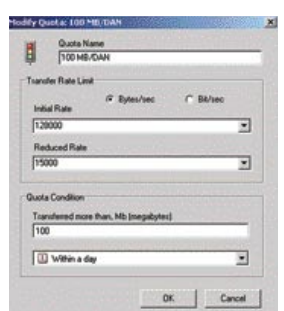

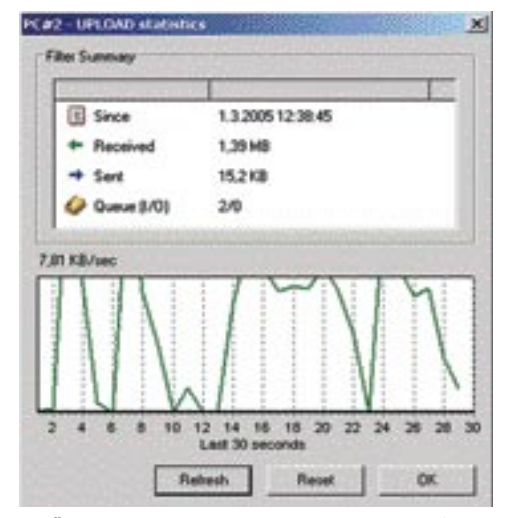

Količina prejetih in poslanih podatkov za vsak PC

Opis je primeren za uporabo v omrežju, kjer uporabniki dostopajo do interneta prek internetne povezave v skupni rabi (strežnik ICS). Kaj pa če imamo usmerjevalnik in se internet povezujemo prek njega? V tem primeru namestimo Bandwidth Manager v vsak računalnik v omrežju, z njim določimo hitrost prenosa po korakih iz opisa, program zaščitimo z geslom, do nastavitev imamo dostop tudi prek omrežja, le IP-naslov in geslo Bandwidth Managerja moramo poznati.

Pohvalna je tudi možnost **skritega delovanja**, saj lahko tako po nastavitvah pravil program brezskrbno zapremo, še naprej pa bo deloval kot

proces in nadzoroval prenos podatkov. Tako je povsem neviden in nemoteč za končnega uporabnika, pa tudi sistemsko je nezahteven.

SoftPerfect Bandwidth Manager je nadvse koristen pripomoček za vse, ki takšno rešitev potrebujejo. Ima pa tudi slabo lastnost − 100

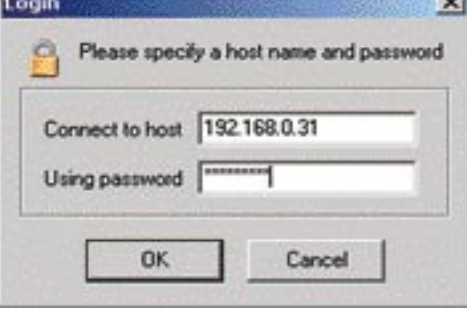

Program ponuja tudi dostop na daljavo.

ameriških dolarjev je kar zajeten zalogaj za domačega uporabnika. Zato pa so fantje in dekleta pri SoftPerfectu ponudili še malce okleščeno različico **Lite**, ki nam razen nastavitev kvot in nekaj drugih malenkosti za borih 35 ameriških dolarjev ponuja vse dobrote večjega brata.

Opisane preizkusne različice programov dobite na MikroCD-ju ali na spletnih straneh

www.softperfect.com/ oz. www.netlimiter.com Ξ

### **PC IN TV V NOVIH RAZSEŽNOSTII PCTV 100in PCTV 100in PCTV 100e** –

Pinnacle Systems je na sejmu Cebit predstavil novo družino izdelkov Pinnacle PCTV. Gre za celotno serijo strojnih in programskih rešitev, ki uporabniku omogočajo, da svoj osebni ali prenosni računalnik spremeni v televizor, osebni video snemalnik ali digitalni multimedijski zabaviščni center.

#### DIGITALNA TELEVIZIJA JE ŽE Z NAMI

Najnovejše revolucionarne rešitve na področju digitalne televizije so uporabnikom omogočile obilo novih užitkov, ki jih prej niso bili deležni. V primerjavi s klasično (analogno) televizijo, nove rešitve uporabnikom ponujajo bistveno boljšo kakovost v formatu televizije visoke ločljivosti oz. **HDTV** (High Definition TV) formatu, prenašanje **več signalov hkrati** ter možnosti **naprednega programiranja**. Pinnacle Systems je z novostmi iz serije PCTV poskrbel, da bodo uporabniki deležni vseh prednostni, ki jih nova tehnologija prinaša. Uporabniki bodo lahko uporabljali **analogno ali digitalno** tehnologijo (standard DVB-S ali DVB-T) ali pa kombinacijo obojih. Vsi izdelki Pinnacle PCTV so opremljeni s programsko opremo **Pinnacle MediaCenter**, ki ponuja celovito rešitev za preobrazbo računalnika v televizor, video snemalnik ali zabaviščni center. Pri vseh izdelkih je podprt tudi internetni radio. Razvojni oddelek za programsko opremo se je še posebej potrudil pri združljivosti z vse bolj priljubljenim ShowCentrom, ki omogoča enostaven brezžični ali žični prenos vseh multimedijskih vsebin na TV-zaslon v dnevni sobi. Tako lahko preko daljinskega upravljalnika upravljamo PC računalnik ne, da bi ta stal v neposredni bližini TV sprejemnika ter izbiramo med filmi iz trenutnega sporeda ali že napravljenimi posnetki. Negelde ali je to video, slike Sinowochitoni, ki omogoca chostavchi bi<br>
sig prenos vseh multimedijskih vsebin na TV<br>
sig sobi. Tako lahko preko daljinskega uprav<br>
sig mo PC računalnik ne, da bi ta stal v nepo<br>
ge sprejemnika ter izbiramo med filmi iz tr

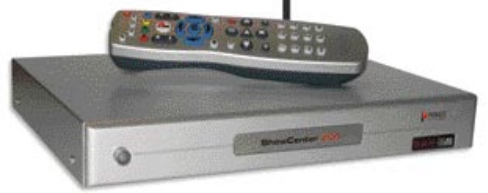

Izdelki Pinnacle PCTV so na voljo kot notranje ali zunanje naprave z analognimi ter digitalnimi vmesniki. Med napredne možnosti video snemalnika sodita daljinsko programiranje snemanja neposredno iz seznama vsebin (sporeda) ter snemanje v realnem času (v živo) **neposredno na DVDmedij** – tako imenovani **on-the-fly** način snemanja. Zato so razen najcenejšega modela nove PCTV-kartice so vsi drugi opremljeni s kodirnikom MPEG-1 in 2. Tudi upravljanje z multimedijskimi vsebinami je s Pinnacle MediaCentrom ter daljinskim upravljalnikom nadvse pregledno in enostavno. Daljinski upravljalnik je zasnovan povsem na novo in, kar je najpomembnejše, postal je zelo pregleden z novo razvrstitvijo tipk tako po velikosti, postavitvijo kot po barvah.

#### DRUŽINA IZDELKOV PINNACLE PCTV

#### **PCTV 200e** – dodatek za prenosnik, ki omogoči spremljanje digitalne televizije.

Tehnologija DVB-T, imenovana tudi »TV kjerkoli«, je idealna rešitev za vse prenosne naprave. S PCTV 200e je spremljanje TV-signalov (bogate vsebine brez mesečnih naročnin) v geografskih regijah, ki pokrivajo DVB-T, mačji kašelj. Aktivna antena, izdelana pri podjetju Hirschmann Multimedia, omogoča modelu 200e izjemno kakovosten sprejem TV-signala. Dizajn in velikost antene sta prilagojena prenosljivosti ter enostavni

> montaži na zunanjo stran zaslona prenosnika, napajanje pa je elegantno izvedeno kar prek USB-vmesnika.

uživajte v spremljanju analogne TV in FM-radijskih postaj.

Z bistvenimi izboljšavami programske opreme sta tudi analogni TV-kartici PCTV 110i in 100e ogromno pridobili. Predvajanje

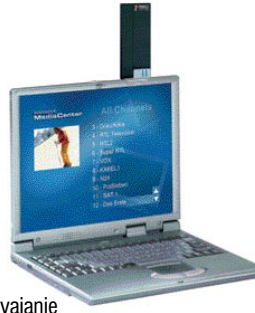

in snemanje TV-programa sta odslej še enostavnejša, dodana je tudi možnost neposrednega zapisovanja na DVDmedij (v živo). Notranja TV- kartica PCTV 110i po novem omogoča tudi sprejem FM-radijskih postaj.

#### **PCTV 310i** – spremljajte oboje – analogno in digitalno televizijo.

Pinnacle PCTV 310i podpira tako sprejem analognih kot tudi digital-

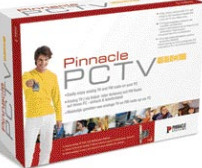

police t

nih TV-signalov (DVB-T). Podpora digitalni televiziji DVB-T se razvija postopoma in trenutno še ni na voljo na vseh exportativih na vseh exportativih na vseh exportativih na vseh exportativih na vseh exportativih na vseh exportativih na vseh exportativih na vseh exportativih na vse Opisane novosti bodo prodajne police trgovin ugledale v aprilu in maju. geografskih področjih. Nova tehnologija sicer omogoča sprejem brezplačnih digitalnih TV-programov s kristalno čisto sliko, in če oddajnik oddaja v tehniki Dolby Digital, lahko poslušate tudi prostorski zvok – uporabnikom ponuja povsem novo mobilno TV-izkušnjo. trgovin ı

#### **PCTV 400i in 400e** – prenesite najkakovostnejši digitalni TV-signal s satelita v svoj računalnik.

TV-kartici, namenjeni sprejemu digitalnih TV-signalov s satelitov (standard DVB-S), ponujata še kopico naprednih možnosti, kot je recimo modemska funkcionalnost za hitre internetne prenose datotek prek satelita (t.i. satelitski internetni dostop). Obe PCTV-kartici iz serije 400 podpirata HDTV-kakovost signala, ki jo ponujajo nekateri evropski satelitski ponudniki.

propagandna informacija

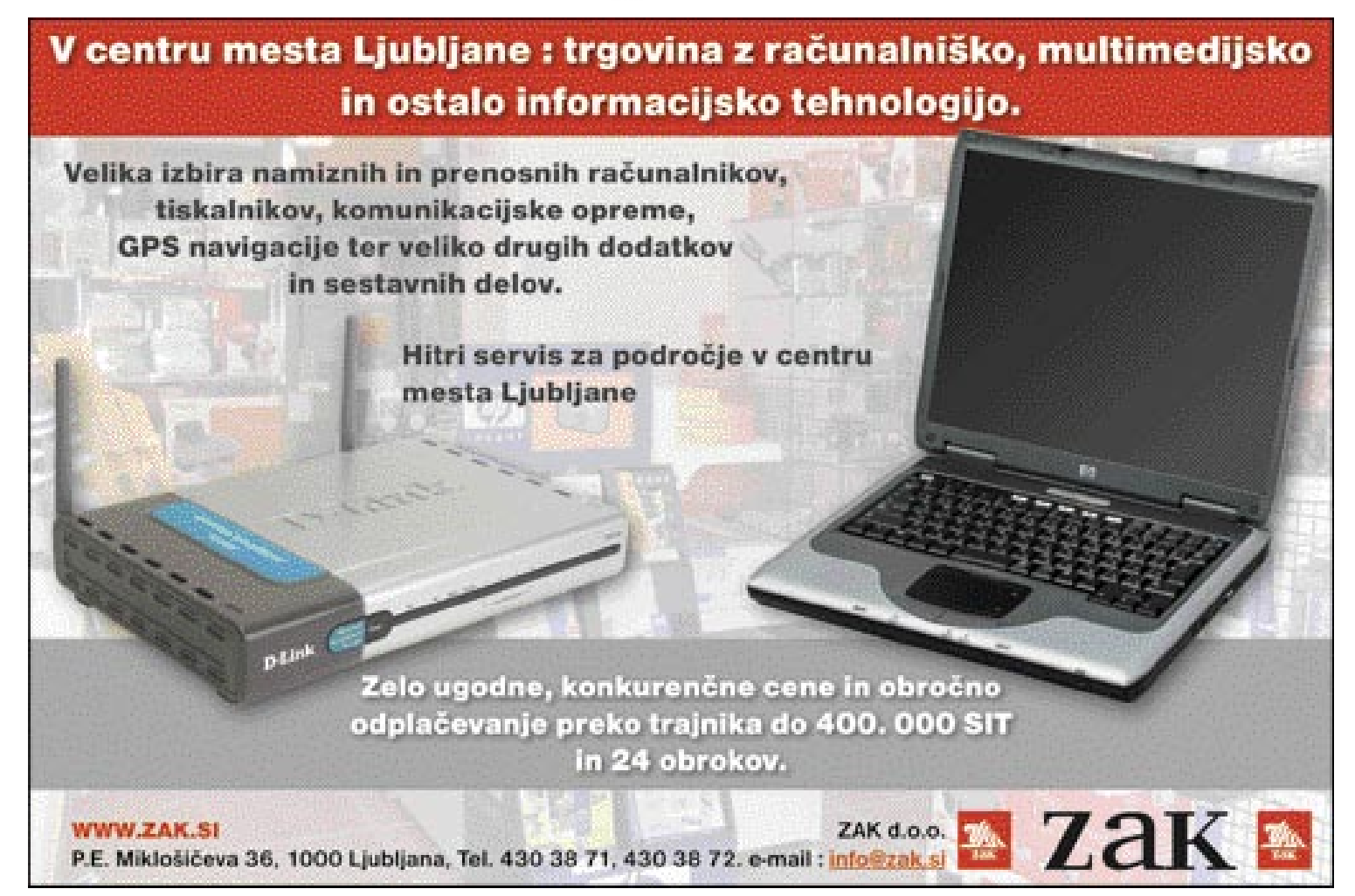

#### sam svoj mojster: možnosti uporabe USB-ključev

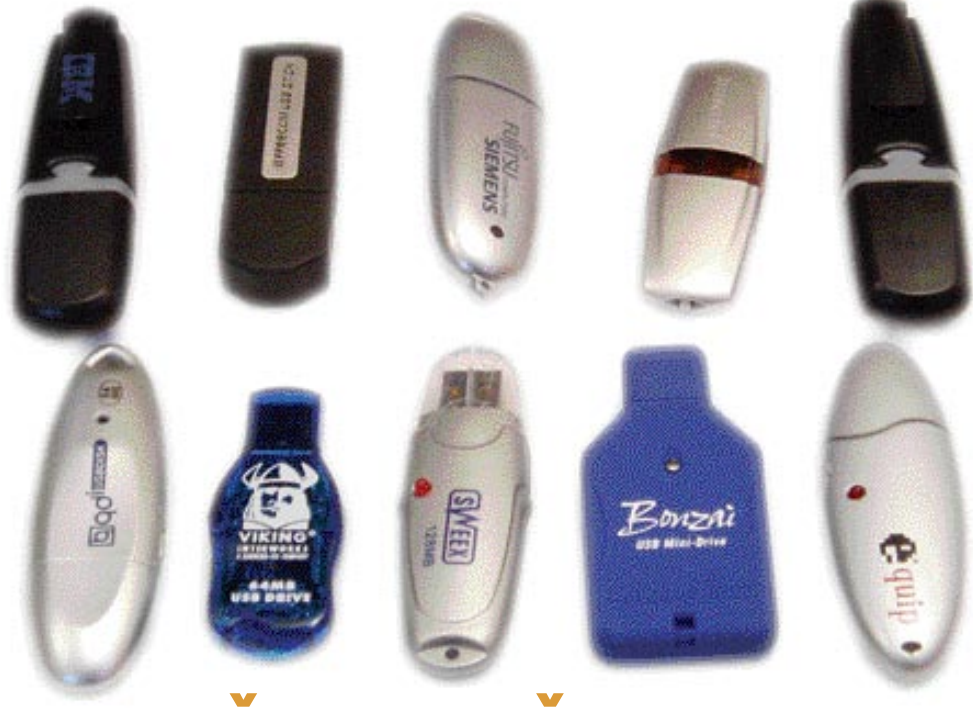

# KLJUC,

Kljub čedalje hitrejšim in vse bolj razširjenim omrežjem se včasih vendarle zgodi, da smo datoteke prisiljeni prenašati ročno, prek izmenljivih medijev. In v ta namen danes ni nič priročnejšega kot bliskovni pomnilnik v obliki USB-ključka. Kakšne »ključarske« možnosti so nam na voljo?

#### Piše: Marko Koblar

**marko.koblar@mojmikro.si**

e ne prav dolgo tega je bil edini široko dostopni izmenljivi medij disketa. Cena diskete glede na zmogljivost, občutljivost in mere so le nekateri razlogi za to, da se je razvil izredno močan trg najrazličnejših e ne prav dolgo tega je bil edini široko dostopni izmenljivi medij **disketa**. Cena diskete glede na zmogljivost, občutljivost in mere so le nekateri razlogi za to, medijev, ki v večji ali manjši meri prevzemajo nalogo disket. V začetnem obdobju je bila ena največjih težav ta, da sta morala imeti uporabnika na obeh straneh **enako enoto**, ki je ta medij lahko zapisala oziroma prebrala (npr. Iomega Zip). Druga možnost je bila, da smo prenesli medij skupaj z napravo, vendar sta v tem primeru uporabnika potrebovala **isti vmesnik** za priklop (npr. SCSI). Prednost je bila uporaba naprav, ki so uporabljala **vrata za tiskalnik** (ta so na vseh računalnikih), slabost pa je bil razmeroma počasen prenos.

Danes se marsikdaj zgodi, da datoteke zaradi cenenosti in seveda prostornosti namesto na disketo zapišemo na **CD**, nesporni zmagovalci na tem področju pa so v tem trenutku izredno priljubljeni bliskovni (flash) pomnilniki v obliki USB-ključkov.

#### ZAKAJ USB-KLJUČKI?

Zakaj so tovrstne napravice sploh tako zanimive ? So razmeroma **poceni** (npr. 128 MB za slabe štiri tisočake), **lahki in majhni**, uporab-

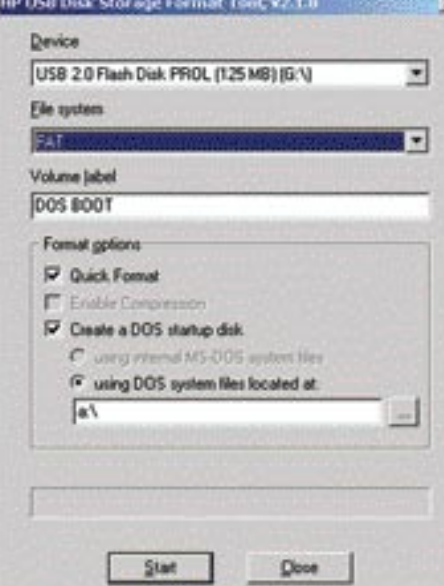

Program HP USB Disk Storage Format Tool

ljamo jih lahko z **različnimi operacijskimi sistemi** (novejše različice Windows, Linux …), so nadvse preprosti za uporabo in, kar gotovo ni nepomembno, vmesnik USB je dovolj hiter in prisoten praktično na vseh računalnikih, ki se prodajajo v zadnjih letih.

USB-ključi pa se ne razlikujejo le po videzu in zmogljivosti, ki jo navajajo proizvajalci, temveč tudi po podprtem vmesniku (npr. USB 1.1, 2.0) ali dodatnih možnostih, npr. delovanje kot disketna enota ali trdi disk, stikalo za zaščito pred brisanjem, MP3-predvajalnik ... Prav zato se lahko zgodi, da vam določena programska oprema v kombinaciji z vašim ključkom ne bo delovala.

Večina uporablja USB-ključe predvsem za **prenos datotek** ali za **varnostne kopije**. Cenejši modeli USB-ključev največkrat nimajo priložene programske opreme in jo moramo prenesti s proizvajalčeve spletne strani. Če te nimamo, lahko uporabimo drugo.

#### ZAŠČITA DATOTEK IN ŠE KAJ ...

Za zaščito datotek lahko uporabimo različno programsko opremo. Za začetek bo zadoščal že brezplačni **CryptainerLE** (www.cypherix.com/). Ker bomo (šifrirane) podatke prenašali med različnimi računalniki, bomo okrnjeno različico programa (Cryptainer Mobile) **prekopirali kar v USB-ključ**. To storimo s klikom na *Tools−Install Cryptainer Mobile* in izberemo enoto, ki označuje USB-ključ (npr. F:). S programom ustvarimo

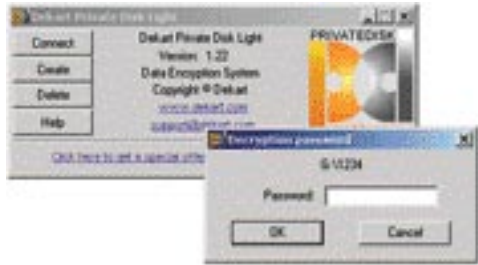

Zaščita podatkov v ključku s programom Dekart Private Disk

USB-ključu novo datoteko (do velikosti **25 MB**, kar je omejitev brezplačne različice) z možnostjo *Tools Additional Cryptainer Volume–New Volume* ter vnesemo potrebne podatke (pot do datoteke v USB-ključu; npr f:\mojmikro.cry). Izdelavo datoteke sprožimo s klikom na *Proceed to Create Volume*. Do šifriranega pogona/datoteke dostopamo tako, da po zagonu Cryptainerja Mobile vnesemo **geslo za dostop** (ali po potrebi naložimo datoteko – Load a Volume).

Če potrebujemo **več prostora**, za komercialno različico Cryptainerja pa nam denar ne gre iz rok, lahko uporabimo brezplačno različico **Private Disk Lite** (www.dekart.com). V tem primeru je cena, ki jo moramo plačati, povezana s tem, da moramo odjemalca namestiti v vseh računalnikih, ki želijo delati z zaščitenimi deli USB-ključa. Uporaba Private Diska je nadvse enostavna. Ob prvem zagonu programa rezerviramo prostor (naredimo datoteko) za zaščitene datoteke. To storimo z ukazom *Create* in določimo mesto, kjer bo datoteka (USBključ), oznako pogona (npr. Z) ter velikost (do proste zmogljivosti USB-ključa). Ko datoteko naredimo, novi pogon (Z:) še formatiramo. Do navideznega pogona dostopamo s *Connect*, izberemo datoteko, ki smo jo naredili, in vnesemo geslo. Če je geslo pravo, se nam na namizju prikaže nov pogon. Delo s pogonom prekinemo z *Disconect*. Če vam tak način zaščite ne ustreza, lahko oblikujete tudi posamez-

#### Najpogostejše težave

Tudi pri uporabi USB-ključev se lahko srečujemo z določenimi težavami:

- Nepravilen postopek pri odstranitvi (odklop) USB-ključa je lahko razlog za izgubo podatkov. • Zaradi funkcije izmenjave datotek
- pomenijo potencialno možnost vnosa virusa v računalnik oz. omrežje. Zato ob priklopu ne pozabite preveriti vsebine s protivirusnim programom.
- Majhne mere so lahko razlog, da medij skupaj s podatki izgubimo.
- Pri izposoji medija, lahko pride ob nepazljivosti do nepooblaščenega dostopa ali kraje podatkov. Pomembnejše podatke vedno dodatno zaščitimo.

ne datoteke (npr. program AES Free). Možne so seveda tudi variacije na opisane temo, ko s pomočjo programske opreme datoteke v USBključu skrijemo in so dostopne šele po vnosu gesla (npr. Lockngo; www.keynesis.com).

Datoteke v ključu pa lahko ne le šifriramo, temveč jih uporabljamo tudi za **dostop do računalnika** oz. za njegovo zaklepanje. Programi delujejo po razmeroma podobnem načelu: ko USB-ključ **izvlečemo** iz računalnika (delno ali popolnoma), **onemogočimo dostop** do računalnika. Žal edini brezplačni program (X-Lock;

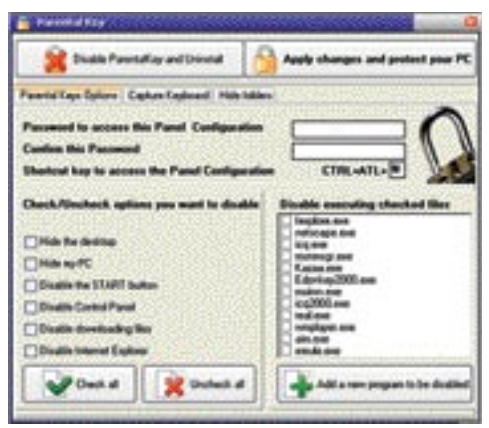

Omejevanje dostopa do računalnika z USB-ključem

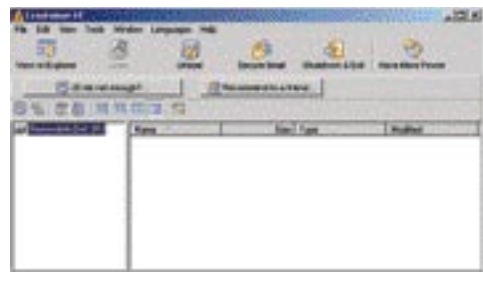

#### Cryptainer LE omejitev 25 MB

www.universalsmartdrive.net/), ki sem ga našel, na vseh ključih ne deluje popolnoma brezhibno. Za nekaj manj kot trideset ameriških zelencev si lahko privoščite program **Parental Key**. Ta na podlagi vnaprej določenih pogojev omejuje uporabo računalniških sredstev takoj, ko izvlečemo USB-ključ, spet pa so dostopna,

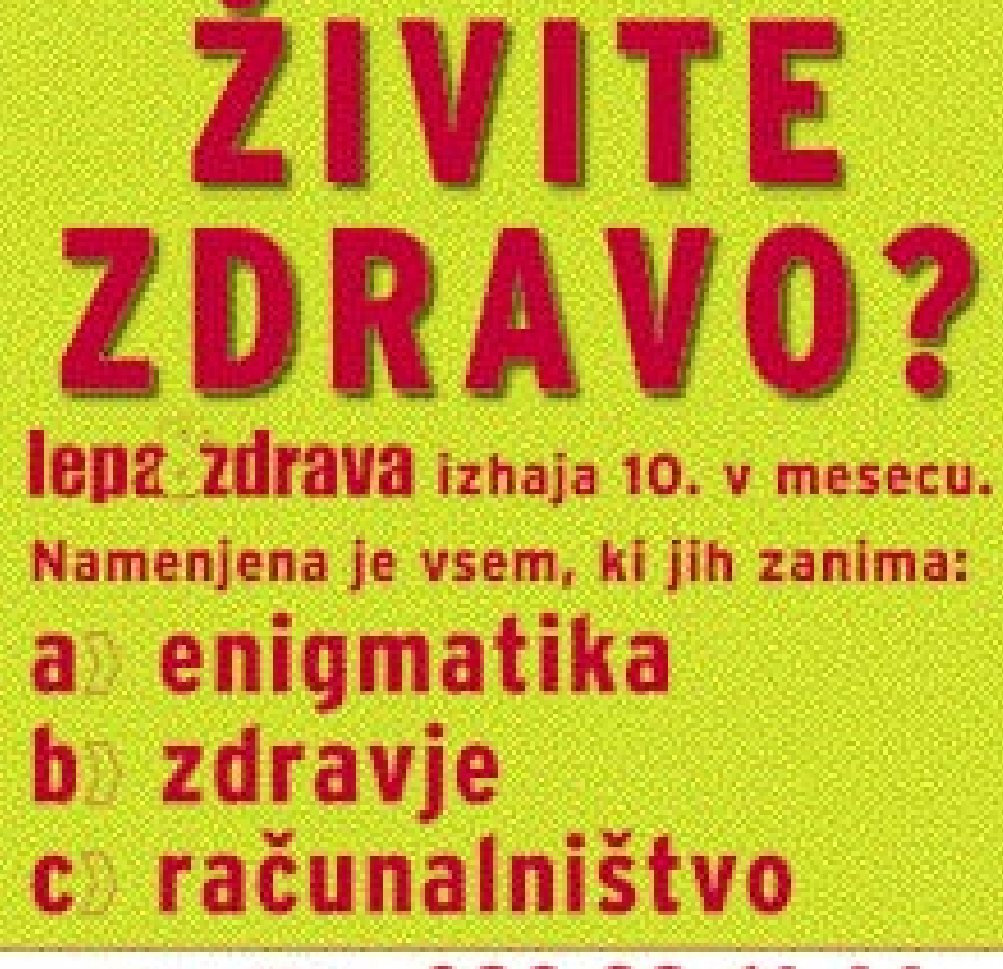

# Pokličite 090 93 61 44

in nam sporočite odgovor, vaše ime, priimek, davčno številko, naslov ter telefonsko številko.

> 10 x DVD-Vadba za zdravo življenje

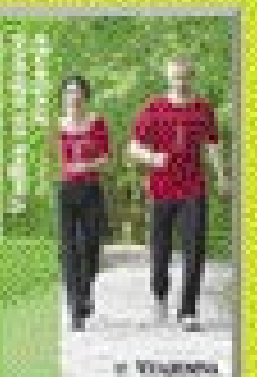

TI SI dietni obliž

10 x

polletna naročnina na revijo Lega&zdrava

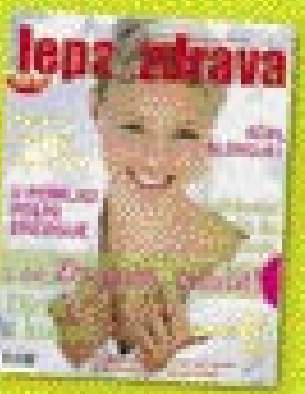

their rouns, is non-body on 15, aprile spoints previous odgover, bone is treball 10 x DVD - Yestee rainbows Sudenje, 10 a 11 · 21 dietre solit. Il a polisitre naračneg na revije Lepakothera.

talimbancı bodu obverileni po politi, obsanlarni pa bodu tudi a reviji Stop 21. aprila 2005.

.<br>Silah Marital di di Japanese 1, Langary, karajiana mia 15 miliona, mijala ja pada mia salah.<br>Najari di samanan japanese Papanese manda (2012-1020) 4, Papa milio a sanat di salah.

#### sam svoj mojster: možnosti uporabe USB-ključev

ko ga vrnemo (npr. spletni brskalnik, Start ...). Dostop do računalnika lahko omejimo tudi s programom **Dekart Logon**. V USB-ključ lahko shranimo vsa potrebna gesla, delo v računalniku pa onemogočimo z odstranitvijo ključa iz računalnika. Če pa sodite med razvijalce programske

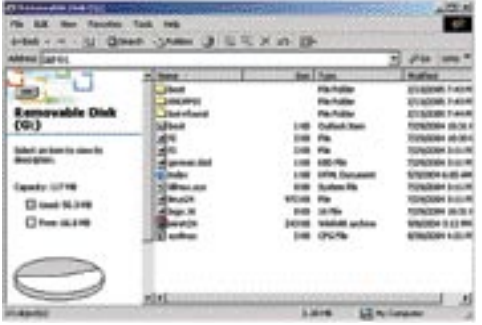

#### USB-ključ z Linuxom

opreme in želite svojo programsko opremo zaščititi pred nepooblaščeno rabo, vam svetujem ogled strani www.matrixlock.de.

#### KAJ PA ZAGON RAČUNALNIKA?

Novejši tipi računalnikov podpirajo tudi **zagon računalnika prek vmesnika USB**. To najlaže preverimo v nastavitvah BIOSa, kjer določamo vrstni red naprav (če teh nastavitev ne najdemo, lahko poskusimo z nadgradnjo BIOS-a). Pri novejših tipih računalnikov najdemo več možnosti, za nas pa bo zanimiva **USB-HDD,** ki je podprt način delovanja večine USB-ključev. Kljub

podpori v BIOS-u pa se vseeno lahko zgodi, da bo zagon s ključem pri enem računalniku uspešen, pri drugem pa ne.

Ker lahko zagon računalnika izvedemo s ključem, je lahko to v določenih primerih tudi edini »disk«, ki ga računalnik uporablja. Začeli bomo s preprostim zgledom. V USB-ključ bomo najprej naložili eno od različic **DOSa**. V našem primeru smo uporabili MS-DOS 7.10, ki smo ga prenesli s strani http://newdos. yginfo.net/msdos71/. Zagonsko disketo pripravimo z ukazom makeboot.bat. USB-disk formatiramo s HP-jevim programom za formatiranje **HP USB Disk Storage Format Tool** (http://h18007.www1.hp.com/support/files/ hpcpqdt/us/download/22342.html). Pomembno je, da pri formatiranju (izguba podatkov v USB-ključu!) izberemo možnost *Create a DOS startup disk* in »pokažemo« na zagonsko disketo, ki smo jo prej pripravili. Pritisnemo gumb Start in počakamo nekaj sekund. Ko je postopek končan, ročno prekopiramo z diskete v ključ še druge datoteke. Sistemskih datotek, ki so že v ključu, **ne** prepisujemo. Če smo BIOS

#### Boljši za branje kot za zapisovanje

USB-ključ lahko uporabimo v vlogi majhnega trdega diska (zagon, delovanje). Žal pa zaradi omejenega števila pisalnih ciklov ni primeren za vse namene. Uporabimo ga v primerih, ko disk potrebujemo za branje – nikakor pa ne kot medij za pogosto zapisovanje (npr. za začasne datoteke). Lahko rečemo tudi, da je cenen nadomestek več naprav – diskete, trdega diska ali ključavnice.

pravilno nastavili, da se sistem najprej zažene z USB-HDD-ja, in smo storili vse tako, kot je treba, se bo računalnik »dvignil« z USB-ključa namesto trdega diska. Če se boste odločili za namestitev zgoraj omenjene različice DOS-a, boste imeli podprto tudi uporabo CD-enote, naprave pa bodo po oznakah »zamaknjene« za eno črko (USB-ključ – naprava C, trdi disk – enota – pogon D …). V skrajnem scenariju, kjer potrebujemo trdi disk le zaradi večje zmogljivosti (npr. nekaj 10 MB) in hitrejšega

| <b>PT Personaldo Siak (Ed)</b>                               |                                                                                                    |                                   | ment a control                                                                                                    |                                                                                                    |                        | $\frac{1}{2}$ |
|--------------------------------------------------------------|----------------------------------------------------------------------------------------------------|-----------------------------------|----------------------------------------------------------------------------------------------------|----------------------------------------------------------------------------------------------------|------------------------|---------------|
| PM.<br>19.40<br>Farmilla                                     | Turk Hotel                                                                                                  |                                   |                                                                                                    |                                                                                                    |                        | BZ            |
| Definite in                                                  | Drivers Challes (3) 42 % X att Ell-                                                                         |                                   |                                                                                                    |                                                                                                    |                        |               |
| Address Lagrich                                              |                                                                                                    |                                   |                                                                                                    |                                                                                                    |                        | <b>Links</b>  |
|                                                              | All North /                                                                                                 |                                   | <b>Savi</b> Tripe                                                                                                    | <b>muzikut</b>                                                                                                    |                        | ٠             |
| السناد<br><b>Removable Disk</b><br>(G:)                      | Thursday.<br><b>CONSIDER</b><br><b>IN COMPASSION</b><br><b>SECONDITE DE</b>                                 | 3119.                             | 119 HI-DOLSAULAN<br>3210 Auctionists<br>110 Subsaffa<br><b>System Fla.</b>                                                             | 40120204-2109 PH<br>12014/2000 2120 PM<br>AESIMONAL 2:59 PM<br>SIN/1990 10:22 PH                                                                                       |                        |               |
| Salest and see to view its<br>deuto gillari.                 | WICHIDUSE THE<br><b>CONSUME</b><br><b>TENNIS</b><br><b>TROSPU</b>                                           | 149<br>118<br><b>SAM</b><br>选择    | 76, Flo<br>Asplication<br>HS-DOS-Application.<br>HIS DOS And Arabic                                                                    | 2003109812107.AM<br><b>MOJODAV R.1/9 FM</b><br>1003320000 9:55 AM<br>AUTOSON-S/AN FW                                                                                   |                        |               |
| Canadia: 134.98<br><b>CO Lloyd: 740 KB</b><br>D Presi (2398) | <b>TEMPLES</b><br>"Form<br><b>TYORPINT</b><br><b>SZ HOMEN, DVS</b>                                          | 123,698<br>444.98<br>99.938<br>羽経 | Audio phone<br><b>Audioalism</b><br>HS-DOS-Auglewien<br><b>Sunham Film</b>                                                             | MA/1490 10:22 PM<br>1/2002/004 12:34 PM<br>S/S/1000 10:02 PM<br>S/V/1999 JO/JZ PH                                                                                      |                        |               |
|                                                              | <b>NEMARK</b><br><b>THERE</b><br><b>Chest</b><br><b>THOSE</b><br><b>SHOUCES</b><br>TO GALLERY<br><b>TOM</b> | 3.890<br>開精<br>448                | 415 Sollan Fig.<br><b>Assistant</b><br><b>Anglewhere</b><br>HS DOS Application<br>Aughtenten<br>Audiochin<br><b>HS-DOS-Application</b> | <b>GAV/J999 10/22 PM</b><br><b>BOLLY RING &amp; GLS FIRE</b><br>5/5/1990 10:22 PM<br>GAV1400 10:23 PM<br>DRESS/2000 11-29 APR<br>TCVADORD LISZ FM<br>MAY 1999 SECO PH. |                        |               |
| 25 years and                                                 | <b>CARACTER AND INCOME.</b>                                                                                 | <b>BUSE</b>                       | $-84$<br>49.40                                                                                                    | <b><i><i><u>ATTERNALISTIC</u></i></i></b><br><b>ABOVE</b>                                                                                                    | <b>LE PH</b> Callendar |               |

USB-ključ z najpomembnejšimi datotekami zagon iz DOS-a

Zaradi majhnih mer, solidne hitrosti ter precejšnje zmogljivosti so USB-pomnilniki prevzeli vlogo »novodobne diskete« za prenos podatkov, lahko pa jih uporabimo tudi za zaščito ali zagon računalnika, MP3 predvajalnik, VoIP-prehod in še za marsikaj.

> zagona, lahko USB-ključek postane edini pogon (npr. usmerjevalnik Freesco, ki ga lahko kličemo iz DOS-a) – disketno enoto, trdi disk ter CD enoto lahko preprosto odstranimo. Če ne sodite med ljubitelje ukazne vrstice, lahko DOS 7.11 nadgradite tudi z **grafičnimi vmesniki**, ki jih potrebujete. Nostalgijo za okenskimi okolji pa lahko premagate tudi z nadgradnjo DOS-a s starejšimi različicami grafičnega vmesnika, kot je GUI Windows 98.

#### LINUX PO MERI USB-KLJUČEV

Zagon iz USB-ključev pa kar kliče po uporabi **Linuxa**, saj je od vas odvisno, koliko prostora, ste ga pripravljeni žrtvovati zanj – od tega pa bodo odvisni tudi udobje in programi, ki vam bodo na voljo. Na spletnih straneh je mogoče najti opise, ki vam pomagajo pri namestitvi Linuxa na trdi disk. Za povprečnega uporabnika je takšno početje prezapleteno in prezamudno, zato so bile pripravljene »distribucije«, ki so **optimirane za namestitev v USB-ključe**. Postopek namestitve vsake je nekoliko drugačen in se ga je treba držati.

Ena od zanimivejših distribucij je **Damn Small Linux** (http://www.damnsmalllinux. org/). Gre za približno 50 MB distribucijo, ki vključuje tudi Knoppix. V njem najdemo kopico orodij in pripomočkov (urejevalniki, vncviewer, spletni strežnik ...). Pri izboru pa je bilo osnovno vodilo kompromis med funkcionalnostjo in velikostjo.

Sam sem namestil USB v skladu z navodili, ki sem jih našel na eni od spletnih strani. Disk, na katerega je bil prej naložen DOS, sem najprej formatiral. Če vaš ključ podpira več tipov, izberite FAT. S spletne strani sem prenesel dve datoteki − bootusb-0.8 in dsl-0.9.3. S programom **Winimage** (www.winimage.com/winimage.htm) odpremo datoteko .img, gremo v meni Disk in izberemo možnost *Use removable Disk G* (če črka G označuje naš USB-ključ). Preko menija Disk izvedemo pisanje v ključ z ukazom *Write Disk*. S katerim od programov (npr. Deamon Tools), ki obvlada delo (branje) z datotekami ISO, odpremo datoteko. Vidimo lahko več imenikov in datoteke, ki jih prekopiramo v USB-ključ. Avtor »recepta« predlaga, da kopiramo imenike in datoteke prek priklopljenega pogona, čeprav je meni uspelo tudi brez tega. Po končanem kopiranju, pravilnih nastavitvah in ponovnem zagonu vas bo s kančkom sreče pozdravilo sporočilo o nalaganju Linuxa iz USBključa, ki ga potrdimo s pritiskom na tipko.

Če imate na voljo manjšo zmogljivost, kot jo zahteva distribucija DSL, lahko poskusite z namestitvijo **SPB-Linuxa** (http://spblinux. sourceforge.net/). S spletne strani prenesemo datoteko usbboot.zip in jo odpremo na USBdisku (korenski imenik). Glede na okolje (Linux, Windows), v katerem smo, namestimo še preostanek, ki bo omogočil zagon. V okolju Windows 2000/XP storimo to tako, da potrebne datoteke prekopiramo v USB-ključ in v ukazno vrstico vnesemo ukaz install X (X označuje USB-ključ). Če želimo dodati posamezna orodja, lahko programe dodajamo tako, da posamezne datoteke odpremo v korenskem (root) imeniku. Izbiramo lahko med različnimi možnostmi – X strežnik, java, različni predvajalniki ...

Omenjeni distribuciji nista edini, ki jih lahko uporabimo v USB-pomnilnikih. Nekatere sto specializirane in jih lahko uporabimo kod edini medij (priporočljiva pa je čim večja količina pomnilnika). V USB-ključek lahko namestimo v osnovi »okleščene« distribucije **Mandrake** (www.nexedi.org/ sections/software/mandrake\_128\_mb\_usb/view), lahko naredimo tudi **VoIP- prehod** (isdn2h323), **RUNT** (ResNet USB Network Tester) pa je testni pripomoček …

Kakorkoli že, USB-ključi so lahko bistveno več kot le sodobna disketa, s katero premetavamo podatke sem in tja.

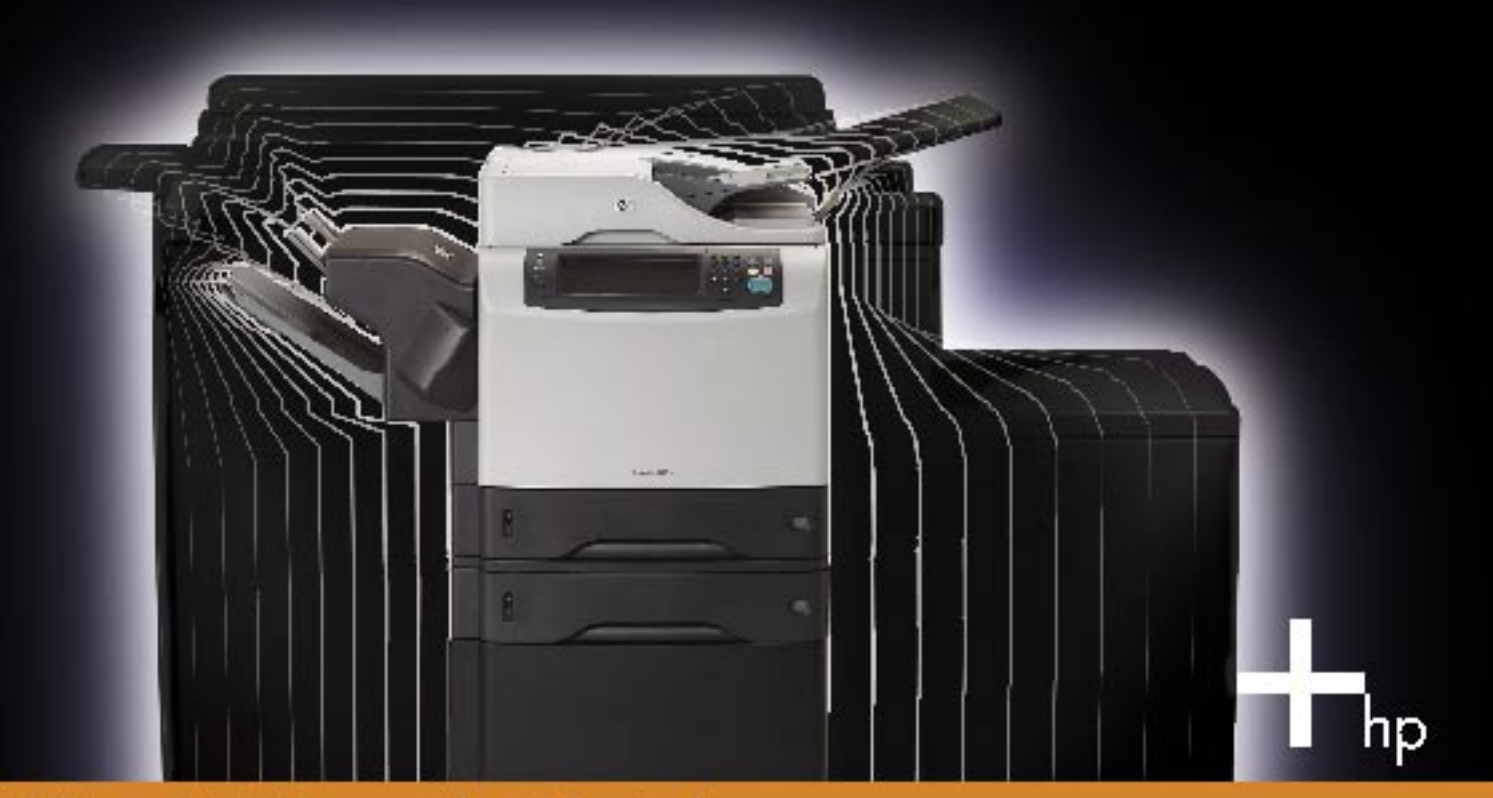

Novi HP LaserJet MFP vam prihrani čas in denar. Predvsem pa vam prihrani nakup kopirne naprave.

a,

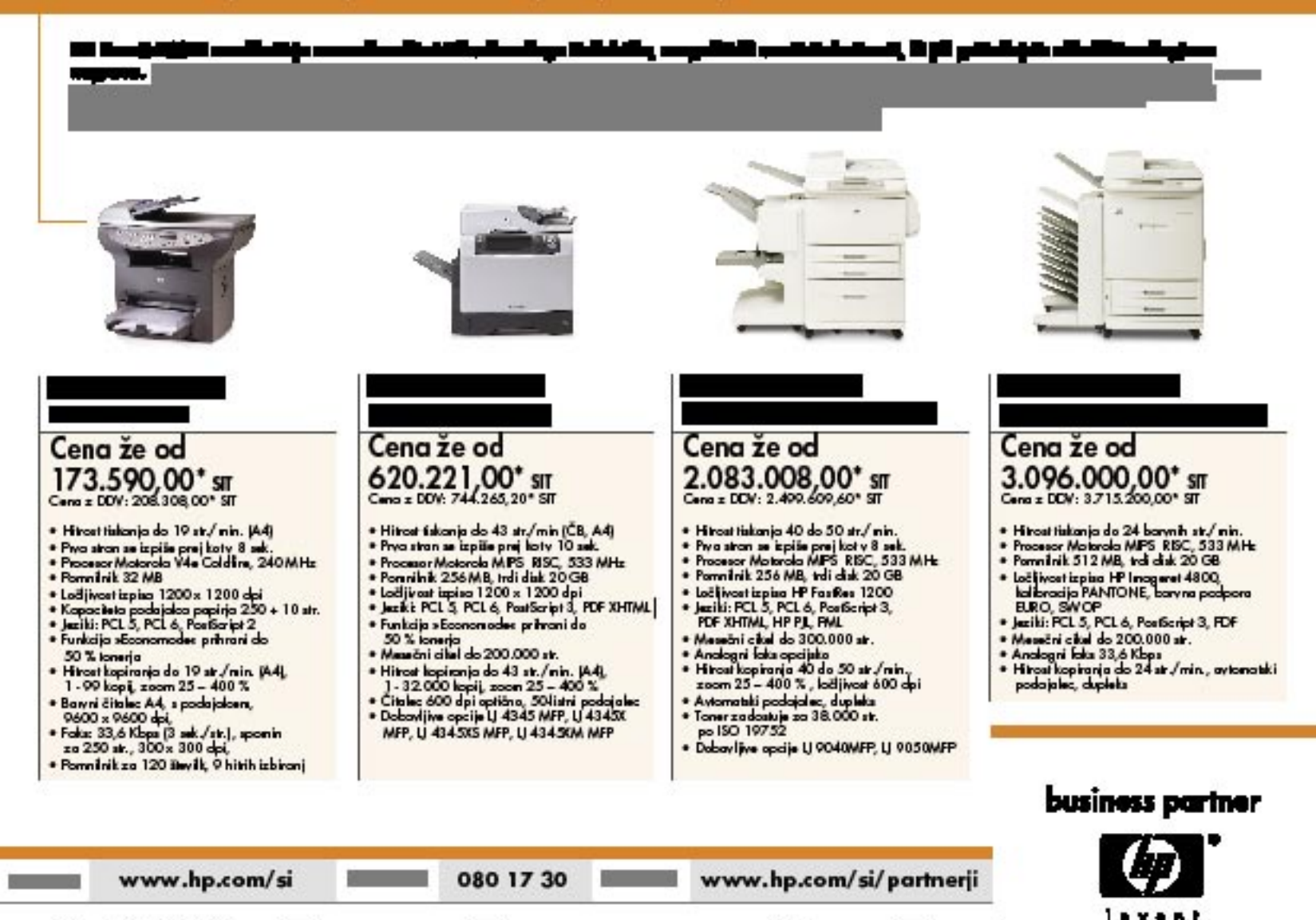

# SFIIT V NANOSVET

Po mnenju mnogih bo nanotehnologija naslednja industrijska revolucija, ki nas bo pripeljala do miniaturnih superračunalnikov, nizkonapetostnih superzaslonov, močnih novih snovi, orodij za zdravljenje, umetnih mišic, robotov in nano vesoljskih plovil.

Piše: Esad Jakupović **esad.jakupovic@mojmikro.si**

**vodikovih atomovici** a posobnost manipuli-<br>
ranja in organiziranja snovi na atomski<br>
in molekularni ravni v velikostih **do 1**<br> **nm** (nanometra, kar ustreza velikosti 10<br> **vodikovih atomov**. O pomenu tovrstnih razanotehnologija je sposobnost manipuliranja in organiziranja snovi na atomski in molekularni ravni v velikostih **do 1 nm** (nanometra, kar ustreza velikosti **10**  iskav precej pove že to, da bo ameriška vlada v okviru t. i. Nacionalne nanotehnološke pobude (NNI) vložila več kot 3,7 milijarde dolarjev do leta 2008. Proizvodnja nanotehnoloških naprav še vedno ni razvita in je v veliki meri osredotočena na izdelovanje orodij, opreme in materialov za nadaljnja raziskovanja na področju nanotehnologij. Toda različne nanotehnološke naprave že prihajajo na trg in v igri so različni izjemno perspektivni programi po vsem svetu. Že samo dejstvo, da v tovrstne projekte **vlagajo velika sredstva vlade, raziskovalne ustanove, podjetja in zasebniki** potrjujejo njihovo vrednost. Na polno zrelost nanotehnologije bo verjetno treba počakati še morda 10 ali celo 15 let, a mnogi verjamejo, da bo nova tehnologija že v petih let prinašala solidne prihodke.

#### ČAKAJOČ NA NANOTOVARNE

Medtem ko raziskujejo (bližnjo) prihodnost nanotehnologij, raziskovalci v številnih laboratorijih, institutih in podjetjih skupaj z znanstveniki z univerz preučujejo njene možnosti in razvijajo konkretne rešitve. Nanotehnološki izdelki so namreč **že z nami**, a zaenkrat ne v tako naprednih oblikah, kot jih lahko pričakujemo v bodočnosti. Že danes najdemo izdelke nanotehnologij v svojem **avtomobilu** (med drugim skrbijo za aktiviranje varnostne blazine), v **medicini, ličilih, barvah** ... Glavni problem z današnjo nanotehnologijo mnogi vidijo v dejstvu, da gre pri velikem delu današnjih raziskav za »obrnjeni prijem« – za prizadevanje industrije polprevodnikov, da **od** 

vizija nanotehnoloških naprav prihodnosti

Nova industrijska revolucija: umetniška

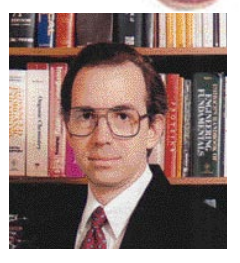

Avtor izraza nanotehnologija: dr. Eric Drexler, največji zagovornik nove tehnologije

**vrha navzdol** pridobi čim več funkcionalnosti v čim manjših koščkih silicija. Pri tem raziskovalci odkrivajo, da morajo reševati tudi temeljna vprašanja kemičnih, bioloških in kvantnih lastnosti vseh vrst materialov, ne le silicija. V »čistih« nanotehnoloških raziskavah pa znanstveniki poskušajo bolje razumeti atomsko in molekularno zgradbo snovi ter odkrivati načine manipuliranja, ki bi pripeljali do izvajanja določenih funkcij. Zagovorniki takšnega prijema »**od spodaj navzgor**« napovedujejo, da bodo na koncu prišli do izdelave najmanjših samomontažnih molekularnih strojev, ki bodo odprli novo obdobje v našem razumevanju biologije in tehnologije.

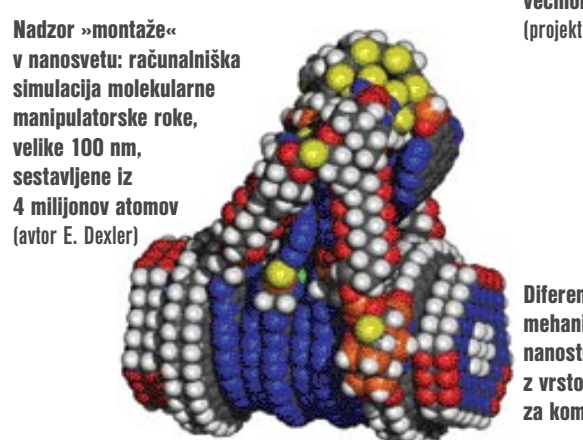

Podobno kot virusi ali bakterije bodo novi stroji sposobni **samokopiranja** (kopiranja samih sebe) in obenem tudi spreminjanja svojega okolja. Nekaj fantastičnih možnosti nanotehnologij bomo predstavili naslednjič, tako kot tudi **nevarnosti**, ki jim znanstveniki posvečajo vse več pozornosti. Nanotehnologija bo s svojo sposobnostjo izdelave široke palete zgradb z natančnostjo na ravni atoma omogočila splošno razširitev meja tehnoloških možnosti. Omogočila bo razvoj **ra-**

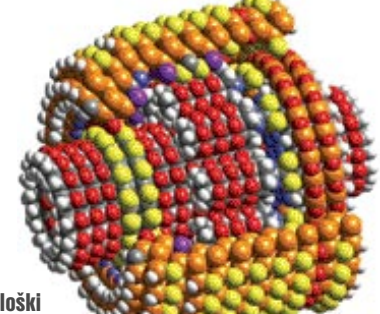

Nanotehnološki vesoljski žiroskop: naprava z »ohišjem« iz silicijevih in notranjostjo večinoma iz žveplovih atomov **(projekt E. Dexlerja)**

Diferencialni mehanizem za nanostroje: »škatla« z vrsto zobnikov, sestavljenih iz nekaj tisoč atomov, za kompenzacijo spremembe kota gibanja

#### V PRAKSI nanotehnologije

**čunalniških procesorjev na mikroskopski ravni** z milijardo tranzistorjev pri tako nizki porabi energije, morda okoli 100 nanovatov, da bo zadoščalo že hlajenje na zraku. Mogoče bo tudi proizvajati **materiale**, **100-krat močnejše od današnjih**, kar bo pripeljalo do velikega zmanjšanja mase izdelkov in skupne porabe surovin. Mehanični sistemi z učinkovitimi motorji z istosmernim tokom bodo omogočili pretvarjanje mehanične in električne energije v obeh smereh z veliko gostoto moči, več kot 1 GW/cm<sup>3</sup>. Sistemi s kombinacijami nanotipal, nanoračunalnikov in nanoorodij bodo omogočili **natančno odstranjevanje rakavih celic in virusov aidsa**. Sistemi za molekularno proizvodnjo bodo celo izdelovali nove sisteme za molekularno proizvodnjo. V tem smislu je potrebno, da tovrstni nanosistemi ne vsebujejo delov, ki jih ni mogoče proizvesti s pomočjo molekularne tehnologije.

#### NANOCEVKE ZA VSE ČASE

Današnji močni procesorji vsebujejo **manj kot 107 tranzistorjev**. Kubični mikron vsebuje 109 (milijardo) kubičnih nanometrov in vsebuje **več kot 1011 (100 milijard) atomov**. Teoretične možnosti za razvoj so torej ogromne. Nanotehnologije bodo omogočale proizvodnjo struktur z močjo visokokakovostnega grafita, diamantov ali ogljikovih nanocevk. Treba je razviti procese mehaničnega nadzora nalaganja ogljika z atomsko natančnostjo kot v sedanjih laboratorijskih procesih. Nanotehnologija bo omogočila razvoj generatorjev z izjemno visoko gostoto moči. Male naprave bodo namreč delovale pri visokih frekvencah, z izjemno visoko proizvodnjo naboja glede na velikost. Molekularni stroji bodo sposobni zaznamovati lastnosti in pojave ter tudi delovati v molekularnih razmerah. Z molekularno proizvodnjo bodo nastajale zelo različne naprave, ki bodo oponašale naravne ali pa jim še bistveno razširile možnosti. S tem bo omogočena tudi uporaba **programirljivih računalnikov, manjših od celic**, ki bodo lahko ocenjevali zbrane podatke in samodejno ukrepali. Nadaljnji napredek v razvoju računalniških sistemov, materialov in zmanjševanju stroškov proizvodnje bo zagotovo omogočil ustvarjanje tehnologij, močnejših od dosedanjih.

Ena najočitnejših manifestacij nanotehnologije je **ogljikova nanocevka** (carbon nanotube, CNT), ki se pojavlja kot enostenska in večstenska. Vse do leta 1985 sta bili znani le dve ob-

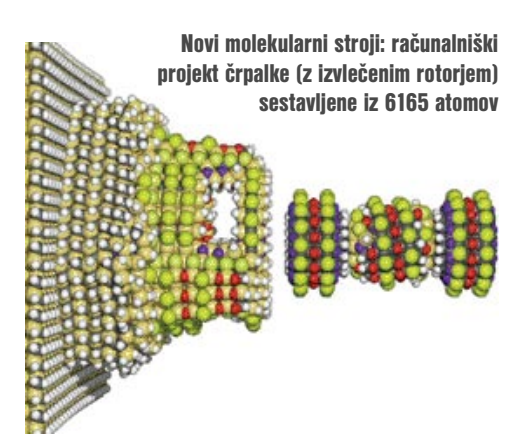

#### Vpogled v nanostrukture

Ameriški znanstveniki pod vodstvom prof. Lukasa Novotnyja z Univerze Rochester v New Yorku so razvili novo metodo preučevanja najmanjših struktur s pomočjo **svetlobe**. Z novo tehnologijo jim je uspelo prvič **snemati ogljikove nanocevk**e s premerom le milijardinko metra oziroma približno 1 nm. »Obstajajo tudi druge metode snemanja tako malih struktur,

a brez uporabe svetlobe, ki prinaša največ informacij,« pojasnjuje prof. Novotny. Tehnika mikroskopije atomske jakosti (Atomic Force Microscopy, AFM), na primer, odkriva prisotnost predmeta, a ne omogoča videnja, ker so strukture, kot je ogljikova nanocevka manjše od valovne dolžine. Tako imenovana mikroskopija bližnjega polja, ki jo uporablja ekipa prof. Novotnyja, temelji na laserskem osvetljevanju vrha zlate žice premera nekaj nanometrov. Gibanje elektronov na vrhu žice medsebojno vpliva na atome predmeta in pod mikroskopom postane vidno zaradi oddajanja svetlobe na določenih frekvencah. Za videnje še manjših predmetov bo treba še dodatno zmanjšati vrh zlate žice.

#### Pod mikroskopom bližnjega polja: ogljikove nanocevke (v kotu je posnetek istega detajla z mikroskopijo daljnega polja)

liki čistega ogljika – grafit in diamant. Potem so Richard Smalley, Harold Kroto in Robert Curi odkrili še tretjo obliko – **fulerene**. Za odkritje so v letu 1986 prejeli Nobelovo nagrado za kemijo. Leta 1991, je Japonec Sumio Lijima pri sintezi fulerena odkril cevaste ogljikove strukture, ki so jih poimenovali kar nanocevke. Strukture so bile večstenske, dve leti pozneje pa so znanstveniki hkrati na dveh mestih odkrili način sinteze tudi enostenskih nanocevk. Nanocevka je s stališča fizike **enomolekularni kristal**, s stališča kemije pa **monoelementni polimer**. Znotraj cevke se ponavlja vedno isti vzorec s strukturo enojne vijačnice, cevka pa je **molekula z več kot milijon ogljikovih atomov**. Ogljikova nanocevka je osnova velikega števila strukturnih elementov, z lastnostmi, ki se lahko, s spremembo molekularne strukture, **prilagajajo** za izvajanje različnih

#### V vesolje z nanocevkami

Znanstvenofantastični pisatelj Arthur C. Clarke je pred približno 25 let razložil zamisel o **vesoljskem dvigalu**, ki bi se s tla vzpenjalo po kablu od Zemlje do satelita v geostacionarni orbiti na višini 36.000 km. Glavna težava v praktičnih razmišljanjih o Clarkovem projektu niso bili višina vzpona, pogon in podobno, temveč sam **kabel**. Vsak kabel bi se namreč takoj pretrgal pod lastno težo. Vsak, razen kabla iz ogljikovih nanocevk. Boris Yakobson in še dva fizika z Državne univerze North Caroline so z računalniškimi simulacijami izračunali, da bi satasta zgradba ogljikovih nanocevk zlahka zdržala lastno težo. Namreč, nanocevke so sposobne prenesti **pritisk 200 gigapaskalov**, kar je ekvivalentno nošenju 20 ton tovora na milimeter debelem ogljikovem vlaknu. Simulacije so pokazale tudi, da se lahko vlakna od nanocevk raztegnejo do 40 %, ne da bi se pretrgala.

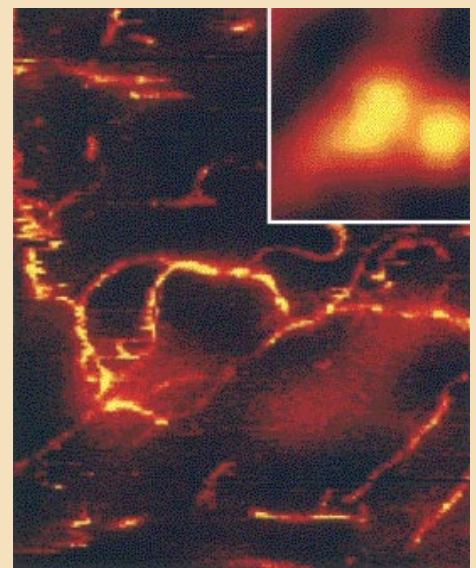

funkcij. S spremembami strukture se spreminjajo tudi električne, kemične, toplotne ali mehanične lastnosti, kar omogoča teoretično in vse bolj tudi praktično uporabo v najrazličnejših aplikacij – ki vključujejo računalnike, energetiko, materiale, zdravstveno nego, okoljevarstvene namene, zrakoplovstvo in vesoljske tehnologije ter ne nazadnje proizvodnjo nasploh.

#### NAJMOČNEJŠA TEHNOLOGIJA

S spreminjanjem lastnosti nanocevk lahko že danes, vsaj na eksperimentalni ravni, izdelujejo trajne motorje in mehanizme, sprožila, tipala in drugo. Ponuja se tudi množica elektronskih funkcij, kot so kvantne povezave, logični elementi, pomnilniki, tranzistorji z enim samim elektronom in podobno. Raziskovalci napovedujejo, da bodo tovrstne lastnosti omogočile izdelavo moč-

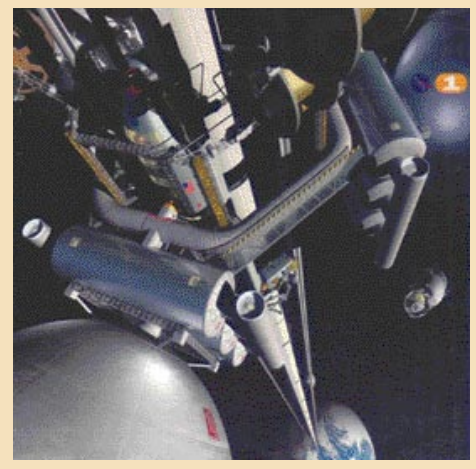

V tirnico po ogljikovih vlaknih: projekt vesoljskega dvigala

MO J MIK RO 5 A PRIL 2005 **93**

#### nanotehnologije

#### Na dolgi poti do superčipov

Znanstvenikom ni bilo potrebno veliko časa za odkritje, da lahko ogljikove nanocevke zadovoljijo zahteve za še hitrejšim računalnikom. Najboljši način pridobivanja višje hitrosti je **zmanjševanje tranzistorjev**, iz katerih je čip izdelan. S **tranzistorji iz nanocevk** postaja nadaljnje zmanjševanje uresničljivo. Prvi tranzistor iz nanocevk je izdelala ekipa pod vodstvom Ceesa Dekkerja s Tehnološke univerze Delft na Nizozemskem že v letu 1998, vendar je ta bil kljub delovanju daleč za zmožnostmi silicijevega tranzistorja. Pred dvema letoma je ekipa Phaedona Avourisa iz IBM-ovega inštituta T. J. Watson izdelala tranzistor od ogljikovih nanocevk, ki je bil že boljši od silicijevega tranzistorja. Raziskovalci so najprej razmestili raztopino nanocevke po silicijevi rezini. Potem so poiskali nanocevke, ki lahko tvorijo dobre tranzistorje, in na njihov vrh priključili zlate elektrode. Na to so dodali še izolacijski sloj in končne elektrode na vsak vrh. Dobra rešitev, a draga. Zato se je IBM-ova skupina domislila cenejše možnosti. Po rezini so razmestili vrsto enostenskih nanocevk in na to nanesli nanodrobce iz silicijeva karbida. Prek vsega so potem pustili vodik kot katalizator namesto kovinskega. Tako so se izognili stroškom za zlate elektrode in še ohranili nanocevke čiste. Da bi ločili polprevodne nanocevke od prevodnih so pustili močan tok, ki je prevodne stopil. Tako so na koncu ostale samo **polprevodne nanocevke**, torej tranzistorji iz nanocevk. Poskusi so spodbudni, a še vedno vrsto let od proizvodnih linij v tovarnah močnih računalnikov na podlagi nanocevk. Kako pa so znanstveniki dobili potrebne nanocevke? Na nekoliko podoben način. Prek nanodrobcev železovega oksida, nameščenih na podlagi od aluminijeva oksida, ki so jih segreli do temperature 1000 °C, so spustili metan in oblikovale so se ogljikove nanocevke. Lastnosti nanocevk pa je moč izbrati z uporabo različnih materialov za nanodrobce in tudi s spremembami temperature.

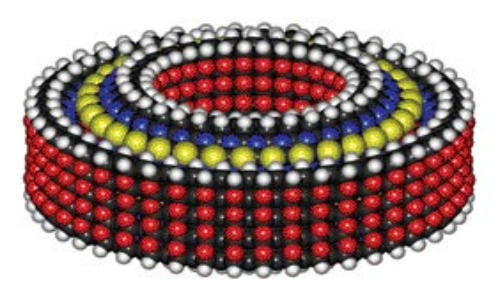

Med najbolj znanimi projekti: nanoležaj, sestavljen iz atomov, ki sta ga razvila IMM in Xerox.

nih miniaturnih računalnikov, velikih nizkonapetostnih ploskih zaslonov, močnih kompozitnih materialov, orodij za diagnosticiranje in zdravljenje bolezni, ultramočnih vlaken, umetnih mišic, robotov, futurističnih zgradb, miniaturnih vesoljskih plovil in celo bioničnih človeških organov. Zanimanje za ogljikove nanocevke in nanotehnologijo se iz akademskih krogov in vladnega sektorja vse bolj širi v laboratorije in tovarne podjetij, kot so Intel, IBM in Texas Instruments. Po mnenju analitikov bo za nadaljnji razvoj nanotehnologije potrebno še večje financiranje iz podjetij. Po njihovih ocenah bomo v petnajstih letih prišli do medceličnih molekularnih strojev, ki na s bodo pripeljali tudi do »**nanotovarn**«, v katerih bo onesnaženje zmanjšano na najmanjšo mero ali celo povsem odstranjeno.

Mnogi znanstveniki in inženirji verjamemo, da bo nanotehnologija **doslej najmočnejša tehnologija**. To potrjujejo tako napovedi analitikov

#### Raziskovalci in uporabniki

V svetu se več podjetij in ustanov ukvarja tako z raziskovanjem kot tudi s praktično uporabo nanotehnologij. V IBM-ovem oddelku za nanotehnologije skupina raziskovalcev, ki se ukvarja z nanolitografijo in silicijevo nanoelektroniko, uporablja **nanomikroskop**, ki so ga razvili v sodelovanju s podjetjem Nion. Ta posebni mikroskop omogoča vpogled v notranjost materialov in obnašanje njegovih atomov. V primerjavi s klasičnimi mikroskopi daje nanomikroskop **izjemno čisto in jasno sliko**, ki jo omogoča sedem skupin računalniško vodenih leč. Elektronski žarek, ki se uporablja za snemanje, ima premer manjši od posameznega atoma vodika. V Motoroli pa so raziskovalci že izdelali prototip zaslona na osnovi ogljikovih nanocevk, imenovan kar **zaslon z nanooddajanjem** (Nano Emissive Display, NED), novi izdelek bo na začetku debel 2,4 cm (1 palec) in bo imel diagonalo 127 cm (50 palcev). Cena naj bi bila primerljiva s ceno 32-palčnega LVD-zaslona. Nanocevke rabijo kot majceni elektronski topovi, ki izstreljujejo elektrone proti zaslonu, ki vsebuje fluorescentni sloj. Slika bo kakovosti HDTV.

in inženirjev kot tudi naložbe vlad in akademskih ustanov ter vse bolj tudi podjetij. Znanstveniki opominjajo, da je lahko nanotehnologija tudi

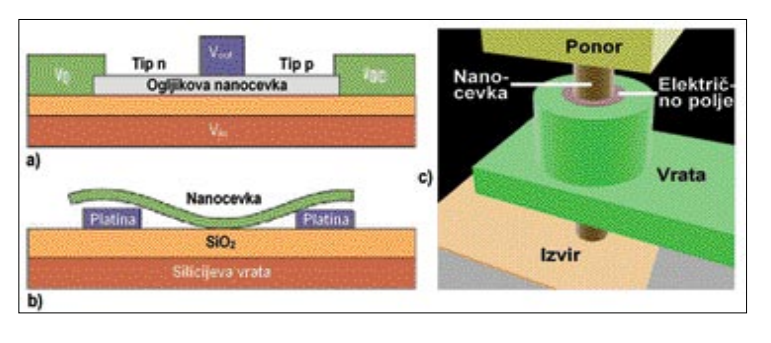

Elektronske funkcije so odvisne od različnih nanostruktur: a) logični elementi, b) kvantne povezave, c) poljski tranzistor na osnovi nanožice **(prikaz Maye Meyyappan)**

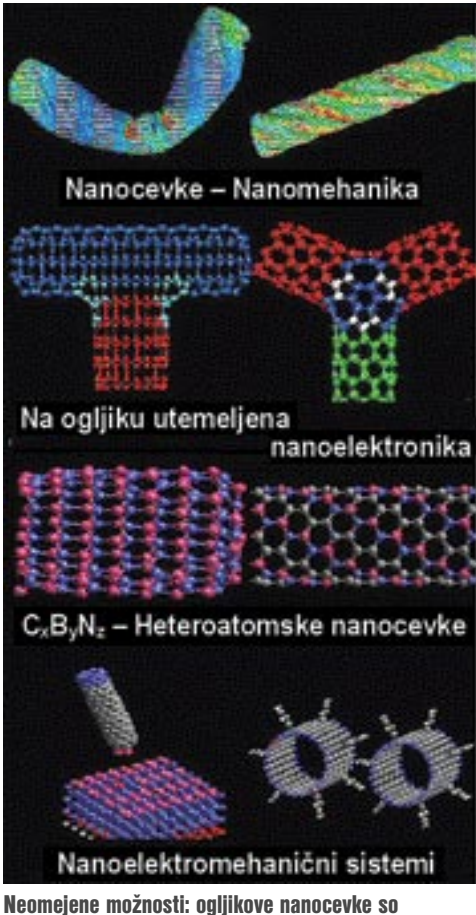

pojavljajo v različnih oblikah in se lahko uporabljajo v različne namene.

**dvorezni meč**. Ker nenavadne lastnosti omogočajo nanodrobcem, da postanejo tako rekoč vse, od občutljivih diagnostičnih orodij do supermočnih materialov, pomenijo tudi vir velikih **nevarnosti za človeški organizem**. Zaradi svoje majhnosti bodo lahko brez naše želje in celo brez našega znanja vdirali v naše telo skozi kožo in z zrakom, ki ga dihamo, še več pa se jih, seveda, bo nabiralo v našem okolju. Da ne omenjamo možnosti nepooblaščenega **vdiranja v našo zasebnost**. O tovrstnih nevarnostih že danes zbirajo informacije podjetja, laboratoriji ter vladne in akademske ustanove, pogosto v skupnih projektih. Samo v ZDA s sredstvi ministrstva za zaščito okolja izvajajo več deset raziskovalnih projektov o vplivih nanomaterialov na zdravje in okolje. V prihodnosti bo nadaljnje razumevanje nanotehnologije še dodatno prispevalo k pravilnejšemu ocenjevanju nevarnosti in razvoju zaščitnih mehanizmov, kar bo omogočilo tudi hitreje širjenje uporabe nanotehnologije.

#### NAJHITREJŠA RAST

Naložbe v nanotehnologije so v letu 2004 dosegle **8,6 milijarde dolarjev**, od česar so vlade prispevale 4,6 milijarde. Največ so prispevale vlade v Severni Ameriki in Aziji, po približno 35 % skupne vsote (po 1,6 milijarde), medtem ko so vladne naložbe v Evropi dosegle 28 % (1,3 milijarde dolarjev), v državah Afrike in Južne Amerike pa so vladna vlaganja komaj presegla 2 % (nekaj več kot 90 milijonov dolarjev). Letos so se vlaganja povečala in se verjetno bo delno spremenila

tudi struktura, ki pa bo še naprej izjemno slaba v nerazvitih državah. Po oceni analitskega podjetja Lux Research je delež nanotehnologij v današnji proizvodnji le **0,1 % svetovnega gospodarstva**, medtem ko se bo v naslednjem desetletju povečal na že pomembnih **15 %** oziroma **2,6 bilijona (2600 milijard) dolarjev**. Danes so v ZDA nanotehnološke raziskave največji javni prejemnik donacij, ker država vlaga okoli milijardo dolarjev in same organizacije še okrog 400 milijonov. Analitiki podjetja Lux Research so izračunali, da je v svetovno dirko v področju nanotehnologij že vključenih **1500 podjetij**, od česa več kot 1200 večjih oziroma bolj znanih. Polovica podjetij je s področja ZDA. Visok pomen nanotehnoloških raziskav potrjuje tudi podatek, da od 30 podjetij, ki vplivajo na industrijsko povprečje Down Jones celo 19 že vlaga v nanotehnologije.

Nanotehnologije torej že vplivajo na naše življenje in jih vse pogosteje srečujemo v svojem okolju. Agresivne raziskave ter komercialne in industrijske naložbe bodo zagotovo pospešile razvoj novih tehnologij. Vse večji uspehi, zlasti v komercialnem smislu, bodo pomembno prispevali nadaljnjem razvoju, kot je bilo tudi v drugih tehnologijah, posebej v informacijskokomunikacijskih. Danes se v znanstveni razvoj na področju nanotehnologij vlaga 8 %, medtem ko so vlaganja v proizvodne tehnologije 21 %, v biotehnologijo 16 %, v IT 35 % in v drugo 20 %. Delež nanotehnologij bo od vseh omenjenih najhitreje rasel. Nanotehnologije torej prihajajo in bodo v razmeroma kratkem obdobju 10 do 20 let lahko v praktičnem in materialnem smislu prinesle večje koristi od tistih, ki jih lahko pričakujemo od biotehnologij in nekaterih drugih panog. Perspektive razvoja nanotehnologij v daljšem obdobju so naravnost fantastične, še posebej če se na njih gleda v **povezavi z drugimi tehnologijami**, še zlasti **biotehnologijo**. Nekaj raziskav, povezanih z ogljikovimi nanocevkami, poteka tudi pri nas, na Institutu Jožef Stefan. Z nadaljnjim razvojem bosta vsekakor tudi naše gospodarstvo in tudi vlada našli več sredstev za ta namen. Najmanj, kar zaenkrat lahko naredimo, je, da zelo pozorno spremljamo razvoj nanotehnologij kjerkoli v svetu, če že ne pri nas. Preden se bo začela množična »selitev« v nanosvet.

# BODOČNOST ŠAHIRANJA **SPLETU**

Ljudje smo zapletena bitja. In to bolj in bolj. Zato imajo psihologi in »žalibog« tudi psihiatri vse več dela. In lahko so brez skrbi – ne bo jim ga zmanjkalo.

#### Piše: Vojko Mencinger **vojko.mencinger@mojmikro.si**

akaj takšen uvod? Ker se tudi nad v začetku prijaznim in »nedolžnim« šahiranjem v spletu zgrinjajo temnejši oblaki.<br>Nekateri si **silno** želijo zmagovati. Za vsako ceno. Očitno jim je teorija italijanskeakaj takšen uvod? Ker se tudi nad v začetku prijaznim in »nedolžnim« šahiranjem v spletu zgrinjajo temnejši oblaki. Nekateri si **silno** želijo zmagovati. Za ga državnika in zgodovinopisca iz 15. stoletja Niccola Machiavellija, da **»cilj opravičuje sredstva«,** zlezla pod kožo. Prevzela jih je in vzeli so jo za svojo. Toda ta teorija je lahko silno nevarna.

#### ZMAGATI – PA NAJ STANE KOLIKOR HOČE!?

Morda se še spomnimo članka v naši rubriki o tem, kako je popolnoma neznani nemški šahist pred leti zmagal na močnem odprtem turnirju s pomočjo vrhunske vohunske tehnike – mikro slušalke v ušesu (skrite pod malce daljšimi lasmi), kamere in računalniškega programa. No, in kakšno je goljufanje pri šahovski igri v spletu? Čisto preprosto. Prijaviš se, da igraš brez kakršnekoli pomoči **računalnika**, a ga vseeno uporabljaš. In nabiraš rating. Ta pa je podlaga za vabilo na spletne turnirje, kjer so tudi nagrade. In smo spet pri **denarju**. Kjer ga ni, ni gneče! Kjer pa je, upssss ...!

**Spletnih šahovskih klubov** je ogromno. Playchess.com, Schach.de, Internet Chess Club (ICC), Free Internet Chess Server (FICS), če naštejemo samo nekatere. Zgled nastavitev profila uporabnika v strežniku Playchess kaže slika. Izbrano imamo »Ne računalnik« in »Ne kentaver« (žival iz grške mitologije – pol človek, pol konj). Takšna nastavitev pomeni, da v nobenem primeru ne bomo upo-

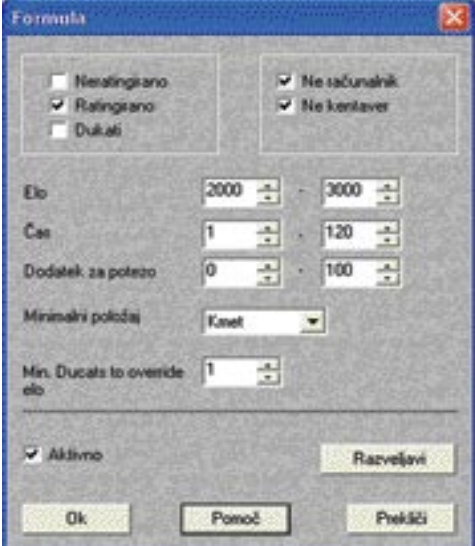

rabljali pomoči računalnika. Preverjanje, ali je nekdo uporabljal pomoč računalnika ali ne, je silno težavno in zamudno opravilo. Štabi šahistov, oboroženi z večino najboljših programov, morajo na uradnih spletnih turnirjih preverjati, ali je prišlo do kršenja tega pravila.

#### PRAVILA KLUBA ICC

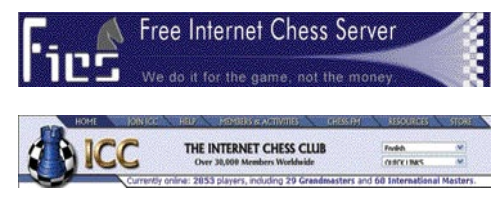

Najbolj dorečena **pravila fairplaya** pri igranju v spletu ima **ICC**. V ICC-ju jih imajo za nekakšno zaprisego (kakršne se spominjam,

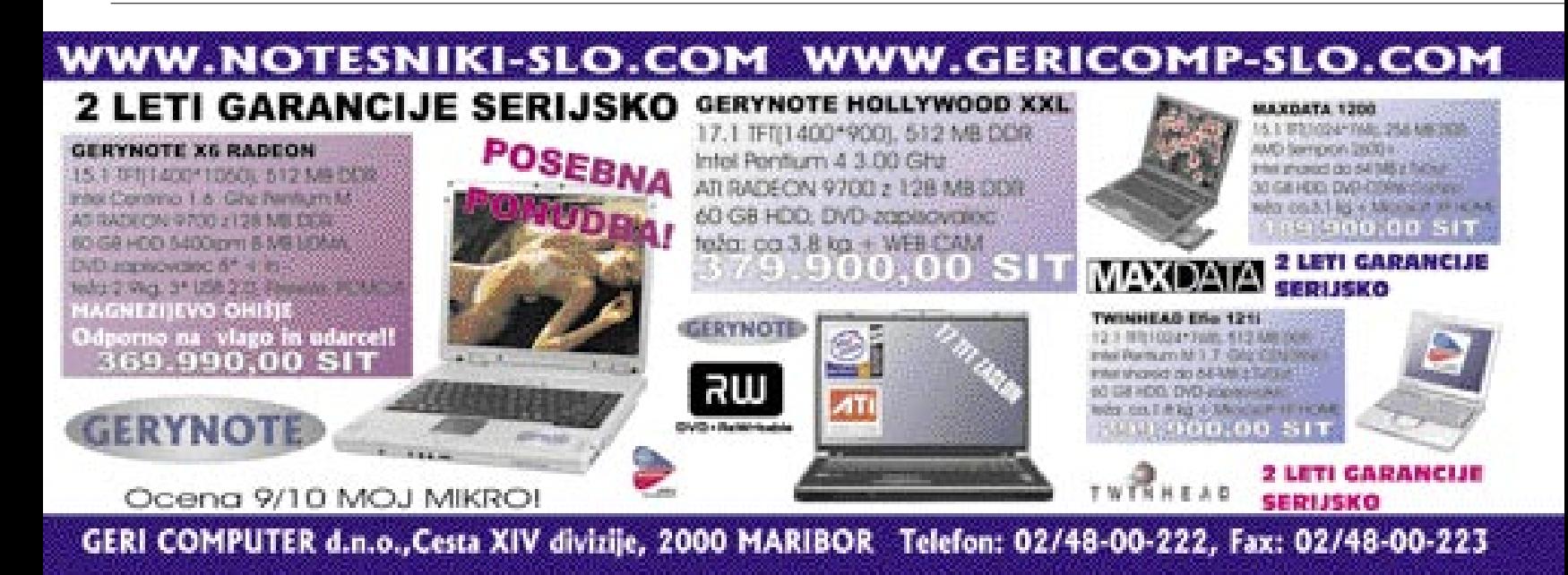

#### V PRAKSI

ko sem vstopil v bivšo JLA). Poglejmo si ta osnovna pravila:

- **1.** Pri igri v ICC-ju ne bom uporabljal šahovskih programov s podatkovnimi zbirkami, programov za analizo in podatkovnih zbirk za končnice.
- **2.** Do drugih šahistov se bom obnašal spodobno in jim ne bom pošiljal žaljivih sporočil.
- **3.** ICC-ja ne bom uporabljal za komercialne namene.
- 4. Svojega uporabniškega imena in gesla ne bom delil z nikomer.

Kazen, ki lahko doleti kršitelja, je ta, da mu vzamejo uporabniško ime – brez povračila članarine.

*ICC ima tudi seznam* neetičnih ravnanj*, ki sicer niso kazniva, niso pa ravno v čast osebi, ki to počne. Takšna dejanja so:*

- **1.** Ko si izgubljen in čakaš, da ti pade zastavica.
- **2.** Govorjenje z nasprotnikom med partijo (razen če sta tako dogovorjena).
- **3.** Neprestano ponujanje remija ali prekinitve partije v izgubljeni poziciji.
- **4.** Prekinitev partije po prvi potezi ali prekinitev povezave pred peto potezo.

Vsi spletni šahovski klubi imajo **posebne strani za računalnike**. Kdor misli uporabljati računalnik pri igri, naj se prijavi v sobo z računalniki. Ko pa igra s šahisti, naj bo pošten in naj ne uporablja računalnika.

Nekateri ugotavljajo, da je temna plat spleta v tem, da se ljudje obnašajo na način, ki ga zagotovo ne bi uporabljali javno – kot da so pod krinko. Posledica ugotovitve, da številni goljufajo pri igranju šaha v spletu je tudi ta, da je priljubljenost igranja šaha v živo, se pravi v pravih šahovskih klubih, spet narasla.

Doma imam skoraj 100 različnih šahovskih programov. Za igranje s programi imam več kot dovolj možnosti. Točno vem, kako igrajo – brez domišljije in, kar je še huje, **brez napak!** Toda ko igram v spletu, bi rad igral s človekom, z nasprotnikom, ki ne igra brez napak. Če ugotovim, da je igral s pomočjo računalnika, sem dejansko zapravljal čas. Zmaga ali poraz sploh nista pomembna.

#### NAMEN SPLETA

Koristno je, če se včasih ozremo h koreninam. Tako bomo morda laže videli bistvo. Zakaj je prišlo do pojava spleta? Zaradi možnosti hitrega komuniciranja, izmenjave idej, zmanjšanja razdalj med ljudmi. A človek ne bi bil človek, če mu stvar ne bi ušla iz rok. Zakaj toliko virusov, toliko požarnih zidov? Smo pozabili, kako veseli smo bili, ko je padel berlinski zid? A v vsakem veselju je kanček žalosti.

#### **SKLEP**

*Težko je reči koliko je goljufanja pri igranju šaha v spletu. Mnogi ocenjujejo, da tega ni veliko. Dobro se je zavedati enega od osnovnih pravil v šahu. Ne glede na to, kako dobro igramo, vedno je nekje nekdo, ki je boljši od nas. In če igraš šah, se pripravi* tudi na poraz *– vsaj občasno.*

GENS UNA SUMUS ■

#### računalniki in šah glasbena produkcija

## BEHRINGER � DEKLICA ZA VSE

Behringer je eden tistih proizvajalcev glasbeno-zvočne opreme, ki nenehno skrbijo za predstavitev novosti iz svoje palete. Zdi se, da jih prav nič ne utrudi pri nenehnem razvijanju novih izdelkov.

#### Piše: Igor Matičič

#### **igor.maticic@mojmikro.si**

Se veda tu ne gre za poste oz. izjemne kako seganje čim boljšega kovostjo in ceno na mu nedvomno tudi uspeva. eveda tu ne gre za proizvajalca vrhunske oz. izjemne kakovosti, pač pa za doseganje čim boljšega razmerja med kakovostjo in ceno na vsem področju, kar

**Cena** izdelkov je vsekakor tisti dejavnik, ki najbolj privlači. Tako tudi tisti z najplitvejšimi žepi nimajo več izgovorov, da si ne bi privoščili nove škatlice za svoj studio, kitarsko omarico ali pa morda ozvočenje.

Na drugi strani pa ostajajo glasbeni konservativci, ki se takšne opreme izogibajo kot hudič križa in prisegajo le na preverjena imena, kot so Lexicon, TLA, Focusrite, Neumann in podobni. Okusi so pač različni, bi lahko rekli.

#### MIZICA, POGRNI SE!

In kaj Behringerjev katalog pravzaprav danes ponuja? Praktično skoraj vse, kar potrebuje človek, ki se tako ali drugače ukvarja z glasbo. Behringer je na primer zelo znan kot proizvajalec široke palete mešalnih mizic. Znana je zgodba iz prejšnjega desetletja, ko so predstavili večjo analogno mešalno mizo **EURODESK MX-8000**, ki je bila na pogled (več kot slučajno) izjemno podobna mizi Mackie-vi 8-bus, ki je pred tem veljala za prodajno uspešnico po vsem svetu. Če je uglednem podjetju Mackie še nekako uspelo zadržati konkurenco na območju ZDA, pa drugod po svetu temu ni bilo tako.

Pravzaprav je takšno **navidezno kopiranje opreme** (vsaj po videzu, če že ne po zvočnih značilnostih) pri Behringerju prej pravilo kot izjema. Seveda pa analogne mešalne mizice še zdaleč niso vse, kar Beringer ponuja, čeprav je tu izbira morda največja. Ker se je v studiih zadnjih let že kar dobro udomačila digitalna tehnika, je prodajni hit v zadnjih letih **digitalna mešalka** (seveda spet ena cenovno najugodnejših) DDX3216.

Ta model ponuja 17 motoriziranih drsnih potenciometrov ALPS, dinamična (kompresor, limiter, gate) in izenačevalna (4-plastni parametrični izenačevalnik) krmila na vseh posameznih kanalih, poleg tega pa tudi 4 neodvisne procesorje zvočnih učinkov. Mizica je lahko združljiva z različnimi standardi, v skladu s tem so na voljo tudi dodatne izbire v obliki **modulov** (ADAT, TDIF, AES/EBU). Behringer seveda ponuja tudi dodatno možnost v okviru svojih vhodnih mikrofonskih modulov (ULTRAGAIN pro ADA-8000). Mikrofonski moduli in A/D-pretvorniki so ponavadi tiste komponente, kjer se (ne)kakovost najbolj sliši, zato bo marsikdo to nalogo prepustil precej kakovostnejšim škatlicam drugih (beri: nekajkrat dražjih) proizvajalcev. Ko pa so zvočni signali pretvorjeni v **digitalno** obliko, ni razlogov, da ne bi mogli kakovostno izrabiti funkcionalnosti omenjene mešalke, saj gre navsezadnje samo še za matematično obdelavo številk.

#### MIKROFONI, ZVOČNIKI, PROCESORJI ...

Od mešalnih mizic pa k drugim izdelkom. Dostikrat se namreč zgodi, da v studiu človek potrebuje kakšno stvar, pa ne ve, kje bi jo lahko hitro (in ne predrago) dobil. Odkar je tu Behringer, je precej lažje. Potrebujete natančen mikrofon za merjenje akustike? Potrebujete preprost tester za kable? Morda pretvornik vhodov – DI-box? Nobenega problema, saj je tu Behringer. Seveda pa so omenjeni izdelki zgolj kapljice v morju zahtevnejših izdelkov iz kataloga. Zelo je namreč v ospredju razvoj **zvočnih procesorjev** (dinamičnih, frekvenčnih in časovnih). Predvsem

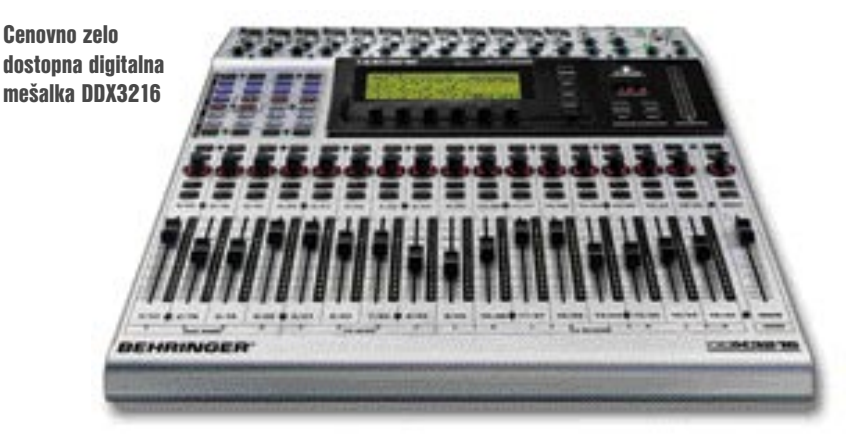

#### V PRAKSI 10 let pozneje

pri dinamičnih (Composer) ima Behringer že zelo bogate izkušnje.

V zadnjih letih se pri Behringerju ukvarjajo tudi z **zvočniki**, tako studijskimi monitorji kot tudi ozvočenji. Predvsem pri studijskih monitorjih TRUTH se spet ne morem izogniti občutku, da so (po videzu) kopirali izdelek drugega proizvajalca. Če pa bi zvočni uporabniki imeli vsaj zagotovilo, da so od uglednega proizvajalca kopirali tudi zvočne karakteristike tega izdelka, bi bilo to pravzaprav izjemno. Cena Behringerjev je namreč vsaj trikrat nižja. Izraz »dober zvok« je lahko dandanes zelo relativna zadeva, še zlasti kadar ga poslušamo z očmi ...

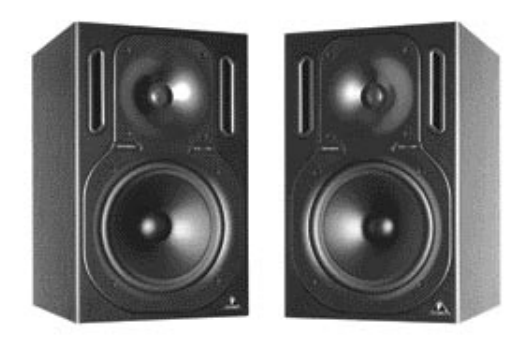

Aktivni studijski monitorji TRUTH B2031A

Behringer pa izdeluje tudi **mikrofone** in **slušalke**. Poceni mikrofoni danes niso več nikakršna redkost, saj se vse proizvodne zmogljivosti selijo na Daljni vzhod. Pravzaprav pri Behringerju izrecno poudarjajo, da so njihovi izdelki »načrtovani in oblikovani« v Nemčiji, karkoli že to pomeni. Po poceni izdelovalno silo pa se bo prej ali slej večina izdelovalcev zatekla v smeri Kitajske.

Je torej Behringer skriti dragulj ali morda maček v žaklju? V tej zbirki vse mogoče opreme bi se vsekakor našla oba ... Kakorkoli že, poslovna strategija bo počasi zagotovila, da se bo v vsakem studiu prej ali slej znašel najmanj en kos Behringerja, kakovost gor ali dol …

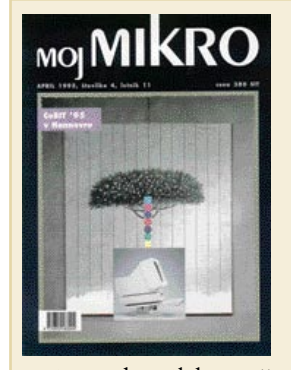

Ob prvem hitrem prelistavanju aprilske številke sem dobil vtis, da so računalniški novinarji – obupali. "Pravi čudež je, da računalniki delujejo," je svoj uvodnik naslovil Borut Grce, ki

se je predstavil kot računalniški podjetnik. Razočaran je bil predvsem zaradi hardvera. "Pece so krpali in likali toliko časa, da zdaj končno kaže, da se bo moral počasi sesuti," je stokal. Esad Jakupović pa se je kar na petih straneh svojega članka o "vojni mikroprocesorjev" spustil prav "do zadnjega megaherca", kot beremo v njegovem uvodu. Tudi njegovi mednaslovi namigujejo na razmišljanje o zaostalosti strojne opreme. "Tiskanje" na "oblancu", Vladavina "šestic", Pentium ex machina, Zmešnjava z oznakami, zadušnica za 486, RISC ali CISC, to je zdaj vprašanje, Čakaje na kripton(it), spopad med zasnovami itd., itd.

Optimizem je k sreči vel iz temeljitega poročila Tomaža Savodnika o CeBitu '95 v Hannovru, sejmu, ki si ga je v osmih dneh ogledalo več kot 750.000 obiskovalcev. In kaj je bilo prebrati na šestih straneh pod naslovom "Snežinke za Avstralce"?

@

 $\circledR$ 

"Inteligentna Avstralija in peščica Slovencev" je prvi mednaslov. Avstralci so se predstavili pod skupnim naslovom "InTelligent Australia" na 2900 kvadratnih metrih razstavnih površin. Pripeljali so 170 podjetij, ki si sama večinoma ne bi mogla privoščiti take predstavitve. Ob koncu sejma so že izračunali prve rezultate. Za več kot 200 milijonov ameriških dolarjev novih kupčij! Kaj pa naša "ekipa"? Fotona, Iskra, Jeko KMP, LE-Tehnika, Špica international… in konec. Vsi skupaj so zasedli 104 kvadratne metre. Komentar najbrž ni potreben.

da je postalo jasno: velika podjetja ne bodo dopustila, da bi bila v bližnji prihodnosti pisarna brez papirja sploh možna. In tiskalniki so imeli kaj pokazati: tekoče kristale (Kyocerin), komuniciranje brez žic (HP LaserJet SP), ločljivost 1200 pik na palec (Lexmarkova družina Optra) in še bi mogli naštevati…

@

 $\circledR$ 

Sklep poročevalca Mojega mikra: "96 odstotkov razstavljalcev je izjavilo, da so zadovoljni s sejmom in da so dosegli svojo ciljno skupino. Zato tudi ne preseneča, da nameravajo hannovrski sejmarji zgraditi še halo z zaporedno številko 26. Še več prostora za razstavljalce in žuljev za obiskovalce, ki bodo prihodnje leto zagotovo spet prišli na največji računalniški sejem na svetu."

Vsi pa so čakali na Windows 95.

CeBit je sicer dokazal, da se krojači informacijske tehnologije ne mislijo odreči papirju. Prav pri tiskalnikih je bilo toliko novosti,

@

Saj res, kaj pa naslov o snežinkah za Avstralce? V soboto so našteli 129,000 obiskovalcev, v torek pa še več snežink. Organizatorji so se začeli izgovarjati, da so sneg naročili samo zaradi Avstralcev, da bi jim lahko pokazali, kakšen je tudi *SchneeBiT*. In še komentar uredništva: Ljubljanska informatika bi nabrala toliko razstavljalcev v šestdesetih letih.

**MOI** M

OpenOffice.org<br>2.0 beta Netscape 8 **BitTorrent 4** 

**Damn Small Linux** 

**Hide Files** 

Zone Alarm Sec<mark>urity Suite</mark>

**Vilko Novak Čipči**

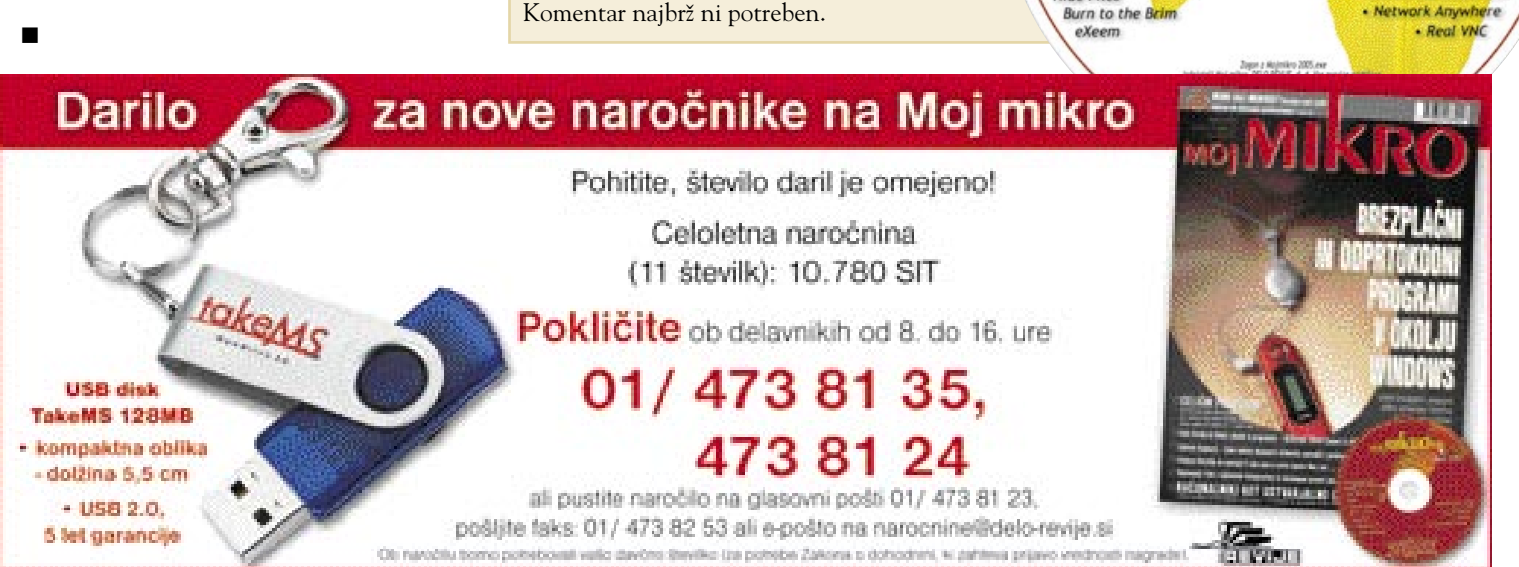

MO J MIK RO 5 A PRIL 2005 **97**

Oddaljeni dastop

do ročunalnika **Beyond Remote** 

note Administrator

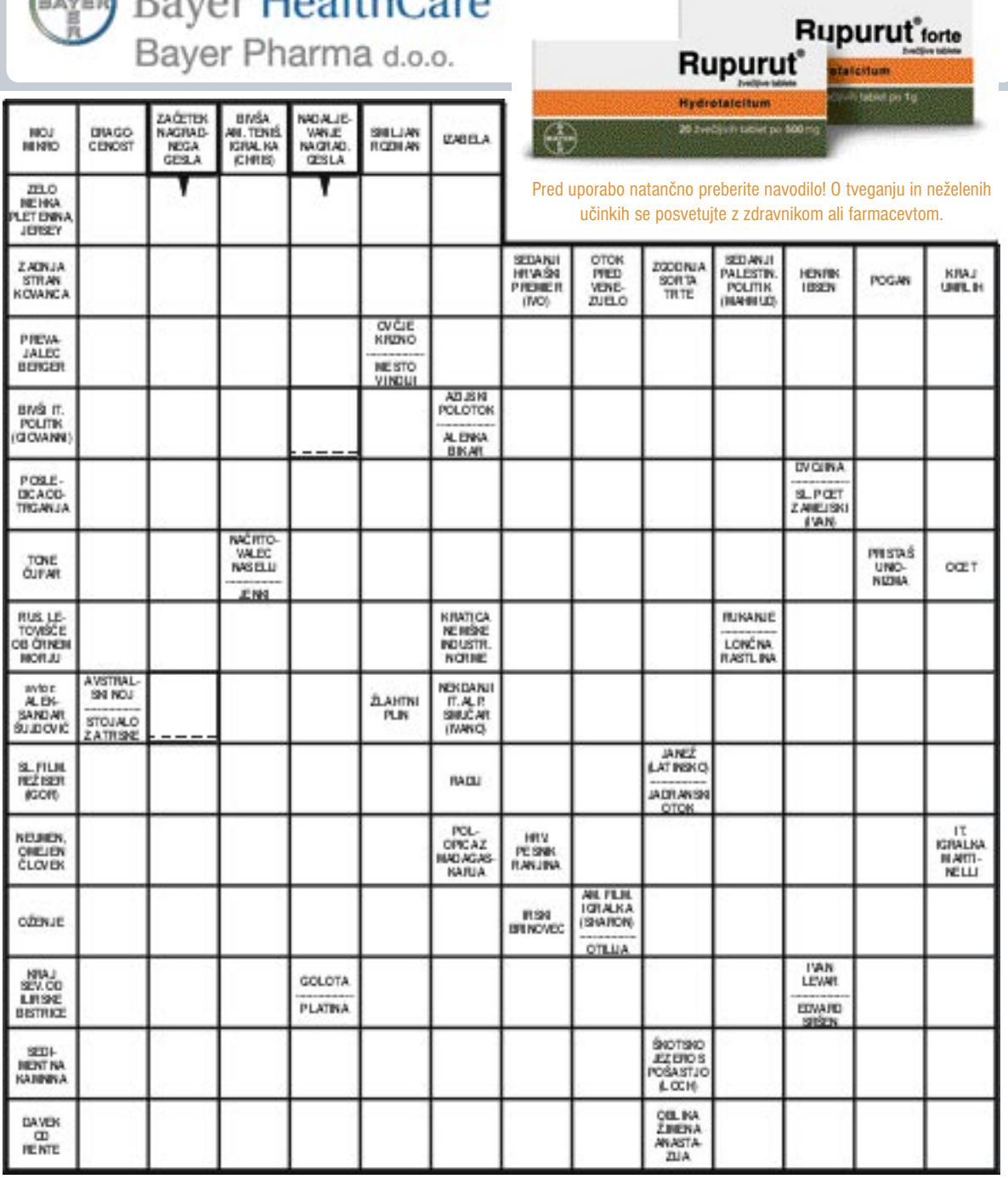

#### REŠITEV ŽELODČNIH TEŽAV JE HITRA IN ZANESLJIVA: **Rupurut**®

Stres, vsakodnevni pritiski, neredna in nezdrava prehrana, pretirano uživanje alkohola in kave, kajenje, nosečnost, uživanje določenih zdravil. Vse to so dejavniki, ki lahko včasih posamezno, včasih pa cello v kombinaciji, spremenijo naravno ravnotežje v želodcu in s tem povzročijo želodčne težave.

 $D_{\text{error}}$ lloolth $C_{\text{error}}$ 

Če se želodčne težave pojavijo, jih lahko hitro in učinkovito ublažimo s tabletami Rupurut<sup>®</sup>, ki so na voljo v lekarnah brez recepta. Tablete Rupurut<sup>®</sup>so prijetnega okusa, v ustih se hitro raztopijo in začno delovati že v nekaj mi-

nutah. Njihovo delovanje je dogotrajno (do 90 minut), običajen odmerek je 1 do 2 tableti. Rupurut<sup>®</sup> hitro in zaneslijivo odstrani pekočo bolečino v želodcu, hitro lajša zgago, tiščanje v želodcu ter odpravlja kislo izpihovanje. Rupurut® zdravi in hkrati varuje želodec, saj hitro nevtralizira odvečno želodčno kislino in se prilagaja želodčni kislosti želodca ter s tem varuje želodčno sluznico.

Za močnejše želodčne težave je na voljo Rupurut<sup>®</sup> forte.

Izid žrebanja nagradne križanke iz 3. številke Mojega mikra - GESLO: BELKIN DOŽIVLJENJSKA GARANCIJA Nagrade iz prodajnega programa podjetja Alterna d. d. v vrednosti po 7.640 SIT so prejeli: **Aleksander Molan,** Sela 46 D, 8257 Dobova, **Nataša Jeršič**, Kovaška cesta 29, 2344 Lovrenc na Pohorju, **Milan Verbič**, Podolnica 2, 1354 Horjul. Podjetje Alterna d.d. bo izžrebancem nagrade poslalo po pošti.

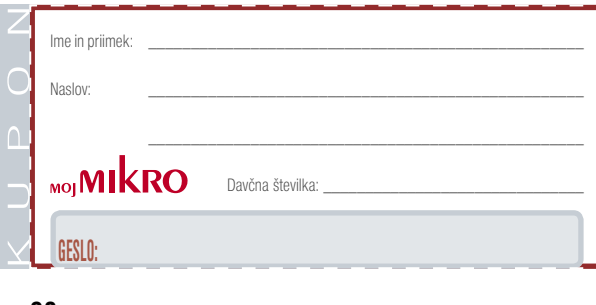

Rešite križanko, črke z označenih polj pa vpišite v kupon. Dobite geslo, ki je rešitev nagradne križanke. Kupon izrežite in ga najpozneje do 21. aprila, pošljite na naslov:

**Uredništvo revije Moj mikro, Dunajska 5, 1509 Ljubljana** Pripišite tudi svojo davčno številko.

Rešitve in zahtevane podatke lahko pošljete tudi na: info@mojmikro.si

**BAYER PHARMA, d. o. o.,** bo dvema izžrebancema, ki bosta napisala pravilno nagradno geslo iz križanke, poslalo denarno nagrado v vrednosti po 9.000 SIT. **MOJ** izhaja vsak prvi torek v mesecu letnik 21, številka 4, april 2005

#### **IZDAJA:**

DELO REVIJE, d. d. Dunajska 5, 1509 Ljubljana www.delo-revije.si **DIREKTOR:** Andrej Lesjak

#### **UREDNIŠTVO:**

Dunajska 5, 1509 Ljubljana tel.: (01) 473 82 61 faks: (01) 473 81 69, 473 81 09 e-pošta: mojmikro@delo-revije.si

**GLAVNI UREDNIK:** Marjan Kodelja **ODGOVORNI UREDNIK:** Zoran Banović **POMOČNIKA GLAVNEGA UREDNIKA:** Zlatko Matić in Milan Simčič **UREDNIK:** Jaka Mele **UREDNIK FOTOGRAFIJE:**  Alan Orlič Belšak **LIKOVNA ZASNOVA:** Andrej Mavsar **TEHNIČNI UREDNIK:** Andrej Mavsar **REDAKTOR:**  Slobodan Vujanović **OGLASNO TRŽENJE:** 

DELO REVIJE, d. d.

Marketing Dunajska 5, 1509 Ljubljana tel.: (01) 473 81 11 faks: (01) 473 81 29 e-pošta: marketing@delo-revije.si

#### **KOLPORTAŽA:**

DELO REVIJE, d. d. Marketing Dunajska 5, 1509 Ljubljana tel.: (01) 473 81 20 faks: (01) 473 82 53

NAROČNINE: DELO REVIJE, d. d. Marketing Dunajska 5, 1509 Ljubljana

tel.: (01) 473 81 23, 473 81 24 faks: (01) 473 82 53 e-pošta: narocnine@delo-revije.si

Posamezni izvod stane 980 SIT.

Naročniki imajo posebne ugodnosti. Naročite se lahko pisno (klasična in elektronska pošta) ali telefonsko. Revijo boste začeli prejemati po prvem plačilu od tekoče številke naprej. Naročnina velja do vašega preklica.

Naročnina za tujino se poravnava za eno leto vnaprej in znaša: 70 EUR, 127 USD, 167 AUD. Za vse informacije v zvezi z naročanjem edicije smo na voljo na zgoraj navedenih telefonskih številkah ali elektronski pošti. Nenaročenih besedil in fotografij ne vračamo.

#### **DIGITALNA OBDELAVA FOTOGRAFIJ IN OSVETLJEVANJE:**

Delo Repro, d. o. o. Dunajska 5, Ljubljana TISK: Delo Tiskarna, d. d. Dunajska 5, Ljubljana

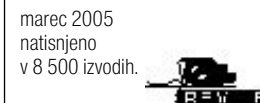

 $\propto$ 

### **ZANESLJIVOST in PROFESIONALNOST** PO NAJBOLJŠIH CENAHI

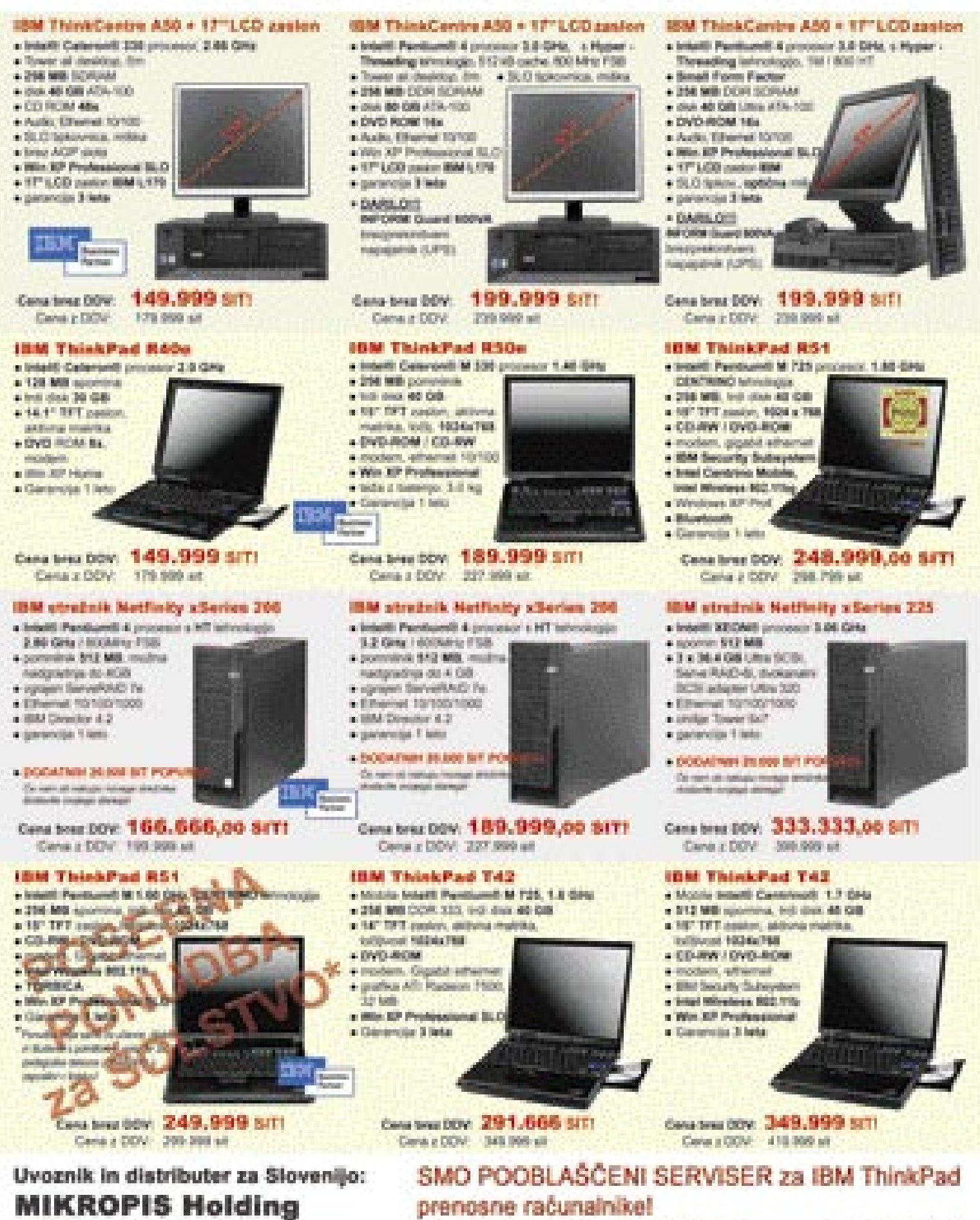

Aškerčeva 4a, 3310 Žalec tel: 03/ 712 15 00; fax: 03/ 712 15 66 Vsi izdelki so na voljo tudi v naši spletni trgovini: www.mikropis.si

EMG, Celovška 136, 1000 Ljubljana tel: 01/ 500 74 20; fax: 01/ 500 74 25

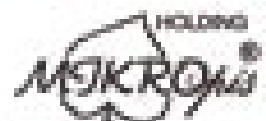

Cente ao informativo è velgio sa briggia pachite do napthe cating dates as aimbably

### Priključite se. Brez kablov.

Zmogljivost in učinkovitost v elegantnem tankem ohišju

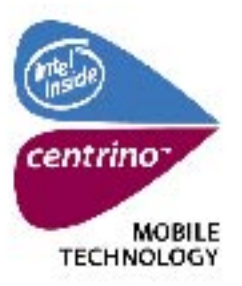

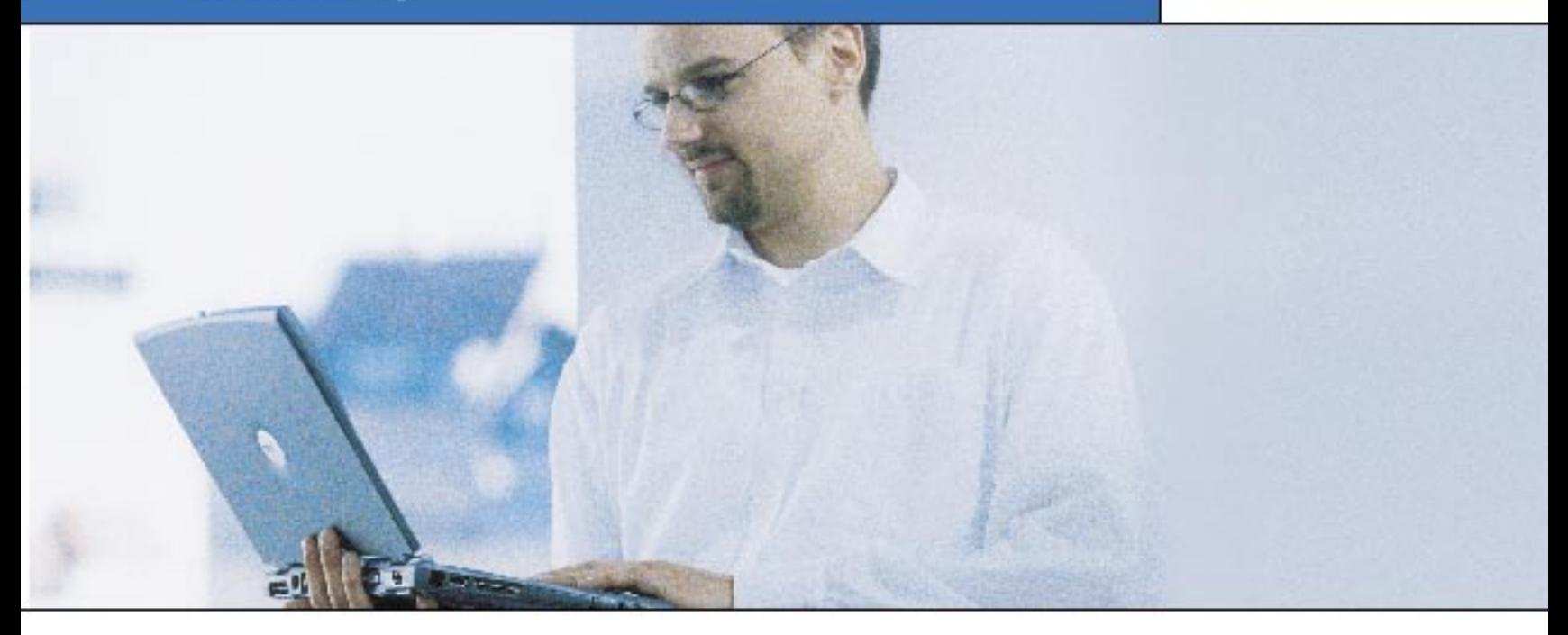

Dell™ priporoča Microsoft® Windows® XP Professional.

Dell " Latitude" - družina u tra-lankin prenosnih računalnikov z Intel » Centrino " mobilno tennologijo se odlikuje z izjemno mobilnostjo ob nezmanjšani uporabnosti in zmogljivnsti.

Del "Latitude" D610 je namonjen uporabnikom, ki cenifo prilagodljivost, prenosnost in priroänost na delovnem mestu.

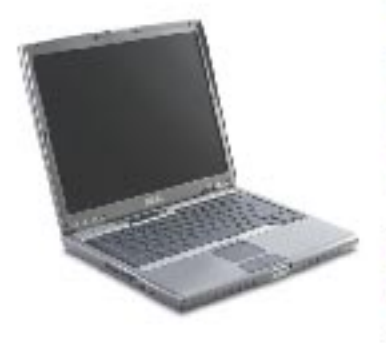

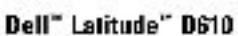

elfide a tif anno strekgis is dan salt har i " trevener til " Mill-Act - 2 permitted to WIE LIQUE mail: 100/2 visit 32.0 million in research to Viciosoft" Windows": 4" Protocolored GPT 703-14-446 **SPSE 46** CAD CERVIAL AND 14. Which was a window Webst (272.3), Later M2 (m) No. 312 (m) (Z 2392 (m) (2) stand 2.12 kg : 4 nel analized a akto-porda 35.64 **SIT** Concertipings 2022

Dell " Latitude" D505 je namenjen uporabnikom, ki si želijo za ugodno ceno zagotoviti produktivnost, skrite v lahkem in tankern ohišju.

#### Dell" Latitude" D505

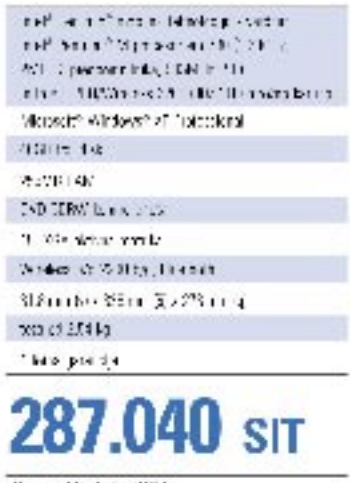

Caminelly Projet DOV.

Za več informacij pokličite na 01/520 59 00, 03/428 49 00, 05/662 28 02 ali poglejte na www.fmc.si!

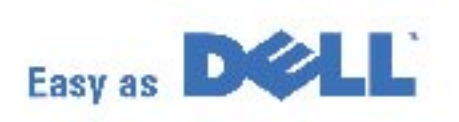

Click www.fmc.si